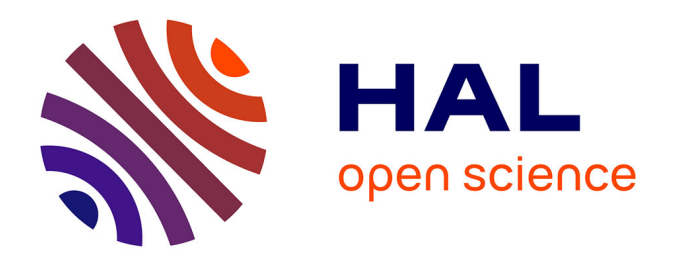

# **Modélisation et contrôle d'un réfrigérateur cryogénique Application à la station 800W à 4.5K du CEA Grenoble**

Fanny Clavel

# **To cite this version:**

Fanny Clavel. Modélisation et contrôle d'un réfrigérateur cryogénique Application à la station 800W à 4.5K du CEA Grenoble. Autre. Université de Grenoble, 2011. Français. NNT : 2011GRENT025.  $tel-00576608v3$ 

# **HAL Id: tel-00576608 <https://theses.hal.science/tel-00576608v3>**

Submitted on 15 Jul 2011

**HAL** is a multi-disciplinary open access archive for the deposit and dissemination of scientific research documents, whether they are published or not. The documents may come from teaching and research institutions in France or abroad, or from public or private research centers.

L'archive ouverte pluridisciplinaire **HAL**, est destinée au dépôt et à la diffusion de documents scientifiques de niveau recherche, publiés ou non, émanant des établissements d'enseignement et de recherche français ou étrangers, des laboratoires publics ou privés.

# UNIVERSITÉ DE GRENOBLE

# **THÈSE**

Pour obtenir le grade de

# **DOCTEUR DE L'UNIVERSITÉ DE GRENOBLE**

Spécialité : **Automatique/Productique**

Arrêté ministériel : 7 août 2006

Présentée par

# **Fanny CLAVEL**

Thèse dirigée par **Alain BARRAUD** et codirigée par **Mazen ALAMIR** 

préparée au sein du **CEA Grenoble (Service des Basses Températures)** dans **l'École Doctorale EEATS**

# **Modélisation et contrôle d'un réfrigérateur cryogénique : Application à la station 800W à 4.5K du CEA Grenoble**

Thèse soutenue publiquement le **18/01/2011**, devant le jury composé de :

**M. Cesar DE PRADA**  Professeur des universités, Université de Valladolid, Rapporteur **M. Jean-Fançois LAFAY**  Professeur des universités, Ecole Centrale de Nantes, Rapporteur **M. Philippe GAYET**  Ingénieur, CERN Genève, Membre **M. Alain BARRAUD**  Professeur des universités, INPG, Membre **M. Mazen ALAMIR**  Directeur de recherche, CNRS, Membre **M. Patrick BONNAY**  Ingénieur, CEA Grenoble, Membre

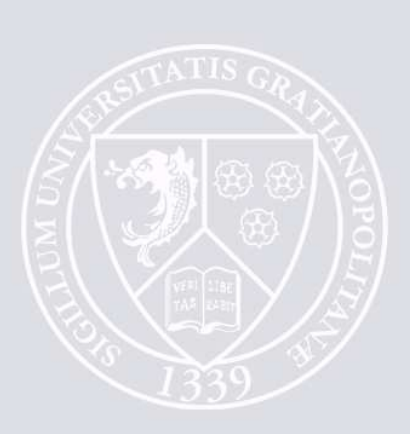

# **REMERCIEMENTS**

Cette thèse a été effectuée au Service des Basses Températures du CEA Grenoble. Je tiens donc à remercier, en premier lieu, Alain GIRARD, qui m'a accueillie dans son laboratoire.

Merci à Patrick BONNAY pour son incroyable ténacité quant à l'obtention du projet, pour son implication dans mon encadrement et la réussite de cette thèse. Merci également d'avoir toujours fait le lien entre les théories obscures de l'automatique et l'application directe sur le procédé.

Merci également à mon directeur de thèse, Alain BARRAUD, qui a suivi avec attention le déroulement de cette thèse et qui m'a fourni de précieux conseils en modélisation et en identification.

Enfin, je remercie mon co-directeur de thèse Mazen ALAMIR dont la science en automatique m'impressionnera toujours. Merci pour ton implication et ton sens de la pédagogie. C'est une vraie chance de travailler avec toi.

Je tiens, également à remercier, Jean-François LAFAY et Cesar DE PRADA d'avoir accepté de rapporter ces travaux de thèse. Leurs nombreuses remarques et questions durant la soutenance ont permis d'améliorer la qualité du mémoire.

Merci également à Philippe GAYET qui a accepté d'examiner cette thèse avec une vision plus 'cryogéniste' qu'automaticienne. Cela a permis d'enrichir le jury de soutenance et de ne pas oublier l'importance de la compréhension du procédé en automatique.

Je tenais également à exprimer ma gratitude à Guy BORNARD qui a activement participé aux résultats obtenus pendant ma première année de thèse.

Ces trois années n'aurait sans doute pas été les mêmes sans la bonne ambiance du laboratoire. Pour cela, je tiens à remercier, tout d'abord, l'équipe du 10.01. Je garde un agréable souvenir de mes campagnes de manips dans vos locaux. La convivialité qui règne chez vous permet de faire (légèrement) oublier le stress des manips. Merci plus particulièrement à Michel, Pascal, Frédéric, Christine, Bernard et Jean-Marc qui ont passé du temps à m'expliquer le fonctionnement du réfrigérateur. Et merci à toute l'équipe de techniciens et stagiaires croisés là-bas.

Je tenais également à remercier mes acolytes ('gardes du corps') du midi : Pierre, Julien et Pierre. Merci pour leur bonne humeur qui m'a permis d'oublier l'aspect quelquefois démoralisant d'une thèse.

Un grand merci à Pawel pour sa patience et pour son accueil en Pologne *(dziękuję)* et à Benjamin du CERN pour nos intéressantes discussions sur le contrôle.

Enfin, merci à toutes les personnes du SBT (particulièrement François, Daniel, Jean-Marc, Michèle, Blandine) et du Gipsa Lab (Marie-Thérèse, Hayate, John) qui ont participé de près ou de loin au bon déroulement de ces travaux.

Un petit clin d'œil à Assane et Samir pour mon bref séjour chez eux.

Une pensée pour mes amis qui m'ont toujours soutenue et qui m'auront permis de me changer les idées. Merci aux filles : Laurène, Maude, Chloé et Manue pour les soirées gym et dance qui durent déjà depuis 7 ans. J'espère que tout ça continuera encore longtemps… Merci à Nico et Flo pour les dimanches soir à La fonta et les journées au champ. Merci aux frétillants pour les week-ends compet' et aux gens du volley pour la bonne ambiance.

Un grand merci à mes parents (pour le pot et pour le reste), à mes sœurs adorées, mes grands-parents, à la mafia des beaux-frères et au petit Martin-Ours.

Enfin, merci mon Stéphane, d'être tout simplement là pour moi, de me soutenir et de me faire incroyablement rire. Reviens moi vite surtout…

# **TABLE DES MATIERES**

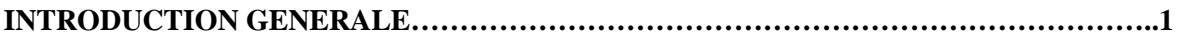

## **CHAPITRE I**

#### LA CRYOGENIE : APPLICATION AUX REACTEURS DE FUSION

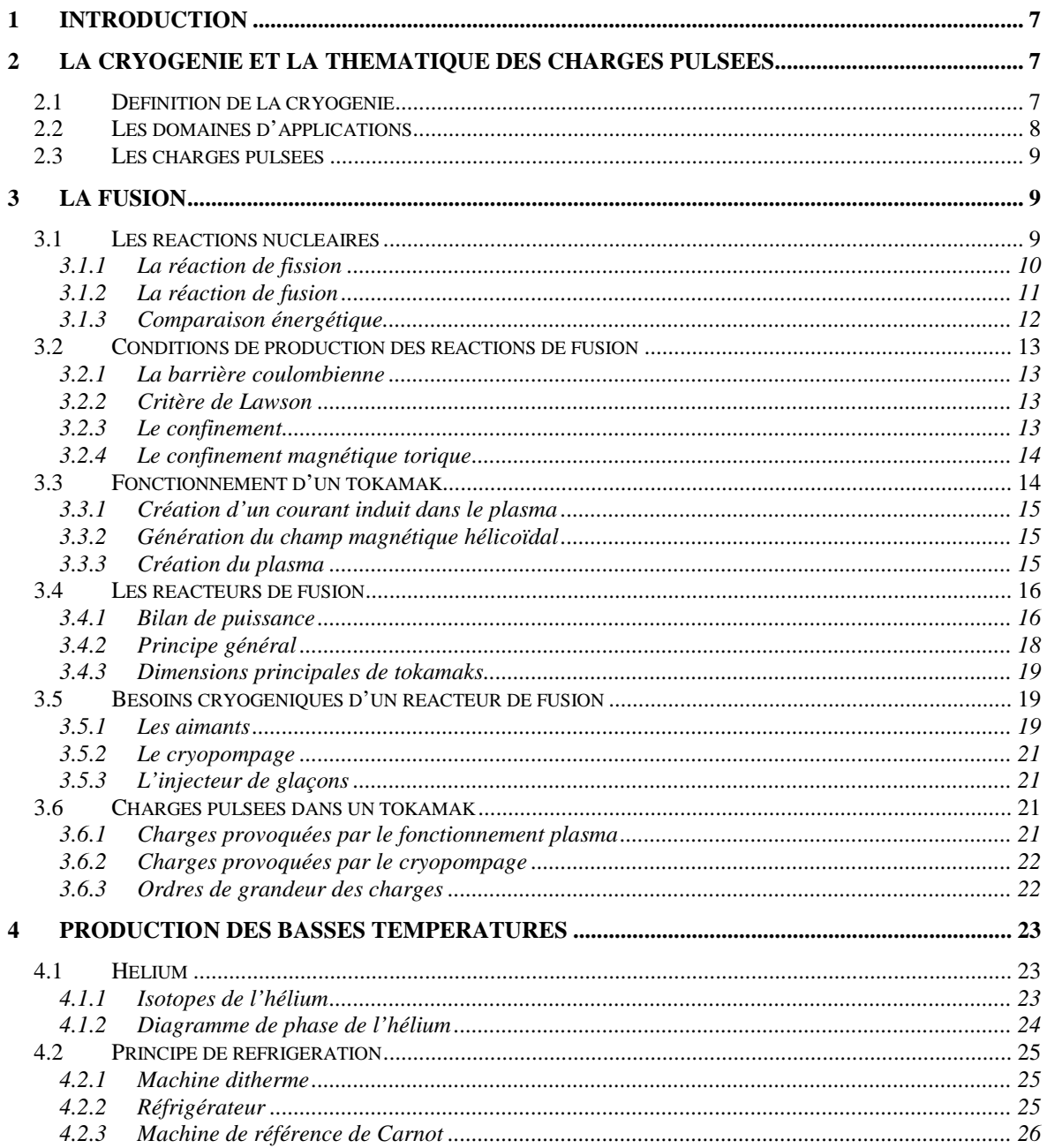

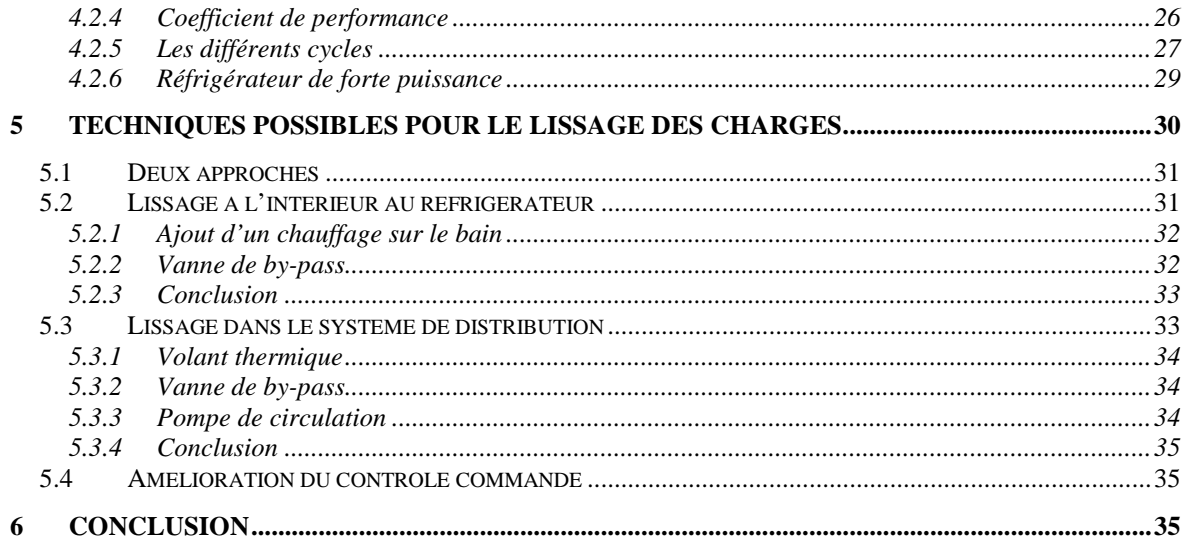

## **CHAPITRE II**

# MODELISATION DYNAMIQUE DE LA STATION 800W A 4.5K

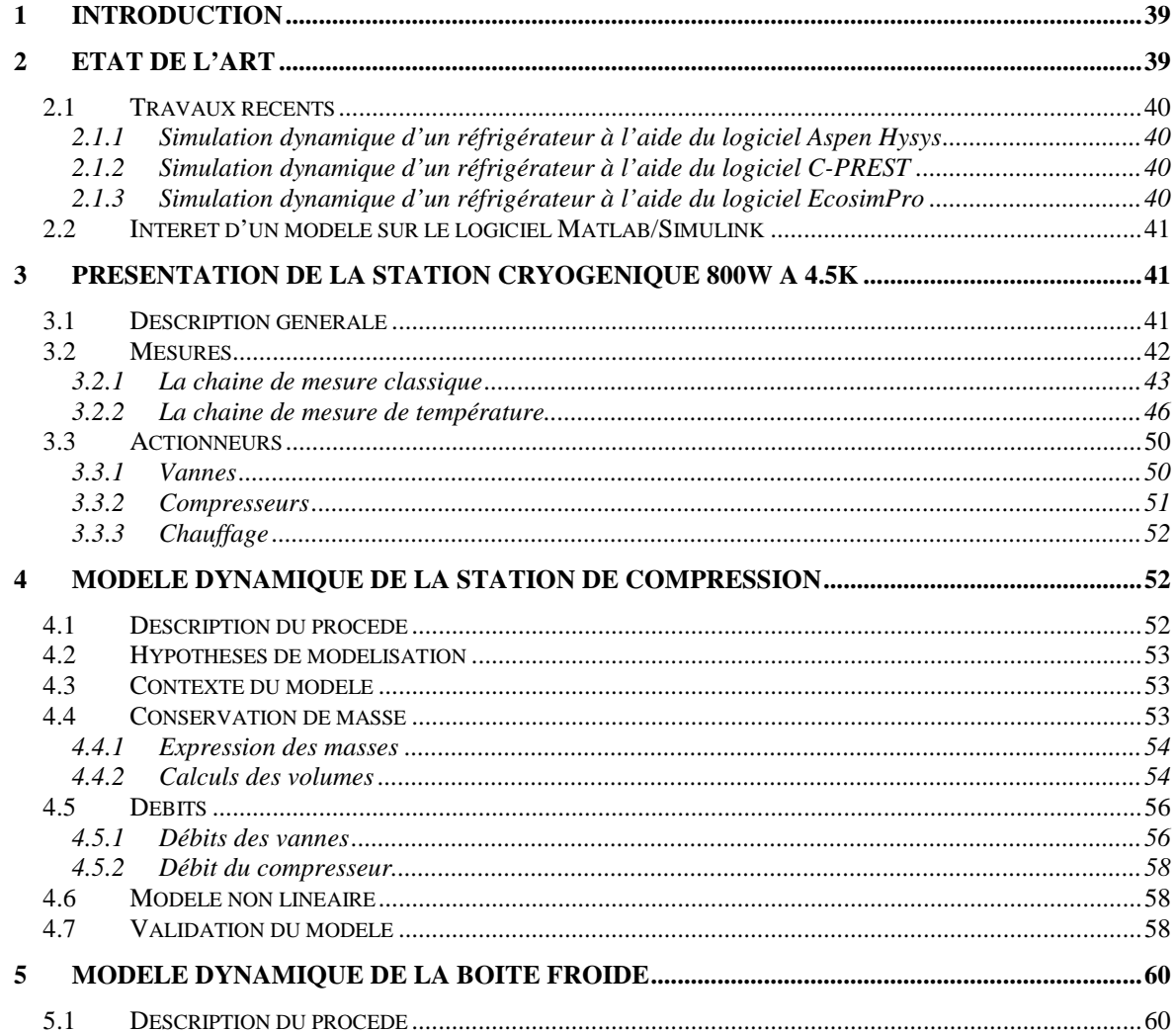

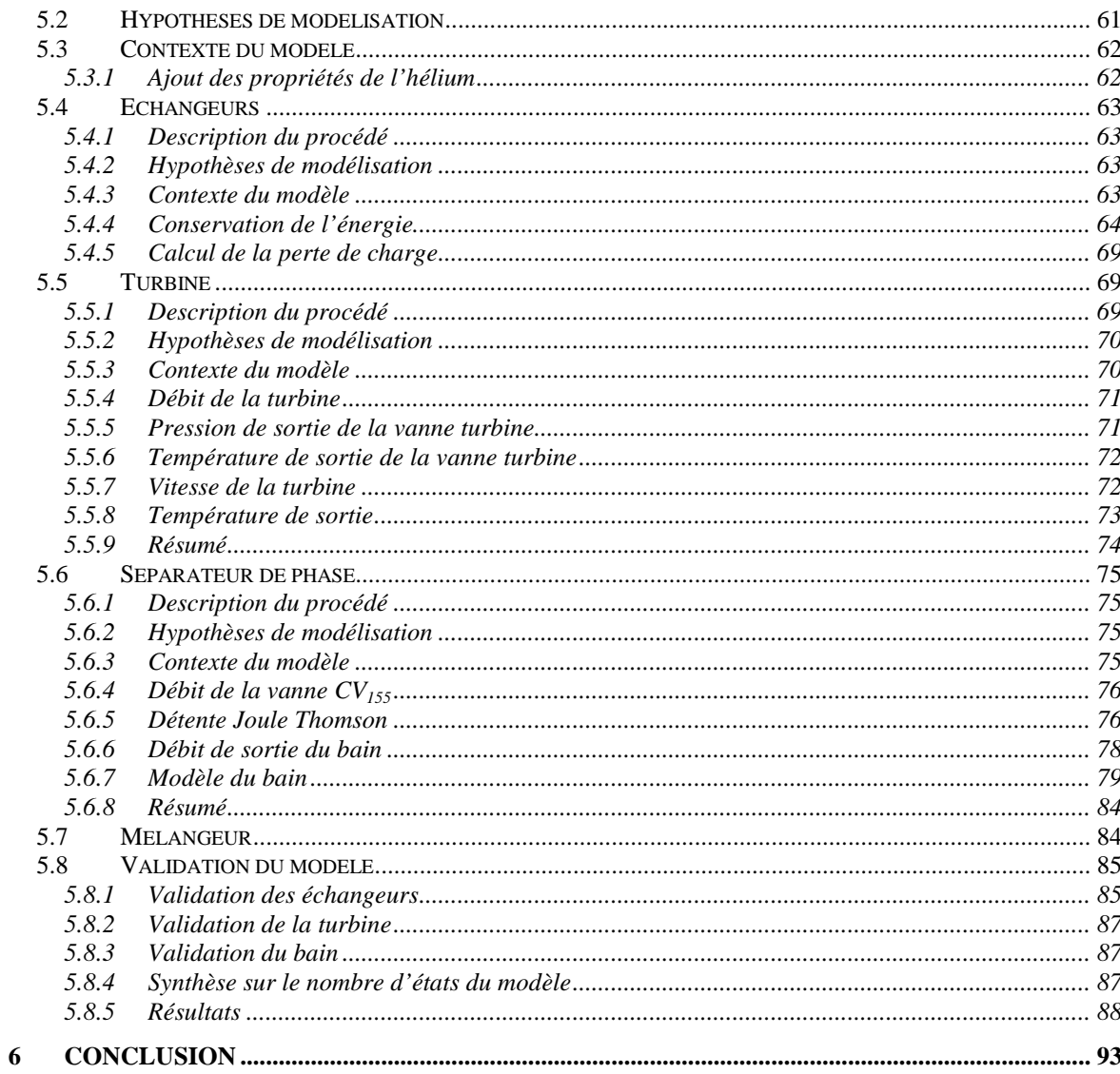

#### **CHAPITRE III**

#### NOUVELLE STRATEGIE DE CONTROLE POUR LA STATION 800W A 4.5K

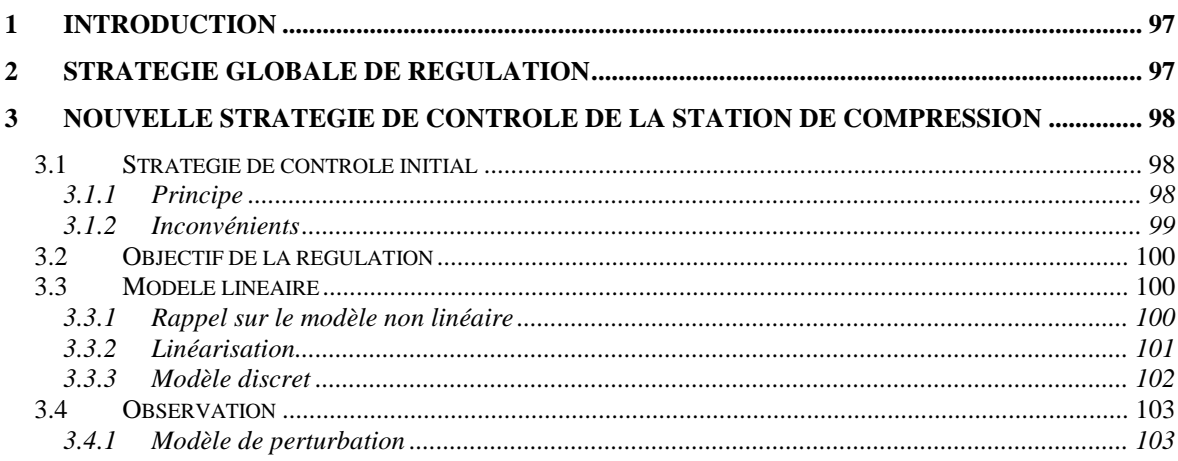

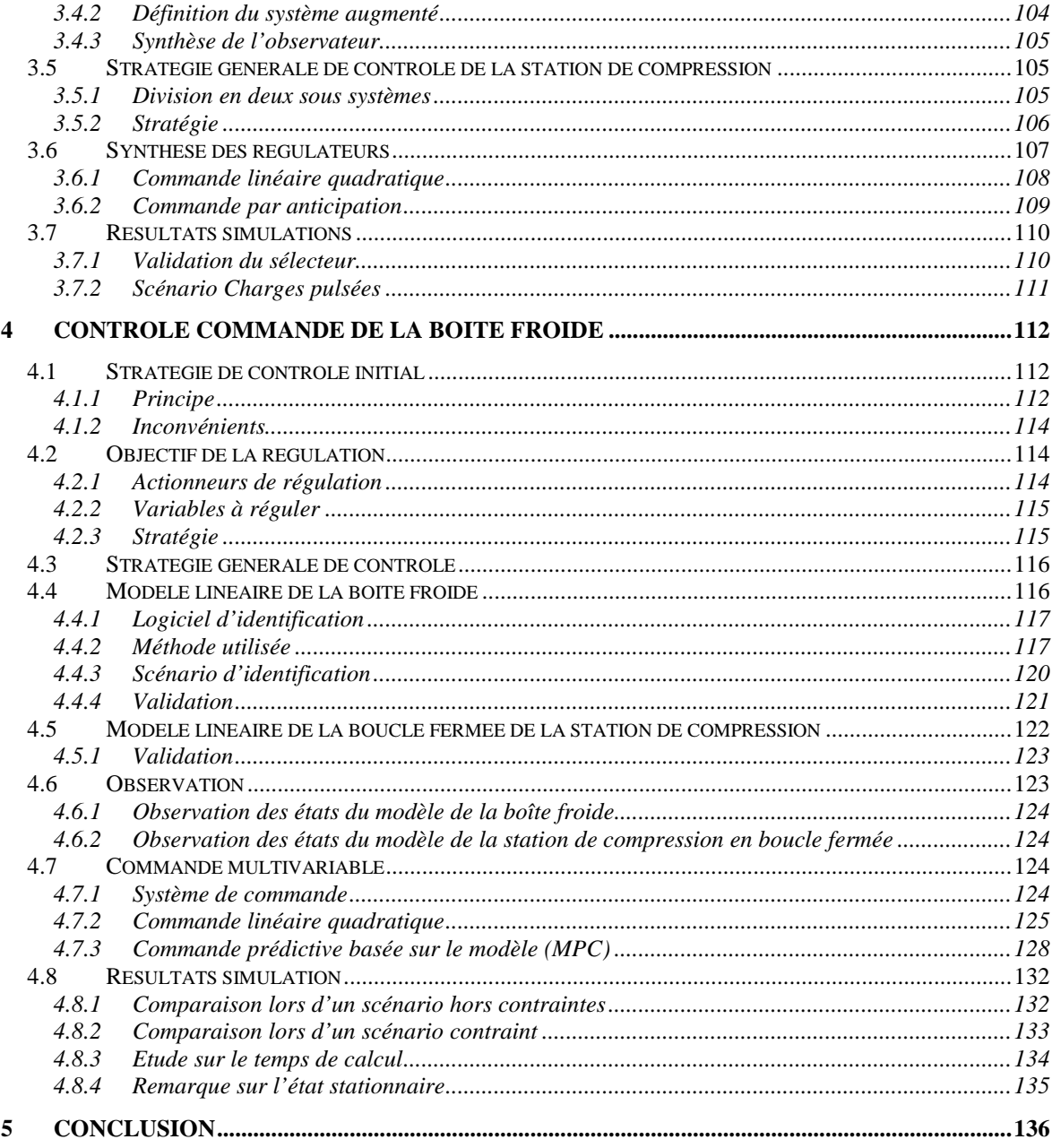

<u> 1980 - Jan Stein Berlin, amerikan berlin besteht als der stadt andere som beste beste av den stadt av den s</u>

# **CHAPITRE IV**

## RESULTATS EXPERIMENTAUX OBTENUS SUR LA STATION 800W A 4.5K

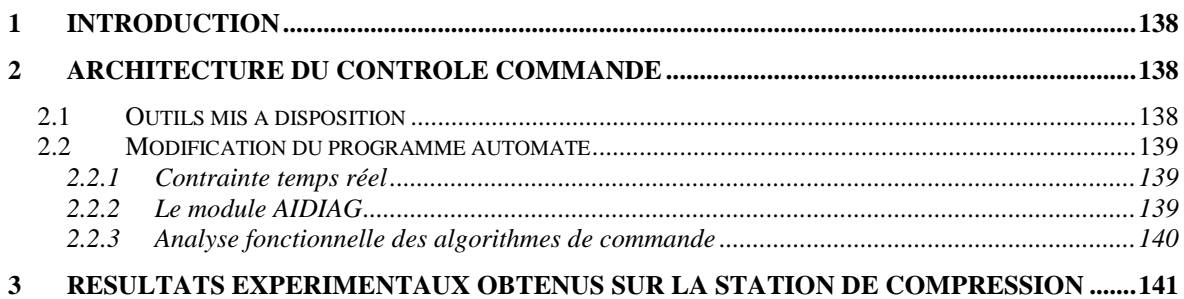

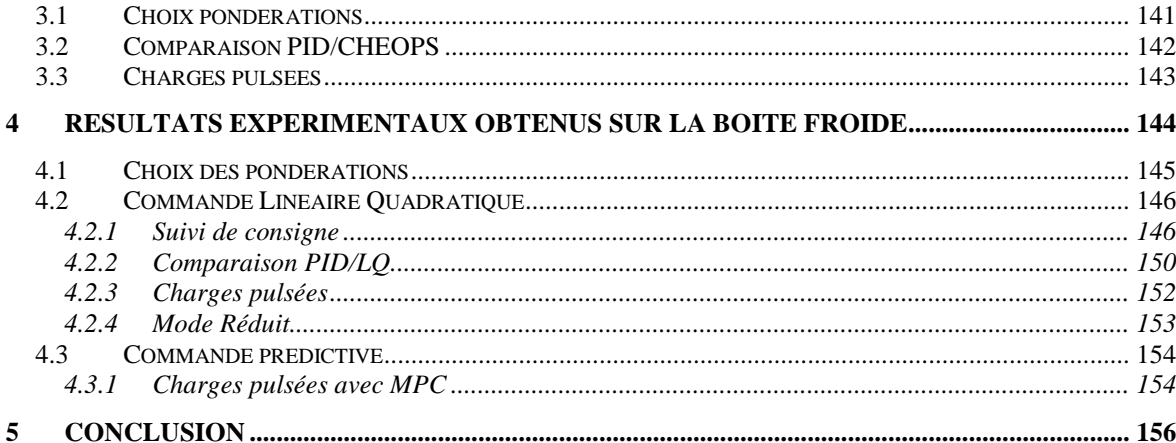

### **CHAPITRE V**

# DEVELOPPEMENT D'UN OBSERVATEUR DE LA CHARGE THERMIQUE APPLIQUEE SUR LE BAIN

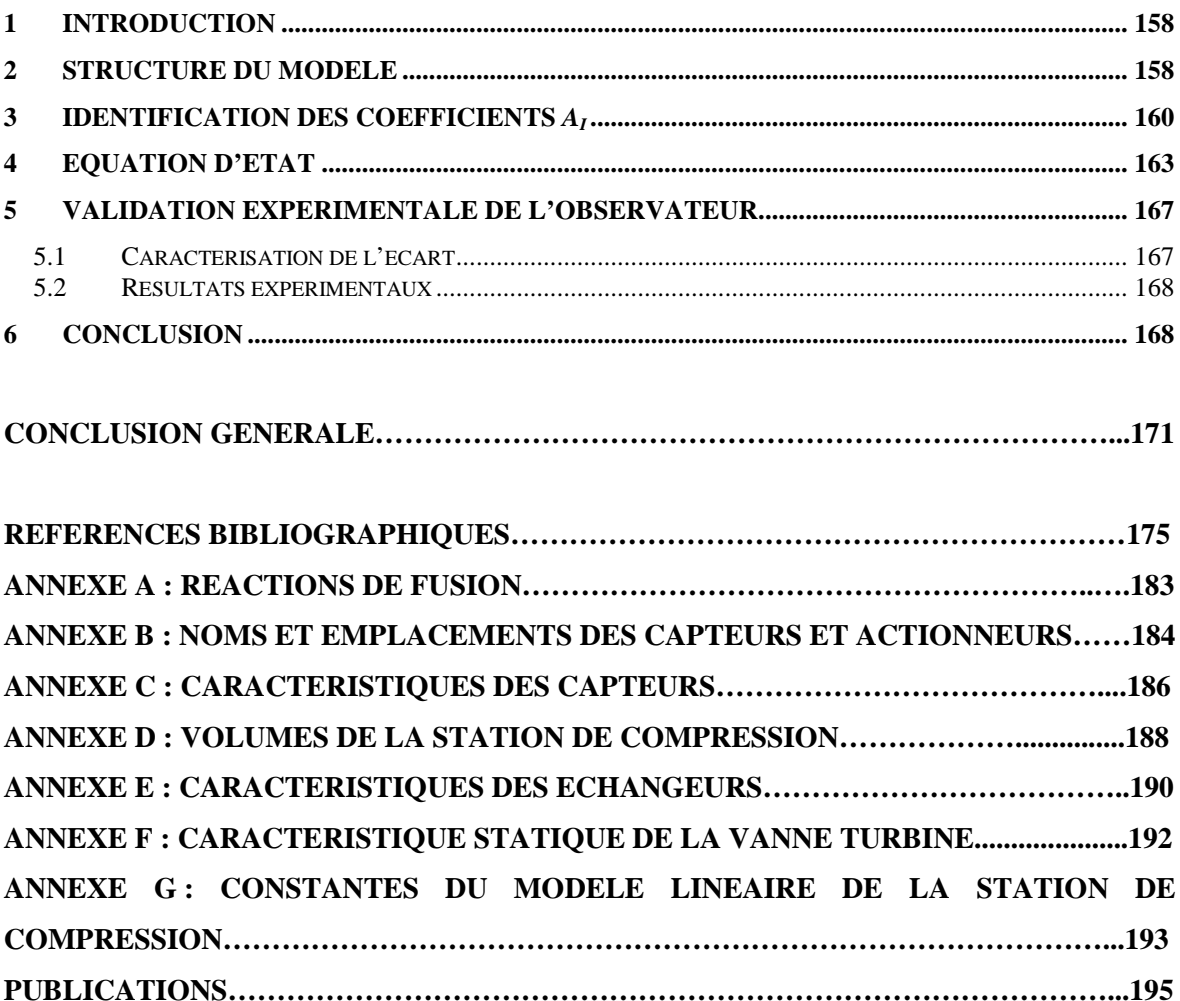

# **INTRODUCTION GENERALE**

La civilisation du XIXe siècle et du XXe siècle s'est construite sur l'exploitation de l'énergie issue des combustibles fossiles (pétrole, gaz, charbon) (cf. Figure 1). Cependant, la combustion de ces sources d'énergie est fortement émettrice de gaz à effet de serre. Par exemple, les émissions mondiales de  $CO<sub>2</sub>$  dues à la combustion des énergies fossiles ont augmenté de 41% entre 1990 et 2008 [QUE09]. De plus, tandis que la consommation d'énergie mondiale est appelée à tripler d'ici la fin du siècle, les sources de combustibles fossiles sont en voie d'épuisement. Le remplacement progressif des énergies fossiles s'avère donc incontournable.

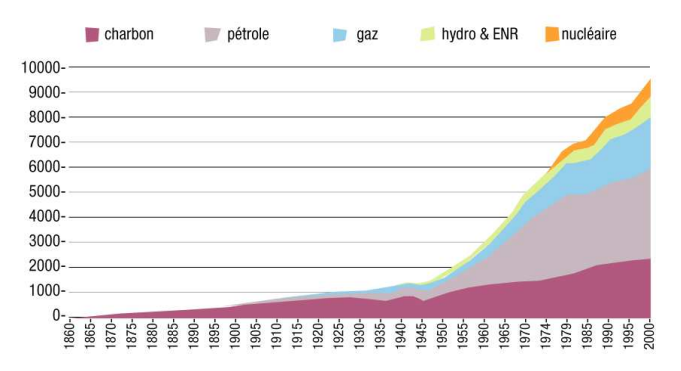

**Figure 1 : Evolution de la consommation mondiale d'énergie (en Mtep) [IEA97]** 

Afin de combler l'épuisement des combustibles fossiles, l'énergie nucléaire (de fission et de fusion) apparait, avec les énergies renouvelables, comme une solution des futurs besoins énergétiques mondiaux.

La réaction nucléaire de fusion, présente l'avantage, par rapport à la réaction de fission, d'exclure tout emballement spontané de la réaction. Celle-ci est réalisée dans un plasma confiné magnétiquement grâce à une structure magnétique de forme torique (tokamak).

Le projet ITER (International Thermonuclear Experimental Reactor) est un réacteur de fusion contrôlée expérimental, qui doit démontrer la faisabilité scientifique et technologique de l'énergie de fusion, et ouvrir ainsi la voie à son exploitation industrielle et commerciale [ARN06]. Dans le cadre de l'approche élargie d'ITER, le projet JT-60SA (Japan Torus 60 – Super Advanced) de l'agence de l'énergie atomique du Japon (JAEA) (cf. Figure 2) consiste à modifier le tokamak japonais JT-60 en une version supraconductrice.

Pour atteindre les objectifs de confinement de ces deux réacteurs de fusion, des champs magnétiques élevés sont nécessaires. Pour cette raison, des aimants supraconducteurs sont utilisés,

refroidis à basse température (4.5K). La réfrigération de ces aimants est effectuée par des installations cryogéniques capables de fournir la puissance frigorifique demandée par les aimants (6kW en moyenne pour le système cryogénique de JT-60SA [ROU10]).

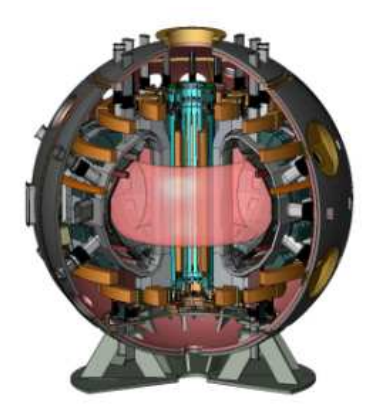

**Figure 2 : Tokamak japonais JT-60SA [HOA09]** 

Cependant, le fonctionnement interne des réacteurs de fusion provoquera de fortes variations de charge thermique, se répercutant directement sur le système de réfrigération. Le système cryogénique devra donc être capable d'absorber ces charges transitoires tout en maintenant les aimants à l'état supraconducteur.

Le CEA, en charge du système cryogénique de JT-60SA, axe ses recherches sur le lissage des charges variables, afin de protéger le système de réfrigération. C'est dans ce cadre que s'inscrit le projet CHEOPS (Cryogenic HElium for OPtimised System), ainsi que la réalisation de cette thèse.

# **Objectif**

Le projet CHEOPS s'articule autour de trois partenaires : le Service des Basses Températures (SBT) du CEA Grenoble, le laboratoire GIPSA-Lab et la société Air Liquide. Il a été financé par l'Agence Nationale de la Recherche (ANR).

L'objectif général du projet, est de développer une nouvelle stratégie de contrôle sur un réfrigérateur cryogénique de grande taille, dans le but de pallier aux charges pulsées. En effet, les réfrigérateurs actuels sont contrôlés par des régulateurs Proportionnel-Intégral-Dérivé (PID), réglés empiriquement. Cette stratégie de contrôle est satisfaisante tant que le réfrigérateur travaille à son point de fonctionnement nominal, pour des charges faiblement variables. Cependant, à cause du fort couplage entre les variables du procédé et les phénomènes non linéaires régissant son comportement, cette méthode de contrôle devient insuffisante lorsque la charge thermique varie fortement. Une nouvelle stratégie de contrôle est à considérer, basée sur une modélisation théorique, et respectant les contraintes opératoires du procédé. L'étude sera basée sur un réfrigérateur cryogénique, disponible au CEA Grenoble.

# **Plan de thèse**

Ce document est composé de cinq chapitres.

Le premier chapitre présente les avantages de la réaction de fusion et décrit le fonctionnement d'un réacteur de fusion contrôlée. Le phénomène de supraconductivité et la cryogénie sont introduits, avant de présenter les différents cycles thermodynamiques utilisés en grande réfrigération. Le chapitre termine par un état de l'art sur les méthodes utilisées pour lisser les charges variables.

Le second chapitre débute par une présentation du réfrigérateur cryogénique disponible au CEA Grenoble. Ensuite, une modélisation non linéaire du procédé est effectuée, basée sur les équations de l'hydraulique, de la thermodynamique et de la thermique. Plusieurs validations expérimentales sont ensuite effectuées afin de vérifier la bonne adéquation entre les mesures et le modèle.

Le troisième chapitre étudie le développement d'une nouvelle stratégie de contrôle du réfrigérateur. Pour des raisons d'exploitation, cette étude est divisée en deux parties comprenant un régulateur de la station de compression et un régulateur de la boîte froide du réfrigérateur. Le régulateur de la station de compression utilise le modèle non linéaire développé dans le chapitre précédent. Par contre, un modèle linéaire issu de l'identification a été développé pour le régulateur de la boîte froide. Les régulateurs choisis sont multivariables afin de prendre en compte le couplage des variables, et respectent les contraintes de fonctionnement du réfrigérateur.

Le quatrième chapitre présente l'implémentation des nouveaux algorithmes de contrôle sur les automates programmables de l'installation et les résultats expérimentaux obtenus sur le réfrigérateur. L'objectif des tests a été de prouver les avantages des régulateurs multivariables par rapport à la stratégie de contrôle initial.

Le cinquième chapitre décrit un observateur de la charge thermique du réfrigérateur. Cet estimateur, réalisé à partir de mesures internes au réfrigérateur, permet de connaître en temps réel la charge appliquée sur le bain.

Le document se termine par une conclusion, synthétisant les différents résultats obtenus. Les perspectives ouvertes par ce travail seront également présentées.

# **CHAPITRE I**

# LA CRYOGENIE : APPLICATION AUX **REACTEURS DE FUSION**

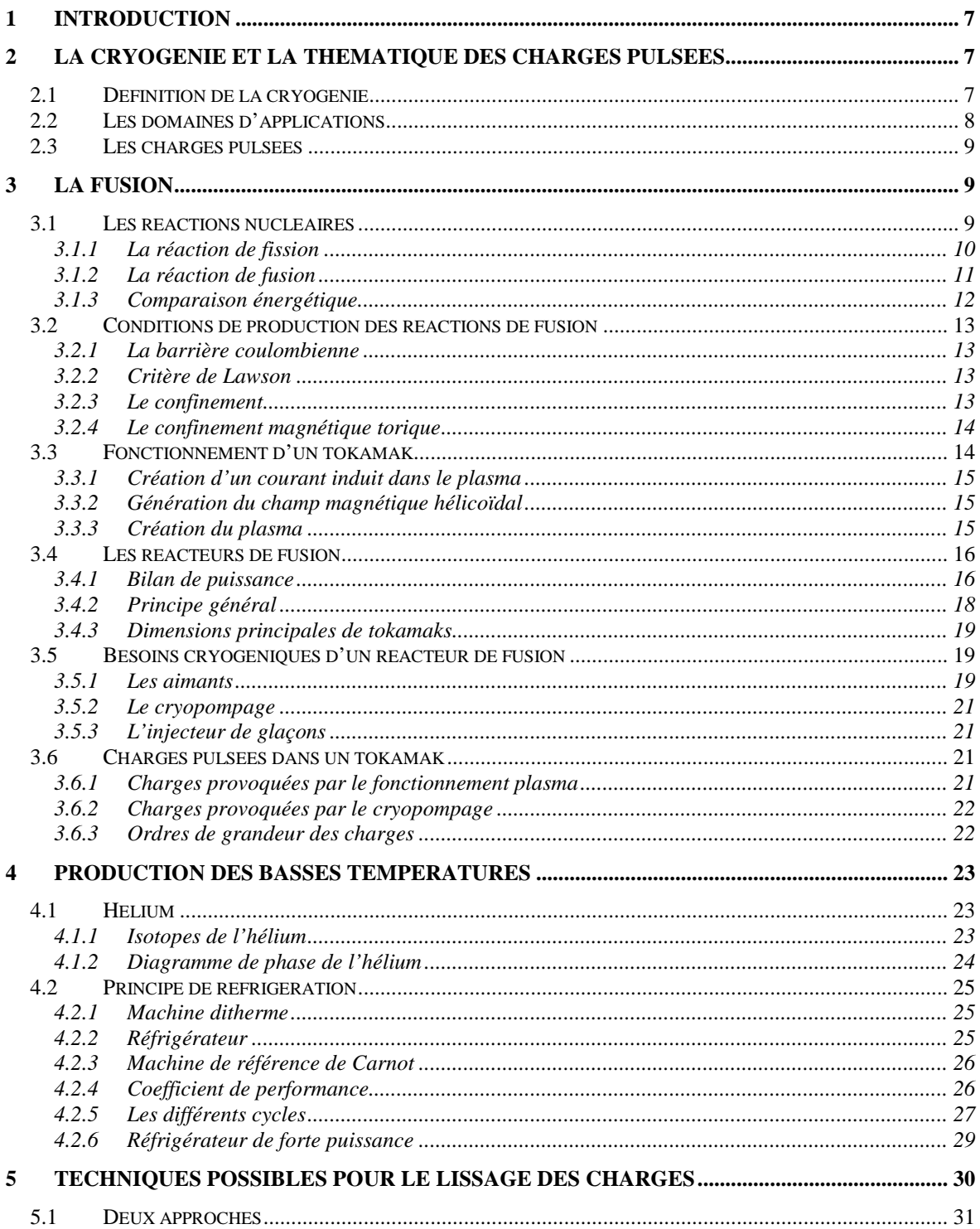

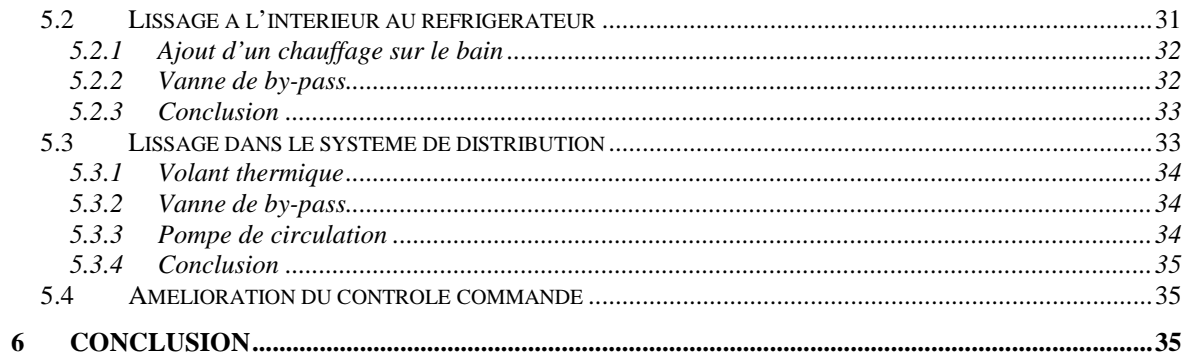

# **1 Introduction**

Depuis la première liquéfaction de l'hélium liquide en 1908 par Onnes [SCU90], les basses températures ont contribué à de nombreux développements scientifiques comme par exemple la découverte de la supraconductivité en 1911. Aujourd'hui, de nombreuses applications industrielles utilisent les basses températures : l'agroalimentaire, la médecine avec l'imagerie médicale, le spatial ou encore les applications à haut champ magnétique (accélérateur de particules, réacteurs de fusion). Notre étude concerne la cryogénie utile au fonctionnement d'un réacteur de fusion contrôlée par confinement magnétique.

Dans la première partie de ce chapitre, nous définirons la cryogénie ainsi que les domaines d'applications.

Dans la deuxième partie, nous décrirons le fonctionnement d'un réacteur de fusion. Nous allons, tout d'abord étudier la réaction de fusion ainsi que les avantages d'une telle énergie. Les conditions de réalisation de la réaction de fusion nous amèneront à présenter l'architecture torique d'un réacteur de fusion (tokamak). Nous verrons que les futurs projets (ITER, JT-60SA) seront tous supraconducteurs et auront donc des besoins cryogéniques. Nous expliquerons comment le fonctionnement du tokamak provoque de fortes variations de charge thermique sur le système de refroidissement.

Dans la troisième partie, nous décrirons les principes de réfrigération. Après un bref rappel sur les propriétés de l'hélium, les différents cycles thermodynamiques seront présentés.

Enfin, la dernière partie est un état de l'art sur le lissage des charges. En effet, cette thématique est importante dans le domaine de la grande réfrigération. Nous détaillerons les différents moyens mis en œuvre par les cryogénistes pour lisser les charges variables. Nous essaierons de faire ressortir les différents avantages et inconvénients de chaque technique.

# **2 La cryogénie et la thématique des charges pulsées**

# **2.1 Définition de la cryogénie**

La cryogénie consiste en la production des basses températures et l'étude des phénomènes physiques qui ont lieu à ces températures. On considère que le domaine de la cryogénie commence à 120K environ jusqu'au zéro absolu. En effet, 120K est la limite en dessous de laquelle les principaux gaz atmosphériques se liquéfient (cf. Tableau I.1).

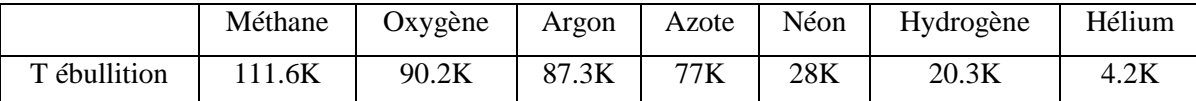

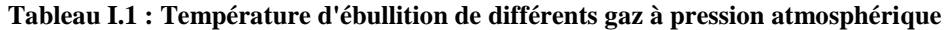

Les fluides cryogéniques ont donc des températures d'ébullition très basses. Pour les industriels, la cryogénie est un outil. Elle est utilisée pour maintenir en froid des applications spécifiques.

# **2.2 Les domaines d'applications**

Les domaines de la cryogénie sont multiples. Les basses températures rencontrées en cryogénie peuvent être utilisées en recherche fondamentale pour :

- révéler et étudier les phénomènes physiques de basse énergie (1 K correspond à  $10^{-4}$ eV ou  $10^{-23}$ J), occultés à température ambiante par les excitations thermiques.
- créer de nouvelles formes de matière condensée dominées par l'énergie de « point zéro » d'origine quantique (supraconductivité, superfluidité).

D'un point de vue industriel, les principales applications sont :

- Les hauts champs magnétiques demandés pour l'imagerie médicale, la physique des particules ou les réacteurs de fusion (cf. paragraphe 3). Ces machines utilisent des aimants refroidis à basse température pour atteindre l'état supraconducteur (cf. paragraphe 3.5.1).
- Les moteurs à réactions (utilisés pour la propulsion spatiale) utilisant des ergols cryogéniques. Le seul couple d'ergols de ce type utilisé en situation réelle est l'oxygène liquide  $(LO_X)$  avec l'hydrogène liquide  $(LH_2)$ .
- Le refroidissement des cibles cryogéniques autour de 20K (microballon de deutériumtritium solide) utilisées en fusion inertielle [CHA08] (cf. paragraphe 3.2.1).
- Le refroidissement des détecteurs spatiaux (appelés bolomètres). Ces détecteurs permettent de mesurer le rayonnement électromagnétique solaire. Afin d'accroître leur sensibilité et de réduire leur « bruit » intrinsèque, c'est-à-dire le rayonnement parasite qu'ils émettent, les bolomètres sont refroidis à des températures cryogéniques (300mK pour les bolomètres de la caméra PACS du satellite Herschel) [COL00] [WAL94].
- L'obtention de vide secondaire (entre  $10^{-1}$  et  $10^{-8}$  mmHg) avec les cryopompes (1mmHg=133.322Pa). Ces pompes statiques cryocondensent les gaz présents dans l'enceinte. Une fois les particules piégées, elles sont relâchées à plus haute température lors d'une phase de régénération.

Le domaine de température requis pour toutes ces applications est présenté dans le Tableau I.2.

|             | Propulsion | Aimants          |            | Refroidissement |
|-------------|------------|------------------|------------|-----------------|
|             | spatiale   | supraconducteurs | Pompage    | détecteur       |
| Température | 20K-100K   | ~10K             | Quelques K | 1Κ              |

**Tableau I.2 : Domaines d'application de la cryogénie** 

# **2.3 Les charges pulsées**

Les systèmes cryogéniques peuvent subir de fortes perturbations thermiques. Celles-ci ont des origines différentes suivant le domaine de la cryogénie concerné (spatiale, fusion, etc.).

En effet, la perturbation peut être créée par le système cryogénique lui-même (cas des tubes à gaz pulsé : machines fonctionnant sur le cycle inverse de Stirling [BAR66]) ou provenir de l'extérieur (application à refroidir : aimants par exemple).

Par la suite, nous allons présenter un cas particulier de perturbations thermiques subies en cryogénie, celles provoquées par le fonctionnement du tokamak d'un réacteur de fusion contrôlée par confinement magnétique. En effet, nous verrons, dans le paragraphe 3.6, les charges variables subies par un réfrigérateur refroidissant les aimants d'un réacteur de fusion.

Nous décrirons donc le fonctionnement d'un réacteur de fusion ainsi que l'origine des charges pulsées. Nous verrons l'intérêt d'une telle énergie ainsi que les besoins cryogéniques demandés par ce type de réacteur.

Nous finirons par une description des moyens de production des basses températures. Nous ferons ensuite un état de l'art sur le lissage des charges en cryogénie, avant de présenter les objectifs de la thèse.

# **3 La fusion**

Nous allons présenter le fonctionnement d'un réacteur de fusion [ADA87] [BRA87]. L'objectif est de comprendre l'intérêt de l'énergie de fusion et de présenter les moyens d'obtention de la réaction nucléaire. Nous verrons que les scénarios de fonctionnement des tokamaks sont pulsés et provoquent donc des perturbations thermiques sur le système cryogénique.

## **3.1 Les réactions nucléaires**

Le noyau d'un atome est constitué de deux types de particules : les protons (chargés positivement) et les neutrons (charge nulle). Ces particules sont appelées des nucléons.

Les nucléons sont regroupés de façon très compacte au sein du noyau (diamètre  $10^{-15}$ m). La cohésion de ces particules dans ce petit volume est assurée par l'existence d'une force d'interaction à courte portée ( ≤ 10<sup>-15</sup> *m*) : c'est l'interaction forte. Cette force de liaison qui s'oppose à la force coulombienne répulsive entre les protons (particules chargées de même signe) permet de stabiliser les noyaux.

Considérons un noyau de masse *M* (kg) constitué de *A* nucléons (*N* neutrons+*Z* protons). La relation d'équivalence entre masse et énergie ( $E = mc^2$ ) permet d'écrire :

$$
M(A, Z)c^{2} = Zm_{p}c^{2} + Nm_{n}c^{2} - B(A, Z)
$$
 (Eq.I.1)

Où *mp* et *mn* sont les masses du proton et du neutron (kg). *B(A,Z)* est appelée énergie de liaison du noyau (J). Le rapport *B/A* représente l'énergie de liaison par constituant. Celle-ci représente la force avec laquelle un élément du noyau, proton ou neutron, est lié à l'ensemble. Plus cette énergie de liaison est forte, plus le noyau est stable.

Si l'on trace le rapport *B/A* en fonction de *A* (cf. Figure I.1), on trouve que cette quantité passe par un maximum (de l'ordre de 9MeV) pour les masses atomiques intermédiaires. Le graphique nous montre qu'il existe deux types de réactions produisant de l'énergie :

- La fusion (union) de noyaux légers en noyaux plus lourds
- La fission (division) d'un noyau lourd en fragments plus légers

Ces deux notions seront décrits précisément dans les paragraphes 3.1.1 et 3.1.2.

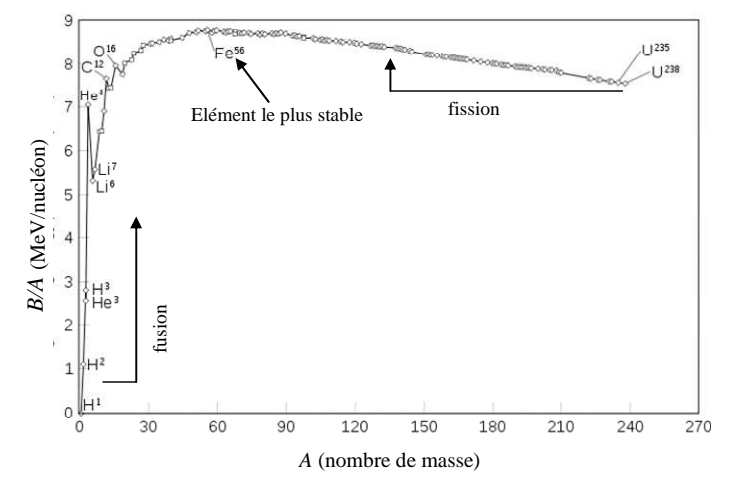

**Figure I.1 : Energie de liaison en fonction du nombre de masse [ADA87]** 

#### **3.1.1 La réaction de fission**

La réaction de fission la plus connue est celle utilisant l'uranium 235. Elle est réalisée par absorption d'un neutron dit lent, créant ainsi de l'uranium 236 qui lui est instable. Celui-ci va chercher un état stable en se désintégrant pour donner deux produits de fission et trois neutrons. L'un de ces neutrons sera capté par un autre atome d'uranium et provoquera une réaction en chaine.

$$
{}^{235}U + n \rightarrow {}^{236}U \rightarrow {}^{93}Kr + {}^{140}Ba + 3n
$$
 (Eq.I.2)

Cette réaction produit une énergie de 210MeV.

## **3.1.2 La réaction de fusion**

La fusion est la source d'énergie du soleil et de la plupart des étoiles de notre univers.

On connait aujourd'hui environ 80 réactions de fusion possibles mais pour obtenir en laboratoire un bilan d'énergie favorable tout en minimisant les difficultés, les isotopes de l'hydrogène, le deutérium (<sup>2</sup>D) et le tritium (<sup>3</sup>T) sont employés. Le noyau atomique du deutérium est constitué d'un proton et d'un neutron, tandis que celui du tritium est constitué d'un proton et de deux neutrons.

#### **3.1.2.1 Réaction**

Avec les deux isotopes de l'hydrogène, cinq réactions de fusion différentes sont possibles (cf. Annexe A). Pour caractériser ces réactions, la section efficace  $(\sigma)$ , exprimée en m<sup>2</sup>, est utilisée. Celle-ci représente le nombre de réactions qui se produisent par noyaux et par unité de temps divisé par le flux de particules incident. En d'autres termes, σ permet de quantifier la probabilité qu'ont deux noyaux de franchir la barrière coulombienne. Plus σ est élevé et plus la réaction a lieu (pour les mêmes conditions expérimentales).

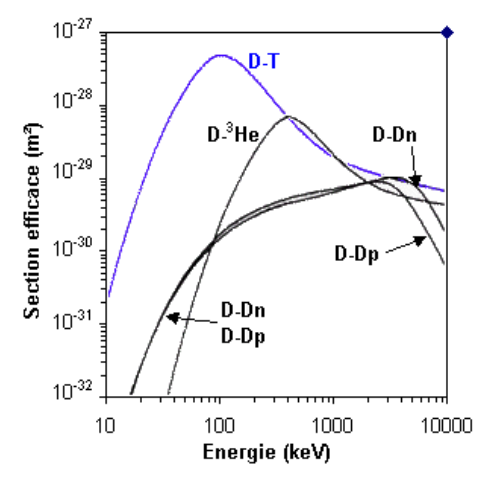

## **Figure I.2 : Section efficace en fonction de l'énergie du projectile (le projectile est le premier élément indiqué) [ADA87]**

La Figure I.1 montre que la réaction Deutérium-Tritium est la plus favorable jusque dans les domaines de température élevés. Ce sera la réaction utilisée dans les réacteurs de fusion de première génération.

La réaction D-T s'écrit sous la forme :

$$
{}^{2}D + {}^{3}T \rightarrow {}^{4}He + {}^{1}n
$$
 (Eq.I.3)

Les produits de la réaction (Eq.I.3) sont un neutron, chargé d'une énergie de 14.1MeV, et un noyau d'hélium, chargé d'une énergie de 3.56MeV. Le noyau d'hélium est constitué de deux neutrons et de deux protons, c'est donc une particule ionisée (chargée positivement)  $He^{2+}$ , appelée particule alpha.

Ramenée à l'unité de masse, l'énergie libérée par la fusion Deutérium-Tritium est quatre fois plus importante que celle de fission.

#### **3.1.2.2 Abondance**

Le deutérium est abondant dans l'eau de mer  $(33g \text{.m}^3)$ . Ses réserves, estimées à 4.6.10<sup>13</sup> tonnes, peuvent être considérées comme illimitées.

Le tritium est un élément radioactif de demi-vie courte (12,3 ans) et n'est pas présent dans la nature. Il peut être produit sur site à partir du lithium suivant les réactions :

*Li n He T n MeV Li n He T MeV* 5.2 86.4 7 4 3 6 4 3 + → + + − + → + + (Eq.I.4)

Le lithium apparait donc indirectement comme une matière première nécessaire à l'exploitation de la relation *D-T*.

Les isotopes du lithium ont une abondance naturelle de 7.4% pour le  ${}^{6}Li$  et 92.6% pour le  ${}^{7}Li$ . Le  ${}^6Li$  est présent dans l'écorce terrestre (11 millions de tonnes). Le  ${}^7Li$  est dissout dans l'eau de mer (concentration de 0.17g.m-3). La totalité de ces ressources garantit 60 millions d'années de production d'énergie au même niveau que celle consommée en 1995 [TON02].

### **3.1.3 Comparaison énergétique**

Le Tableau I.3 fournit la quantité de combustible consommée et la quantité de  $CO<sub>2</sub>$  émise pendant une année pour une centrale d'1GW de puissance selon la source d'énergie [TON02].

| Source d'énergie | <b>Masse, Surface</b>         | Emission de CO2 (g/kWh) |  |  |
|------------------|-------------------------------|-------------------------|--|--|
| Photovoltaïque   | $100 \text{ km}^2$            | 25 à 130                |  |  |
| Eolien           | 6 000 éoliennes               | $25$ à $20$             |  |  |
| <b>Biomasse</b>  | $30000 \text{ km}^2$ de forêt | 20                      |  |  |
| Charbon          | 2 700 000 tonnes              | 900 à 1150              |  |  |
| Pétrole          | 1 900 000 tonnes              | 800 à 1000              |  |  |
| Fission          | 28 tonnes d'Uranium           | $10$ à $15$             |  |  |
| Fusion           | 100 kg de D et 150 kg de T    | $10$ à $15$             |  |  |

#### **Tableau I.3 : Comparaison de différents moyens de production d'électricité**

L'énergie de fusion présente de nombreux avantages. Tout d'abord, elle utilise des matières premières pratiquement inépuisables. Ensuite, le seul élément radioactif utilisé (le tritium) a une demi-vie très courte. On peut noter également que l'emballement (réaction en chaine) de la réaction de fusion est impossible. En effet, la réaction s'arrête lorsqu'un des deux matériaux n'est plus en quantité suffisante.

De plus, cette énergie rejette assez peu de CO<sub>2</sub>, ce qui en fait une énergie compatible avec les besoins énergétiques et les défis environnementaux du futur.

## **3.2 Conditions de production des réactions de fusion**

#### **3.2.1 La barrière coulombienne**

La réaction de fusion met en jeu deux noyaux chargés positivement. Ces deux noyaux ont donc tendance à se repousser. Cette force de répulsion correspond en termes d'énergie d'interaction à une barrière de potentiel. Il est donc nécessaire de donner aux noyaux en interaction suffisamment d'énergie pour vaincre cette barrière.

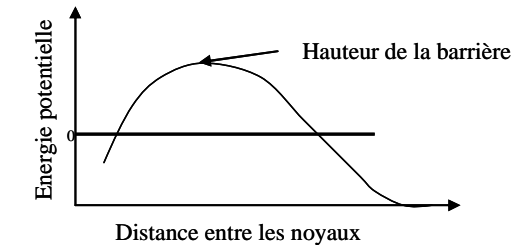

**Figure I.3 : Energie potentielle d'interaction entre deux noyaux en fonction de leur distance** 

Heureusement, il n'est pas nécessaire que l'énergie fournie soit supérieure à la barrière (300keV). Il existe une probabilité faible de traverser cette barrière coulombienne grâce à un effet quantique : l'effet « tunnel ».

Pour des températures de l'ordre de 10keV (100 millions de degrés), les probabilités d'interaction sont suffisantes pour envisager une exploitation industrielle de la fusion.

A ces températures, les atomes sont dissociés en ions positifs (noyaux) et négatifs (électrons). Cet état de la matière est appelé plasma.

#### **3.2.2 Critère de Lawson**

Le critère de Lawson donne les conditions de la réaction de fusion. Il faut, en effet, respecter un critère sur le produit de la densité de plasma avec le temps de confinement pour une température donnée :

$$
n\tau_e \sim 10^{20} m^{-3} . s \quad pour \quad T = 10 keV \tag{Eq.I.5}
$$

où *T* est la température du plasma (keV), *n* est la densité du plasma (m-3) et *τ<sup>e</sup>* est le temps de confinement (s).

#### **3.2.3 Le confinement**

Le plasma a tendance à se disperser donc à se refroidir. Tout plasma doit donc être confiné. Sur le soleil, le confinement est gravitationnel (impossible sur terre).

Deux voies sont étudiées pour réaliser le confinement :

- La voie inertielle consiste à porter un petit volume de matière à très haute pression et à haute température pendant un temps extrêmement court. On cherche ainsi à obtenir le plus grand nombre possible de réactions de fusion avant que le plasma ne se disperse. La compression et les hautes températures sont obtenues grâce à des faisceaux lasers ou d'ions lourds [DAU93] [PFA06].
- La voie magnétique consiste à piéger et maintenir à très haute température un plasma. Ce plasma est confiné dans une boîte immatérielle créée par des champs magnétiques.

Par la suite, nous parlerons uniquement de confinement magnétique.

## **3.2.4 Le confinement magnétique torique**

Pour que le combustible thermonucléaire, à l'état de plasma, puisse bruler de façon contrôlée, il faut le maintenir dans un volume limité. Ce maintien s'effectue en enfermant le plasma dans un récipient immatériel constitué par un champ magnétique. Un nombre considérable de configurations magnétiques susceptibles de résoudre le problème du confinement a été étudié. Une configuration efficace de configuration magnétique est de confiner le plasma selon une géométrie torique. Cette configuration, inventée au début des années 1950 par les russes Tamm et Sakharov, est appelée Tokamak (chambre magnétique toroïdale). Contrairement aux géométries cylindriques, cette géométrie évite les fuites de particules aux extrémités. Le principal désavantage est la nonhomogénéité du champ magnétique au sein du tore.

# **3.3 Fonctionnement d'un tokamak**

Nous allons, dans cette partie, présenter le fonctionnement d'un tokamak. Celui-ci est constitué d'une bobine centrale, de bobines toroïdales et poloïdales (cf. Figure I.4). Ces bobinages créent un champ hélicoïdal capable de confiner le plasma. Les figures de ce paragraphe sont extraites de [CEA04].

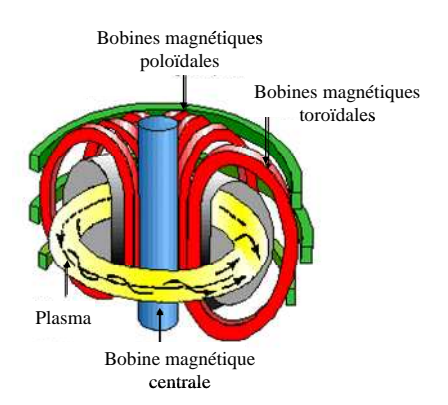

**Figure I.4 : Tokamak : chambre magnétique toroïdale**

# **3.3.1 Création d'un courant induit dans le plasma**

La première étape consiste à générer un courant dans le plasma. Celui-ci est généré par induction en plaçant un bobinage constitué de couches horizontales au milieu de la configuration (dans le « trou » du tore). Avec ce bobinage et à condition d'y faire varier le courant, on engendre par induction, le courant du plasma exactement comme dans un transformateur électrique.

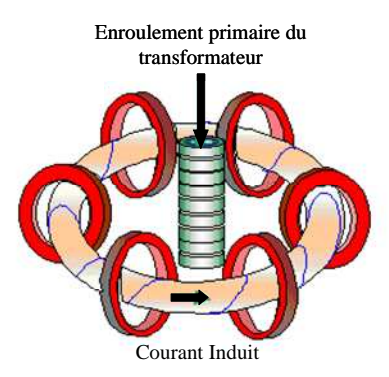

**Figure I.5 : Courant crée par induction** 

## **3.3.2 Génération du champ magnétique hélicoïdal**

Le courant toroïdal du plasma (généré par induction) crée un champ poloïdal. Les bobines toroïdales créent un champ toroïdal (dans le sens du tore). En ajoutant ces deux champs, on obtient un champ hélicoïdal dans le plasma (cf. Figure I.6).

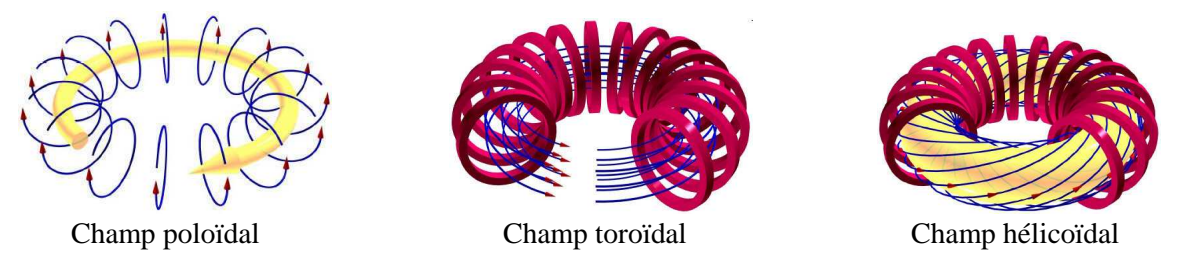

**Figure I.6 : Création du champ hélicoïdal** 

Les bobines poloïdales servent à maintenir l'équilibre vertical, la position et la forme du tore. Elles assurent aussi le contrôle du courant afin d'éviter la dérive des particules.

## **3.3.3 Création du plasma**

Afin de créer un plasma, nous avons vu qu'il faut des températures de l'ordre de centaines de millions de degrés Kelvin (cf. paragraphe 3.2.1). Pour obtenir cette température, plusieurs types de chauffage sont mis en œuvre.

#### **3.3.3.1 Le chauffage ohmique.**

Le courant circulant dans le plasma provoque, par effet Joule, un échauffement du plasma. La température limite que le plasma peut atteindre grâce à son chauffage ohmique n'est que d'une dizaine de millions de degrés (dix fois moins que la température requise). Il faut donc d'autres méthodes de chauffage pour amener le plasma aux températures de fusion.

#### **3.3.3.2 L'injection de particules neutres**

Le principe est de créer et d'accélérer un faisceau d'ions à travers un intense champ électrique en leur apportant une grande énergie cinétique. Ce faisceau d'ions à grande vitesse (IGV) est ensuite neutralisé avant d'être envoyé dans le plasma. La neutralisation est une étape obligatoire car le champ magnétique qui confine le plasma l'empêche de s'échapper mais il empêche également aux autres particules chargées de s'en approcher. Neutres mais très énergétiques, les particules pénètrent sans peine dans le plasma. Les particules neutres entrent dans le plasma et leurs multiples collisions avec les autres particules leur cèdent leur énergie cinétique, augmentant ainsi sa température.

L'ordre de grandeur de l'énergie cinétique apportée à des ions positifs de Deutérium est de 100keV.

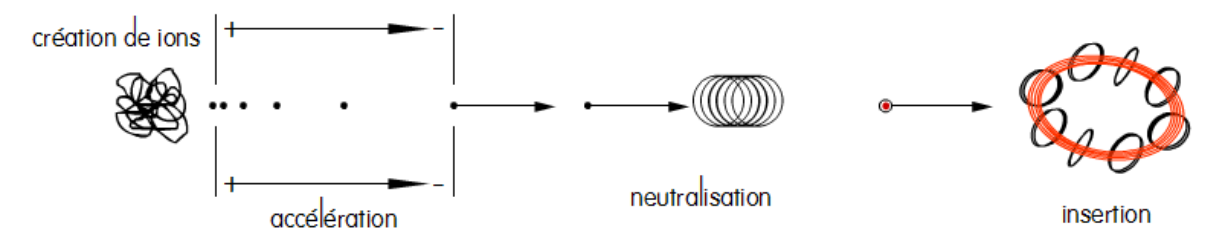

**Figure I.7 : Faisceaux de neutres** 

#### **3.3.3.3 Chauffage par ondes électromagnétiques**

Le plasma peut absorber l'énergie d'ondes électromagnétiques aux fréquences caractéristiques du milieu. Ce chauffage par ondes électromagnétiques est transmis au plasma par des antennes qui tapissent une partie de l'enceinte de confinement. Le choix de la fréquence permet de définir l'espèce de particules (ions ou électrons) qui sera chauffée et la région où se fera l'absorption de l'onde et donc le chauffage.

# **3.4 Les réacteurs de fusion**

#### **3.4.1 Bilan de puissance**

On rappelle que la réaction de fusion s'écrit :  $^{2}D+^{3}T \rightarrow^{4}He(3.56MeV) + n(14.1MeV)$ 

La puissance totale produite lors d'une réaction de fusion *Pfus* s'écrit :

$$
P_{fus} = P_{\alpha} + P_n \tag{Eq.I.6}
$$

où *Pα* est la puissance des particules alpha et *Pn* est la puissance des neutrons.

Les particules alpha sont ionisées, elles sont donc confinés magnétiquement et cèdent leurs énergies *Pα* au plasma. Les neutrons, non chargés, ne subissent pas le confinement magnétique. Ils traversent la paroi du tokamak et leur énergie *Pn* est récupérée afin de produire de l'énergie. On peut donc représenter le bilan de puissance total du plasma par le schéma ci-dessous :

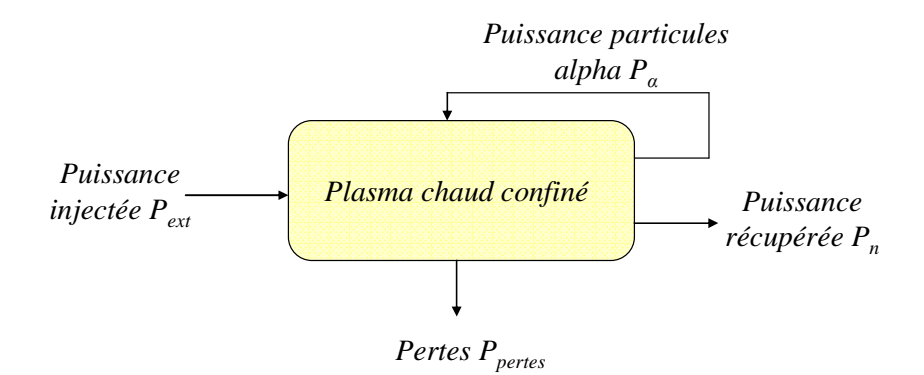

**Figure I.8 : Bilan de puissance** 

La puissance extérieure  $P_{ext}$  est la puissance mise en jeu pour créer le plasma. C'est la somme des puissances obtenues par effet Joule, injection de neutres et chauffages électromagnétiques (cf. paragraphe 3.3.3).

Les pertes sont dues aux puissances perdues à cause du freinage, des électrons, des impuretés, du transport de la chaleur et des particules.

La variation temporelle de l'énergie *W* du plasma s'écrit donc :

$$
\frac{dW}{dt} = P_{\alpha} + P_{ext} - P_{pertes}
$$
 (Eq.I.7)

En stationnaire, cette équation s'écrit :

$$
P_{\alpha} + P_{ext} = P_{pertes} = \frac{W}{\tau_e}
$$
 (Eq.I.8)

où *τ<sup>e</sup>* est le temps de confinement, c'est-à-dire, la durée caractéristique pendant laquelle l'énergie demeure confinée dans le plasma.

On mesure le facteur d'amplification de puissance par le facteur Q tel que :  $Q = \frac{I_{fus}}{R}$ *ext P P Q* =

Le « break-even » est atteint lorsque *Q*=1, c'est-à-dire qu'on apporte autant de puissance qu'on en récupère.

L'ignition est atteinte lorsque la puissance fournie par les réactions de fusion suffit à compenser les pertes ( $P_\alpha = P_{pertes}$ ). Dans ce cas, on peut couper la puissance extérieure ( $P_{ext} = 0$ ), et on a  $Q = \infty$ .

## **3.4.2 Principe général**

Nous présentons, dans ce paragraphe, le principe général d'un réacteur de fusion : de la réaction nucléaire à la production d'électricité. Ce principe n'a encore jamais été réalisé.

Le mélange combustible deutérium-tritium est injecté (1) (cf. Figure I.9) dans une chambre où il est porté à haute température pour passer à l'état de plasma et brûler (2). La réaction de fusion a lieu : les neutrons hautement énergétiques et les particules alpha sont créés.

L'enveloppe fertile, appelée couverture (4), a deux fonctions :

- convertir l'énergie des neutrons en énergie thermique (l'enveloppe sera refroidie par un fluide primaire).
- permettre la régénération du tritium au fur et à mesure des besoins grâce aux réactions des neutrons sur le lithium.

L'énergie thermique, issue des neutrons, est utilisée pour produire de la vapeur et alimenter un ensemble classique turbine et alternateur producteur d'électricité (5).

Les particules alpha (noyaux d'hélium) cèdent leur énergie au plasma et contribuent à entretenir la température. Une fois 'vidés' de leurs énergies, les noyaux d'hélium deviennent des cendres dont l'accumulation pourrait polluer le plasma. Le divertor a donc la fonction d'évacuer ces cendres, ainsi que de possibles impuretés. Les traces éventuelles de deutérium et de tritium, également pompées, sont triées et réinjectées dans le plasma.

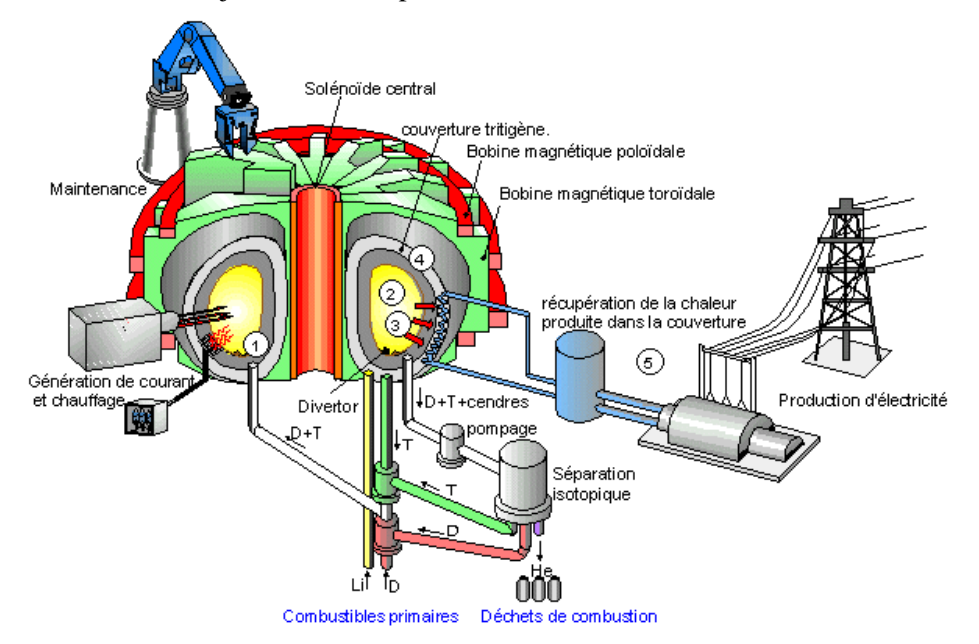

**Figure I.9 : Représentation schématisée d'un réacteur [CEA04]** 

## **3.4.3 Dimensions principales de tokamaks**

 Le Tableau I.4 compare cinq réacteurs de fusion (Tore Supra, JET, JT-60, JT-60SA et ITER). Les trois premiers sont des tokamaks expérimentaux en fonctionnement (Tore Supra et JET) ou arrêtés (JT-60), tandis que les deux derniers sont en cours de projet. JT-60SA est la version supraconductrice du tokamak JT-60, dans le cadre de l'approche élargie d'ITER.

|                                  |                   | <b>JET</b>        | <b>JT60</b>      | <b>JT-60SA</b>  | <b>ITER</b>     |
|----------------------------------|-------------------|-------------------|------------------|-----------------|-----------------|
| <b>Paramètres</b>                | <b>Tore Supra</b> |                   |                  |                 |                 |
|                                  | En opération      | En opération      | En opération     | En construction | En construction |
| Grand rayon de plasma (R)        | 2.4 <sub>m</sub>  | 3m                | 3.4m             | 3.06m           | 6.2m            |
| Petit rayon de plasma (a)        | 0.72m             | 1.25m             | 1m               | 1.15m           | 2m              |
| Volume du plasma                 | 25m3              | 100 <sub>m3</sub> | 90 <sub>m3</sub> | 130m3           | 840m3           |
| Courant plasma                   | 1.7MA             | $5-7MA$           | 3MA              | 5.5MA           | 15MA            |
| Champ magnétique toroïdal        | 4.5T              | 3.4T              | 4T               | 2.25T           | 11.8T           |
| <b>Facteur d'amplification Q</b> | $\sim 0$          | $\sim$ 1          | 1.25             | 1.25            | $\geq 10$       |
| Durée des impulsions             | 1000s             | 10 <sub>s</sub>   | 65s              | 100s            | > 400s          |

**Tableau I.4 : Comparatif de différents tokamaks** 

Le tokamak Tore Supra présente la plus grande durée d'impulsion. Par contre, son facteur d'amplification est pratiquement nul. Pour produire de l'électricité, il faut qu'une machine à fusion travaille en continu, d'où l'intérêt de Tore Supra pour les longs chocs.

Le tokamak JET a été le premier à atteindre un facteur de puissance supérieure à 1 en 1991 et à produire une énergie de fusion.

Le tokamak JT-60 a réussi à dépasser le « break-even » dès 1995 et a atteint Q=1.25 en 1998 pendant un centième de seconde.

L'objectif du réacteur ITER [ARN06] est de produire 10 fois plus d'énergie qu'il n'en consomme sur une durée d'impulsion supérieure à 400s.

# **3.5 Besoins cryogéniques d'un réacteur de fusion**

Un réacteur de fusion, dont le principe a été présenté dans la partie précédente, demande plusieurs besoins cryogéniques : le refroidissement des aimants afin d'atteindre l'état supraconducteur, le cryopompage des cendres et impuretés et la formation de glaçons de combustibles.

## **3.5.1 Les aimants**

Pour les futurs projets de réacteurs de fusion (ITER et JT-60SA), les aimants envisagés sont supraconducteurs. Nous allons décrire succinctement le fonctionnement d'un matériau supraconducteur et les conditions d'obtention de cet état [TIN75] [BEN08].

#### **3.5.1.1 La supraconductivité**

Un matériau supraconducteur a la propriété d'être parfaitement conducteur de l'électricité sans résistance. La première observation de ce phénomène a été faite sur le mercure par Heike Kamerlingh Onnes en 1911. La réalisation d'aimants supraconducteurs pour l'imagerie par résonance magnétique (IRM), la physique des particules et les réacteurs de fusion sont les applications les plus courantes de la supraconductivité.

La résistivité des conducteurs électriques classiques décroit avec la température. Mais dans les matériaux supraconducteurs, la résistivité devient pratiquement nulle à partir d'une température précise appelée température critique *T<sup>c</sup>* .

A cette température *T<sup>c</sup>* , le matériau devient supraconducteur et conduit l'électricité sans aucune perte (l'effet Joule disparait).

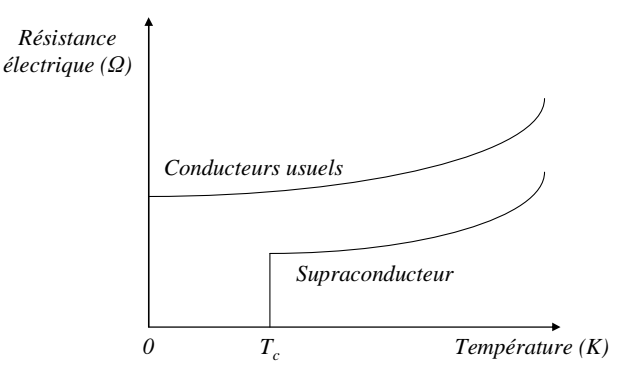

**Figure I.10 : Résistivité en fonction de la température** 

#### **3.5.1.2 Domaine de supraconductivité**

La supraconductivité ne se manifeste qu'à l'intérieur d'un domaine limité de température, de champ magnétique et de densité de courant. La Figure I.11 présente le domaine de supraconductivité de différents matériaux. Un champ magnétique différent est obtenu en fonction de la densité de courant et de la température imposée au supraconducteur.

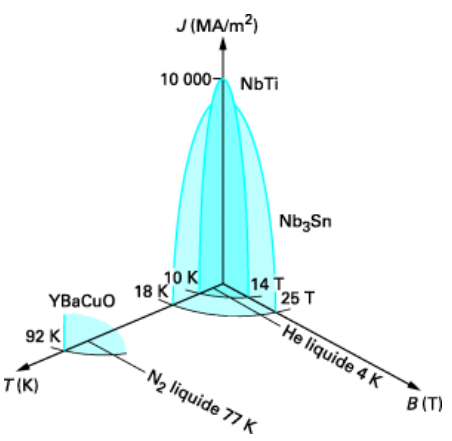

**Figure I.11 : Caractéristique (T, B, J) du NbTi** 

Les aimants envisagés pour ITER et JT-60SA sont supraconducteurs (en Niobium-Titane (NbTi) ou Niobium-Etain (Nb3Sn)) pour limiter les pertes par effet Joule. Les températures critiques respectives de ces matériaux supraconducteurs sont 10K et 18K.

Les aimants de ces tokamaks seront donc des bobines (électro-aimants) en matériau supraconducteur refroidies à basse température (environ 5K) par un réfrigérateur hélium.

## **3.5.2 Le cryopompage**

Le cryopompage est un procédé de production de vide (<1 Pa) par condensation et absorption des gaz sur des parties refroidies (les panneaux) à basses températures (4K).

Les cryopompes sont choisies pour leurs grandes capacités de pompage  $(100\,000L \text{ s}^{-1})$  par rapport à 50 000L.s-1 pour les pompes classiques. De plus, elles résistent aux contraintes d'environnement (champ magnétique et radiations) ce qui n'est pas le cas des pompes classiques.

#### **3.5.3 L'injecteur de glaçons**

La valeur de la densité du plasma doit être contrôlée avec précision. Il faut, au fur et à mesure de la réaction, réalimenter le plasma en combustible. Le plasma étant isolé derrière une barrière magnétique, on injecte le combustible sous forme de glaçons.

On congèle un mélange Deutérium-Tritium à 4K, puis on le projette à travers la barrière magnétique à une vitesse de  $300$ m.s<sup>-1</sup>. Il aura ainsi une énergie suffisante pour atteindre le centre du plasma.

## **3.6 Charges pulsées dans un tokamak**

#### **3.6.1 Charges provoquées par le fonctionnement plasma**

Le critère de Lawson (cf. paragraphe 3.2.2) nous décrit les conditions nécessaires pour confiner le plasma. Actuellement, l'obtention du régime d'ignition est indissociable des performances en temps de confinement de l'énergie. En effet, la température et la densité du plasma sont bien maitrisées mais on ne sait confiner le plasma que pendant un temps limité Les périodes d'opérations des réacteurs de fusion seront donc une répétition à l'infini du même scénario. Ce scénario comprend les phases suivantes (cf. Figure I.12) : pré-magnétisation du plasma, initiation du plasma, montée du courant, plasma (réaction de fusion possible), descente de courant et une phase de veille (courant nul dans les bobines).

Lors de ces scénarios, la chaleur dégagée des réactions nucléaires, les pertes électriques et magnétiques dues au courant alternatif dans les bobines (pertes AC) et les courants de Foucault dans les structures magnétiques, induisent de fortes charges variables. Le système cryogénique doit
ainsi absorber ces charges transitoires tout en maintenant les aimants en état supraconducteur. Ces fortes charges variables sont caractéristiques des futurs grands tokamaks.

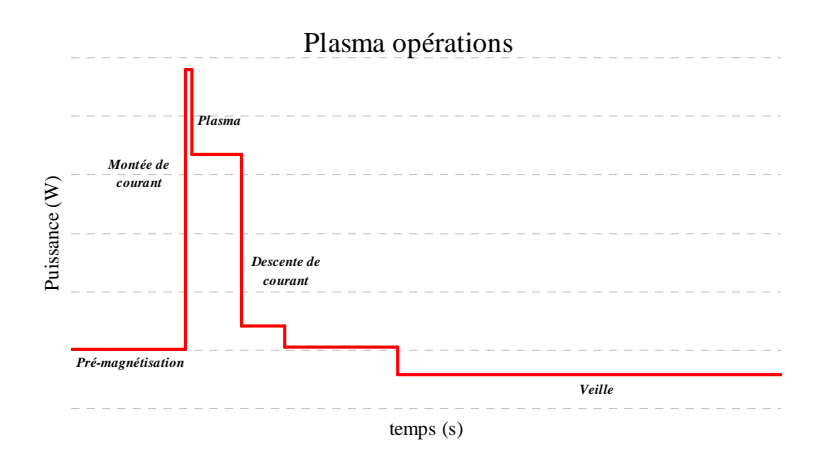

**Figure I.12: Différentes phases d'un scénario plasma** 

### **3.6.2 Charges provoquées par le cryopompage**

Nous avons précédemment vu le fonctionnement d'une cryopompe (cf. paragraphe 3.5.2). Lorsque le panneau froid est saturé, il est nécessaire de le régénérer (le nettoyer) : on isole alors la cryopompe puis on la réchauffe à la température adaptée pour évacuer toutes les particules piégées. Ces cycles de régénération provoquent également des variations de charges thermiques.

### **3.6.3 Ordres de grandeur des charges**

Nous allons ici décrire les scénarios de référence pour les tokamaks ITER [KAL06] [HEN07] et JT-60SA [ROU10] [LAM10] [MIC08] ainsi que les ordres de grandeur des charges.

Pour JT-60SA, le scénario est de 100s de plasma pour un cycle de 3000s répété à l'infini (cf. Figure I.13). Pour ITER, le scénario est de 400s de plasma pour un cycle de 1800s répété à l'infini. Le Tableau I.5 présente les valeurs des charges moyennes et maximales subies par le réfrigérateur.

Le calcul prend en compte les charges subies par les aimant et celles provoquées par les cryopompes. Toutes ces charges sont ramenées à une valeur équivalente à 4.5K.

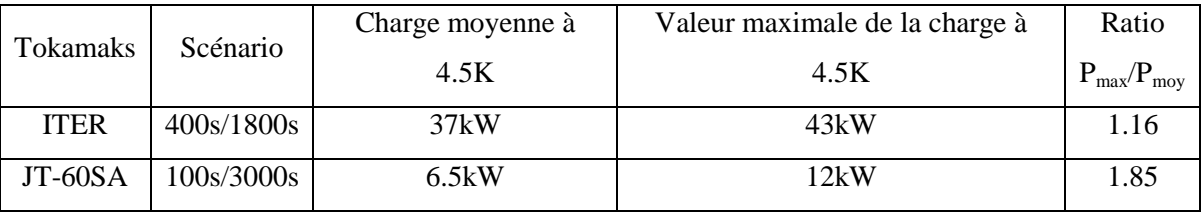

#### **Tableau I.5 : Caractéristiques des scénarios JT-60SA et ITER**

Le scénario de référence de JT-60SA est bien plus contraignant que celui d'ITER (cf. ratio du Tableau I.5).

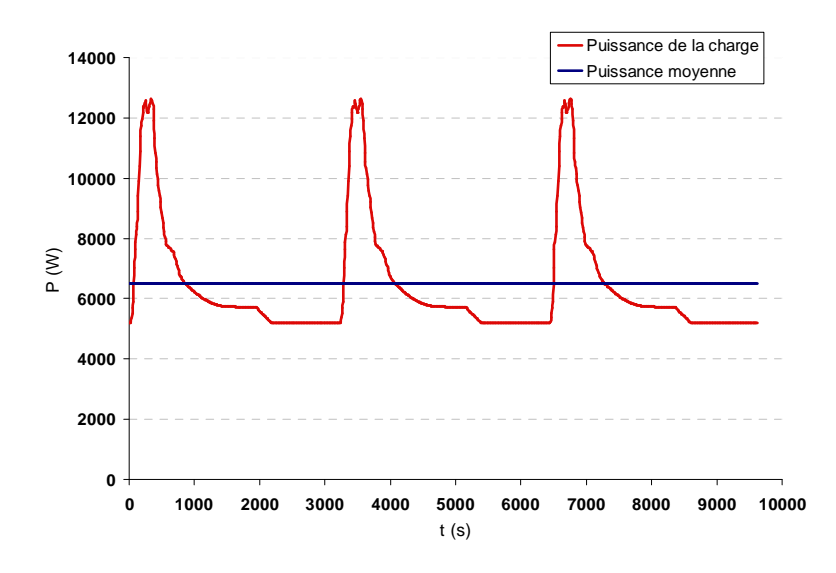

**Figure I.13 : Charges pulsées du tokamak JT60\_SA [HOA09]** 

La figure ci-dessus nous montre les charges pulsées subies par le système de réfrigération du tokamak JT-60SA. Le pic de puissance atteindra jusqu'à deux fois la puissance de réfrigération nécessaire moyennée sur un cycle.

# **4 Production des basses températures**

Nous nous intéresserons ici à la cryogénie utilisant de l'hélium comme fluide dans le but de refroidir les aimants supraconducteurs des réacteurs de fusion. Nous allons, tout d'abord, décrire les propriétés de l'hélium. Ensuite, nous présenterons les cycles thermodynamiques utilisés pour produire des basses températures.

# **4.1 Hélium**

Dues à ces propriétés remarquables à basse températures, l'hélium est un gaz particulièrement utilisé en cryogénie.

### **4.1.1 Isotopes de l'hélium**

L'hélium existe sous deux variétés isotopiques stables de masses atomiques 4 et 3 : l'hélium 4 et l'hélium 3. Les propriétés de ces deux isotopes sont particulièrement différentes [SCI86].

L'hélium 4 (stable avec deux neutrons) est abondant sur terre. Son noyau est composé de deux neutrons et de deux protons. Il est largement utilisé en cryogénie pour obtenir des températures de l'ordre de quelques kelvins (2 à 5K).

L'hélium 3, lui, est très rare sur terre. Mais il est en revanche très abondant sur la lune. Son noyau est composé de deux protons et d'un neutron. Il est utilisé en cryogénie pour atteindre les trèsbasses températures (<1K).

Les systèmes de refroidissement des aimants supraconducteurs utilisent l'hélium 4.

#### **4.1.2 Diagramme de phase de l'hélium**

La Figure I.14 présente le diagramme de phase de l'hélium 4. Dans sa phase liquide, l'hélium possède deux états : l'état superfluide et l'état normal. La phase liquide de l'hélium est divisée en deux parties vers 2,2 K par une ligne appelée ligne lambda (λ). L'hélium 4 liquide normal (à droite) est dit hélium I et l'hélium 4 superfluide (à gauche) est dit hélium II. L'hélium superfluide se caractérise par une viscosité pratiquement nulle. Cela permet des écoulements sans chute de pression à travers des canaux extrêmement fins. De plus, l'hélium superfluide possède une très grande conductivité thermique qui permet de transférer efficacement la chaleur.

Il n'existe pas de point triple pour l'hélium. Aussi faible que soit la température, l'hélium 4 ne se solidifie pas. Pour obtenir de l'hélium solide, on doit élever la pression au-dessus de 25 bar.

On appelle point  $\lambda$  le point triple d'équilibre He I-He II-vapeur :  $T_{\lambda} = 2.172K$  et  $P_{\lambda} = 0.05$ bar.

Le point critique (2.23bar@5.2K) est facilement atteignable pour l'hélium car la pression critique est relativement basse. Cela permet de travailler en état super critique où les états de gaz et de liquide sont indiscernables. Cet état est largement utilisé lorsque l'on veut transporter de l'hélium à basse température sur de grandes distances sans écoulement diphasique.

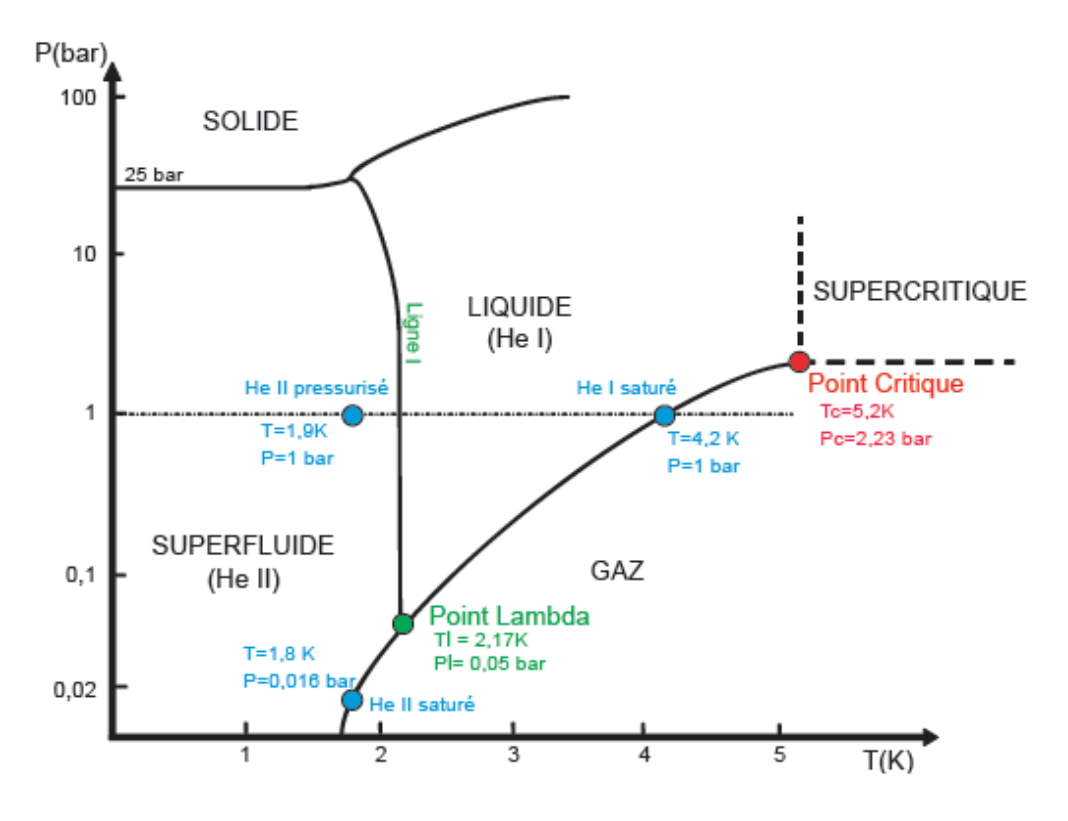

**Figure I.14 : Diagramme de phase de l'hélium 4 [BRA10]** 

# **4.2 Principe de réfrigération**

La réfrigération d'un système consiste à en extraire de l'énergie [SMI59] [FOU05]. En général, l'extraction d'énergie correspond à une diminution de l'énergie interne et donc à un abaissement de la température.

## **4.2.1 Machine ditherme**

Une machine thermique transforme de la chaleur en travail mécanique par l'intermédiaire d'un fluide. Dans le cas d'une machine ditherme, l'échange de chaleur entre le milieu extérieur et le système (le fluide) s'effectue entre deux sources : la source chaude à  $T_c$  et la source froide à  $T_f(T_f \leq t)$ *Tc*). *Q<sup>c</sup>* et *Q<sup>f</sup>* désignent les quantités de chaleur échangées par le fluide avec la source chaude et la source froide. Les machines dithermes obéissent aux deux principes de la thermodynamique. Ils existent deux types de machines dithermes : les machines motrices et les machines réceptrices.

## **4.2.2 Réfrigérateur**

Un réfrigérateur est une machine ditherme réceptrice, c'est-à-dire que le fluide reçoit du travail de l'extérieur (*W>0*).

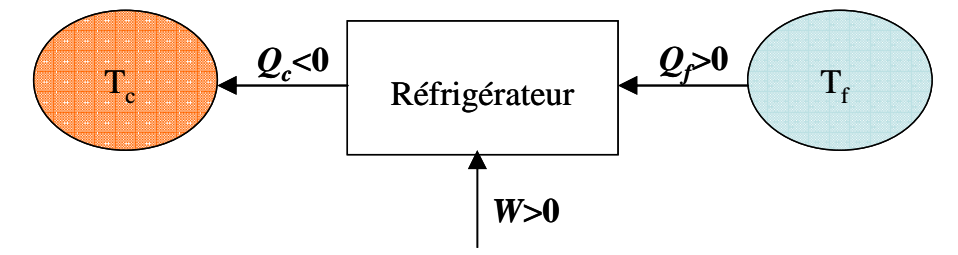

**Figure I.15 : Cycle thermodynamique** 

L'application du premier principe de la thermodynamique permet d'écrire :

$$
\Delta U = W + Q_c + Q_f = 0 \tag{Eq.I.9}
$$

où *U* est l'énergie interne du système (J), *Q<sup>f</sup>* et *Q<sup>c</sup>* sont les quantités de chaleur des sources froides et chaudes (J) et *W* est le travail reçu par le fluide (J).

On en déduit la relation suivante :

$$
Q_c + Q_f = -W < 0 \tag{Eq.I.10}
$$

L'application du second principe de la thermodynamique permet d'écrire :

$$
\Delta S = S_e + S_c = \frac{Q_c}{T_c} + \frac{Q_f}{T_f} + S_c = 0
$$
 (Eq.I.11)

Où *S* est l'entropie du système (J.K<sup>-1</sup>),  $S_e$  est l'entropie échangée entre le système et le milieu extérieur  $(J.K^{-1})$  et  $S_c$  est l'entropie créée  $(J.K^{-1})$ .

Dans le cas d'une transformation réversible, l'entropie créée  $S_c$  est nulle. Dans ce cas, l'équation (Eq.I.11) s'écrit :

$$
\frac{Q_c}{T_c} + \frac{Q_f}{T_f} = 0
$$
 (Eq.I.12)

Si la transformation est irréversible, l'entropie créée  $S_c$  est positive. Dans ce cas, l'équation (Eq.I.11) s'écrit :

$$
\frac{Q_c}{T_c} + \frac{Q_f}{T_f} \le 0
$$
 (Eq.I.13)

### **4.2.3 Machine de référence de Carnot**

La machine de Carnot est une machine idéale à cycle fermé qui fonctionne selon un cycle réversible.

Dans le sens moteur, c'est le cycle le plus efficace pour obtenir du travail à partir de deux sources de chaleur de températures constantes. Dans le sens récepteur (cycle inverse), c'est le moyen le plus efficace de transférer de la chaleur d'une source froide à une source chaude à partir d'une source de travail.

Ce cycle est constitué de deux isothermes (l'une à  $T_c$  et l'autre à  $T_f$ ) séparées par deux transformations adiabatiques réversibles (isentropiques).

La Figure I.16 présente les diagrammes Température – Entropie (T-S) du cycle de Carnot en sens moteur et récepteur.

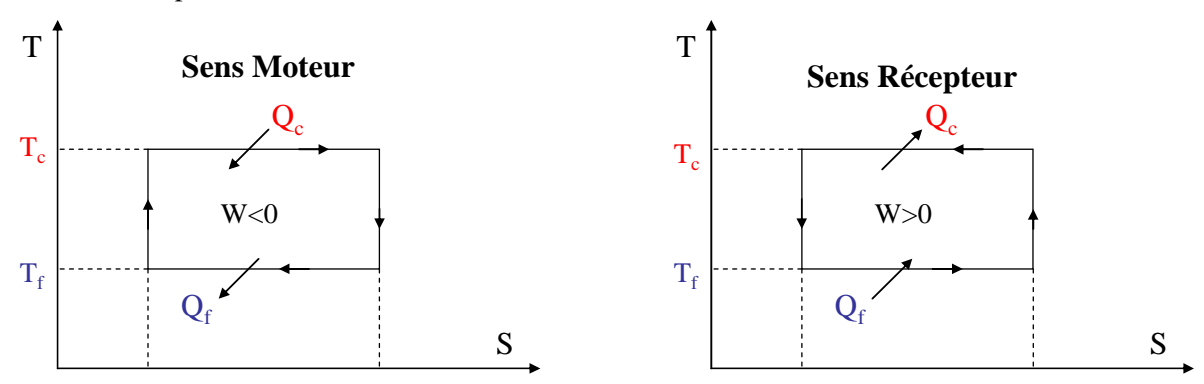

**Figure I.16 : cycle de Carnot** 

# **4.2.4 Coefficient de performance**

Dans le cas des machines réceptrices, on ne parle pas de rendement mais de coefficient de performance.

$$
COP = \frac{\text{énergie transférée utile}}{\text{énergie fournie}}
$$
 (Eq.I.14)

### **4.2.4.1 COP du cycle de Carnot (récepteur)**

Dans le cas du cycle de Carnot en sens récepteur, le coefficient de performance *COP* s'écrit :

$$
COP = \frac{Q_f}{W}
$$
 (Eq.I.15)

Ce cycle est réversible donc l'entropie créée  $S_c$  est nulle. Compte tenu des équations (Eq.I.10) et (Eq.I.12), on obtient dans ce cas particulier :

$$
COP = \frac{T_f}{T_c - T_f}
$$
 (Eq.I.16)

Le *COP* d'un cycle de Carnot inverse ne dépend que des valeurs des températures des sources de chaleur. C'est le *COP* maximal que l'on puisse obtenir avec une machine ditherme réceptrice. Pour un cycle réel, la présence d'irréversibilité ne permet pas d'envisager la réalisation d'un cycle de Carnot.

### **4.2.5 Les différents cycles**

Pour refroidir un fluide cryogénique, on lui applique une série de transformations thermodynamiques [BAR66] [HEB93] [BOU87]. Les principales transformations utilisées sont :

- Transférer de la chaleur entre un fluide chaud et un fluide froid via un échangeur de chaleur.
- Pomper sur un bain liquide en équilibre avec sa vapeur. Cela a pour effet d'abaisser la pression du fluide et donc la température en suivant la ligne de saturation gaz/liquide.
- Effectuer une détente isenthalpique, souvent appelée détente Joule Thomson ( $\Delta H = 0$ ). Cela consiste à détendre le gaz à travers un orifice. Si cette détente s'effectue au dessous de la température d'inversion, elle s'accompagne d'un refroidissement du gaz (la température d'inversion de l'hélium est d'environ 40K).
- Extraire de la chaleur via un travail extérieur sur une turbine ou un piston (transformation isentropique  $\Delta$ *S* = 0 ).

### **4.2.5.1 Le cycle Joule Thomson**

Un réfrigérateur utilisant le cycle Joule Thomson consiste en (cf. Figure I.17) :

- Une compression isotherme à l'aide de compresseurs et de refroidisseurs (5-6-1)
- Un refroidissement isobare dans des échangeurs (1-2)
- Une détente Joule Thomson en dessous de la température d'inversion du fluide, afin d'obtenir du liquide (2-3).
- Un réchauffement isobare à travers des échangeurs (4-5).

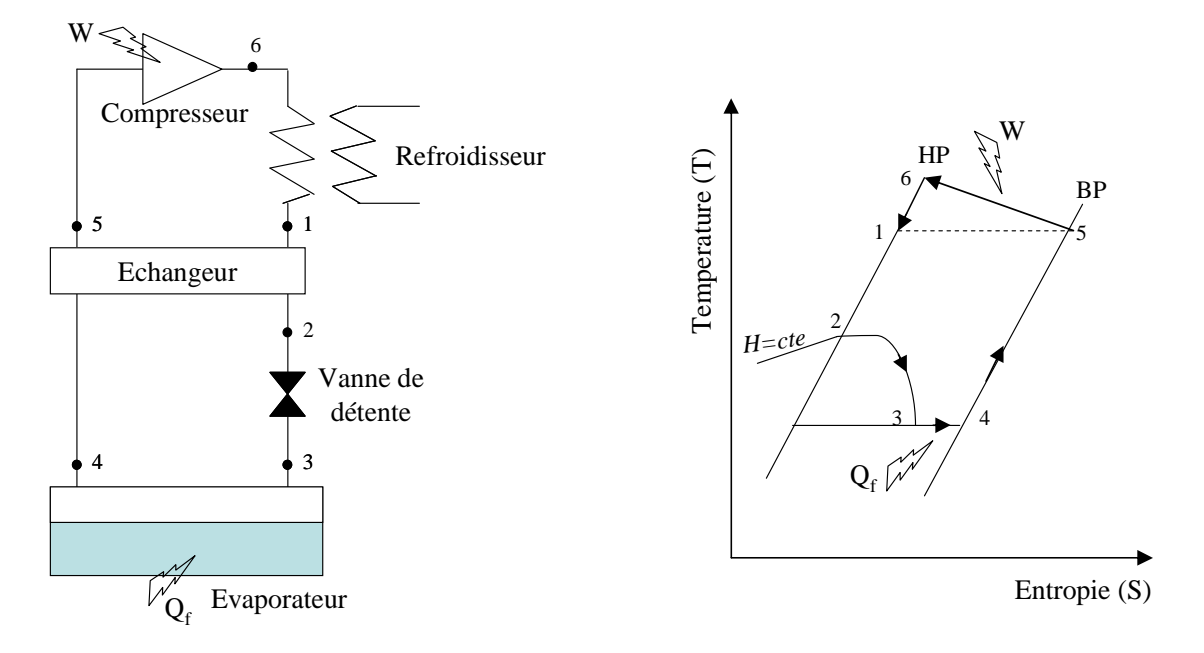

**Figure I.17 : Description du cycle Joule Thomson** 

### **4.2.5.2 Le cycle de Brayton**

Un réfrigérateur utilisant le cycle de Brayton consiste en (cf. Figure I.18) :

- Une compression isotherme à l'aide de compresseurs et de refroidisseurs (5-6-1)
- Un refroidissement isobare dans des échangeurs (1-2)
- Une détente isentropique (2-3).
- Un réchauffement isobare à travers des échangeurs (4-5).

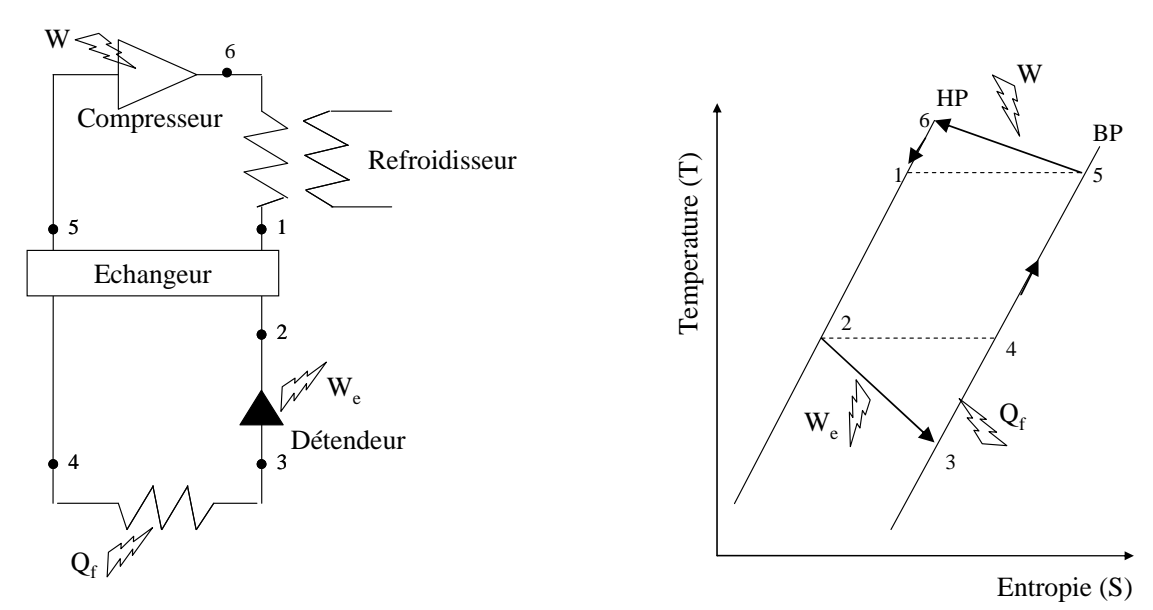

**Figure I.18 : Description du cycle de Brayton** 

### **4.2.5.3 Le cycle de Claude**

Le cycle de Claude est l'assemblage d'un cycle de Brayton à un ou plusieurs étages et d'un cycle Joule Thomson. Le cycle de Brayton pré-refroidit le cycle Joule Thomson.

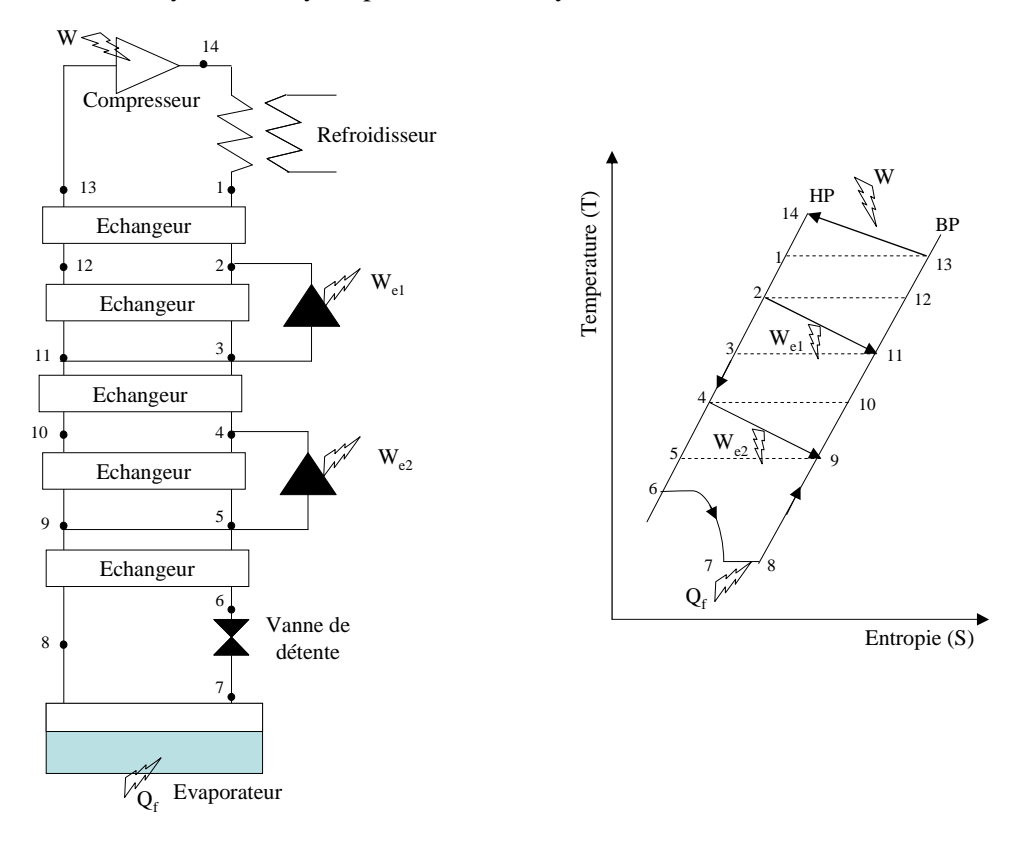

**Figure I.19 : Description du cycle de Claude** 

Les grands réfrigérateurs à hélium utilisent généralement un cycle de Claude. Ils sont donc constitués d'une station de compression qui comprime l'hélium gazeux entre une haute (environ 16 bar) et basse pression (environ 1.5 bar). La boîte froide refroidit le fluide jusqu'à sa température de liquéfaction. La puissance froide isotherme est disponible dans le séparateur de phase.

## **4.2.6 Réfrigérateur de forte puissance**

Ils existent de nombreuses installations cryogéniques en service dans le domaine de l'industrie ou de la recherche.

Citons, en exemple, le système de réfrigération du détecteur de particules CMS de l'accélérateur du CERN (LHC). Ce réfrigérateur doit refroidir et maintenir à 4.5K la masse froide d'un aimant supraconducteur de 225 tonnes [PER02]. La station de compression comprime l'hélium gazeux entre 1 et 18 bars sous un débit de 200g, s<sup>-1</sup>. La boite froide du réfrigérateur fournit une puissance froide de 800W à 4.5K via un cycle de Claude à trois étages de turbines (cf. Figure I.20).

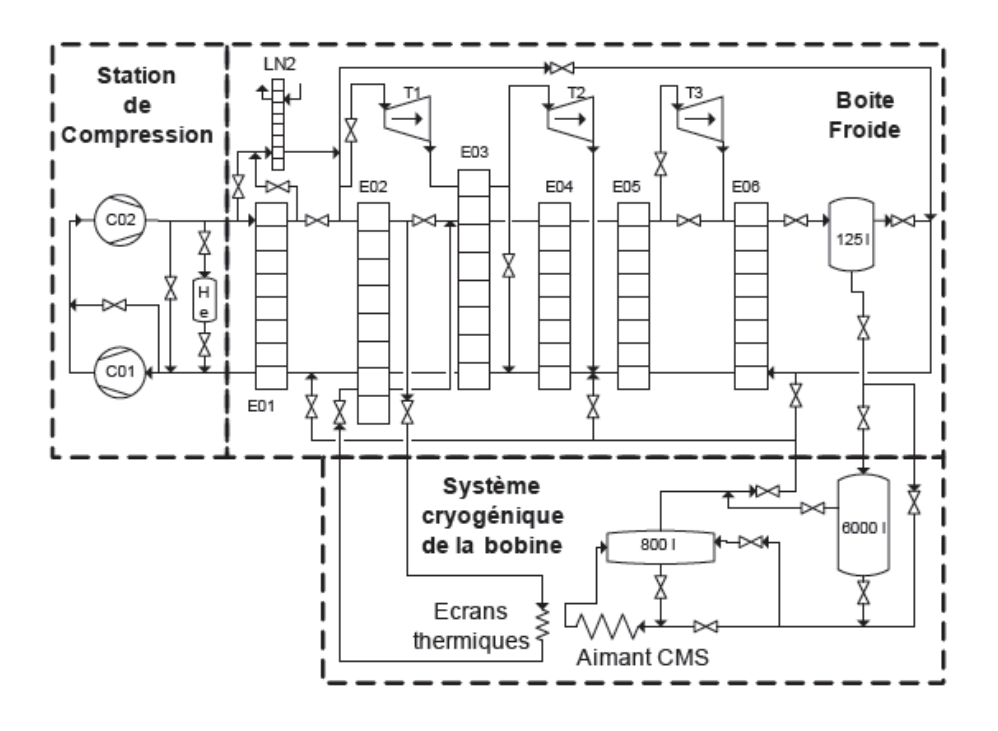

**Figure I.20 : Système cryogénique de CMS [BRA10]** 

Un autre exemple est la station d'essai disponible au CEA Grenoble qui fournit une puissance froide de 800W à 4.5K. Elle contient un seul étage de turbine et sa station de compression comprime le gaz entre 1.05 et 16 bar sous un débit de 72g, s<sup>-1</sup>. Ce réfrigérateur sera l'objet de notre étude et sera décrite dans le chapitre suivant.

Ces grosses installations comportent de nombreux organes fragiles (notamment les turbines) qui demandent un régime de fonctionnement stable. Il est donc important de maintenir les variables principales telles que les débits, les températures et les pressions du réfrigérateur les plus constantes possibles. L'arrivée d'une perturbation peut déséquilibrer l'état du réfrigérateur jusqu'à l'arrêt de la machine. Dans ce cas, les temps de remise en route peuvent être longs (de quelques heures à plusieurs jours suivant le cas rencontré).

Aujourd'hui, aucun réfrigérateur en fonctionnement n'est capable de fonctionner avec les charges pulsées décrites dans le Tableau I.5. Le défi des cryogénistes est de dimensionner une telle machine et de trouver des moyens pour lisser les charges variables.

# **5 Techniques possibles pour le lissage des charges**

Comme indiqué sur la Figure I.13, le fonctionnement d'un tokamak est un processus discontinu. La charge vue par le réfrigérateur varie suivant les conditions de fonctionnement du tokamak.

Nous avons vu, au paragraphe 3.6, l'origine des charges pulsées pouvant perturber le fonctionnement d'un réfrigérateur hélium. Afin d'assurer le bon fonctionnement du réfrigérateur, il est nécessaire de minimiser l'effet de ces variations de charges. Pour cela, plusieurs techniques de lissage de charges peuvent être mises en œuvre.

# **5.1 Deux approches**

Le système de refroidissement est lié au tokamak par un système de distribution (cf. Figure I.21). C'est lui qui transfère au réfrigérateur la puissance dissipée par le tokamak.

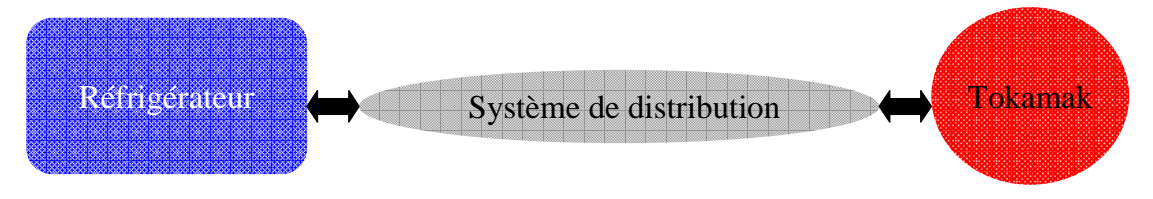

**Figure I.21 : Système de distribution** 

On distingue deux approches (deux endroits) où sont mis en œuvre des moyens pour lisser les charges :

- A l'intérieur du réfrigérateur
- En amont du réfrigérateur : dans le système de distribution

# **5.2 Lissage à l'intérieur au réfrigérateur**

Nous allons décrire chacune des méthodes (cf. Figure I.22) mises en œuvre dans un réfrigérateur pour lisser les charges. Nous présenterons également leurs avantages et inconvénients.

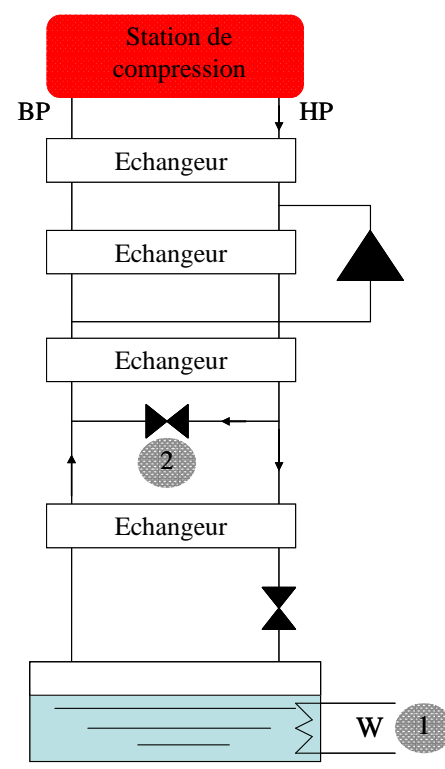

**Figure I.22 : Méthodes mises en œuvre à l'intérieur du réfrigérateur** 

### **5.2.1 Ajout d'un chauffage sur le bain**

Cette méthode consiste à ajouter un chauffage additionnel sur le bain d'hélium liquide (numéro 1 sur Figure I.22). La valeur du chauffage s'adapte en fonction de la charge subie par le réfrigérateur (cf. Figure I.23).

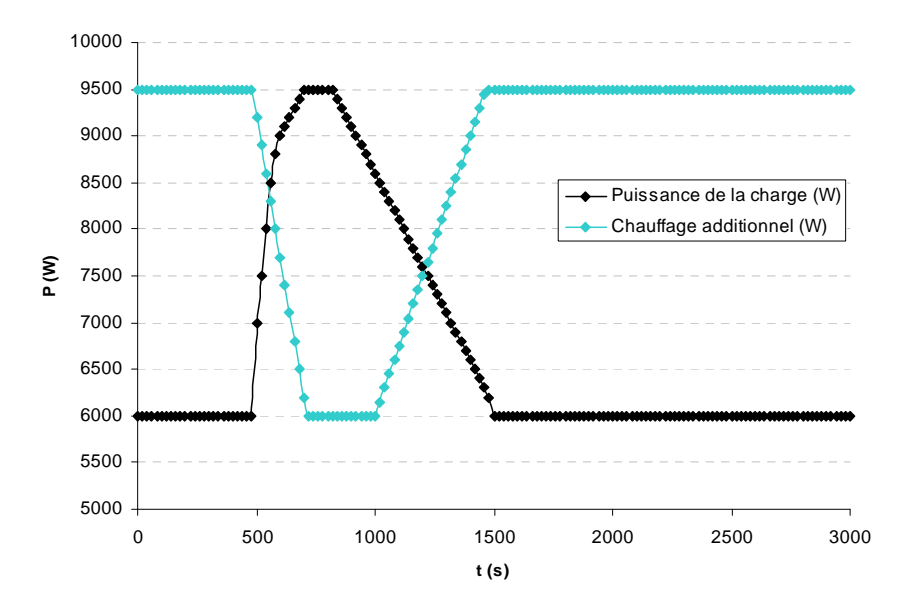

**Figure I.23 : Action du chauffage additionnel** 

Le réfrigérateur «voit » toujours une charge constante (égale à la valeur maximale du pulse). Le réfrigérateur doit donc être dimensionné pour la charge maximale. Ce surdimensionnement augmente le coût du réfrigérateur et rend la machine moins efficace.

Cette méthode est une des méthodes appliquée sur le tokamak sud-coréen KSTAR (Korea Superconducting Tokamak Advanced Research) [DAU08]. Cette méthode fonctionne mais n'est pas optimale d'un point de vue énergétique

### **5.2.2 Vanne de by-pass**

Cette méthode consiste à ajouter une vanne de by-pass à l'intérieur du réfrigérateur (numéro 2 sur Figure I.22).

Le principe est de by-passer constamment un débit froid  $\dot{m}_{bn}$  (environ 12K) dans la vanne [BRI09]

(cf. Figure I.24). L'arrivée d'un pulse provoque un surplus de débit : le débit  $\dot{m}_1$  augmente. La vanne de by-pass se ferme afin de maintenir constant le débit de retour *m*& . Ainsi, le réfrigérateur reste dans un état stable. L'application de cette méthode impose un surdimensionnement du réfrigérateur. En effet, le by pass permanent est un débit inutile ajouté au réfrigérateur en état stable. De plus, la performance d'une telle méthode a été testée seulement en simulation mais n'a jamais été expérimentée sur un tokamak réel.

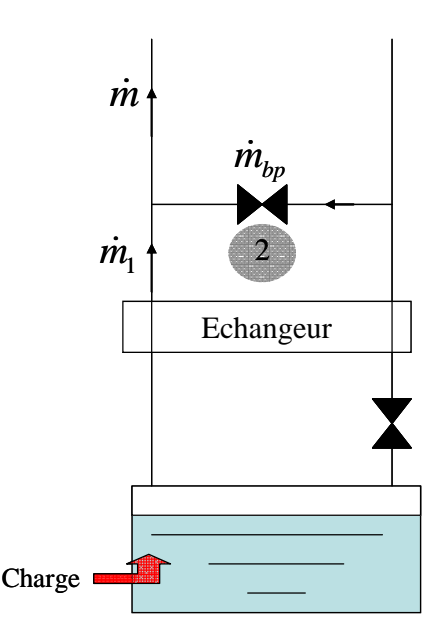

**Figure I.24 : Vanne de by-pass froid** 

### **5.2.3 Conclusion**

Les méthodes possibles pour lisser les charges à l'intérieur du réfrigérateur sont l'ajout d'un chauffage sur le bain ou/et d'une vanne de by-pass. Ces méthodes permettent de maintenir le réfrigérateur dans un état stable. Elles interviennent au niveau de l'étage froid du réfrigérateur. Ainsi, l'effet de la charge ne remonte pas dans la partie chaude du réfrigérateur.

Ces deux méthodes impliquent un surdimensionnement donc un surcout important de l'installation. Le chauffage est une méthode simple mais lente. La vanne de by-pass n'a prouvée son avantage qu'en simulation.

De plus, un réfrigérateur contient des éléments fragiles (turbines) auxquels il est préférable d'assurer un régime stable. Un lissage des charges en amont du réfrigérateur (dans le système de distribution) semble judicieux.

# **5.3 Lissage dans le système de distribution**

Les aimants d'un réacteur de fusion sont, en général, refroidis par une boucle d'hélium supercritique (5 bars@ 4.4K). Cette boucle connecte le réfrigérateur aux aimants. Un bain d'hélium liquide est externalisé dans une boite froide auxiliaire. La charge est déposée sur le bain par un échangeur.

Différents moyens ont été étudiés pour protéger le système de réfrigération d'une surcharge pendant un pulse de chaleur [GIS09].

Un des schémas possibles pour le système de distribution est présenté sur la Figure I.25.

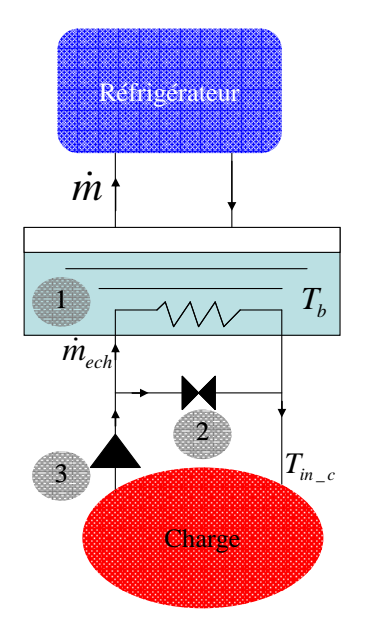

**Figure I.25 : Méthodes mises en œuvre dans le système de distribution** 

### **5.3.1 Volant thermique**

Cette méthode consiste à utiliser la capacité de stockage enthalpique d'un bain d'hélium liquide lorsque sa pression augmente (numéro 1 sur Figure I.25). Le volume de liquide dans lequel est plongé l'objet à refroidir filtre la charge. Plus le volume de gaz est important, plus la charge est lissée. Cette méthode est relativement simple à mettre en œuvre mais un volant thermique implique un encombrement non négligeable et un coût associé. On peut également utiliser les propriétés thermiques d'autres matériaux (inox par exemple). L'inconvénient de cette méthode est que la température du bain  $(T_b)$  augmente et donc la température d'entrée de la charge  $(T_{m_c c})$ .

Cette méthode a été appliquée sur le tokamak français Tore Supra [CLA86] [JAG85].

### **5.3.2 Vanne de by-pass**

Cette méthode consiste à ajouter une vanne de by pass en amont du volant thermique (numéro 2 sur Figure I.25). Lors d'un pulse de chaleur, cette vanne permettra de by-passer l'écoulement supplémentaire du à la charge et de maintenir le débit dans l'échangeur *m*<sup>*e*ch</sup> constant. Ainsi, la température du bain n'augmente pas et le débit de retour au réfrigérateur *in* ne varie pas. L'inconvénient est que la température d'entrée de la charge  $T_{\dot{m}_c}$  augmente.

#### **5.3.3 Pompe de circulation**

Cette méthode consiste à ajouter une pompe de circulation (numéro 3 sur Figure I.25) et faire varier sa vitesse de rotation en fonction de la charge. Comme pour la vanne de by-pass, cette méthode permet de maintenir constant le débit dans l'échangeur ( $\dot{m}_{ech}$ ) et donc le débit de retour  $\dot{m}$  car la température du bain ne varie pas. L'inconvénient est également la fluctuation de la température d'entrée de la charge.

### **5.3.4 Conclusion**

Nous avons vu les méthodes possibles pour lisser les charges dans le système de distribution. L'objectif de ces méthodes est de lisser la charge en amont du réfrigérateur.

Le volant thermique est très souvent utilisé mais peut s'avérer couteux. La vanne de by pass et la pompe de circulation ont toutes les deux l'objectif de maintenir constant le débit de retour au réfrigérateur. Ainsi, la charge ne remonte pas jusqu'au réfrigérateur.

Ces méthodes de lissage de charges dans le système de distribution sont proposées pour les tokamaks ITER et JT-60SA [HOA09] [CLA01].

### **5.4 Amélioration du contrôle commande**

Le lissage des charges pulsées est une thématique importante en cryogénie. De nombreux moyens passifs (volant thermique), actifs (mécanique : vanne, pompe, ou électrique : chauffage) existent. Un autre moyen actif de lissage de charge serait de développer une nouvelle stratégie de contrôle sur les réfrigérateurs. Le projet CHEOPS (Cryogenic HElium for OPtimised System), financé par l'Agence Nationale de la Recherche (ANR), s'inscrit dans cette thématique nouvelle. L'objectif est d'adapter le système de contrôle d'un réfrigérateur afin d'améliorer le fonctionnement du système en régime pulsé.

En effet, le contrôle des réfrigérateurs actuels est adapté pour des charges statiques ou faiblement variables. Dans le futur, un contrôle commande adapté deviendra indispensable devant les fortes perturbations subies par le réfrigérateur.

# **6 Conclusion**

Dans ce chapitre, nous avons présenté les besoins cryogéniques d'un réacteur de fusion contrôlée par confinement magnétique ainsi que la problématique des charges pulsées.

Nous avons, tout d'abord, expliqué le fonctionnement d'un réacteur de fusion. Nous avons vu que la fusion est une énergie répondant aux besoins énergétiques de demain et comportant peu d'inconvénients. Les conditions de réalisation de la réaction de fusion sont multiples (critère de Lawson) : haute température, densité suffisante de combustible et temps de confinement. Le confinement du plasma est assuré par un système magnétique torique (tokamak) formé de trois sortes de bobines. Nous avons vu que le fonctionnement du tokamak produisait de fortes perturbations thermiques qui se répercutaient sur le système de refroidissement des aimants.

Ensuite, après quelques rappels de thermodynamique, nous avons présenté les principaux cycles de réfrigération. Les températures requises par les aimants supraconducteurs utilisés étant d'environ 10-20K, le gaz utilisé est l'hélium (liquide à 4.2K sous 1 bar).

Le chapitre se termine par un état de l'art sur le lissage des charges dans le domaine de la cryogénie. En effet, les systèmes de réfrigération des tokamaks en opération (Tore Supra, KSTAR) ou en cours d'étude (JT-60SA, ITER) fonctionnent avec des charges pulsées. Les cryogénistes rencontrent donc cette problématique depuis une quinzaine d'année et ont multiplié les moyens pour lisser ces charges. Nous avons vu qu'il est possible de lisser la charge en amont du réfrigérateur. Cela permet de maintenir le réfrigérateur en état stable. Il est aussi possible de lisser la charge avec des moyens internes au réfrigérateur. Le lissage des charges des futurs tokamaks sera effectué par le cumul de divers moyens.

Actuellement, la problématique essentielle en grande réfrigération est de trouver une combinaison de moyens idéale pour le lissage des charges sans complexifier lourdement le système et peu onéreuse. Un de ces moyens est le développement d'un contrôle avancé pour le réfrigérateur. Nous allons, dans les chapitres suivants, présenter, les travaux effectués dans le cadre du projet CHEOPS. On présentera, tout d'abord, la modélisation dynamique du procédé en écrivant les équations théoriques régissant le comportement du procédé. L'objectif est de simplifier au maximum le modèle afin de l'utiliser pour la commande. Ensuite, nous détaillerons les stratégies de contrôle choisies pour le procédé. Celles-ci ont été choisies en fonction des contraintes de fonctionnement et de la facilité d'implémentation exigée. En effet, pour une possible industrialisation, le critère de non complexité d'implémentation est indispensable. Pour finir, nous présenterons les résultats expérimentaux.

# MODELISATION DYNAMIQUE DE LA STATION 800W A 4.5K

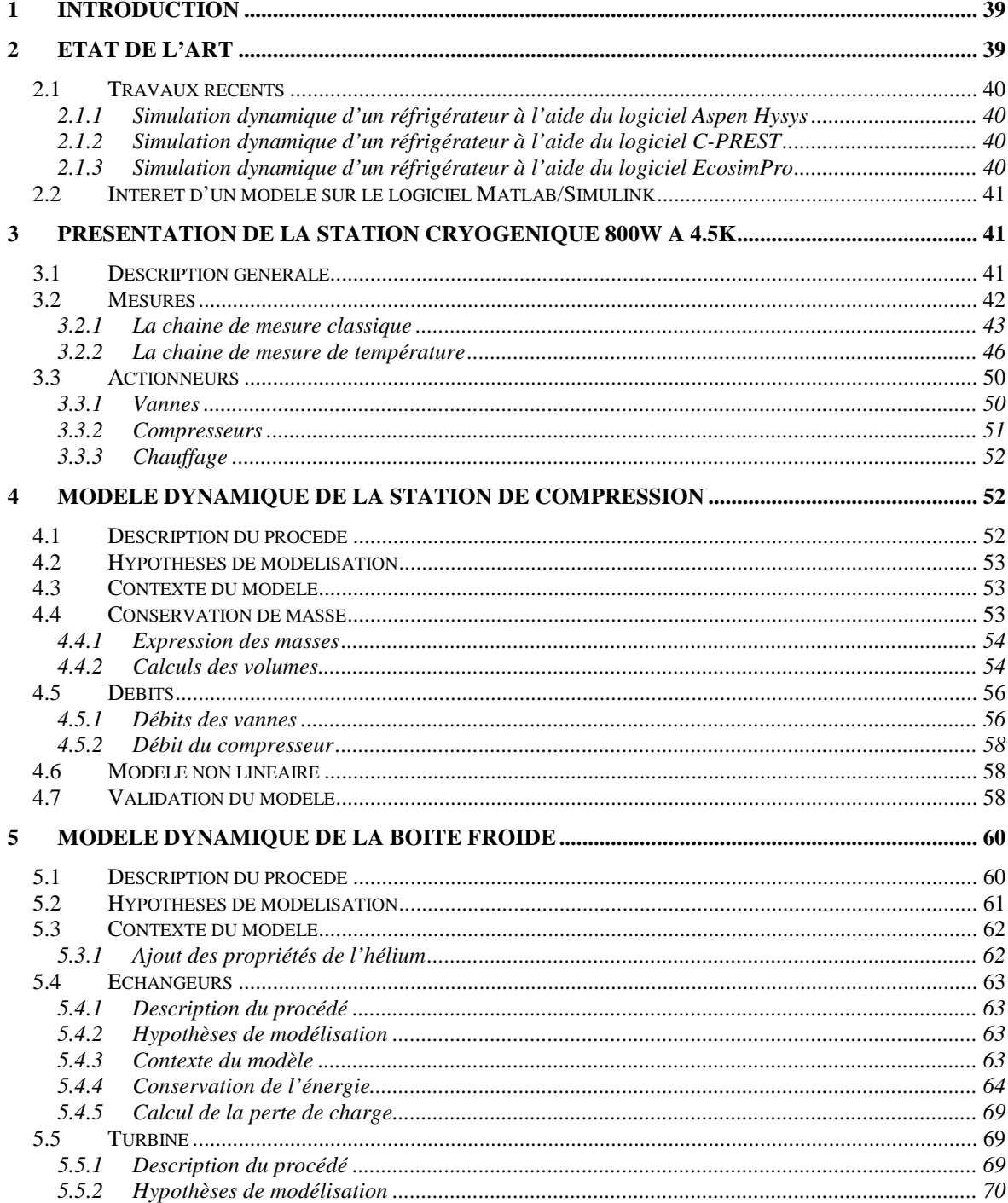

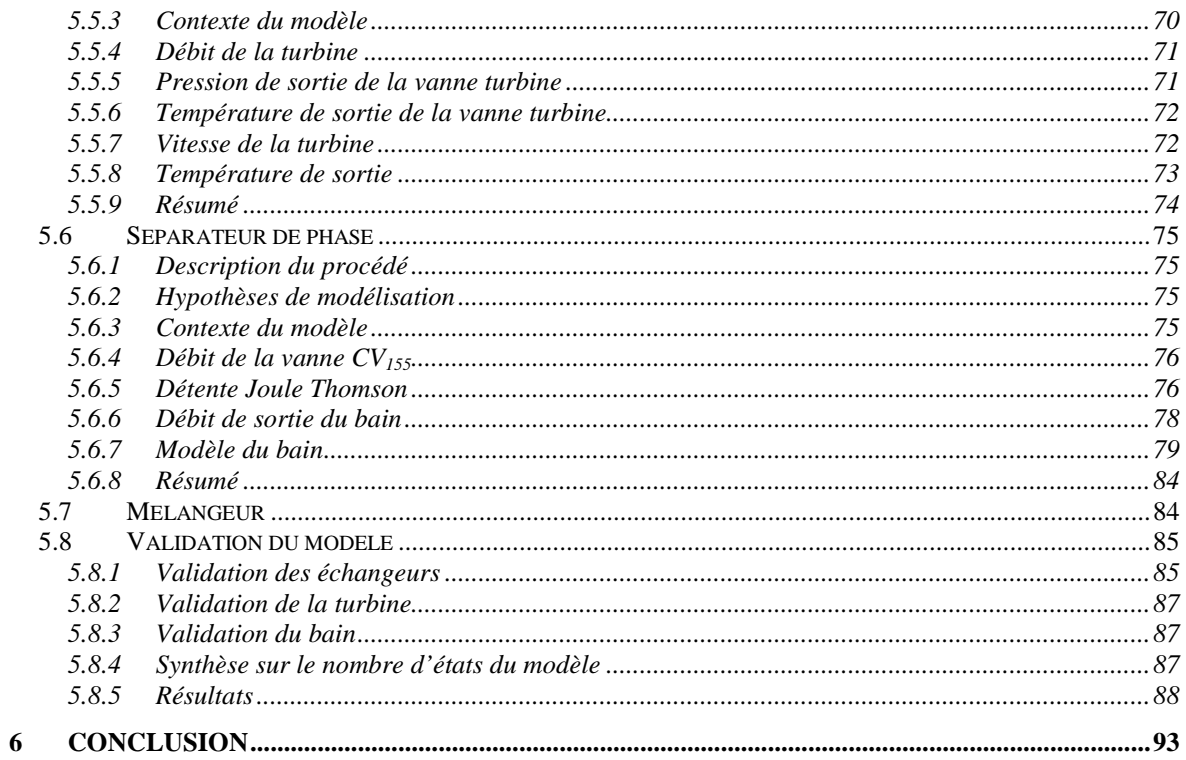

# **1 Introduction**

Le but de la simulation dynamique est de reproduire les variations temporelles d'un système, c'està-dire le fonctionnement en régime transitoire d'une installation comme les phases de démarrage, d'arrêt d'équipement, de mise en froid, de perturbations, etc. Les simulateurs dynamiques sont largement utilisés par les industriels, notamment en pétrochimie [OLS97].

Dans le domaine de la cryogénie, on observe un intérêt croissant pour la simulation dynamique depuis une dizaine d'années. Cela s'explique par la complexité croissante des systèmes cryogéniques. Un modèle dynamique permettrait de valider le choix du cycle de réfrigération et son comportement, en particulier dans le cas des charges variables. Cela permet aussi de disposer d'outils virtuels de test pour le système de contrôle. Il est également possible d'utiliser le modèle pour former des opérateurs sans risquer d'endommager l'installation ou nécessiter son arrêt.

L'étude, présentée dans ce chapitre, concerne la modélisation d'un réfrigérateur de test, disponible au CEA Grenoble, offrant une puissance maximale de refroidissement de 800W à 4.5K.

Dans la première partie du chapitre, nous établirons un état de l'art sur la simulation dynamique en cryogénie. Puis, nous expliquerons l'intérêt d'un modèle dynamique sous le logiciel Matlab.

La deuxième partie sera consacrée à la description de la station cryogénique du CEA. Le cycle thermodynamique sera présenté ainsi que le fonctionnement de tous les types de capteurs et actionneurs utilisés sur cette station. En effet, pour modéliser un système, il est important de connaître la dynamique apportée par les capteurs et actionneurs, ainsi que l'exactitude des mesures. Enfin, nous décrirons le modèle théorique développé sous le logiciel Matlab/Simulink. Le modèle est divisé en deux sous-ensembles : la station de compression et la boîte froide. Pour chaque partie, nous comparerons les résultats du modèle aux données expérimentales pour différents scénarios transitoires. La validation de ce modèle nous permettra de procéder ensuite au développement d'une stratégie de contrôle avancé.

# **2 Etat de l'art**

Depuis dix ans, de nombreux articles faisant référence à la simulation dynamique de réfrigérateur cryogénique sont apparus dans la littérature. Nous présentons, ici, les travaux les plus aboutis et ceux concernant les installations cryogéniques de grande taille.

# **2.1 Travaux récents**

# **2.1.1 Simulation dynamique d'un réfrigérateur à l'aide du logiciel Aspen Hysys**

Plusieurs réfrigérateurs cryogéniques ont été modélisés par la société Air Liquide grâce au logiciel Aspen Hysys. Ce logiciel fournit une bibliothèque de composants existants et contient les propriétés de l'hélium et de l'azote aux différentes conditions de pression et température. Le réfrigérateur du CEA Grenoble (utilisé pour notre étude) [DES07] [DES08] ainsi qu'un liquéfacteur commercial d'Air Liquide ont été simulés. Le simulateur a également servi à l'étude du comportement d'un réfrigérateur soumis à de fortes charges pulsées [BRI10].

Ce modèle, plutôt utilisé comme un outil de conception, permet de vérifier un choix de cycle et de composant.

## **2.1.2 Simulation dynamique d'un réfrigérateur à l'aide du logiciel C-PREST**

Le travail proposé par [MAE05] présente la modélisation dynamique d'un liquéfacteur d'hélium de 10kW à 4.5K du LHD, à l'aide du logiciel C-PREST (Cryogenic Process Real-Time SimulaTor). Ce logiciel est basé sur le logiciel de modélisation Visual Modeler. Le simulateur comprend le modèle du réfrigérateur, ainsi que le système de contrôle ce qui permet l'entraînement des opérateurs. Le modèle a permis de prédire puis de valider plusieurs scénarios transitoires du réfrigérateur comme une mise en froid. Ce simulateur rend aussi possible le test, l'optimisation et la validation de nouvelle stratégie de contrôle avant l'implémentation [MAE08].

## **2.1.3 Simulation dynamique d'un réfrigérateur à l'aide du logiciel EcosimPro**

Le travail proposé par [BRA09] [BRA10] présente la modélisation des équipements cryogéniques du CERN à l'aide du logiciel EcosimPro. Plusieurs systèmes cryogéniques du LHC ont été modélisés avec des réfrigérateurs offrant des capacités de refroidissement de 1.5kW à 18kW à 4.5K. Les simulateurs proposés utilisent la même architecture de contrôle et de supervision que les installations réelles. En effet, le modèle échange (via un serveur OPC) les données avec un simulateur d'automate qui contient un programme identique au programme utilisé dans les automates programmables de l'installation. Cette méthode a pu être mise en œuvre grâce à la programmation orientée objet des automates programmables du LHC. Cela a permis la validation du système de contrôle et son amélioration au travers de nouvelles stratégies ainsi que l'entraînement des opérateurs.

# **2.2 Intérêt d'un modèle sur le logiciel Matlab/Simulink**

L'état de l'art, vu précédemment, ne décrit pas de modèle directement utilisable pour développer des nouvelles stratégies de contrôle. En effet, la méthode consiste à déterminer la fonction de transfert du système en un point de fonctionnement (par identification [MAE08] ou par équations théoriques [BRA10]). Ce modèle est ensuite utilisé pour valider une stratégie de contrôle avancé. Puis, l'algorithme de commande est implémenté dans le simulateur d'automate.

Notre objectif est de développer des algorithmes de contrôle avancé sur un réfrigérateur de test du CEA Grenoble. Pour cela, un modèle simplifié au maximum, représentant les principales dynamiques et pouvant être linéarisé rapidement autour de différents points de fonctionnement, est nécessaire. L'objectif est, donc, de construire un modèle complet et flexible de la station cryogénique disponible au SBT. Ce modèle, basé sur les équations non linéaires de la thermodynamique et de la mécanique des fluides, sera utilisé pour développer et tester des techniques de contrôle avancé.

Pour développer ce modèle, le logiciel Matlab semble le plus adapté. En effet, la simulation de phénomènes complexes et non linéaires est possible (Simulink) et il contient toutes les fonctions nécessaires pour le contrôle avancé (Control System Toolbox).

# **3 Présentation de la station cryogénique 800W à 4.5K**

# **3.1 Description générale**

Le réfrigérateur cryogénique, situé au CEA Grenoble, est spécialement dédié à des expérimentations physiques et est totalement opérationnel depuis Octobre 2004 [ROU06-1]. Il présente une capacité de refroidissement de 800 W à 4.5 K ou de 400W à 1.8K [ROU06-2]. Nos travaux concernent le refroidissement à 4.5K de l'hélium. La partie du réfrigérateur permettant d'atteindre de l'hélium à 1.8K ne sera pas décrite.

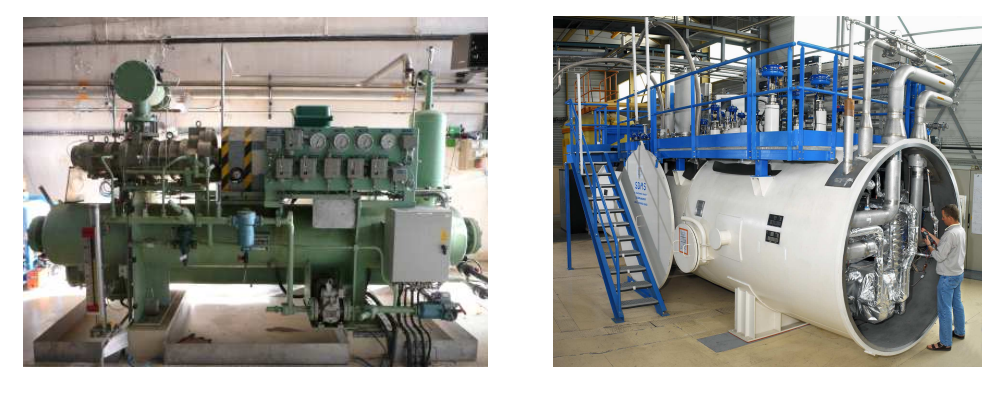

Compresseur Boite froide

**Figure II.1 : La station cryogénique du SBT** 

Le réfrigérateur, présenté sur la Figure II.2, est composé de deux parties bien distinctes : la station de compression et la boîte froide. Nous avons choisi de modéliser séparément ces deux parties.

La station de compression consiste en deux compresseurs à vis installés en parallèle entre une basse pression (*BP*) et une haute pression (*HP*). Ils ont une capacité totale de compression de 72g.s<sup>-1</sup> aux conditions de pression nominales (1.05 bar et 16 bar).

La boîte froide utilise un cycle de Claude (cf. Chapitre I paragraphe 4.2) avec un prérefroidissement à l'azote liquide et un seul étage de turbine. L'objectif est de refroidir l'hélium jusqu'à sa température de liquéfaction (4.5K à 1.25bar). Plus précisément, la boîte froide est constituée d'une succession d'échangeurs de chaleur, un pré-refroidisseur à azote liquide, une turbine, un détendeur à pistons, un séparateur de phase et de nombreuses vannes froides.

Les deux sous ensembles, ainsi que l'instrumentation, seront décrites dans la suite du chapitre.

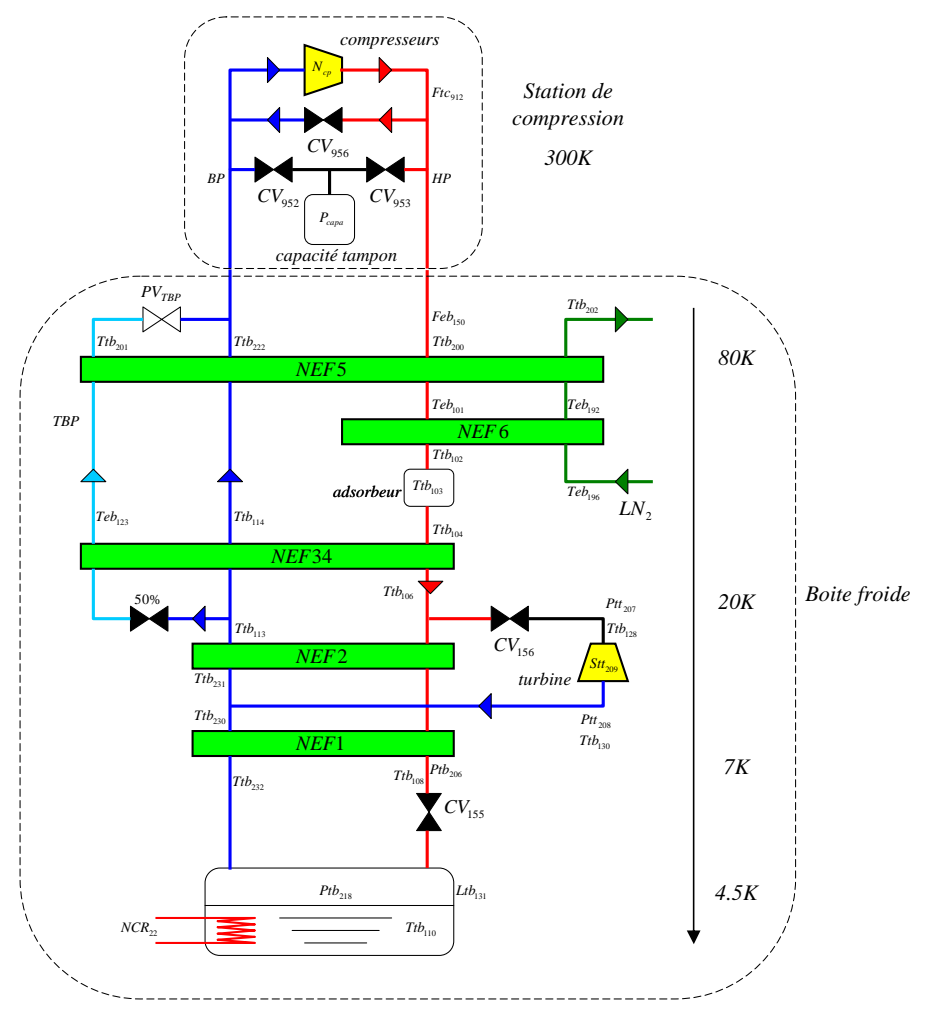

**Figure II.2 : PFD de la station 400 W @ 1.8 K (cf. Annexe B)** 

### **3.2 Mesures**

Ce paragraphe décrit les chaines d'acquisitions pour la mesure des signaux (pression, température, débit et niveau) de la station cryogénique du CEA Grenoble.

Tout d'abord, la chaine de mesure classique d'un signal sera décrite et nous verrons que cette méthode est utilisée pour la mesure de pression, de débit et de niveau.

Pour la mesure de température, de nombreuses difficultés (notamment thermiques) ne permettent pas d'utiliser une chaine d'acquisition classique. Nous verrons que le SBT, en collaboration avec le CEA/Irfu, a développé une chaine d'acquisition spécifique.

### **3.2.1 La chaine de mesure classique**

La chaine de mesure classique d'un signal à mesurer sur un procédé est décrite sur la figure suivante :

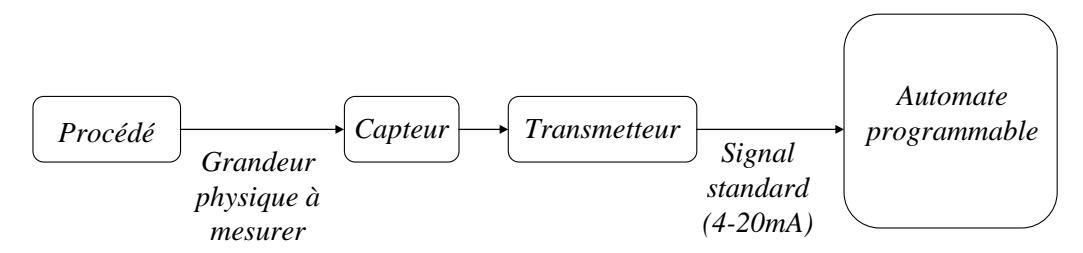

**Figure II.3 : chaine de mesure** 

Le capteur traduit une variation du signal à mesurer en une variation d'une autre grandeur physique (résistance par exemple). Cette variation est mesurée par le transmetteur, qui la convertit en un signal 4-20mA qui représente l'étendue de mesure du capteur/transmetteur.

Ensuite, le convertisseur analogique numérique (CAN) de l'automate programmable convertit ce signal en numérique sur *n* bits. Ce signal est éventuellement filtré par un filtre numérique programmable.

L'ensemble capteur/transmetteur est caractérisé par plusieurs paramètres dont les principaux sont :

- Etendue des mesures : Valeurs extrêmes de la grandeur à mesurer, entre lesquelles les caractéristiques données par le constructeur sont vérifiées.
- Sensibilité : Rapport entre les variations de l'indication de sortie et les variations de la grandeur à mesurer (pente au point de fonctionnement).
- Exactitude (Précision) : erreur entre le résultat d'une mesure et la véritable valeur de la grandeur mesurée, fournie par exemple par un étalonnage.
- Temps de réponse à 5% : c'est le temps au bout duquel le système a atteint son régime permanent à 5% près, et à partir duquel il ne s'en écarte pas de plus de 5%.

Un autre paramètre à prendre en compte est la résolution du convertisseur analogique numérique dépendante du nombre de bits *n* sur lesquels le signal est codé. La résolution est calculée par l'expression suivante :

$$
r\acute{e}solution = \frac{gamma}{2^n} \tag{Eq.II.1}
$$

Les caractéristiques complètes (précision, résolution, sensibilité, dynamique) des capteurs de la station cryogénique, qui peuvent entrainer des phénomènes transitoires importants et qui influencent la modélisation, seront présentées en Annexe C.

### **3.2.1.1 Capteur**

Ce paragraphe décrit le fonctionnement des capteurs de pression, de niveau et de débit utilisés dans la station cryogénique du CEA Grenoble.

### *3.2.1.1.1 Capteur de pression*

Les capteurs de pression utilisent une mesure de déformation provoquée par une force de pression sur un élément déformable. Cette déformation est ensuite traduite en variation de résistance suivant la chaine classique décrite dans la Figure II.3. Il existe deux sortes de capteurs de pressions : les capteurs utilisant un liquide ou les capteurs à déformation de solide.

Les capteurs de pression de la station cryogénique sont des capteurs à déformation de solide (jauges de contraintes).

La jauge de contraintes traduit la déformation d'une pièce en variation de résistance électrique. A partir de la valeur de la résistance mesurée, on en déduit la variation de la longueur de la jauge de contraintes suivant la relation :

$$
\frac{dL}{L} = \frac{\frac{dR}{R}}{K}
$$
 (Eq.II.2)

Où *R dR* est la variation de la résistance, *L dL* est la variation de la longueur de la jauge et *K* le facteur

de la jauge.

En utilisant la loi de Hooke, nous obtenons la valeur de la pression correspondante :

$$
P = \frac{F}{S} = \frac{dL}{L}E
$$
 (Eq.II.3)

Où *E* est le module de Young (N.m<sup>-2</sup>), *F* la force (N), *S* la surface (m<sup>2</sup>) et *P* la pression (Pa).

### *3.2.1.1.2 Mesure de niveau hélium*

La mesure de niveau est réalisée en mesurant la résistance d'un fil supraconducteur partiellement plongé dans l'hélium liquide. La partie immergée dans le liquide est supraconductrice et n'a aucune résistance. La partie dans le gaz est résistive. La résistance du système varie donc linéairement avec la hauteur géométrique. La mesure de niveau est réalisée en insérant la jauge supraconductrice dans une gaine plastique. Cette gaine est ensuite insérée à l'intérieur d'un tube métallique, préalablement installée dans le bain d'hélium, et percée d'ouvertures permettant à l'hélium de circuler librement (cf. Figure II.4).

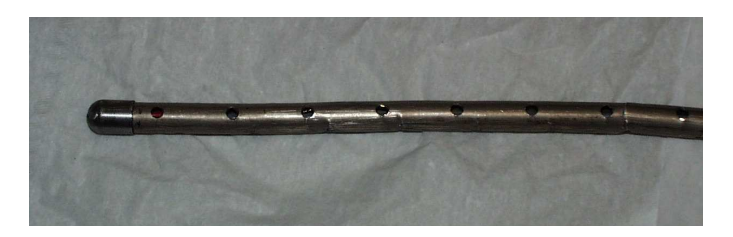

**Figure II.4 : Tube métallique percé contenant la jauge de niveau** 

Après étalonnage, on obtient pour la jauge de niveau :

$$
R = -1.8393h + 194.46
$$
 (Eq.II.4)

où *h* est le niveau (%) et *R* la résistance (Ω).

#### *3.2.1.1.3 Mesure de débit*

La mesure du débit, basée sur l'équation de Bernoulli, utilise une mesure de pression différentielle. Celle-ci est réalisée avec un capteur de pression différentielle à jauge de contraintes entre l'entrée et la sortie d'un orifice calibré. L'expression générale du débit *m* (g.s<sup>-1</sup>) est [AUX98] :

$$
\dot{m} = \frac{\sqrt{\Delta P \times \rho \times (0.012511 \times K \times D^2)^2}}{3.6}
$$
 (Eq.II.5)

Où *∆P* est la différence de pression (mm H2O), *ρ* est la densité (kg.m-3), *K* (0.603) et *D* (40.9mm) des constantes dues à la géométrie de l'orifice calibré.

La masse volumique  $\rho$  est exprimée à partir d'une masse volumique de référence  $\rho_f$  (2.771kg.m<sup>-3</sup>) :

$$
\rho = \rho_f \frac{P}{P_f} \frac{T_f}{T}
$$
 (Eq.II.6)

où *P* est la pression (bar), *T* la température (K), *P<sup>f</sup>* la pression de référence (17 bar) et *T<sup>f</sup>* la température de référence (293 K). L'équation (Eq.II.6) est une approximation valable pour des valeurs de *P* et *T* proches du point de référence.

En utilisant les équations (Eq.II.5) et (Eq.II.6), et à l'aide des noms des capteurs, on obtient pour le débit  $Feb_{150}$  (g.s<sup>-1</sup>):

$$
Feb_{150} = 77.431\sqrt{Ptb_{223}}\sqrt{\frac{Ptb_{204}}{Ttb_{200}}}
$$
 (Eq.II.7)

où *Ptb223* est un capteur de pression différentielle (mbar), *Ptb204* est un capteur de pression (bar) et *Ttb200* est un capteur de température (K).

Le calcul du débit *Feb150* (Eq.II.7) est effectué dans l'automate à partir des mesures de la température *Ttb200*, de la pression *Ptb204* et de la pression différentielle *Ptb223*. La précision de la mesure de débit dépend donc des précisions respectives de ces trois signaux.

Pour déterminer la précision de la mesure de débit *Feb150*, un développement de Taylor est réalisé sur l'équation (Eq.II.7) :

$$
Feb_{150} = f(Ptb_{223}, Ptb_{204},Ttb_{200})
$$
  
=  $Feb_{150\_0} + \frac{\partial f}{\partial Ptb_{223}} \bigg|_{0} \Delta Ptb_{223} + \frac{\partial f}{\partial Ptb_{204}} \bigg|_{0} \Delta Ptb_{204} + \frac{\partial f}{\partial Ttb_{200}} \bigg|_{0} \Delta Ttb_{200}$  (Eq.II.8)

avec  $ΔPtb_{223} = Ptb_{223} - Ptb_{223}$ <sub>0</sub>,  $ΔPtb_{204} = Ptb_{204} - Ptb_{204}$ <sub>0</sub> et  $ΔTtb_{200} = Ttb_{200} - Ttb_{200}$ <sub>0</sub> où  $Feb_{150}$  *Ptb*  $_{223}$  *Ptb*  $_{204}$  *O*  $Ttb_{200}$  *Conteneurs au point de fonctionnement.* 

La précision de la mesure de débit *Feb<sup>150</sup>* est calculée grâce à l'expression analytique :

$$
\Delta Feb_{150} = Feb_{150} - Feb_{150_0} \n= \left(k \sqrt{\frac{Ptb_{204}}{Ttb_{200} \times Ptb_{223}}}\right) \Delta Ptb_{223} + \left(k \sqrt{\frac{Ptb_{223}}{Ttb_{200} \times Ptb_{204}}}\right) \Delta Ptb_{204} - \left(k \frac{\sqrt{Ptb_{223} \times Ptb_{204}}}{Ttb_{200}}\right) \Delta Ttb_{200}
$$
\n(Eq.II.9)

où *k* est une constante (33.72).

### **3.2.2 La chaine de mesure de température**

La mesure de température n'utilise pas la même architecture que celle exposée sur la Figure II.3. En effet, le SBT a développé son propre système d'acquisition afin d'obtenir la mesure la plus précise possible. Nous allons tout d'abord décrire les capteurs de température utilisés au SBT, puis présenté le bloc de thermométrie qui permet de diminuer les apports de chaleurs sur le capteur. Pour l'acquisition, le SBT a développé une centrale spécifique appelée CABTF (centrale d'acquisition de température avec interface pour réseau de terrain FIP).

La chaine de mesure de température peut être représentée par le schéma suivant :

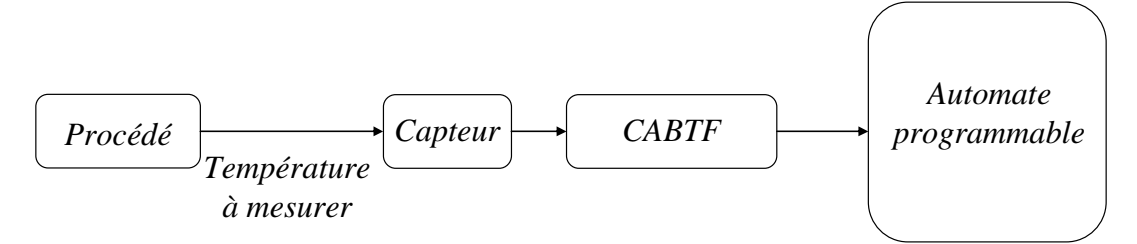

**Figure II.5: chaine de mesure de température** 

#### **3.2.2.1 Capteur de température**

Dans le domaine de la cryogénie, plusieurs types de capteurs de température peuvent être employés (résistif, thermocouple, …) [DES09] [BAR66]. Sur la station cryogénique du CEA, les thermomètres sont de type résistifs. Deux sortes de sonde sont utilisées : la sonde platine (métal) et la sonde carbone (semi-conducteur).

#### *3.2.2.1.1 Les sondes platine*

Les sondes platine sont des thermomètres métalliques. La résistance électrique augmente linéairement avec la température sur une grande plage de température suivant la loi :

$$
R(T) = R_0(1 + \alpha (T - 273.15))
$$
 (Eq.II.10)

où *T* est la température (K), *α* est le coefficient de température du métal (K-1) et *R<sup>0</sup>* est la résistance  $\lambda$  273.15 K (Ω).

La relation  $R(T)$  d'une sonde platine PT-100 (résistance de 100 $\Omega$  à 0°C (273.15K)) est représentée sur la Figure II.6. D'après le Tableau A.2 (cf. Annexe C), la sensibilité des sondes platine est très faible en dessous de 20K. Sur la station, les sondes platine sont donc utilisées uniquement jusqu'à 30K.

#### *3.2.2.1.2 Les sondes carbone*

Les sondes carbone sont des thermomètres semi-conducteurs. A l'inverse des métaux purs, la résistance d'un semi-conducteur diminue lorsque la température augmente. Ce comportement provient du fait que le nombre de porteurs de charge croît avec la température. Dans ce cas, la résistance électrique suit la loi suivante :

$$
R(T) = A_0 e^{\frac{E_a}{k_B T}}
$$
 (Eq.II.11)

où  $E_a$  est l'énergie d'activation des porteurs de charge (J),  $k_B = 1.38 \, 10^{-23} \, \text{J.K}^{-1}$  est la constante de Boltzmann et *A0* est un paramètre caractéristique du semi-conducteur (W).

Les relations  $R(T)$  de trois sondes verres-carbones (CGR : évolution de la sonde carbone) ayant différentes gammes de résistance sont représentées sur la Figure II.6.

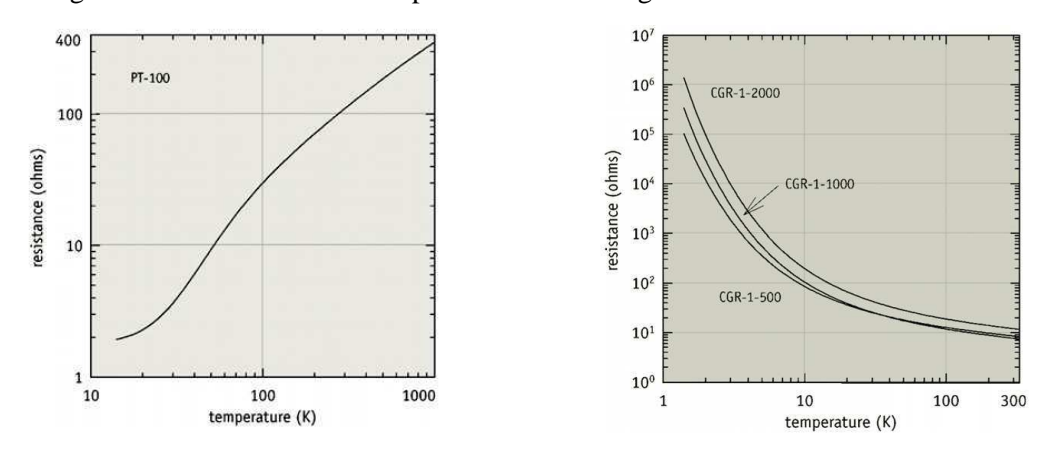

**Figure II.6 : Relation R(T) pour une sonde platine Pt100 et différentes sondes carbone** 

D'après le Tableau A.2 (cf. Annexe C), les sondes carbone sont très sensibles en dessous de 20K. Elles sont donc utilisées en relais avec les sondes platine.

### **3.2.2.2 Bloc de thermométrie**

La mesure de basse température d'un objet avec un thermomètre placé dans le vide pose des problèmes. En effet, la température donnée par un thermomètre correspond à une température résultante d'un équilibre thermique entre le thermomètre et le milieu dans lequel il est installé. Un thermomètre reçoit des flux de chaleur qui sont :

- L'auto échauffement du capteur par effet Joule  $(RI^2)$  dans la partie sensible du thermomètre
- l'apport de chaleur par conduction et par effet Joule des fils de mesure
- le rayonnement provenant des surfaces chaudes voisines

De plus, pour obtenir précisément la température d'un élément, il faut assurer un bon contact thermique entre le capteur et l'objet.

Pour limiter l'écart de température entre le thermomètre et l'objet à mesurer, le Service des Basses Températures (SBT) a développé un thermomètre appelé bloc de thermométrie.

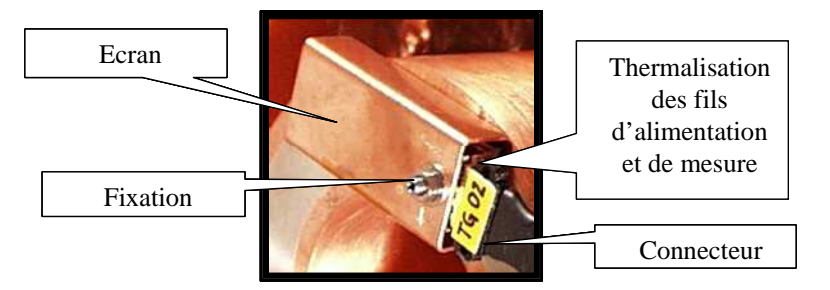

**Figure II.7 : bloc de thermométrie** 

Le bloc de thermométrie permet de :

- Réduire la résistance thermique entre la partie sensible du thermomètre et l'objet :
	- en utilisant une colle Stycast, bonne conductrice de la chaleur
	- en utilisant du cuivre comme matériau conducteur (à 10 K  $\lambda_{\rm cu}$ =600 W/m/K)
	- en ayant de bons contacts thermiques (fort serrage)
- Réduire les flux de chaleur parasites tombant sur le thermomètre
	- en protégeant le thermomètre du rayonnement en utilisant un écran
	- en mettant les fils de mesure à la température du bloc de thermométrie

Pour limiter les apports de chaleur et réaliser une mesure correcte, on utilise des fils mauvais conducteurs de chaleur et un courant d'excitation faible. Le plus souvent, le manganin est utilisé avec une puissance d'excitation de l'ordre du µW.

## **3.2.2.3 Mesure de la résistance**

Une mesure de résistance peut être effectuée selon plusieurs montages : 2 fils, 3 fils ou 4 fils. Le montage 4 fils est le seul principe qui permet de d'affranchir des résistances des fils de mesure dans le calcul de R.

Le principe du montage quatre fils est d'utiliser deux paires de fils (cf. Figure II. 8) : deux fils pour la mesure de la tension et deux pour le passage du courant.

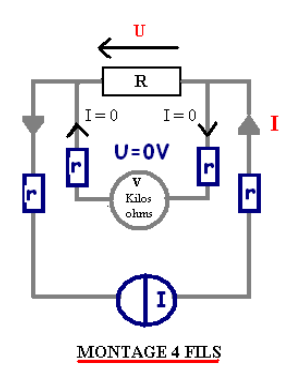

**Figure II. 8: Montage 4 fils**

La sonde est alimentée avec faible courant I par le biais de deux fils. La mesure de la tension est effectuée aux bornes de la sonde, par l'intermédiaire de deux fils de manganin traversés par un courant nul (car la résistance du voltmètre est très élevée (de l'ordre de 10MΩ)). On mesure donc  $U = RI$  en s'affranchissant des résistances r de fil. Toutes les mesures de températures sont effectuées en 4 fils.

#### **3.2.2.4 CABTF**

Compte tenu des problèmes exposés au paragraphe 3.2.2.2 et de la volonté des cryogénistes d'avoir une mesure très précise, le SBT a développé une centrale d'acquisition spécifique appelée CABTF (centrale d'acquisition de températures avec interface pour réseau de terrain FIP). Ce dispositif permet la mesure des températures comprises entre 1,5K et 300K avec tout type de capteur à résistance. Celle-ci permet de :

• Mesurer précisément *R* en diminuant les apports de chaleur sur le capteur. Pour cela, une commutation entre deux types de mesure est possible. La première consiste à lire la tension à courant imposée, la deuxième consiste à lire le courant à tension imposée. La commutation est effectuée en fonction de la valeur de la résistance. La source de tension est utilisée pour les valeurs de résistance élevée car la puissance d'échauffement *P* vaut,

dans ce cas, 
$$
P = \frac{U^2}{R}
$$
. Sinon la source de courant est utilisé (  $P = RI^2$ ).

- Convertir la résistance *R* en température *T* suivant une courbe de tendance (polynomiale ou logarithmique) établie par les cryogénistes. Les paramètres de la courbe de tendance peuvent être changés en ligne.
- Envoyer les données sur un réseau de terrain FIP-IO (Factory Instrumentation Protocol Input Output)**.**

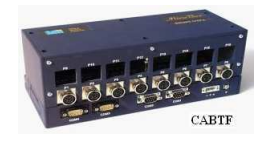

**Figure II.9 : Module d'acquisition CABTF** 

## **3.3 Actionneurs**

Ce paragraphe décrit les actionneurs (vanne, compresseur et chauffage) de la station cryogénique du CEA Grenoble. Nous étudierons le fonctionnement de chacun ainsi que leurs caractéristiques.

## **3.3.1 Vannes**

Les vannes utilisées sont des vannes automatiques à servomoteur pneumatique et sont constituées d'un servomoteur, d'un corps et d'un clapet (cf. Figure II.10). L'asservissement de position de la vanne est réalisé en injectant plus ou moins d'air comprimé, ce qui induit une dynamique de temps de réponse à 5% d'environ 500ms. Une vanne est caractérisée par deux paramètres : son coefficient de débit et sa rangeabilité.

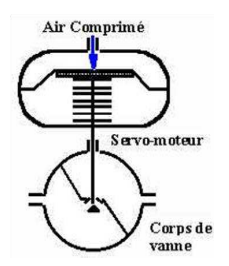

**Figure II.10 : Vanne automatique** 

### **3.3.1.1 Coefficient de débit**

Le coefficient de débit d'une vanne *Kv* (qui dépend de l'ouverture de la vanne) correspond au débit d'eau en 1.min<sup>-1</sup> passant à travers la vanne sous une chute de pression de 1 bar. L'équivalent américain *Cv* est plus largement utilisé est correspond au débit d'eau en gal.min<sup>-1</sup> passant à travers la vanne sous une perte de charge de 1 psi. Les constructeurs donnent la valeur du *Cv* maximum, c'est-à-dire la valeur du *Cv* pour l'ouverture complète de la vanne.

### **3.3.1.2 Rangeabilité**

La rangeabilité *Rv* est le rapport :

$$
Rv = \frac{Cv_{max}}{Cv_{min}} \tag{Eq.II.12}
$$

La rangeabilité caractérise la sensibilité de régulation en fonction de la zone d'utilisation de la vanne, c'est-à-dire la zone où l'on effectue une régulation avec une sensibilité plus ou moins fine (cf. Figure II.11). Elle est aussi liée au débit minimal qu'on peut obtenir à l'ouverture de la vanne.

#### **3.3.1.3 Caractéristique**

On appelle caractéristique d'une vanne, la relation liant le débit et l'ouverture de la vanne à perte de charge constante. Pour répondre aux conditions particulières de chaque installation, on a le choix entre trois caractéristiques : tout ou rien, linéaire ou égal pourcentage

Les vannes de notre installation sont toutes à caractéristique égal pourcentage. Le coefficient de débit de la vanne *Cv* est lié à l'ouverture de la vanne *Pos* (%) par une loi exponentielle :

$$
Cv = \frac{Cv_{max}}{Rv} \left( \left( e^{\frac{Pos}{100} \ln(Rv)} \right) - \left( 1 - \frac{Pos}{100} \right) \right) \tag{Eq.II.13}
$$

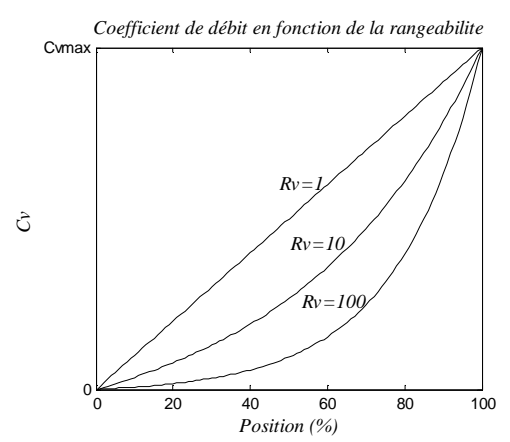

**Figure II.11 : Coefficient de débit en fonction de la rangeabilité** 

Une rangeabilité égale à 1 permet d'avoir une relation linéaire entre le coefficient de débit et la position de la vanne. Ces vannes sont peu utilisées en cryogénie car leur comportement autour de 0% de position est aléatoire.

Les vannes à haute rangeabilité (50 ou 100) sont plus largement utilisées. A faible pourcentage d'ouverture, elles ont une excellente résolution ce qui permet de passer un faible débit en début d'utilisation de la vanne. Dans la gamme d'utilisation en régulation (50-70% de position), elles ont une résolution suffisante et une bonne sensibilité (pente de la courbe).

### **3.3.2 Compresseurs**

Les compresseurs sont des compresseurs MYCOM à vis lubrifiées [MYC04].

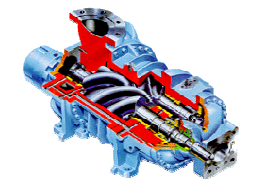

**Figure II.12 : Compresseur à vis Mycom** 

Ce type de compresseur est volumétrique, c'est-à-dire que le débit dépend du volume de gaz pris à chaque tour de compression. La vitesse de rotation est de  $3000$ tr.min<sup>-1</sup> (50Hz).

Le débit traité de chaque compresseur peut être modifié soit en modifiant sa vitesse de rotation grâce à un variateur de fréquence, soit en déplaçant son tiroir basse pression qui modifie non linéairement le volume aspiré. Le réglage du tiroir est réalisé par des électrovannes. Dans notre étude, les tiroirs et la vitesse ne sont pas régulés.

### **3.3.3 Chauffage**

Le chauffage du bain est composé d'une résistance de 53 $\Omega$ , permettant une puissance de chauffage de 1kW sous 230V. Le courant de la résistance est produit par une alimentation (220V – 9A), ellemême pilotée par un signal 0-10V (image du courant) provenant de l'automate.

# **4 Modèle dynamique de la station de compression**

# **4.1 Description du procédé**

La station de compression du réfrigérateur cryogénique 800W à 4.5K est composée de deux compresseurs installés en parallèle (*NC1* et *NC2*) entre la basse pression et la haute pression, de trois vannes de contrôle (*CV956*, *CV952* et *CV953*) et d'une capacité tampon.

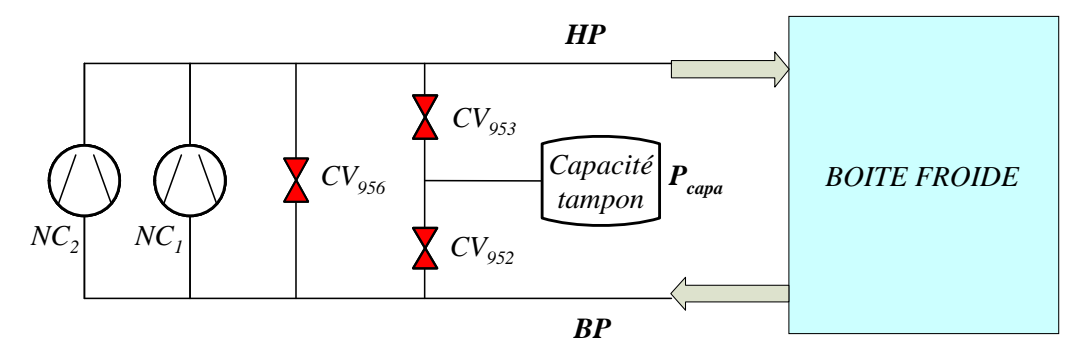

**Figure II.13 : Station de compression** 

Les compresseurs *NC<sub>1</sub>* et *NC*<sub>2</sub> peuvent traiter respectivement 48g.s<sup>-1</sup> et 24g.s<sup>-1</sup> de débit. Le débit maximal de l'installation vaut donc  $72g.s^{-1}$ .

La vanne *CV956* est la vanne de by-pass. Elle fixe le point de fonctionnement du procédé et traite le débit que la boîte froide ne peut pas accepter. La vanne *CV952* permet d'ajouter du gaz à l'installation via la capacité tampon et la vanne *CV953* permet d'en enlever. Ces deux vannes permettent donc de gérer l'apport ou le retrait de gaz dans le cycle.

La basse pression (*BP*) est régulée à 1.05 bar par la vanne *CV956*. La haute pression (*HP*) est régulée à 16 bar par les vannes *CV<sup>952</sup>* et *CV953*. La pression moyenne de la capacité tampon *Pcapa* vaut 9 bar et doit toujours être supérieure à la *BP* et inférieure à la *HP*. Nous verrons précisément, dans le chapitre suivant, le contrôle de la zone de compression.

# **4.2 Hypothèses de modélisation**

Avant de modéliser la station de compression, nous avons fait un certain nombre d'hypothèses.

- L'hélium est assimilé à un gaz parfait, ce qui est vrai à température ambiante car on est loin du point critique
- La dynamique des vannes a été négligée. Nous avons considéré que le temps d'ouverture des vannes était négligeable devant les dynamiques du procédé.
- La compression entraîne un réchauffement du gaz. Pour simplifier le problème, nous avons négligé ces transferts thermiques car il y a un échangeur eau/hélium à la sortie de l'étage de compression qui permet de refroidir le gaz. La modélisation de la station de compression considère une température constante (température ambiante=300K).
- Les deux compresseurs sont rassemblés pour ne former qu'un seul compresseur fournissant un débit maximal de  $72g.s<sup>-1</sup>$ .
- Nous avons considéré que le débit entrant et le débit sortant de la boîte froide étaient égaux en statique.

# **4.3 Contexte du modèle**

Le modèle théorique de la station de compression est basé sur les équations de conservation de masse. Les entrées de ce modèle sont les ouvertures des vannes (%) et les sorties sont les pressions (bar).

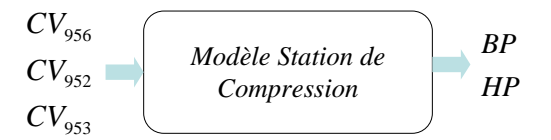

**Figure II.14 : Modèle station de compression** 

# **4.4 Conservation de masse**

 $\dot{m}_{956}$ ,  $\dot{m}_{952}$ ,  $\dot{m}_{953}$ ,  $\dot{m}_c$  et  $\dot{m}_{BF}$  sont, respectivement, les débits (kg.s<sup>-1</sup>) des vannes  $CV_{956}$ ,  $CV_{952}$  et *CV953*, le débit des compresseurs et le débit de la boîte froide (cf. Figure II.15).

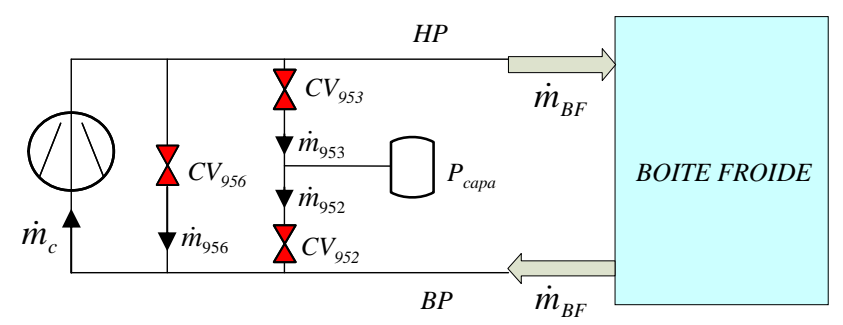

**Figure II.15 : Débits de la station de compression** 

On applique les équations de conservation de masse sur chaque volume (*BP* et *HP*) et on obtient les équations suivantes :

$$
\frac{dm_{BP}}{dt} = \dot{m}_{956} + \dot{m}_{952} + \dot{m}_{BF} - \dot{m}_c
$$
\n
$$
\frac{dm_{HP}}{dt} = -\dot{m}_{956} - \dot{m}_{953} - \dot{m}_{BF} + \dot{m}_c
$$
\n(Eq.II.14)

où *mBP* et *mHP* sont les masses de gaz (kg) des volumes *BP* et *HP*.

#### **4.4.1 Expression des masses**

L'équation (Eq.II.14) décrit la dynamique des masses de gaz *mBP* et *mHP* des volumes *BP* et *HP*. Ces masses peuvent être exprimées grâce à l'équation des gaz parfaits :

$$
m_{BP} = V_{BP} \frac{M}{RT} BP \times 10^5
$$
  
\n
$$
m_{HP} = V_{HP} \frac{M}{RT} HP \times 10^5
$$
 (Eq.II.15)

où *M* est la masse molaire de l'hélium (kg.mol<sup>-1</sup>), *R* est la constante des gaz parfaits (8.314) J·K−1mol-1) et *T* est la température considérée constante (cf. paragraphe 4.2) de la station de compression (300K).  $V_{HP}$  et  $V_{BP}$  sont les volumes respectifs à haute et basse pression (m<sup>3</sup>). Les pressions *BP* et *HP* sont en bar. Il nous faut ajouter un gain 10<sup>5</sup> car la loi des gaz parfaits utilisent normalement des pressions en Pascal.

Les seuls paramètres non connus de ces équations sont les volumes  $V_{BP}$  et  $V_{HP}$ . Ils vont être calculés dans le paragraphe suivant.

### **4.4.2 Calculs des volumes**

Pour la modélisation de la station de compression, il faut considérer le volume des tuyauteries ainsi que les volumes des composants de la station de compression (compresseurs, déshuileur). Il faut également calculer le volume de la boîte froide, en prenant en compte le fait que la température diminue le long de la boîte froide. En effet, la masse volumique varie énormément entre 300K et 4.5K et l'inertie de la boîte froide augmente à mesure que la température diminue. Nous allons donc calculer un volume équivalent de la boîte froide à 300K.

#### **4.4.2.1 Volumes station de compression**

Les volumes  $V_{BP}$  et  $V_{HP}$  ont été calculées à partir du volume des tuyauteries, du volume interne des compresseurs et du volume du banc de déshuilage. Ces volumes sont répertoriés en Annexe D.

Finalement, on obtient pour les volumes  $V_{BP}$  et  $V_{HP}$  de la station de compression:

$$
V_{BP\_SC} = V_{Tbp} = 0.232m^3
$$
  
\n
$$
V_{HP\_SC} = V_{Thp} + V_{NC1} + V_{NC2} + V_{des} = 0.857m^3
$$
 (Eq.II.16)

#### **4.4.2.2 Volumes boîte froide**

L'objectif de ce paragraphe est d'exprimer les volumes à basse et haute pression des conduites de la boîte froide. Ces volumes interviennent dans la modélisation de la station de compression car la boîte froide apporte de l'inertie au procédé.

Le calcul des conduites de la boîte froide donne :

$$
V_{BP_{-}BF} = 0.35m^3
$$
  
\n
$$
V_{HP_{-}BF} = 0.6m^3
$$
 (Eq.II.17)

A basse température, la masse volumique est grande donc à volume constant, la masse contenue dans une canalisation est plus importante.

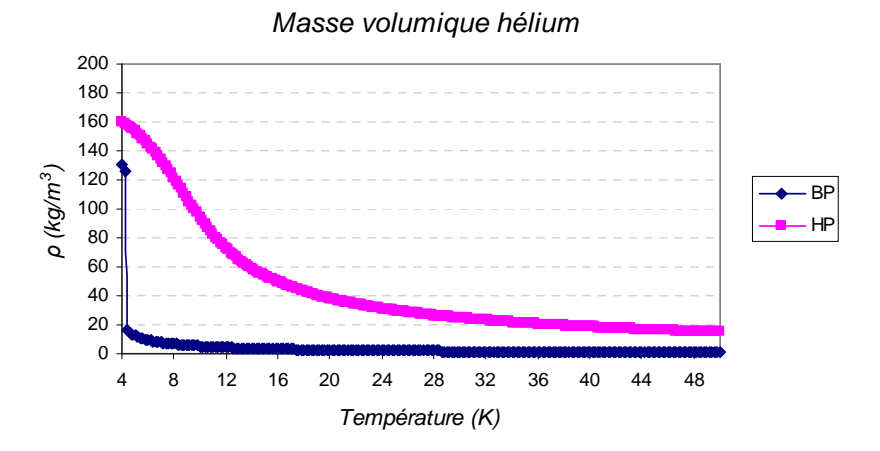

**Figure II.16 : Masse volumique de l'hélium** 

Pour calculer les volumes *BP* et *HP* de la boîte froide en prenant en compte la variation de température, une décomposition en quatre parties de la boîte froide a été effectuée (cf. Figure II.17).

Chaque partie correspond à un quart du volume et a une température différente.

On calcule le volume équivalent à 300K pour chaque conduite *BP* et *HP*, selon l'équation :

$$
V_{300} = V_{250} \frac{\rho_{250}}{\rho_{300}} + V_{180} \frac{\rho_{180}}{\rho_{300}} + V_{90} \frac{\rho_{90}}{\rho_{300}} + V_{4.5} \frac{\rho_{4.5}}{\rho_{300}}
$$
(Eq.II.18)

Finalement, on obtient :

$$
V_{BP_{-}BF} = 8.253m^3
$$
  
\n
$$
V_{BP_{-}BF} = 10.178m^3
$$
 (Eq.II.19)

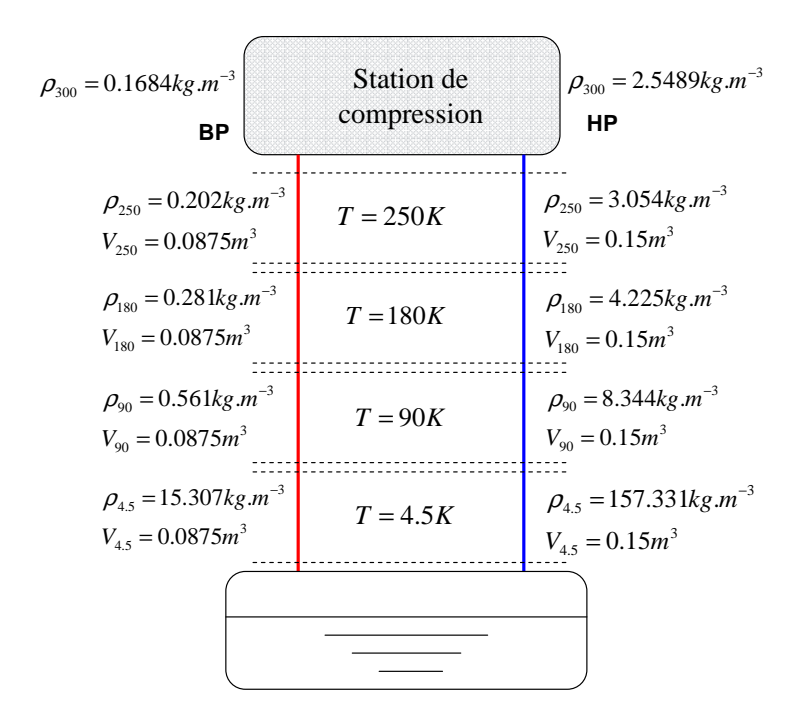

**Figure II.17 : Décomposition des volumes de la boîte froide** 

#### **4.4.2.3 Volume total**

A l'aide des équations (Eq.II.17) et (Eq.II.19), on obtient les volumes équivalents à 300K de la *BP* et la *HP* de la station de compression connectée avec la boîte froide en fonctionnement nominal :

$$
V_{BP} = V_{BP\_SC} + V_{BP\_BF} = 8.49m^3
$$
  
\n
$$
V_{HP} = V_{HP\_SC} + V_{HP\_BF} = 11.04m^3
$$
 (Eq.II.20)

### **4.5 Débits**

#### **4.5.1 Débits des vannes**

Une expression générique de débit pour les fluides compressibles à travers une vanne est utilisée pour calculer les débits  $m_{956}$ ,  $m_{952}$  et  $m_{953}$  [EME05]. Ces débits sont exprimés à partir des équations suivantes :

$$
\dot{m} = \begin{cases}\n2.4 \times 10^{-5} C_V \left(1 - \frac{X}{3X_c}\right) \sqrt{\rho_{in} P_{in} X} & si \quad X < X_c \text{ (débit subsonique)} \\
2.4 \times 10^{-5} C_V \left(1 - \frac{X_c}{3X_c}\right) \sqrt{\rho_{in} P_{in} X_c} & si \quad X \ge X_c \text{ (débit sonique)}\n\end{cases}
$$
\n(Eq.II.21)

où *C<sup>v</sup>* est le coefficient de débit de la vanne (cf. paragraphe 3.3.1.1), *Pin* est la pression en amont de la vanne (Pa),  $ρ<sub>in</sub>$  est la masse volumique en amont de la vanne (kg.m<sup>-3</sup>), *X* est le rapport des pressions ( *in out in*  $P_{in}$  *P*<sub>i</sub>  $P_{out} - P_i$ *P*  $X = \frac{\Delta P}{P_{in}} = \frac{P_{out} - P_{in}}{P_{in}}$ ) et  $X_c$  est défini comme le rapport critique ( $X_c = \frac{\gamma}{1.4} X_t$  $=\frac{\gamma}{\gamma}X_t$ ).

Le paramètre *γ* est le rapport de la chaleur spécifique de l'hélium à pression constante (Cp en J.kg<sup>-</sup> <sup>1</sup>.K<sup>-1</sup>) avec la chaleur spécifique à volume constant (Cv en en J.kg<sup>-1</sup>.K<sup>-1</sup>). Ces coefficients dépendent de la température et de la pression et est calculé avec Hepak [CRY99] (cf. paragraphe 5.3.1).

*Xt* est une constante, dépendante du type de vanne et de sa géométrie. Peu d'informations ont été trouvées au sujet de ce coefficient. Nous nous sommes contentés de la valeur donnée par le constructeur (0.72).

| Vannes     | $P_{in}$<br>(bar) | $\boldsymbol{P}_{out}$<br>(bar) | $\Delta P$<br>(bar) | ΛP<br>$P_{in}$ | $\bm{\tau}$<br>K) |      | $X_t$ | $\mathbf v$<br>1.4 | Débit<br>$(kg.s^{-1})$ |
|------------|-------------------|---------------------------------|---------------------|----------------|-------------------|------|-------|--------------------|------------------------|
| $CV_{956}$ | 16                | 1.05                            | 14.95               | 0.93           | 300               | 1.66 | 0.72  | 0.86               | sonique                |
| $CV_{952}$ | 10                | 1.05                            | 8.95                | 0.90           | 300               | 1.67 | 0.72  | 0.86               | sonique                |
| $CV_{953}$ | 16                | 10                              | 6                   | 0.38           | 300               | .66  | 0.72  | 0.86               | subsonique             |

Le tableau suivant récapitule les différents coefficients relatifs au calcul des débits :

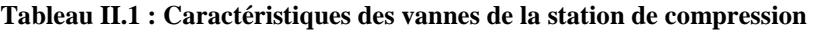

Les vannes sont à caractéristique égal pourcentage (cf. paragraphe 3.3.1). Nous savons que les vannes sont caractérisées par leur coefficient de débit maximum *Cvmax* et leur rangeabilité *Rv*. Le tableau suivant donne ces paramètres pour les vannes de la station de compression :

| Vannes $CV_{956}$ $CV_{952}$ |    |     | $CV_{953}$ |
|------------------------------|----|-----|------------|
| $CV_{max}$                   |    | 2.5 | 2.5        |
| Rν                           | 50 | 50  | 50         |

**Tableau II.2 : Cv et rangeabilité** 

Les débits à travers *CV956* et *CV952* sont soniques. Le débit à travers *CV953* est subsonique. En fonction de l'équation (Eq.II.21), les débits des vannes de la station de compression sont exprimés par :

$$
\dot{m}_{956} = K \times Cv_{956} HP
$$
\n
$$
\dot{m}_{952} = K \times Cv_{952}P_{capa}
$$
\n
$$
\dot{m}_{953} = K \times Cv_{953} \left(1 - \frac{HP - P_{capa}}{3X_cHP}\right) \sqrt{HP\left(HP - P_{capa}\right)}
$$
\n(Eq.II.22)

où *K* est la constante suivante :

$$
K = 2.4 \times 100 \times \frac{2}{3} \sqrt{\frac{MX_c}{RT}}
$$
 (Eq.II.23)
### **4.5.2 Débit du compresseur**

Nous considérons qu'il n'y a qu'un seul compresseur dans la station de compression qui additionne les capacités des deux compresseurs (cf. paragraphe 4.2).

Les compresseurs étant volumétriques, le débit  $\dot{m}_c$  (kg.s<sup>-1</sup>) dépend du volume de gaz  $V_c$  pris à chaque tour de compression  $(m^3)$  et de la vitesse de rotation  $N_c$  (Hz) :

$$
\dot{m}_c = N_c V_c \rho_{in} = N_c V_c \frac{M}{RT} BP \tag{Eq.II.24}
$$

## **4.6 Modèle non linéaire**

En regroupant les équations (Eq.II.14) (Eq.II.15) (Eq.II.22) et (Eq.II.24), on obtient finalement le modèle non linéaire suivant pour la station de compression :

$$
\frac{dBP}{dt} = \frac{K}{K_{BP}} Cv_{956} HP + \frac{K}{K_{BP}} Cv_{952}P_{capa} + \frac{\dot{m}_{BF}}{K_{BP}} - \frac{N_c V_c}{10^5 V_{BP}} BP
$$
\n
$$
\frac{dHP}{dt} = -\frac{K}{K_{HP}} Cv_{956} HP - \frac{K}{K_{HP}} Cv_{953} \left(1 - \frac{HP - P_{capa}}{3X_cHP}\right) \sqrt{HP\left(HP - P_{capa}\right)} - \frac{\dot{m}_{BF}}{K_{HP}} + \frac{N_c V_c}{10^5 V_{HP}} BP
$$
\n
$$
K_{BP} = V_{BP} \frac{M}{RT} 10^5
$$
\n
$$
\text{Avec}: K_{HP} = V_{HP} \frac{M}{RT} 10^5
$$
\n
$$
K = 2.4 \times 100 \times \frac{2}{3} \sqrt{\frac{MX_c}{RT}}
$$
\n(Equation 10.125)

où *M* est la masse molaire de l'hélium (kg.mol<sup>-1</sup>), *R* est la constante des gaz parfaits (8.314) J·K−1mol-1) , *T* est la température (300K), *VHP* et *VBP* sont les volumes équivalents à 300K (m<sup>3</sup> ), *Cv956*, *Cv952* et *Cv953* sont les coefficients de débit des vannes, *X<sup>c</sup>* est le rapport critique  $(X_c = \frac{I}{1.4} X_t$  $=\frac{\gamma}{1.4}X_t$  avec  $X_t = 0.72$ ),  $\dot{m}_{BF}$  est le débit (kg.s<sup>-1</sup>) du compresseur,  $V_c$  est le volume d'aspiration (m<sup>3</sup>) et  $N_c$  est la vitesse de rotation (Hz).

## **4.7 Validation du modèle**

Afin d'améliorer la validation expérimentale, une optimisation a été réalisée sur le seul paramètre incertain des vannes : leur rangeabilité. En effet, les constructeurs ne garantissent pas la valeur donnée à ce paramètre. Les résultats de cette optimisation sont présentés dans le Tableau II.3:

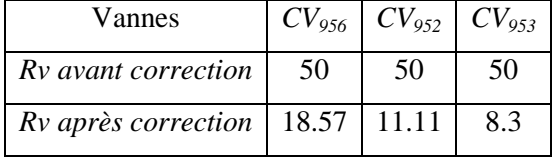

#### **Tableau II.3 : Rangeabilité recalculée des vannes CV956, CV952 et CV953**

La validation du modèle a été effectuée sur des scénarios de successions d'échelons sur les trois vannes de la station de compression (*CV956*, *CV952* et *CV953*). On compare, ensuite, les pressions issues du modèle avec les données expérimentales.

Les Figure II.18 et Figure II.19 présentent les résultats du modèle. Les dynamiques du procédé sont bien représentées par le modèle.

Pour vérifier la validité du modèle, on calcule l'erreur relative (%) selon l'expression :

$$
error = \frac{y_{model} - y_{measure}}{|y_{measure}|}
$$
 (Eq.II.26)

On obtient une erreur maximale d'environ 1% sur les pressions, ce qui est satisfaisant. Ce modèle sera utilisé afin de construire une stratégie de contrôle avancé sur la station de compression.

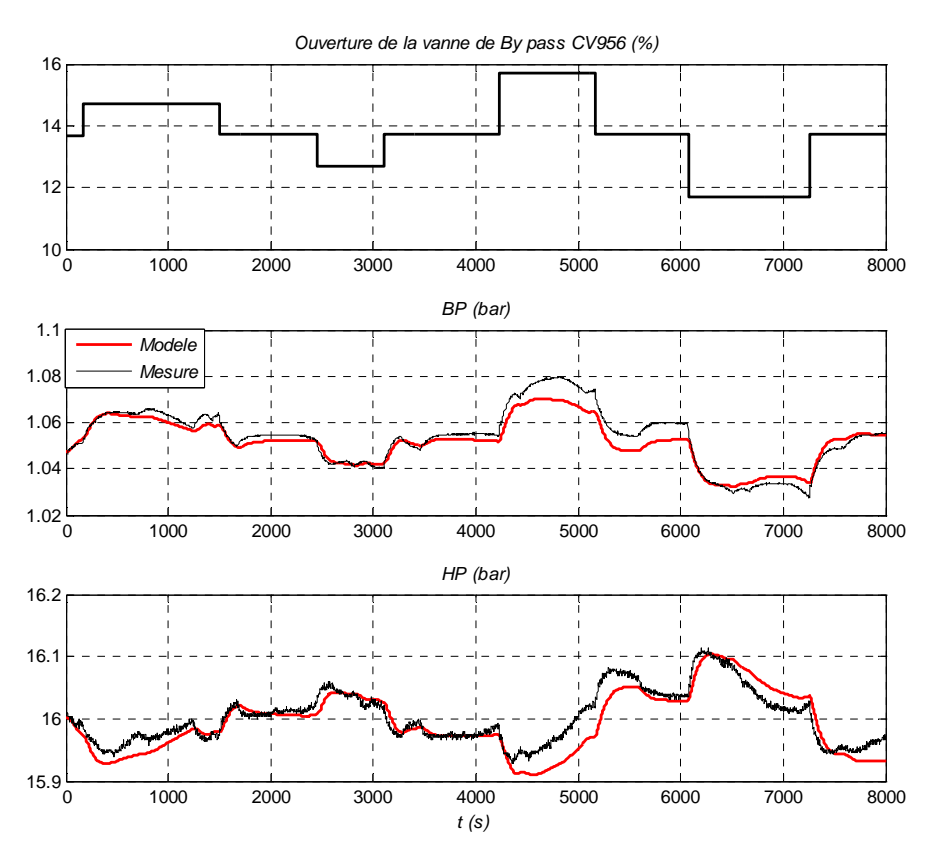

**Figure II.18 : Validation sur des variations de la vanne CV956** 

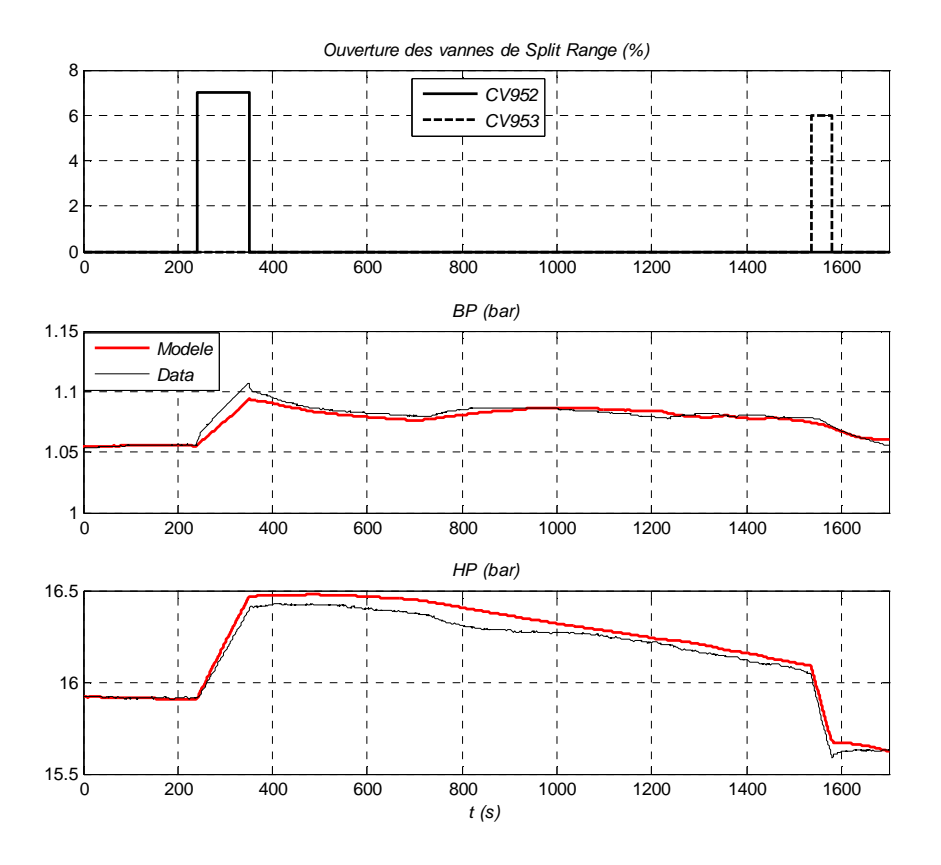

**Figure II.19 : Validation sur des variations des vannes Split Range** 

## **5 Modèle dynamique de la boîte froide**

Cette section présente le modèle dynamique de la boîte froide. L'objectif du travail a été de réaliser un modèle le plus simple possible, représentant les principales dynamiques du procédé afin d'obtenir un modèle au nombre d'états restreint. Ce travail a été réalisé en collaboration avec P.MAJECKI.

## **5.1 Description du procédé**

La boîte froide est connectée à la station de compression par deux conduites à haute et basse pression (cf. Figure II.20). L'objectif est de refroidir l'hélium de 300K à sa température de liquéfaction (4.5K à 1.25 bars). Pour cela, la boîte froide est constituée de six échangeurs dont un pré-refroidisseur à azote liquide (*NEF1*, *NEF2*, *NEF34*, *NEF5* et *NEF6*), d'une turbine de détente, d'un séparateur de phase et de trois vannes froides (*CV155*, *CV156*). Le bain d'azote contenu dans *NEF6* (77K@1bar) permet un pré-refroidissement du gaz autour de 80K. L'adsorbeur 80K piège les dernières particules d'azote, de dioxygène et d'eau afin de purifier l'hélium et de protéger la turbine. L'adsorbeur 20K piège l'hydrogène et l'argon. La turbine extrait de l'énergie au gaz sous forme de travail de détente et permet, avec les échangeurs *NEF1* et *NEF2*, un refroidissement de 20K à environ 6K. Ensuite, l'hélium liquide à 4.5 K est produit par détente soit au travers d'une vanne Joule- Thomson soit au travers du détendeur à pistons. L'utilisation du détendeur à pistons est plus efficace et permet d'obtenir une puissance froide de 800W à 4.5K (400W avec la vanne de détente Joule Thomson). Les vapeurs ainsi produites sont pompées par la station de compression et cèdent leurs frigories dans les échangeurs en fonction des charges thermiques appliquées sur le bain d'hélium liquide. Le chauffage *NCR22* permet de réguler le niveau du séparateur et de simuler la charge thermique du réfrigérateur.

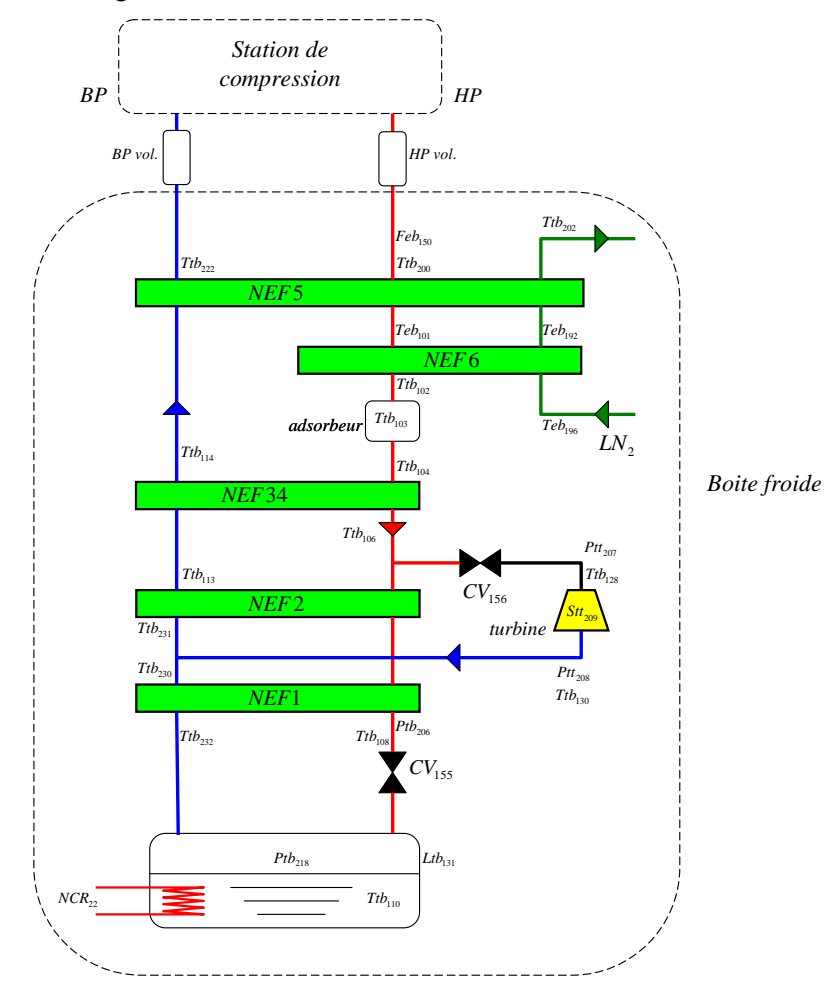

**Figure II.20 : Boîte froide** 

## **5.2 Hypothèses de modélisation**

Avant de modéliser la boîte froide, nous avons fait un certain nombre d'hypothèses.

- La dynamique des vannes a été négligée. Nous avons considéré que le temps d'ouverture des vannes était négligeable devant les dynamiques du procédé et du temps de réponse désiré en boucle fermée.
- La température en entrée de la boîte froide (sortie de la station de compression) est considérée fixe et égale à 300K.
- Les pertes de charge entre la station de compression et la boîte froide sont supposées négligeables.
- Le refroidissement à 80K s'effectue par l'échangeur *NEF6* via un bain d'azote liquide. L'échange est supposé idéal et on considérera que la température de sortie côté *HP* de *NEF6* sera égale à la température de saturation de l'azote.
- La Figure II.2 présente un canal à très basse pression (*TBP*). Ce canal était utilisé lors du fonctionnement de la station à 1.8K. Dans notre cas, la pression dans le canal *TBP* est environ égale à la pression *BP*. Nous considèrerons donc un unique passage de fluide à la pression *BP* (cf. Figure II.20).

## **5.3 Contexte du modèle**

Le modèle de la boîte froide considère que les pressions de la station de compression *BP* et *HP* sont régulées à leur valeur nominale (1.05 et 16 bar). Elles sont des entrées du modèle. Les autres entrées du modèle sont la vanne d'entrée turbine *CV156* (%), la vanne de détente Joule Thomson *CV155* (%) et la puissance de chauffage sur le séparateur de phase *NCR22* (W).

Le modèle a donc cinq entrées et il doit reconstruire les variables significatives de la boîte froide, c'est-à-dire, les températures, les pressions, la vitesse de la turbine et le niveau du bain.

Pour la boîte froide, nous allons modéliser chaque objet séparément (échangeur, turbine et bain). Chaque objet sera validé séparément avant d'être connecté. Ensuite, des simulations complètes du modèle seront effectuées.

Le modèle est basé sur les équations de conservation de masse, d'énergie et d'enthalpie. Il contient également des expressions théoriques de débit dans les vannes et la turbine. Le modèle a été complété par quelques modèles boîtes noires, dont les paramètres ont été obtenus par identification à partir de données expérimentales (en minimisant une erreur de sortie).

## **5.3.1 Ajout des propriétés de l'hélium**

Le logiciel Hepak [CRY99] permet de connaître les propriétés de l'hélium (chaleur spécifique, masse volumique, etc.) à partir d'une seule entrée (pression par exemple) lorsque l'hélium est à saturation, ou deux entrées dans les conditions normales. Le logiciel Hepak est installé sous forme de table de calcul dans Excel.

La librairie Hepak a été ajoutée au logiciel Matlab. Ainsi, sous Matlab, nous pouvons utiliser la fonction hecalc avec la syntaxe habituelle.

Dans le modèle, la librairie est utilisée dans deux cas :

• connaître une propriété de l'hélium sur une gamme de variation de l'entrée désirée, puis approximer la courbe par une courbe de tendance.

• utiliser directement la fonction hecalc. Cela donne une meilleure précision au prix d'un temps de calcul plus important à cause de la communication avec Excel.

## **5.4 Echangeurs**

## **5.4.1 Description du procédé**

La boîte froide contient 5 échangeurs de chaleur à contre-courant à plaques et à ailettes (*NEF1*, *NEF2*, *NEF3*, *NEF4*, *NEF5*) et un pré refroidisseur à azote (*NEF6*) (cf. Figure II.20). Les échangeurs à plaques et à ailettes sont largement utilisés en cryogénie car ils ont une très grande surface d'échange par rapport à leur taille. Cependant, leur structure interne est très complexe et est donc difficile à modéliser. La modélisation des échangeurs est l'élément clé du modèle car ceux-ci influencent fortement la dynamique du système.

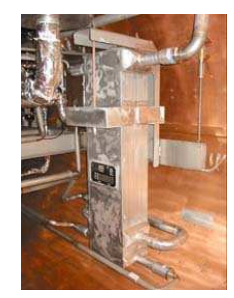

**Figure II.21 : Echangeurs NEF1/NEF2 [DES07]** 

## **5.4.2 Hypothèses de modélisation**

- Nous supposons que les échangeurs sont constitués d'un seul passage de fluide *HP*/*BP*.
- Nous choisissons de négliger la conduction longitudinale le long des canaux *BP* et *HP*.
- Les échangeurs sont considérés comme adiabatiques : toute la chaleur perdue par le fluide 1 et entièrement reçue par le fluide 2. Cela signifie que l'on néglige les pertes thermiques.
- Les pertes de charges dues à la turbulence de l'écoulement sont négligées.
- On fait l'hypothèse que le gradient de température à travers la paroi d'échange est nul, ce qui revient à négliger la résistance thermique de la paroi. En effet, nous montrerons que le transfert thermique par conduction de la paroi est faible devant les phénomènes de convection (cf. paragraphe 5.4.4.1.3).

## **5.4.3 Contexte du modèle**

Le modèle générique, utilisé pour chaque échangeur, est décrit dans la Figure II.23. Les entrées de ce sous système sont les pressions  $P_C^{in}$  et  $P_F^{in}$  (bar), les températures  $T_C^{in}$  et  $T_F^{in}$  (K) et les

débits  $\dot{m}_c$  et  $\dot{m}_F$  (kg.s<sup>-1</sup>) des canaux chaud et froid. Le modèle calcule les pressions et températures de sortie pour chaque canal à partir des entrées.

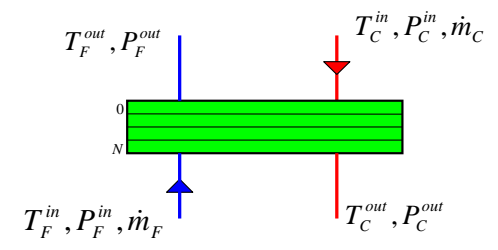

**Figure II.22 : Echangeur** 

Le modèle théorique de chaque échangeur est basé sur l'équation de conservation de l'énergie [NEL03] [BAR99] [KAY58] et peut être représenté par la boîte noire ci-dessous :

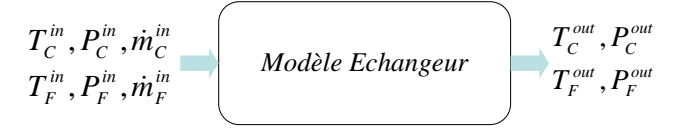

**Figure II.23 : Modèle Echangeurs** 

## **5.4.4 Conservation de l'énergie**

Les propriétés de l'hélium (densité, chaleur spécifique) varient en fonction de la température, spécialement dans la gamme 4-20K. Il est important de prendre en compte ces variations en stratifiant l'échangeur en zones sur lesquelles les propriétés de l'hélium sont quasi constantes (cf. Figure II.24).

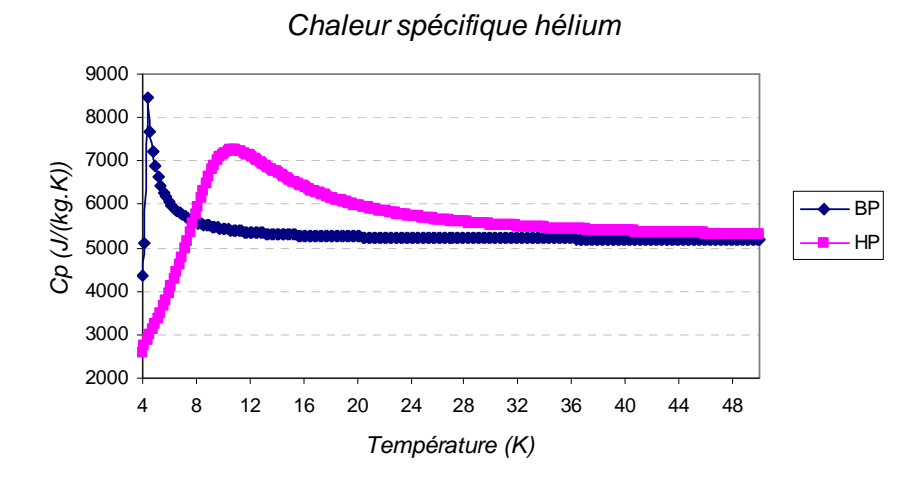

**Figure II.24 : Chaleur spécifique de l'hélium à basse température** 

La chaleur est transférée du canal chaud au froid (cf. Figure II.25), et les températures de chaque zone sont les variables internes du modèle (pour une division en *N* zones, il y aura 2*N* variables). Le nombre de zones de stratification de l'échangeur définira le nombre d'états du modèle. Le paragraphe 5.8.1 étudiera cet aspect.

Sur la Figure II.25, la paroi de séparation n'est pas représentée car nous avons considéré que l'échange se faisait directement entre le canal chaud et le canal froid. En effet, nous verrons que la résistance thermique de cette paroi est négligeable (cf. paragraphe 5.4.4.1.3).

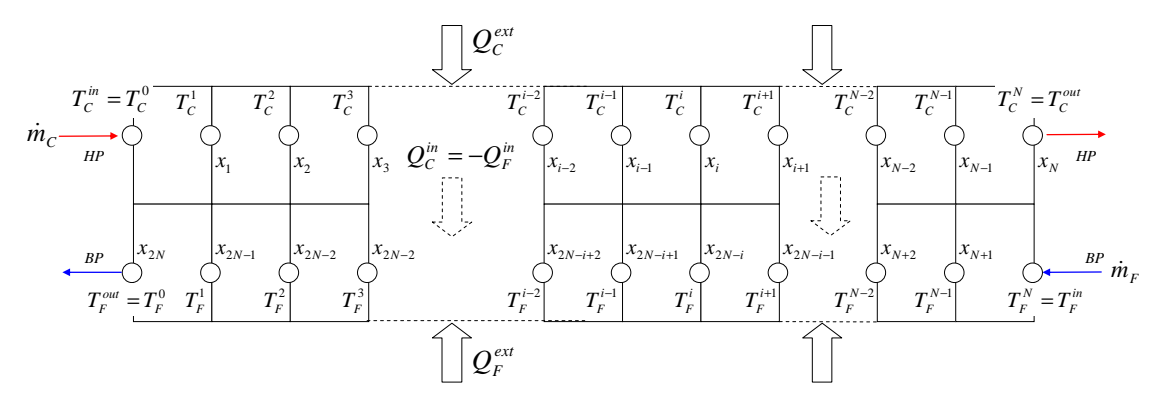

**Figure II.25 : Division de l'échangeur en zones** 

La loi de conservation de l'énergie s'écrit sur chaque zone, et pour chaque canal :

$$
\rho_C V_C \frac{dh_C^{out}}{dt} = \dot{m}_C \left( h_C^{in} - h_C^{out} \right) + Q_C^{in} + Q_C^{ext}
$$
  
\n
$$
\rho_F V_F \frac{dh_F^{out}}{dt} = \dot{m}_F \left( h_F^{in} - h_F^{out} \right) + Q_F^{in} + Q_F^{ext}
$$
  
\n(Eq.II.27)

où  $h_C^{in}$ ,  $h_F^{in}$ ,  $h_C^{out}$  et  $h_F^{out}$  sont les enthalpies d'entrée et de sortie (J.kg<sup>-1</sup>),  $\dot{m}_C$  et  $\dot{m}_F$  sont les débits des canaux (kg.s<sup>-1</sup>),  $ρ<sub>C</sub>$  et  $ρ<sub>F</sub>$  sont les masses volumiques de l'hélium (considérées constante le long de chaque zone) (kg.m<sup>-3</sup>),  $V_C$  et  $V_F$  sont les volumes des zones considérées (m<sup>3</sup>).

 $Q_C^{ext}$  et  $Q_F^{ext}$  (W) correspondent aux pertes thermiques et sont supposées nulles d'après nos hypothèses.

 $Q_C^{in}$  et  $Q_F^{in}$  (W) correspondent aux échanges de chaleur entre le canal chaud et le canal froid. Dans ces termes, interviennent les surfaces d'échanges et les coefficients de transfert qui caractérisent les performances thermiques des échangeurs.

L'équation (Eq.II.27) peut être écrite sous la forme suivante :

$$
\rho_C V_C C p_C \frac{dT_C^{out}}{dt} = \dot{m}_C C p_C (T_C^{in} - T_C^{out}) - hS \Delta T_M
$$
\n
$$
\rho_F V_F C p_F \frac{dT_F^{out}}{dt} = \dot{m}_F C p_F (T_F^{in} - T_F^{out}) + hS \Delta T_M
$$
\n(Eq.II.28)

où *hS* est un coefficient calculé dans le paragraphe suivant (cf. paragraphe 5.4.4.1) et ∆*T<sup>M</sup>* (K) est une moyenne logarithmique des différences de température des deux cotés de chaque zone.

$$
\Delta T_M = \frac{\Delta T_1 - \Delta T_2}{\ln \frac{\Delta T_1}{\Delta T_2}}
$$
 (Eq.II.29)

où  $\Delta T_1$  et  $\Delta T_2$  (K) sont définies dans la Figure II.26 :

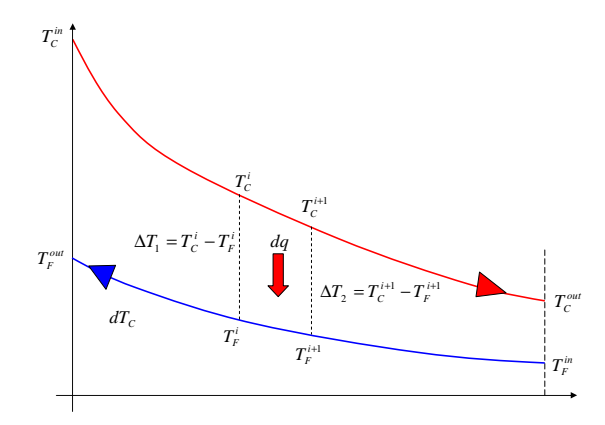

**Figure II.26: Variation de température le long de l'échangeur** 

### **5.4.4.1 Calcul du coefficient** *hS*

Le coefficient  $hS$  est un coefficient d'échange global. Il dépend des phénomènes de convection et de conduction. Les coefficients d'échange de convection des canaux chaud et froid sont notés  $h_c$  et  $h_F$  (W.m<sup>-2</sup>.K<sup>-1</sup>) et celui de conduction est noté *k* (W.m<sup>-1</sup>.K<sup>-1</sup>). Les surfaces d'échange de chaque zone sont notées  $S_c$  et  $S_F$  (m<sup>2</sup>). En utilisant une analogie électrique, ce coefficient peut être exprimé en fonction de conductances en série (Figure II.27).

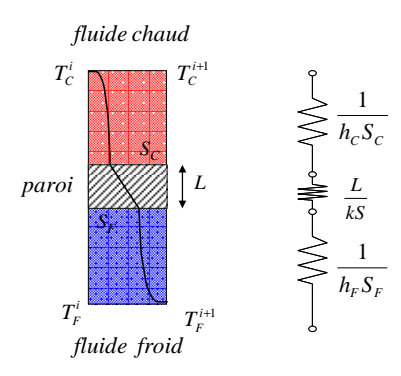

**Figure II.27 : Analogie électrique pour le calcul de** *hS*

Le coefficient *hS* est exprimé par l'expression :

$$
hS = \frac{1}{\frac{1}{h_H S_H} + \frac{L}{kS} + \frac{1}{h_C S_C}}
$$
(Eq.II.30)

où *L* est la longueur de l'échange (m), *k* est la conductivité thermique de l'aluminium (W.m-1K -1) et *S* est la moyenne des surfaces entre  $S_C$  et  $S_F$  (m<sup>2</sup>).

Les paragraphes suivants ont pour but de calculer les surfaces  $S_C$  et  $S_F$ , les coefficients d'échange de convection *hC* et *hF*. Nous montrerons également que le coefficient de conduction *k* est négligeable face aux phénomènes de convection.

#### *5.4.4.1.1 Calcul des surfaces d'échange*

Les échangeurs étudiés sont en aluminium et sont constitués de tôles gaufrées (les ondes) séparées par des tôles planes (dites tôles de séparation) [NOR04]. Cet ensemble constitue une couche de passage de fluide (cf. Figure II.28). Ces couches, une fois empilées, forment le corps de l'échangeur.

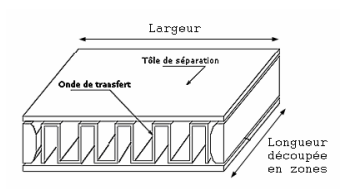

**Figure II.28 : Passage d'un fluide [DES07]** 

Les ondes dans les échangeurs sont dites « à serration » (cf. Figure II.29). C'est une onde à grande performance thermique. Elle est générée en découpant une onde droite et en décalant les éléments obtenus les uns par rapport aux autres (cf. Figure II.29). On crée ainsi des turbulences qui améliorent le transfert de chaleur. De plus, les ailettes augmentent considérablement les surfaces d'échange tout en garantissant la compacité des échangeurs.

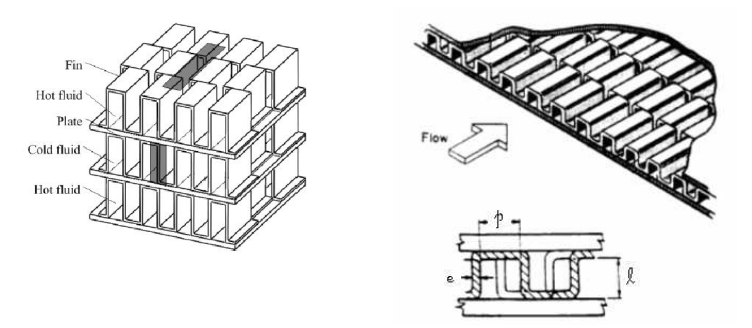

**Figure II.29 : Ondes à serration [DES07]** 

Pour connaître la chaleur transférée du canal chaud au canal froid, il est nécessaire de connaître, pour chaque échangeur, la surface d'échange totale *S* le long de l'échangeur ainsi que le volume *V*  du fluide. Ces informations peuvent être extraites à partir des dimensions de chaque échangeur et sont exprimées par :

$$
S = U \cdot L
$$
\n
$$
V = A \cdot L
$$
\n(Eq.II.31)

où *L* est la longueur de l'échangeur (m), *A* est la section de passage de fluide (m<sup>2</sup>), *U* est le périmètre en contact avec le fluide ('périmètre mouillé') (m).

A partir de la Figure II.29, on peut déterminer ces deux paramètres pour une onde :

$$
A_{onde} = l \cdot p
$$
  
\n
$$
U_{onde} = 2(l + p)
$$
 (Eq.II.32)

Pour chaque échangeur, les valeurs totales de *A* et *U* sont ensuite déterminées en multipliant *Aonde* et *Uonde* par le nombre d'ondes et par le nombre de passages pour chaque fluide. Ensuite, on détermine facilement *S* et *V*. Les résultats sont présentés en Annexe E.

### *5.4.4.1.2 Expression du coefficient d'échange par convection*

Le coefficient d'échange par convection doit être spécifié pour chaque passage et chaque zone. Ce coefficient est exprimé à partir de :

$$
h = \frac{\lambda \cdot Nu_{D_h}}{D_h}
$$
 (Eq.II.33)

où λ est la conductivité thermique de l'hélium (W.m<sup>-1</sup>.K<sup>-1</sup>), *Nu<sub>Dh</sub>* est le nombre de Nusselt et *D<sub>h</sub>* est le diamètre hydraulique (m).

Le diamètre hydraulique *Dh* est défini par :

$$
Dh = \frac{4A}{U} = \frac{2lp}{l+p}
$$
 (Eq.II.34)

où *l* et *p* sont la hauteur et la largeur de l'onde (m) (cf. Figure II.29).

Le nombre de Nusselt est défini par :

$$
Nu = \alpha \operatorname{Re}^{\beta} \operatorname{Pr}^{1/3} \tag{Eq. II.35}
$$

où Pr est le nombre de Prandtl Pr =  $\frac{\mu C p}{\lambda}$  et Re le nombre de Reynolds *A*  $\dot{m}D_{\scriptscriptstyle h}$ µ .<br>K  $Re = \frac{m \nu_h}{l}$ .

où  $\mu$  est la viscosité dynamique (Pa.s), *Cp* est la chaleur spécifique (J.kg<sup>-1</sup>.K<sup>-1</sup>), *A* est la section de passage du fluide (m<sup>2</sup>) et *m* est le débit dans le canal (kg.s<sup>-1</sup>).

Les paramètres *α* et *β* du nombre de Reynolds dépendent de la géométrie des échangeurs et sont indiqués en Annexe E.

#### *5.4.4.1.3 Approximation du coefficient d'échange*

L'équation (Eq.II.30) montre que le coefficient d'échange *hS* dépend de phénomènes de convection (par les fluides chaud et froid) et de conduction (par la paroi).

Nous allons montrer que le phénomène de conduction est négligeable. En effet, le tableau suivant donne la résistance thermique de conduction par unité de surface (*L/k*) et la résistance thermique de convection par unité de surface  $(l/h)$  (valeur la plus élevée entre  $h_c$  et  $h_F$ ) pour chaque échangeur.

| Echangeur        | Gamme de température (K) $\  h(W \cdot K^{-1} m^{-2}) \  k(W \cdot m^{-1} K^{-1})$ |      |           | 1/h      | L/k        |
|------------------|------------------------------------------------------------------------------------|------|-----------|----------|------------|
| NEF1             | 4.4 < T < 15                                                                       | ~200 | $\sim$ 20 | $-0.05$  | $~10^{-5}$ |
| NEF <sub>2</sub> | 7 < T < 24                                                                         | ~200 | ~1.45     | $-0.022$ | $~10^{-5}$ |
| NEF34            | 16 < T < 80                                                                        | ~200 | ~100      | $-0.01$  | $~10^{-5}$ |
| NEF <sub>5</sub> | 75 < T < 300                                                                       | ~100 | ~150      | ~10.0067 | $~10^{-5}$ |

**Tableau II.4 : Resistances thermiques de convection et de conduction (avec L=0.2mm [GUL04])** 

Il apparaît que la résistance thermique de conduction est négligeable devant la résistance thermique de convection.

Dans la suite, on considérera donc que le coefficient global *hS* s'écrit :

$$
hS = \frac{1}{\frac{1}{h_H S_H} + \frac{1}{h_C S_C}}
$$
(Eq.II.36)

### **5.4.5 Calcul de la perte de charge**

Comme indiqué dans les hypothèses, les pertes de charge dues à la turbulence sont négligées. Les pertes de charge dans les échangeurs sont essentiellement dues au phénomène de friction. L'équation de Darcy-Weisbach [BAR99] permet de calculer la perte de charge∆*P* (bar) due à la friction dans une conduite :

$$
\Delta P = \frac{fL}{D_h} \frac{G^2}{2\rho}
$$
 (Eq.II.37)

où *f* = 0.184⋅Re<sup>−0.2</sup> [KAY58] est le facteur de friction, *L* est la longueur de l'échangeur (m), *G* est le débit par unité de surface (kg.s<sup>-1</sup>.m<sup>-2</sup>),  $D_h$  est le diamètre hydraulique (m) et  $\rho$  est la masse volumique  $(kg.m<sup>-3</sup>)$ .

## **5.5 Turbine**

#### **5.5.1 Description du procédé**

La turbine fait partie d'un cycle de Brayton (cf. Chapitre I) qui refroidit le gaz avant l'étage Joule Thomson. Son rôle est de détendre le gaz de la *HP* à la *BP* ce qui provoque un refroidissement du fluide de 20K à environ 8K. Le refroidissement est opéré en convertissant partiellement l'énergie du fluide (caractérisée par son débit et son enthalpie) en énergie mécanique. La détente idéale est isentropique mais celle-ci est irréalisable (cf. Figure II.32). Le rendement  $\eta$  de la turbine est appelé rendement isentropique.

La turbine est composée d'une roue qui est entrainée par le fluide, le mouvement de rotation est communiqué à l'arbre et finalement un frein extrait la puissance qui est rejetée hors du cycle.

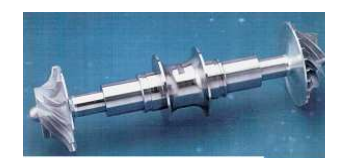

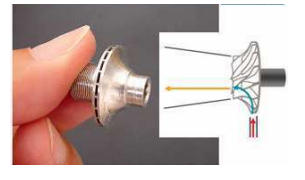

**Figure II.30 : Photos d'une turbine [DES07]** 

## **5.5.2 Hypothèses de modélisation**

Les pertes de charge dans les échangeurs étant négligées :

- La pression d'entrée de la vanne *CV156* est supposée égale à la haute pression *HP*.
- La pression de sortie de la turbine est supposée égale à la pression du bain.

## **5.5.3 Contexte du modèle**

La Figure II.31 présente les notations employées pour la turbine. Le diagramme T-S de la turbine est présenté sur la Figure II.32.

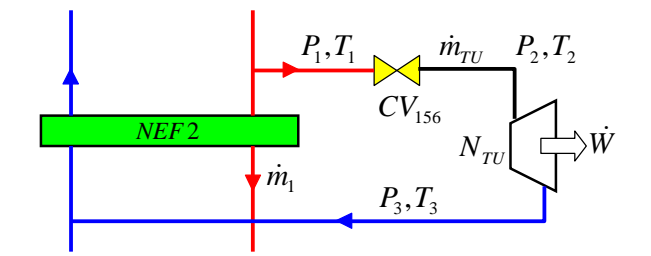

**Figure II.31 : Cycle de Brayton de la station** 

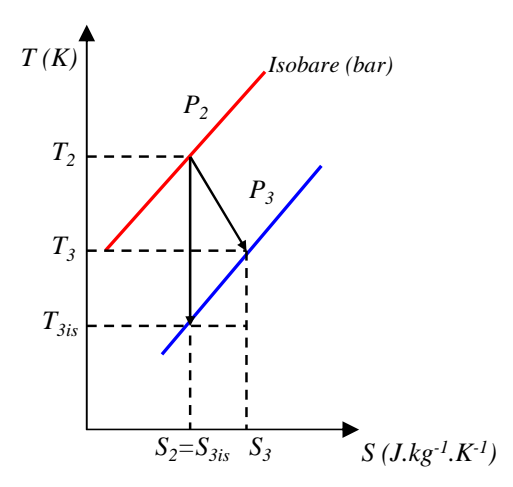

**Figure II.32 : Diagramme T-S de la turbine** 

Les entrées de ce sous système sont la position de la vanne *CV156* (%), les pressions d'entrée et de sortie *P1* et *P3* (bar) et la température d'entrée *T1* (K) (cf. Figure II.31). Le modèle de la turbine doit être capable de calculer le débit  $\dot{m}_{\tau U}$ , la vitesse de rotation  $N_{\tau U}$ , la pression  $P_2$  et les températures *T2*, et *T*3 (K). Les équations utiles au calcul des variables de la turbine sont décrites dans les paragraphes suivants et sont basées sur [THO99].

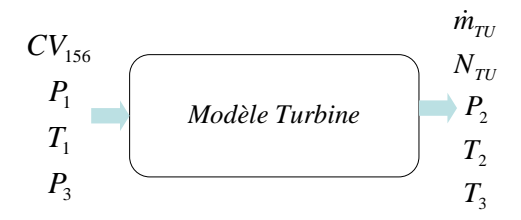

**Figure II.33 : Modèle de la turbine** 

### **5.5.4 Débit de la turbine**

En fonctionnement normal, le débit  $m_{\tau U}$  (kg.s<sup>-1</sup>) de la turbine est exprimé par l'équation d'un débit sonique dans une tuyère :

$$
\dot{m}_{TU} = \frac{C P_2 \cdot A}{\sqrt{\frac{ZRT_2}{M}}}
$$
(Eq.II.38)

où *Z* est la compressibilité de l'hélium et est calculé à partir des conditions d'entrée de pression et de température de la turbine, grâce au logiciel Hepak. *R* est la constante des gaz parfaits (8.314 J·K−1mol-1) et *M* est la masse molaire de l'hélium (4.10-3kg.mol-1). *A* est la section transversale minimale de passage du fluide. Cette section minimale limite le débit possible dans la turbine. Sa valeur  $(5.708 \text{ mm}^2)$  est fournie dans [GUL04].

Le paramètre *C*'dépend des propriétés de l'hélium en entrée de la turbine, et est défini par :

$$
C' = \sqrt{\gamma \cdot \left(\frac{2}{\gamma + 1}\right)^{\frac{\gamma + 1}{\gamma - 1}}}
$$
 (Eq.II.39)

où γ est le rapport des chaleurs spécifiques et est également calculé avec Hepak.

#### **5.5.5 Pression de sortie de la vanne turbine**

Le débit est imposé par la turbine. La vanne provoque uniquement une chute de pression. Pour connaître la pression *P2* (pression d'entrée de la turbine et pression de sortie de la vanne *CV156*), on utilise la caractéristique statique de la vanne (cf. Figure II.31). Celle-ci a été déterminée avec une pression d'entrée *P1* constante à 16 bar et une température d'entrée *T1* constante à 22K [DES07]. Le tableau recensant les données expérimentales est fourni en Annexe F.

A partir de ce tableau, une courbe de tendance (polynôme de degré 3) du *∆P* en fonction de la position (*Pos*) de la vanne *CV156* a été réalisée (cf. Figure II.34) :

$$
\Delta P = -3 \times 10^5 \cdot Po^3 + 0.0068 \, Po^2 - 0.5588 \, Po^2 + 15.586 \tag{Eq. II.40}
$$

Perte de charge aux bornes de la vanne CV  $_{156}$ 

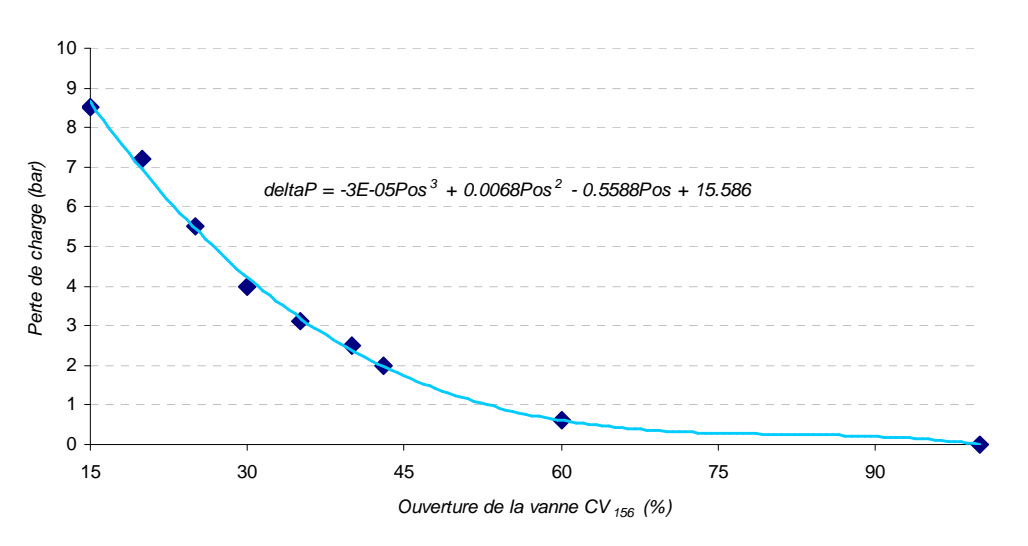

**Figure II.34 : Perte de charge aux bornes de la vanne turbine** 

Ainsi, à partir de la pression d'entrée de la vanne  $P_1$  et de la position de la vanne Pos, on peut déterminer la pression de sortie de la vanne *P*2.

### **5.5.6 Température de sortie de la vanne turbine**

L'enthalpie d'entrée de la vanne est calculée à partir de *T1* et *P1* grâce à Hepak. La détente à travers la vanne est considérée isenthalpique, on a donc  $h_2 = h_1$ . Ensuite, à partir de l'enthalpie  $h_2$  et de la pression *P2*, on détermine la température *T2* à l'aide d'Hepak.

### **5.5.7 Vitesse de la turbine**

A partir des informations fournies par le constructeur, la dynamique de la vitesse de la turbine *NTU* peut être décrite par cette équation différentielle :

$$
\frac{J}{Kd \cdot N_0} \dot{N}_{TU} + N_{TU}^2 = \frac{0.523}{f(T_2)} \times \frac{\dot{m}_{TU}Cp}{Kd \cdot N_0^2} \left(\frac{2T_2}{\gamma + 1} - \frac{P_3}{\frac{ZRT_2}{M}}\right)
$$
(Eq.II.41)

où *f*(*T2*) est un polynôme du troisième degré, *N*0 est la vitesse nominale (en Hz), *Cp* la chaleur spécifique en amont de la turbine (en  $J.kg^{-1}.K^{-1}$ ) et  $K_d$  est un coefficient caractérisant le frein de la turbine.

Etant donné les faibles dimensions et inertie de la turbine, cette dynamique peut être négligée. La vitesse de rotation *NTU* est donc exprimée par une relation purement statique à partir des conditions d'entrée  $(T_2)$  et de sortie  $(P_3)$  de la turbine et du débit  $\dot{m}_{TU}$  calculé précédemment (cf. paragraphe 5.5.4).

La fonction  $f'(T_2)$  regroupe la fonction  $f(T_2)$  et les différentes constantes. Finalement, la vitesse de rotation peut être exprimée à partir de l'équation suivante :

$$
N_{TU}^2 = \frac{1}{f'(T_2)} \times \dot{m}_{TU} C p \left( \frac{2T_2}{\gamma + 1} - \frac{P_3}{\frac{ZRT_2}{M}} \right)
$$
 (Eq.II.42)

### **5.5.8 Température de sortie**

La température de sortie de la turbine peut être calculée en appliquant le premier principe de la thermodynamique. Le travail extrait par la turbine *W* est fonction des enthalpies d'entrée *h2* et de sortie *h3*, elles mêmes fonction du rendement isentropique de la turbine.

$$
W = \dot{m}_{TU} (h_2 - h_3) = \eta \cdot \dot{m}_{TU} (h_2 - h_{3is})
$$
 (Eq.II.43)

où  $h_{3is}$  est l'enthalpie de sortie dans le cas idéal d'une détente isentropique,  $\eta$  est le rendement isentropique.

On en déduit l'expression de l'enthalpie de sortie *h3* :

$$
h_{3} = h_{2}(1 - \eta) - \eta h_{3is}
$$
 (Eq.II.44)

A partir des conditions d'entrée de pression  $P_2$  et de température  $T_2$  de la turbine, on peut déterminer l'enthalpie *h<sup>2</sup>* et l'entropie *S2*.

Lors d'une détente isentropique, on a conservation de l'entropie, et donc  $S_{\gamma i} = S_{\gamma}$  (cf. Figure II.32). A partir de l'entropie  $S_{3is}$  et de la pression de sortie de la turbine  $P_3$ , on en déduit l'enthalpie isentropique de sortie  $h_{3is}$ . Le seul paramètre non connu, pour déterminer l'enthalpie de sortie de la turbine  $h_3$ , est le rendement is entropique  $\eta$ .

Il s'avère que, pour une turbine, le rendement isentropique peut être exprimé en fonction du rapport des vitesses *v* :

$$
v = \frac{c_b}{c_j} = \frac{\pi D N_{TU}}{\sqrt{2(h_2 - h_{3is})}}
$$
(Eq.II.45)

où  $c_b$  est la vitesse de la pale (Hz),  $c_j$  est la vitesse du jet (Hz), D est le diamètre de la pale (0.026m), et *NTU* est la vitesse de rotation de la turbine (Hz).

Ensuite, a partir des données expérimentales, un modèle quadratique est réalisé entre le rendement isentropique et le rapport des vitesses *v*.

$$
\eta = -15.7329v^2 + 13.7042v - 2.2317
$$
 (Eq.II.46)

A l'aide des équations (Eq.II.44) et (Eq.II.46), l'enthalpie de sortie *h<sup>3</sup>* peut être déterminée. La température de sortie *T3* peut ensuite être facilement calculée à partir de l'enthalpie de sortie *h3* et de la pression *P3*.

## **5.5.9 Résumé**

Le schéma ci-dessous reprend les différentes étapes utiles au calcul des différentes variables de la turbine.

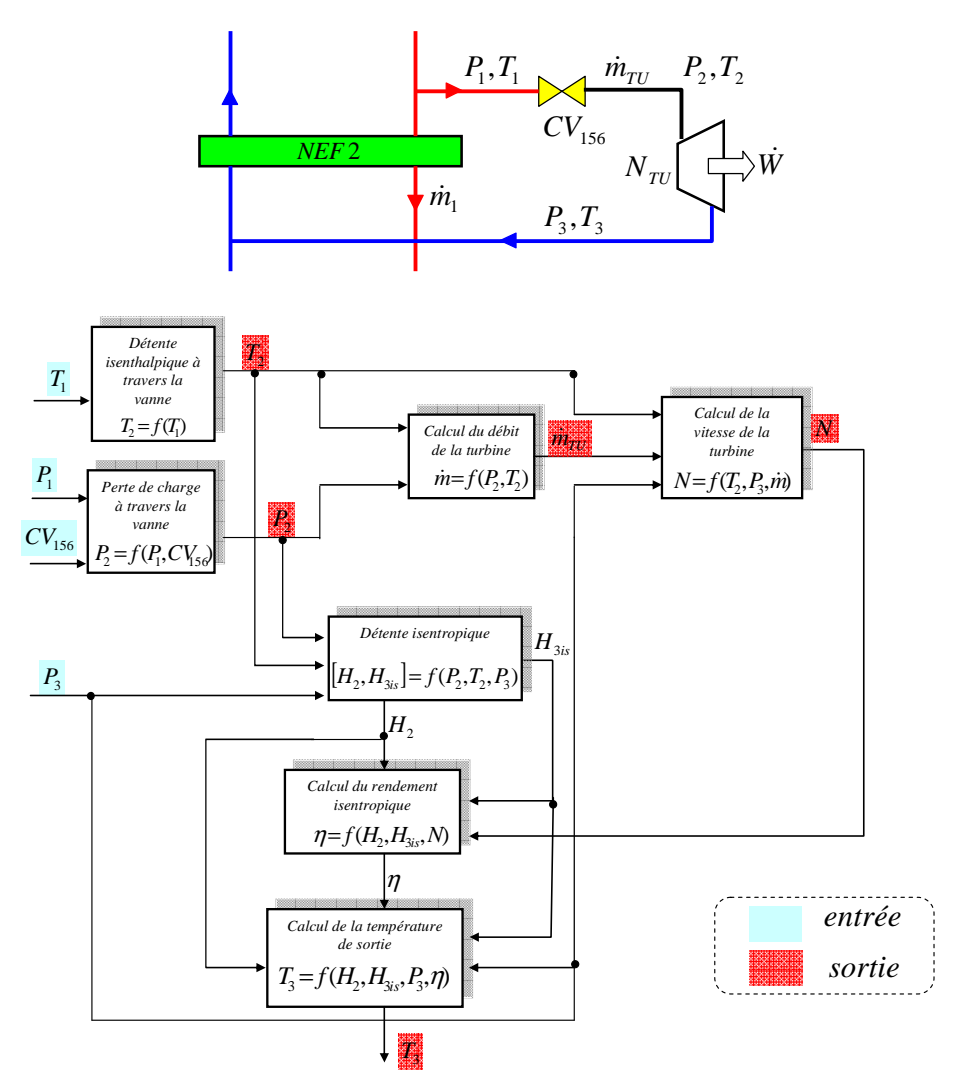

**Figure II.35 : Calcul des variables de la turbine** 

On remarque que le calcul des variables de la turbine est uniquement réalisé à partir d'équations statiques. Ce modèle ne contient donc pas d'états.

## **5.6 Séparateur de phase**

## **5.6.1 Description du procédé**

Le séparateur de phase consiste à stocker l'hélium liquide. Il est de forme cylindrique et présente une capacité d'environ 200L. La modélisation du séparateur de phase est particulièrement complexe. Les principales difficultés sont :

- Les phénomènes non linéaires dus aux propriétés de l'hélium à basse température.
- La non homogénéité des caractéristiques de l'hélium dans le bain (stratification, effet de la gravité)

## **5.6.2 Hypothèses de modélisation**

- L'hélium liquide et la vapeur coexistent dans le bain en équilibre saturé. Cela suppose que la pression et la température du bain sont identiques pour les deux phases à l'interface liquide/vapeur.
- La pression et la température sont identiques à celles du bain pour le mélange liquide/vapeur sortant de la vanne de détente Joule Thomson, et pour la vapeur sortante du bain.
- Un mélange parfait dans le bain est considéré. On néglige donc le gradient de température dans le liquide, ainsi que l'augmentation de pression due à la gravité.

## **5.6.3 Contexte du modèle**

Le modèle est basé sur les équations de conservation de masse, d'énergie et de volume pour les deux phases (liquide et gazeuse) [THO99] [REG10].

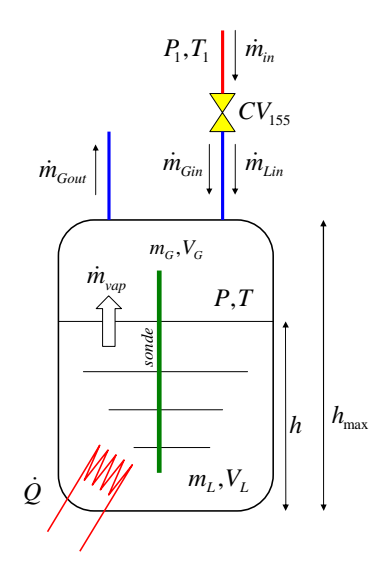

**Figure II.36: Séparateur de phase** 

La Figure II.36 présente le schéma du séparateur de phase. Les entrées de ce sous système sont le débit d'entrée de la vanne Joule Thomson  $\dot{m}_{in}$  (kg.s<sup>-1</sup>), le débit de vapeur sortant  $\dot{m}_{Gout}$  (kg.s<sup>-1</sup>), et la puissance de chauffage*Q*& (W). Les sorties du modèle sont le niveau *h* (%), la pression *P* (bar) et la température *T* (K) du bain.

Le modèle du séparateur de phase peut être décrit par la boîte noire suivante :

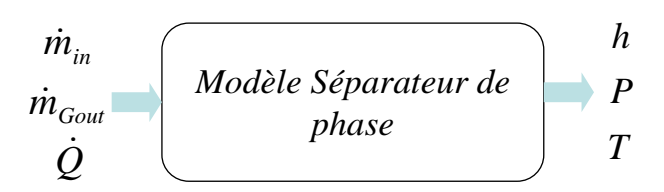

**Figure II.37 : Modèle du séparateur de phase** 

## **5.6.4 Débit de la vanne CV<sup>155</sup>**

Pour déterminer le débit d'entrée de la vanne  $CV_{155}$ , nommé  $\dot{m}_{in}$  sur la Figure II.36, on utilise l'expression générique de débit pour les fluides compressibles traversant une vanne, utilisée au paragraphe 4.5.1.

Le tableau suivant résume les caractéristiques utiles au calcul du débit  $\dot{m}_{in}$ :

| Vannes     | $F_{in}$<br>'bar) | out<br>(bar) | $\Delta P$<br>(bar) | D<br>$\mathbf{v}$<br>$\Lambda$<br>D<br>in | $\mathbf{r}$<br>Κ | $\sim$    | $\overline{\mathbf{v}}$<br>$\Lambda_{\rm{t}}$ | $\sim$<br>v<br>T <sub>7</sub><br>1.T | Débit<br>kg.s |
|------------|-------------------|--------------|---------------------|-------------------------------------------|-------------------|-----------|-----------------------------------------------|--------------------------------------|---------------|
| $CV_{155}$ | 16                | 1.25         | 14.75               | 0.92                                      | O                 | ⌒<br>2.14 | .72<br>U.14                                   | <b>1.1</b>                           | sonique       |

**Tableau II.5 : Caractéristiques de la vanne** *CV<sup>155</sup>*

Le débit à travers la vanne de détente Joule Thomson est donc sonique. Il ne dépend que des conditions d'entrées de pression et de température de la vanne.

Le tableau suivant donne le  $Cv_{max}$  et la rangeabilité de la vanne  $CV_{155}$ :

| Vannes     | $CV_{155}$ |
|------------|------------|
| $CV_{max}$ | 0.55       |
| Rν         | 50         |

**Tableau II.6 : Cv et rangeabilité** 

### **5.6.5 Détente Joule Thomson**

La vanne Joule Thomson (*CV155*) crée une détente isenthapique entre la pression d'entrée *P1* et la pression de sortie *P* (cf. Figure II.38). Cette détente refroidit le gaz jusqu'à la température de liquéfaction de l'hélium. En sortie de la vanne, on a donc un mélange de gaz et de liquide. Ce paragraphe donne les expressions des débits de sortie  $\dot{m}_{Gin}$  et  $\dot{m}_{Lin}$ .

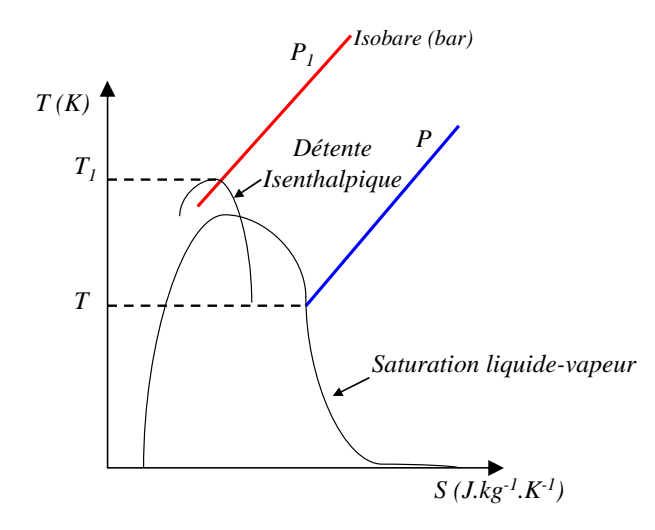

**Figure II.38 : Détente isenthalpique** 

#### *5.6.5.1* **Détermination de la qualité** *x*

Le rapport liquide-vapeur permet de déterminer la proportion de liquide et de vapeur présente en sortie de la vanne. Elle est déterminée à partir d'un bilan enthalpique sur la vanne.

En considérant que la détente Joule Thomson est isenthalpique, on peut écrire l'équation suivante :

$$
h_{in} = h_{out} = x \cdot h_{out, vapeur} + (1 - x) \cdot h_{out, liquide}
$$
 (Eq.II.47)

L'enthalpie *hin* est calculée à partir des conditions d'entrées de la vanne *P1* et *T1*. Les enthalpies *hout,vapeur* et *hout,liquide* sont calculées à partir de la pression de saturation de bain *P* en utilisant les fonctions Hepak (*fHe*).

$$
h_{in} = f_{He}(P_1, T_1), \quad h_{out, vapeur} = f_{He}(P, 'SV'), \quad h_{out, liquide} = f_{He}(P, 'SL') \quad (Eq. II. 48)
$$

où *He f* exprime un appel à la librairie Hepak.

Le rapport liquide-vapeur peut facilement être exprimé par l'équation :

$$
x = \frac{h_{in} - h_{out,liquid}}{h_{out, vapeur} - h_{out,liquid}}
$$
 (Eq.II.49)

Le rapport liquide-vapeur peut aussi être calculé directement avec Hepak.

#### **5.6.5.2 Calcul des débits liquide/vapeur**

A partir du calcul de  $\dot{m}_{in}$  (débit dans la vanne  $CV_{155}$ ) et du rapport liquide vapeur *x* (Eq.II.49), on déduit les débits (kg.s<sup>-1</sup>) de liquide  $\dot{m}_{\text{L}in}$  et de vapeur  $\dot{m}_{\text{G}in}$  en sortie de la vanne :

$$
\dot{m}_{Gin} = x \cdot \dot{m}_{in}, \quad \dot{m}_{Lin} = (1 - x) \cdot \dot{m}_{in}
$$
 (Eq.II.50)

Le débit de liquide tombe, par gravité, au fond du bidon. Le débit de vapeur reste en surface et se mélange à la vapeur saturée déjà présente puis est aspiré par les compresseurs.

### **5.6.6 Débit de sortie du bain**

Le débit de sortie du bain  $\dot{m}_{Gout}$  est déterminé à partir du débit de la turbine  $\dot{m}_{TU}$  et du débit de la canalisation *BP*  $\dot{m}_{BP}$  (cf. Figure II.39). On considère que la pression, dans le canal *BP*, entre la sortie du bain et le mélangeur est égale à la pression du bain *P*. Ensuite, la perte de charge, le long du canal basse pression (entre les pressions *P* et *BP*) est essentiellement due aux échangeurs *NEF2, NEF34* et *NEF5*.

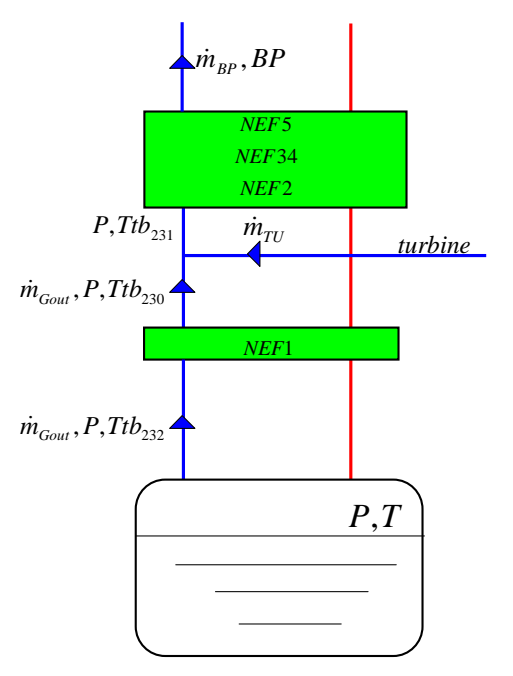

**Figure II.39 : Détermination du débit de sortie du bain** 

Le débit  $\dot{m}_{pp}$  (kg.s<sup>-1</sup>) est exprimé en fonction de l'expression du débit d'un fluide compressible dans une canalisation [THO99] :

$$
\dot{m}_{BP} = K \sqrt{\frac{P - BP}{v_{mov}}}
$$
 (Eq.II.51)

où *P* est la pression de sortie du mélangeur et *BP* est la pression de sortie du canal basse pression. *K* est un coefficient représentant la conductance de la canalisation (obtenu par optimisation) et *vmoy* est le volume spécifique moyen exprimé par :

$$
v_{mov} = v_{in} \frac{\gamma + 1}{\gamma} \frac{1 - \frac{BP}{P}}{\left(1 - \frac{BP}{P}\right)^{\frac{\gamma + 1}{\gamma}}}
$$
(Eq.II.52)

où *vin* est le volume spécifique à la sortie du mélangeur calculé à partir de la pression *P* et de la température *Ttb23*<sup>1</sup> avec Hepak (cf. Figure II.39). *γ* est le rapport des chaleurs spécifiques, également calculé avec Hepak.

Le débit  $\dot{m}_{Gout}$  est ensuite déterminé par l'expression :

$$
\dot{m}_{Gout} = \dot{m}_{BP} - \dot{m}_{TU} \tag{Eq.II.53}
$$

où le débit de la turbine  $\dot{m}_{\tau U}$  est exprimé par l'équation (Eq.II.38).

#### **5.6.7 Modèle du bain**

Les équations régissant le comportement dynamique du séparateur de phase sont basées sur les équations de conservation des masses de liquide et de vapeur, du volume et de l'énergie.

L'approche est similaire à celle décrite dans [REG10], en ajoutant les propriétés de l'hélium via la librairie Hepak (cf. paragraphe 5.3.1).

#### **5.6.7.1 Conservation de masse**

On écrit les lois de conservation de masse pour le liquide et la vapeur :

$$
\frac{dm_L}{dt} = \dot{m}_{Lin} - \dot{m}_{vap}
$$
\n
$$
\frac{dm_G}{dt} = \dot{m}_{Gin} + \dot{m}_{vap} - \dot{m}_{Gout}
$$
\n(Eq.II.54)

où  $m_L$  et  $m_G$  sont les masses respectives de liquide et de vapeur (kg).  $\dot{m}_{Lin}$  et  $\dot{m}_{Gin}$  sont les débits (en kg.s-1) de liquide et de vapeur sortants de la vanne Joule Thomson. Ces débits dépendent des conditions d'entrée de la vanne. *mvap* & est le débit (kg.s-1) de vapeur dû au chauffage sur le bain *Q*& (W).  $\dot{m}_{Gout}$  est le débit (en kg.s<sup>-1</sup>) de vapeur sortante du bain.

### **5.6.7.2 Conservation de l'énergie**

On écrit également l'équation de conservation de l'énergie du séparateur de phase, en négligeant les énergies potentielle et cinétique :

$$
E \approx U = mL uL + mG uG
$$
 (Eq.II.55)

où *E* est l'énergie totale (en J), *U* est l'énergie interne (en J), *mL* et *mG* sont les masses respectives de liquide et de vapeur (en kg) et *uL* et *uG* sont les énergies internes massiques des phases liquide et vapeur (en  $J.kg^{-1}$ ).

On peut déduire, de l'équation (Eq.II.55), la dérivée temporelle de l'énergie *E* :

$$
\frac{dE}{dt} = u_L \frac{dm_L}{dt} + m_L \frac{du_L}{dt} + u_G \frac{dm_G}{dt} + m_G \frac{du_G}{dt}
$$
 (Eq.II.56)

La variation de l'énergie du séparateur de phase *dt dE* peut également être exprimée par l'équation suivante :

$$
\frac{dE}{dt} = \dot{m}_{Lin}h_{Lin} + \dot{m}_{Gin}h_{Gin} - \dot{m}_{Gout}h_{Gout} + \dot{Q}
$$
 (Eq.II.57)

où *hLin* et *hGin* sont les enthalpies de liquide et de vapeur entrantes dans le bain (en J.kg-1), *hGout* est l'enthalpie de la vapeur sortante du bain (en J.kg<sup>-1</sup>),  $\dot{m}_{Lin}$  et  $\dot{m}_{Gin}$  sont les débits (en kg.s<sup>-1</sup>) de liquide et de vapeur sortants de la vanne Joule Thomson,  $\dot{m}_{Goul}$  est le débit (en kg.s<sup>-1</sup>) de vapeur sortante du bain et  $\dot{Q}$  (W) est le chauffage appliqué sur le bain. En combinant les équations (Eq.II.54), (Eq.II.56) et (Eq.II.57), on obtient :

$$
m_{L} \frac{du_{L}}{dt} + m_{G} \frac{du_{G}}{dt} =
$$
\n
$$
= \dot{m}_{Lin} (h_{Lin} - u_{Lin}) + \dot{m}_{Gin} (h_{Gin} - u_{Gin}) - \dot{m}_{Gout} (h_{Gout} - u_{Gout}) + \dot{Q} + \dot{m}_{vap} (u_{L} - u_{G})
$$
\n(Eq.II.58)

#### **5.6.7.3 Pression du bain**

En équilibre saturé, les énergies internes des phases liquide et gazeuse dépendent uniquement de la pression saturante (ou de la température saturante). Cela nous permet d'écrire le terme de gauche de l'équation (Eq.II.58) sous la forme :

$$
m_L \frac{du_L}{dt} + m_G \frac{du_G}{dt} = \left( m_L \frac{du_L}{dP} + m_G \frac{du_G}{dP} \right) \frac{dP}{dt}
$$
 (Eq.II.59)

En combinant les équations (Eq.II.58) et (Eq.II.59), on déduit la dérivée temporelle de la pression du bain :

$$
\frac{dP}{dt} = \frac{1}{\left(m_L \frac{du_L}{dP} + m_G \frac{du_G}{dP}\right)} (\dot{m}_{Lin}(h_{Lin} - u_{Lin}) + \dot{m}_{Gin}(h_{Gin} - u_{Gin}) - \dot{m}_{Gout}(h_{Gout} - u_{Gout}) + \dot{Q} + \dot{m}_{vap}(u_L - u_G))
$$
(Eq.II.60)

Cette expression peut être simplifiée en utilisant l'hypothèse d'équilibre à saturation et en exprimant l'enthalpie *h* selon l'expression :  $h = u + pv$ .

Finalement, on obtient pour la dérivée temporelle de la pression du bain :

$$
\frac{dP}{dt} = \frac{1}{\left(m_L \frac{du_L}{dP} + m_G \frac{du_G}{dP}\right)} (\dot{m}_{Lin} P v_{Lin} + \dot{m}_{Gin} P v_{Gin} - \dot{m}_{Gout} P v_{Gout} + \dot{Q} + \dot{m}_{vap} (u_L - u_G))
$$
\n
$$
= \frac{1}{\left(m_L \frac{du_L}{dP} + m_G \frac{du_G}{dP}\right)} (P(\dot{m}_{Lin} v_L + v_G (\dot{m}_{Gin} - \dot{m}_{Gout})) + \dot{Q} + \dot{m}_{vap} (u_L - u_G))
$$
\n(Eq.II.61)

Les débits  $\dot{m}_{\text{L}$  et  $\dot{m}_{\text{G}$  sont déterminés à partir de  $\dot{m}_{\text{in}}$  (cf. paragraphe 5.6.5.2). Le débit  $\dot{m}_{\text{G}$  et la puissance de chauffage *Q*& sont des entrées du sous système. Les volumes spécifiques *vL* et *vG*, ainsi que les énergies internes *uL,* et *uG*, sont déterminées à l'aide de la librairie Hepak. Les variations d'enthalpies *dP*  $\frac{du_L}{dx}$  et *dP*  $\frac{du_G}{dP}$  sont calculées à partir des fonctions  $u_L(P)$  and  $u_G(P)$  (courbes de tendance réalisées avec Hepak), exprimées dans l'équation suivante :

$$
u_L(P) = 4295.1641 + 4825.2266 \cdot P
$$
  
\n
$$
u_G(P) = 22669.8 + 4019.06 \cdot P - 1954.16 \cdot P^2
$$
 (Eq.II.62)

Ces courbes de tendances sont valables pour une gamme de pression (en bar) de:  $0.8 < P < 1.9$ 

#### **5.6.7.4 Conservation du volume**

Le modèle du bain est complété avec l'équation de conservation de volume. Pour cela, on exprime, tout d'abord, le volume total  $V$  du bain (en m<sup>3</sup>):

$$
V = V_G + V_L \tag{Eq.II.63}
$$

Où  $V_G$  et  $V_L$  sont les volumes respectifs de gaz et de liquide du bain (en m<sup>3</sup>). Ces volumes sont ensuite exprimés par :

$$
V_G = v_G m_G
$$
  
\n
$$
V_L = v_L m_L
$$
 (Eq.II.64)

où  $v_G$  et  $v_L$  sont les volumes spécifiques respectifs de gaz et de liquide du bain (en m<sup>3</sup>.kg<sup>-1</sup>).  $m_G$  et *mL* sont les masses de gaz et de liquide du bain (en kg).

On en déduit la dérivée temporelle du volume *dt*  $\frac{dV_L}{dt}$ :

$$
\frac{dV_L}{dt} = m_L \frac{dv_L}{dt} + v_L \frac{dm_L}{dt} = -\frac{dV_G}{dt}
$$
 (Eq.II.65)

En considérant la condition de l'équilibre à saturation, le volume spécifique *vL* ne dépend que de la pression saturante.

On peut donc écrire :

$$
\frac{dV_L}{dt} = m_L \frac{dv_L}{dP} \frac{dP}{dt} + v_L \frac{dm_L}{dt} = -\frac{dV_G}{dt}
$$
 (Eq.II.66)

Une courbe de tendance a été réalisée sous Hepak pour le volume spécifique  $v_l(P)$  (valable entre 0.8 et 1.9 bar) :

$$
v_L(P) = 0.0075596 - 0.000355 \cdot P + 0.00076576 \cdot P^2
$$
 (Eq.II.67)

# **5.6.7.5 Détermination du débit** *mvap* &

Pour déterminer le débit de vaporisation  $\dot{m}_{vap}$  (kg.s<sup>-1</sup>), on utilise la méthode de 'referred derivatives', décrite dans [THO99]. La méthode consiste à exprimer deux expressions d'une même entité inconnue en fonction de variables connues.

Nous utilisons la température du bain T comme variable et nous allons l'exprimer de deux façons différentes.

La première expression est extraite de l'équation des gaz parfaits :

$$
T = \frac{PV_G}{Z(P)m_G R}10^5 = f_1(P, V_G, m_G)
$$
 (Eq.II.68)

où *P* est la pression du bain (en bar), *Z* est la compressibilité de l'hélium, *VG* le volume de vapeur (en m<sup>3</sup> ), *mG* la masse de vapeur (en kg) et *R* la constante des gaz parfaits (8.314 J·K−1mol-1).

La seconde expression a été réalisée avec une courbe de tendance sur Hepak pour une gamme de pression *P* de 0.8 à 1.9 bar :

$$
T = 0.232 \cdot P^{0.252} = f_2(P) \tag{Eq.II.69}
$$

On utilise la courbe de tendance suivante pour la fonction *Z(P)* pour une gamme de pression *P* de 0.8 à 1.9 bar :

$$
Z(P) = 0.84718 - 0.12854 \cdot P - 0.02913 \cdot P^2
$$
 (Eq.II.70)

On a évidemment  $f_1(P) - f_2(P) = 0$ , et également  $\frac{df_1(P, V_G, m_G)}{dt} - \frac{df_2(P)}{dt} = 0$ *dt*  $df_2(P)$ *dt*  $\frac{df_1(P,V_G,m_G)}{dr} - \frac{df_2(P)}{dr} = 0$ , ce qui

permet d'écrire l'équation aux dérivées partielles suivantes :

$$
\left(\frac{\partial f_1}{\partial P} - \frac{df_2}{dP}\right)\frac{dP}{dt} + \frac{\partial f_1}{\partial m_G}\frac{dm_G}{dt} + \frac{\partial f_1}{\partial V_G}\frac{dV_G}{dt} = 0
$$
\n(Eq.II.71)

On calcule les dérivées partielles *P f* ∂  $\frac{\partial f_1}{\partial x}$ , *mG f* ∂  $\frac{\partial f_1}{\partial x_1}$ , *VG f* ∂  $\frac{\partial f_1}{\partial x}$  et *dP*  $\frac{df_2}{dt_2}$  grâce aux équations (Eq.II.68) et

(Eq.II.69) et on remplace *dt*  $\frac{dP}{dx}$ , *dt*  $\frac{dm_G}{dt}$  et *dt*  $\frac{dV_G}{dt}$  par les équations (Eq.II.61), (Eq.II.54) et (Eq.II.66)

pour obtenir l'équation suivante pour le débit  $\dot{m}_{vap}$ :

$$
\dot{m}_{vap} = \frac{-\frac{\alpha_1}{\alpha_2} \left( \alpha_3 - \frac{\partial f_1}{\partial V_G} m_L \frac{dV_L}{dP} \right) + \frac{\partial f_1}{\partial V_G} \left[ \frac{V_G}{m_G} \left( \dot{m}_{Gin} - \dot{m}_{Gout} \right) + V_L \dot{m}_{Lin} \right]}{\frac{u_L - u_G}{\alpha_2} \left( \alpha_3 - \frac{\partial f_1}{\partial V_G} m_L \frac{dV_L}{dP} \right) + \frac{\partial f_1}{\partial V_G} \left( -\frac{V_G}{m_G} + V_L \right)} \quad (Eq. II. 72)
$$

avec:

$$
\alpha_1 = \dot{m}_{Lin} (h_L - u_L) + \dot{m}_{Gin} (h_G - u_G) - \dot{m}_{Gout} (h_G - u_G) + \dot{Q}
$$
  
\n
$$
= \dot{m}_{Lin} P v_L + \dot{m}_{Gin} P v_G - \dot{m}_{Gout} P v_G + \dot{Q}
$$
  
\n
$$
\alpha_2 = m_L \frac{du_L}{dP} + m_G \frac{du_G}{dP}
$$
  
\n
$$
\alpha_3 = \frac{df_1}{dP} - \frac{\partial f_2}{\partial P}
$$

#### **5.6.7.6 Calcul du niveau**

L'objectif de ce paragraphe est de calculer la hauteur *h%* de liquide (en %) correspondant au niveau du bain.

Le bain est un cylindre dont les caractéristiques géométriques sont décrites ci-dessous :

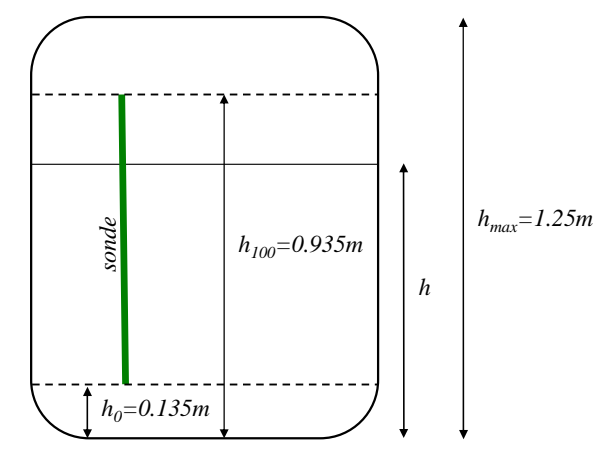

**Figure II.40 : Géométrie du bain** 

A partir du volume de liquide *VL*, on peut facilement exprimer la hauteur *h* (en m) :

$$
V_L = \pi \times r^2 h \tag{Eq.II.73}
$$

où *r* est le rayon du cylindre (en m).

A partir du niveau *h* (m), on détermine le niveau *h%* (%) par l'expression suivante :

$$
h_{\%} = (h - h_0) \frac{100}{h_{100} - h_0}
$$
 (Eq.II.74)

## **5.6.8 Résumé**

Le calcul des variables du bain peut être représenté par le schéma bloc décrit sur la Figure II.41. Les entrées du système sont les débits  $\dot{m}_{in}$  et  $\dot{m}_{Gout}$  et la puissance de chauffage  $\dot{Q}$ . Le modèle du bain contient deux états : la pression du bain *P* et la masse de liquide *mL*.

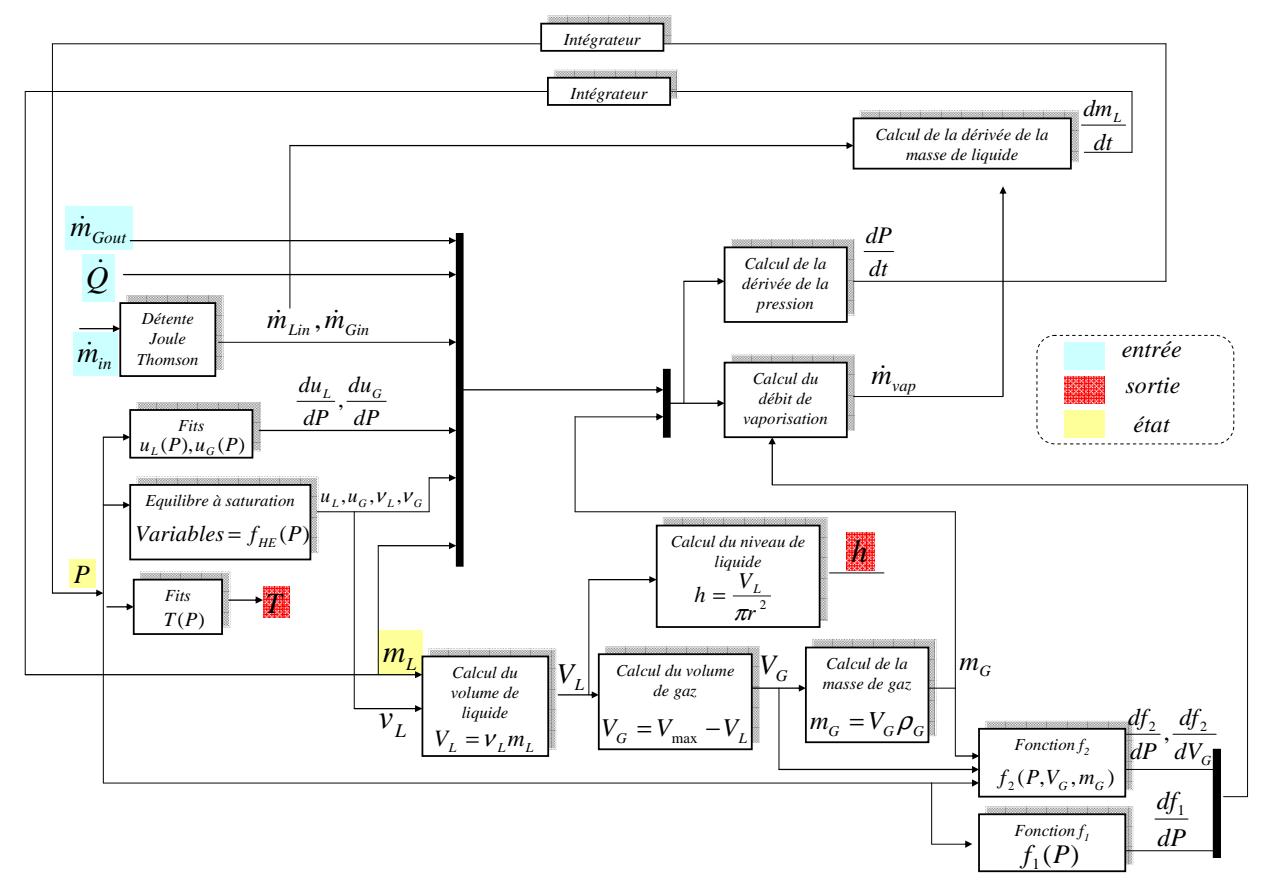

**Figure II.41 : Calcul des variables du bain** 

## **5.7 Mélangeur**

Le débit froid d'entrée de l'échangeur *NEF2* est la somme du débit turbine et du débit venant du séparateur de phase (cf. Figure II.20). La modélisation du bain, de la turbine et de *NEF1* nous permet de connaître les débits et les températures avant le mélange. L'objectif est de déterminer le débit et la température en sortie du mélange. La Figure II.42 présente les noms donnés à l'ensemble des débits et températures du mélange.

L'équation de conservation de masse pour le mélange de deux fluides s'écrit :

$$
\dot{m}_{out} = \dot{m}_{1in} + \dot{m}_{2in}
$$
 (Eq.II.75)

et l'équation de conservation d'énergie s'écrit :

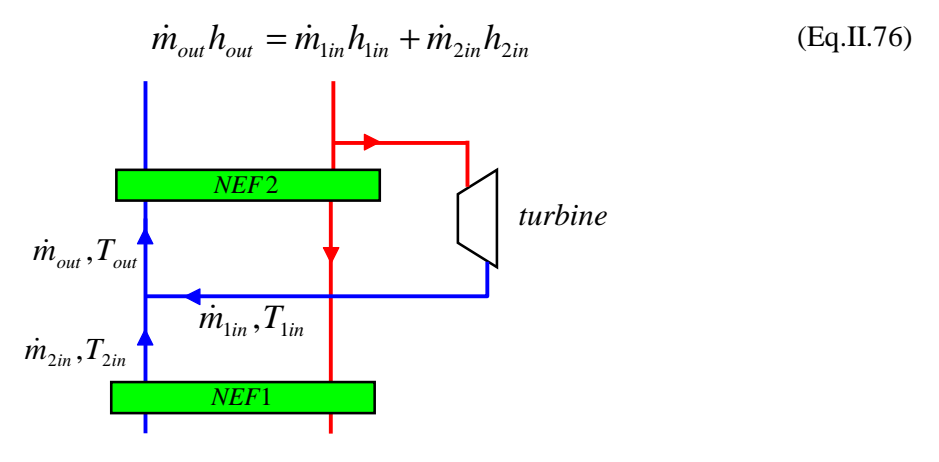

**Figure II.42 : Mélangeur** 

L'enthalpie peut être exprimée en fonction de la température selon l'équation  $h = Cp \cdot T$ . En considérant que la chaleur spécifique *Cp* est constante dans la gamme de température du mélangeur et à partir des équations (Eq.II.75) et (Eq.II.76), la température de sortie peut être directement exprimée par l'équation suivante :

$$
T_{out} = \frac{\dot{m}_{1in} T_{1in} + \dot{m}_{2in} T_{2in}}{\dot{m}_{1in} + \dot{m}_{2in}}
$$
 (Eq.II.77)

### **5.8 Validation du modèle**

Pour valider le modèle de la boîte froide, chaque sous ensemble (échangeur, séparateur de phase, turbine) a tout d'abord été validé individuellement. Ensuite, des simulations complètes du modèle ont été opérées. Avant de présenter les résultats, nous allons étudier les validations intermédiaires effectuées sur chaque objet. Les principaux problèmes étudiés sont la validation des expressions des débits et l'initialisation des modèles internes. La boîte froide est équipée d'un seul débitmètre (*Feb150*) en entrée de la boîte froide. Ce manque d'information sur les débits est un point difficile de la validation. Pour combler ce manque d'information, des bilans enthalpiques ont été effectués sur la boîte froide afin d'obtenir plusieurs calculs de débit.

#### **5.8.1 Validation des échangeurs**

#### **5.8.1.1 Nombre de zones**

Compte tenu des variations importantes des propriétés de l'hélium à basse température (cf. Figure II.16 et Figure II.24), les échangeurs *NEF1* et *NEF2* sont divisés en 10 zones. Par contre, les échangeurs *NEF34*, *NEF5* et *NEF6* ne comportent qu'une seule zone car les propriétés de l'hélium sont pratiquement constantes à ces températures.

On obtient donc un modèle contenant 40 états pour les échangeurs *NEF1* et *NEF2* et 6 états pour les échangeurs *NEF34*, *NEF5* et *NEF6,* donc 46 états au total pour les échangeurs. Ce nombre d'état peut être diminué au détriment de la validité du modèle.

### **5.8.1.2 Initialisation**

La modélisation des échangeurs impose la spécification des conditions initiales et des conditions aux limites. On les obtient en considérant l'équation (Eq.II.28) en état stationnaire (dérivées nulles) :

$$
0 = \dot{m}_H C p_H \left( T_H^{in} - T_H^{out} \right) - hS \Delta T_M
$$
  
\n
$$
0 = \dot{m}_C C p_C \left( T_C^{in} - T_C^{out} \right) + hS \Delta T_M
$$
 (Eq.II.78)

On obtient donc, pour chaque échangeur, un système de 2*N* équations non linéaires, résolu sous Matlab et donnant les températures initiales à l'intérieur de chaque zone de l'échangeur considéré. On présente les résultats pour les échangeurs *NEF1* et *NEF2* pour un scénario donné. On montre également l'énergie transférée entre les fluides chaud et froid pour chaque zone (l'énergie donnée doit être égale à l'énergie absorbée).

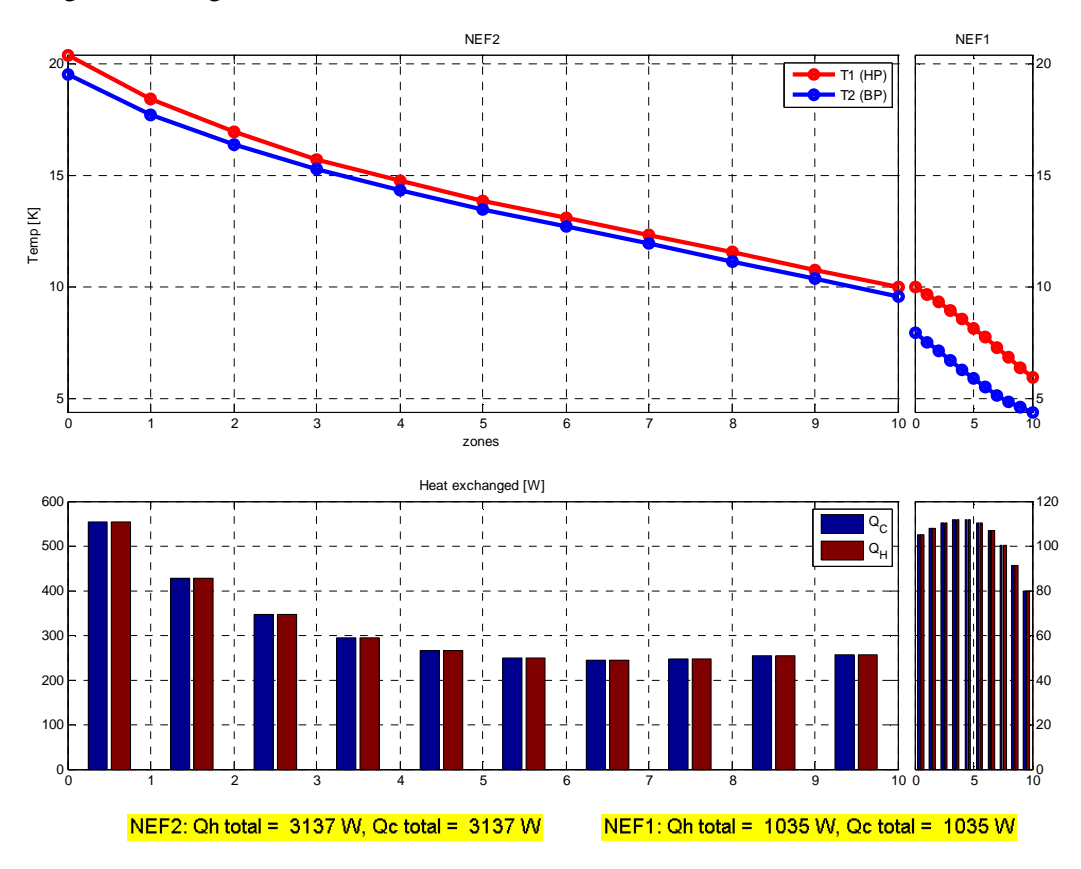

**Figure II.43 : Profil des températures initiales pour NEF12** 

## **5.8.2 Validation de la turbine**

#### **5.8.2.1 Validation du débit**

La validation du débit a été effectuée (cf. Tableau II.7) en comparant les résultats donnés par l'équation (Eq.II.38) aux tests de réception réalisés au SBT [BON01]. Aucun débitmètre n'étant installé proche de la turbine, ce sont les seuls points disponibles. Les notations utilisées sont celles décrites sur la Figure II.31.

|    |      |      | $\left[\right]$ Test $\left[P_2\left(\text{bar}\right)\right]$ $T_2\left(\text{K}\right)\left[\right]$ $P_3\left(\text{bar}\right)\left[\right]$ $\dot{m}_{TU}$ $_{\_}$ $\left[\left(\text{g.s.}^{-1}\right)\right]$ $\dot{m}_{TU}$ $_{\_}$ $\left[\left(\text{g.s.}^{-1}\right)\right]$ $\left[\left(\text{gr.s.}^{-1}\right)\right]$ $\left[\left(\text{gr.s.}^{-1}\right)\right]$ |       |      |
|----|------|------|----------------------------------------------------------------------------------------------------|-------|------|
| 16 | 20   | 1.25 | 35.2                                                                                                    | 33.65 | 4.4% |
| 16 | 18.7 | 1.24 | 36.1                                                                                                    | 35.2  | 2.5% |
| 16 | 18.5 | 1.25 | 36.3                                                                                                    | 35.46 | 2.3% |

**Tableau II.7 : Validation du débit de la turbine** 

Les résultats montrent des résultats satisfaisants avec une erreur maximale de 4.4%.

### **5.8.3 Validation du bain**

Le principal problème concernant la validation du bain est le calcul des débits  $\dot{m}_{in}$  et  $\dot{m}_{Gout}$ . En effet, une erreur sur les débits provoque rapidement une divergence du niveau en simulation. Afin de faire correspondre les débits en état statique, nous avons recalculé par optimisation le seul paramètre incertain : la rangeabilité de la vanne *CV155* (cf. Tableau II.8)

| Vannes              | $CV_{155}$ |
|---------------------|------------|
| Ry avant correction | 50         |
| Rv après correction | 19.63      |

**Tableau II.8 : Rangeabilité recalculée** 

Ce paramètre ajusté a été validé avec d'autres points statiques expérimentaux.

### **5.8.4 Synthèse sur le nombre d'états du modèle**

Le nombre d'états du modèle est la somme des états des échangeurs, de la turbine et du bain. Le modèle de la turbine est réalisé à partir d'équations statiques donc il n'apporte pas d'état. Le modèle du bain comprend deux états internes. Le nombre d'états des échangeurs dépend du nombre de zones choisi pour la stratification des échangeurs. Dans notre cas, le nombre d'états apporté par les échangeurs est égal à 46. On obtient un modèle global contenant 48 états. Le nombre d'états peut être réduit en diminuant la stratification des échangeurs froids au risque de diminuer la validité du modèle.

### **5.8.5 Résultats**

Nous présentons, ici, les résultats de simulations pour trois scénarios différents. Ces simulations sont effectuées sous Matlab/ Simulink en utilisant le solveur continu ode15s avec un pas variable (afin de diminuer les temps de calcul).

Nous avons choisi de présenter 8 variables caractéristiques de la boîte froide pour chaque validation : la température d'entrée de la vanne *CV156* (*Ttb106*), la température de mélange (*Ttb231*), la vitesse de la turbine (*Stt209*), la température de sortie turbine (*Ttb130*), le débit de la turbine  $(m_{TU})$ , le débit de la vanne  $CV_{155}(m_{JT})$ , la température d'entrée JT (*Ttb<sub>108</sub>*), la température du bain (*Ttb110*), la pression du bain (*Ptb218*) et le niveau du bain (*Ltb131*).

Pour chaque simulation, nous comparerons les données expérimentales aux sorties du modèle.

#### **5.8.5.1 Scénario 1**

Dans ce scenario, les pressions *BP* et *HP* sont régulées. La vanne *CV<sup>156</sup>* et le chauffage *NCR<sup>22</sup>* sont également contrôlés. La vanne de détente Joule-Thomson *CV155* est prise en manuel (action d'un opérateur). Ce scénario permet de valider les réponses du modèle face à de larges gammes de variations des actionneurs de la boîte froide.

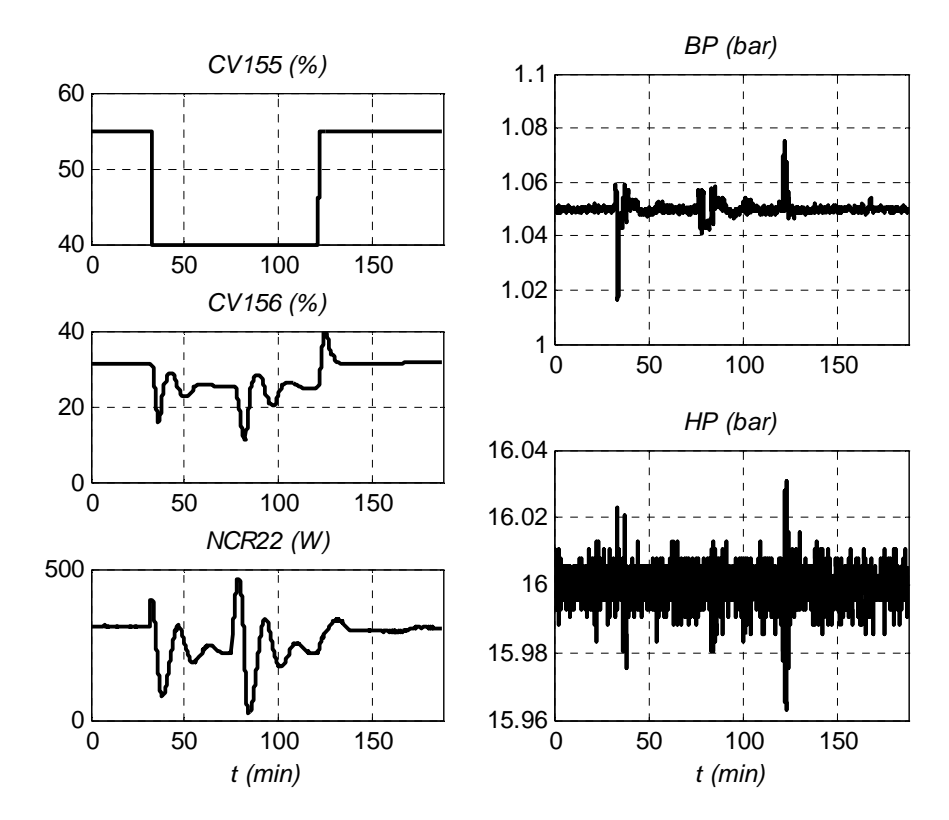

**Figure II.44 : Scénario 1 \_ Entrées** 

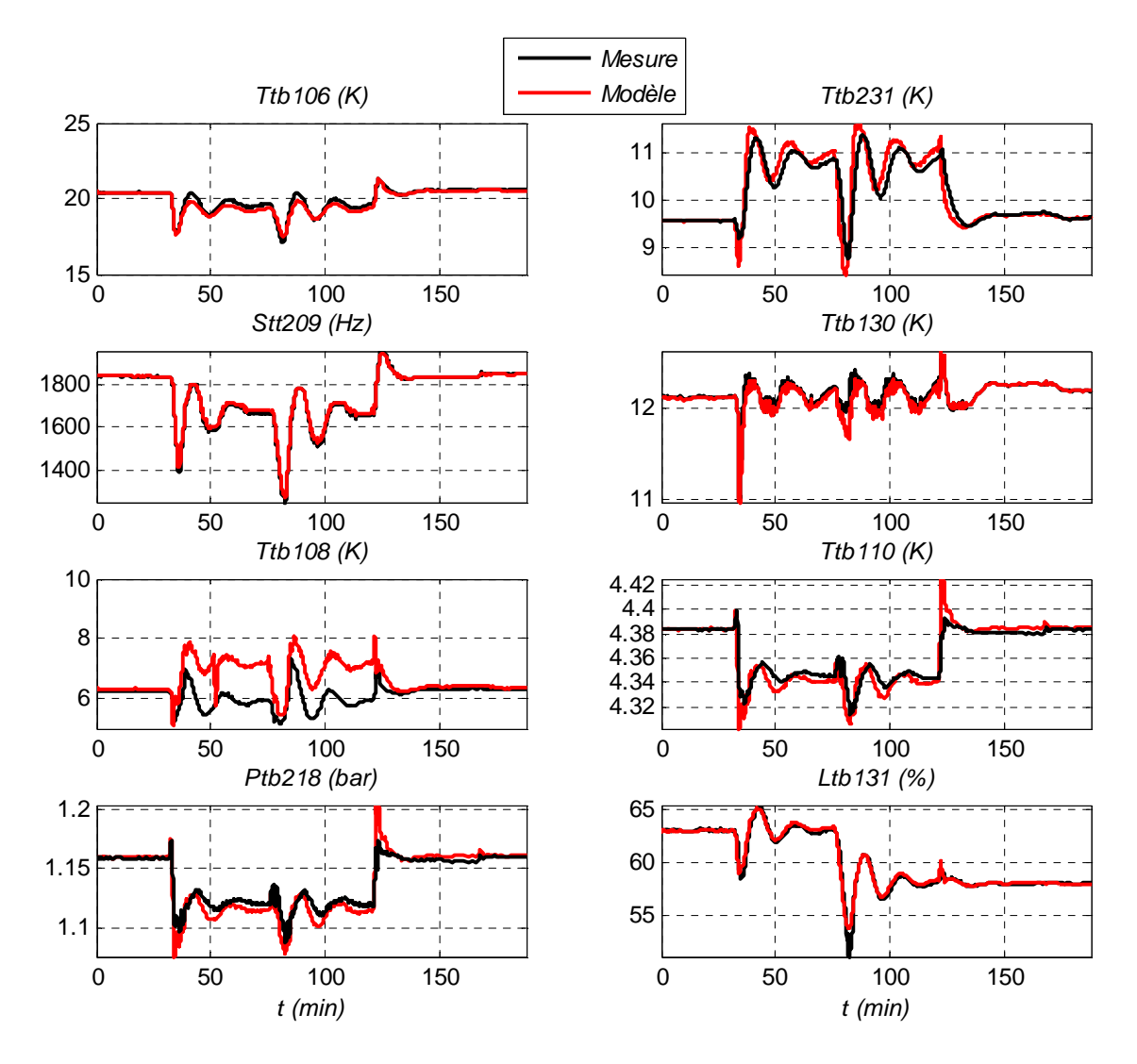

**Figure II.45 : Scénario 1 \_ Sorties** 

La Figure II.45 montre la comparaison entre la simulation et les données expérimentales pour les huit variables (citées en 5.8). Les différents phénomènes transitoires sont reproduits pour toutes les variables. On observe une différence de gain importante sur la température amont de la vanne JT (*CV155*). Le Tableau II.9 présente l'erreur relative maximale calculée pour chaque sortie.

| Sorties        | $Ptb_{218}$ | $Ttb_{110}$ | $Ltb_{131}$ | $Stt_{209}$ | $Ttb_{130}$ | $Ttb_{231}$ | $Ttb_{108}$                | $Ttb_{106}$    |
|----------------|-------------|-------------|-------------|-------------|-------------|-------------|----------------------------|----------------|
|                | (bar)       | K)          | $(\%)$      | (Hz)        | $\bf(K)$    | (K)         | $\left( \mathrm{K}\right)$ | $(\mathrm{K})$ |
| Erreur<br>(% ) | 4.06%       | 1.33%       | 5.2%        | 1.93%       | 3.07%       | 11.7%       | 34.4%                      | 3.2%           |

**Tableau II.9 : Erreurs relatives des sorties du modèle : Cas 1** 

#### **5.8.5.2 Scénario 2**

Les pressions *BP* et *HP* ne sont pas régulées. Les vannes *CV<sup>155</sup>* et *CV<sup>156</sup>* et le chauffage *NCR22* sont pris en manuel. Des échelons sont effectuées sur les vannes *CV155* et *CV156*. Ce scénario permet de valider le modèle face à de grosses variations des pressions de la station de compression.

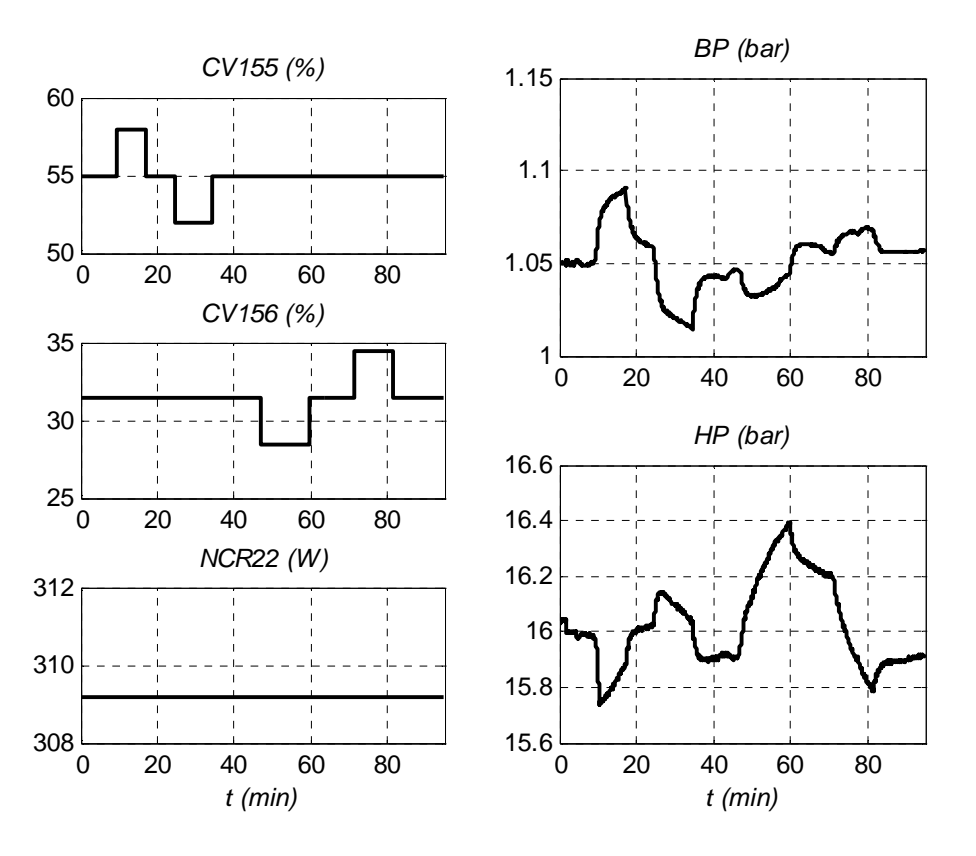

**Figure II.46 : Scénario 2 \_ Entrées** 

La Figure II.47 montre les résultats de cette simulation. Pour les huit variables, les principales dynamiques sont représentées. Le Tableau II.10 présente l'erreur relative maximale calculée pour chaque sortie.

| Sorties           | $Ptb_{218}$ | $Ttb_{110}$ | $Ltb_{131}$ | $Stt_{209}$ | $Ttb_{130}$ | $Ttb_{231}$ | $Ttb_{108}$    | $Ttb_{106}$ |
|-------------------|-------------|-------------|-------------|-------------|-------------|-------------|----------------|-------------|
|                   | (bar)       | K)          | (96)        | (Hz)        | K)          | $\bf(K)$    | $(\mathrm{K})$ | (K          |
| Erreur<br>$(\% )$ | 0.77%       | 0.42%       | 0.66%       | 0.42%       | 1.03%       | 1.8%        | 5.2%           | 1.06%       |

**Tableau II.10 : Erreurs relatives des sorties du modèle : Cas 2** 

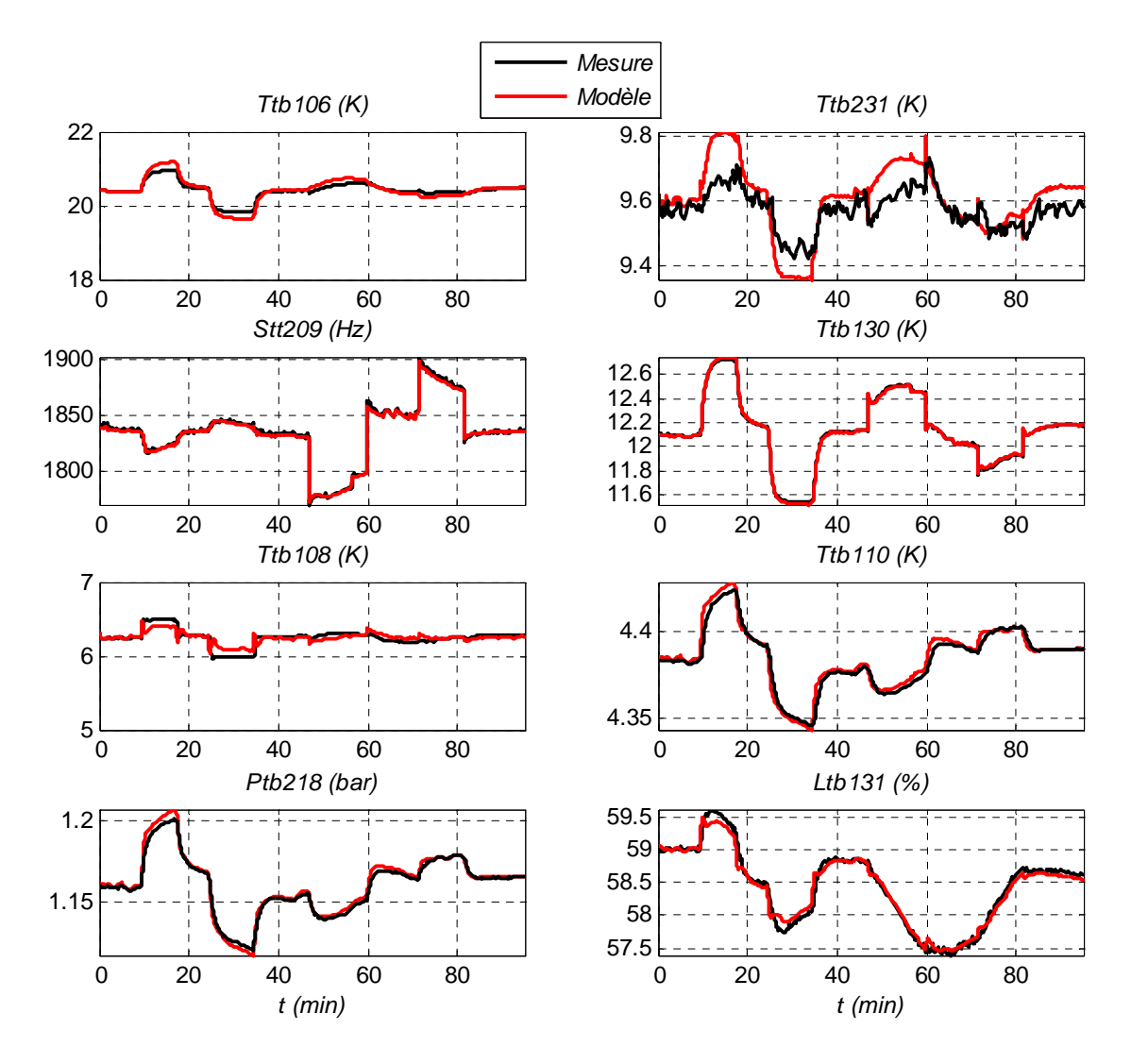

**Figure II.47 : Scénario 2 \_ Sorties** 

### **5.8.5.3 Scénario 3**

Dans ce scenario, les pressions *BP* et *HP* sont régulées. Le chauffage *NCR22* est pris successivement en manuel et en régulation. Les vannes *CV155* et *CV156* sont contrôlées mais la vanne *CV155* est saturée. La Figure II.49 montre les résultats de cette simulation. Les phénomènes transitoires sont bien représentés. Le Tableau II.11 présente l'erreur relative maximale calculée pour chaque sortie.

| Sorties          | $Ptb_{218}$ | $Ttb_{110}$                | $Ltb_{131}$  | $Stt_{209}$ | $Ttb_{130}$ | $Ttb_{231}$                | $Ttb_{108}$                | $Ttb_{106}$ |
|------------------|-------------|----------------------------|--------------|-------------|-------------|----------------------------|----------------------------|-------------|
|                  | (bar)       | $\left( \mathrm{K}\right)$ | $\gamma_{0}$ | (Hz)        | K)          | $\left( \mathrm{K}\right)$ | $\left( \mathrm{K}\right)$ | (K)         |
| Erreur<br>$(\%)$ | 2.23%       | 0.72%                      | 4.3%         | 2.09%       | 1.84%       | 8.6%                       | 18.3%                      | 3.7%        |

**Tableau II.11 : Erreurs relatives des sorties du modèle : Cas 3** 

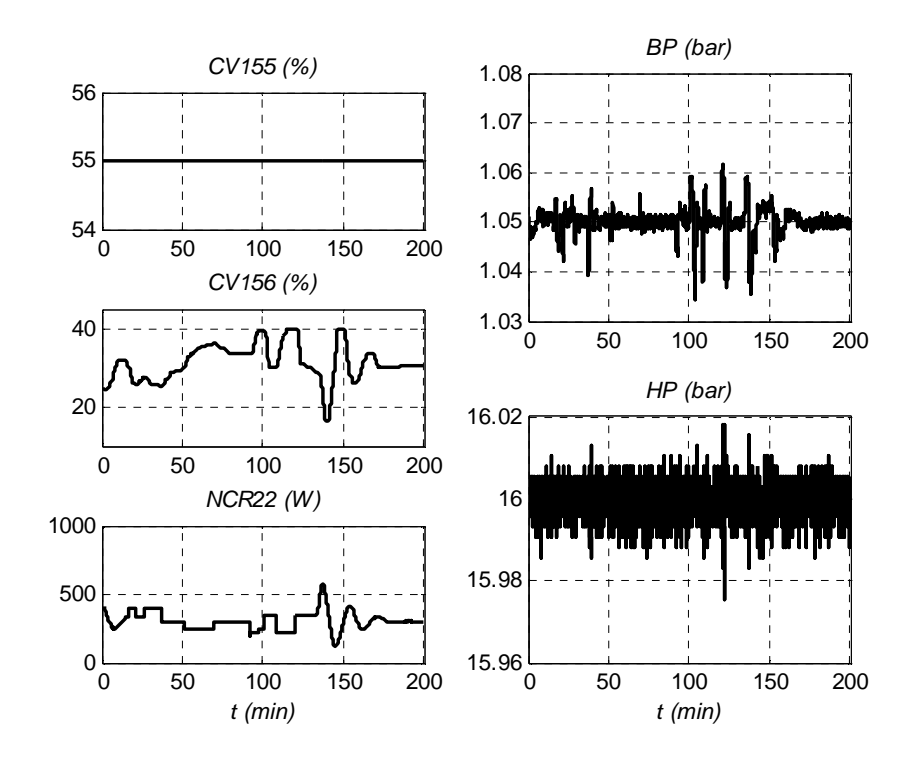

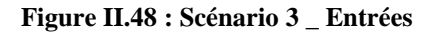

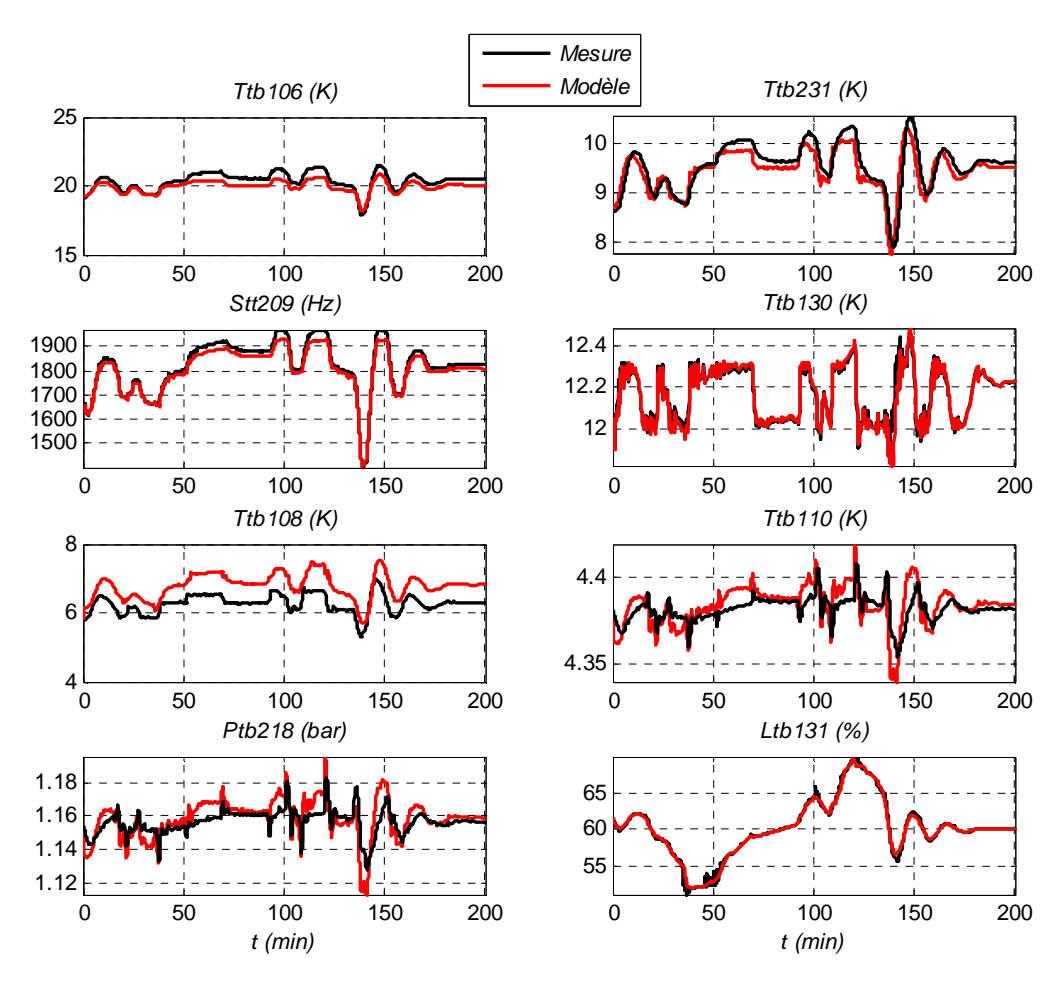

**Figure II.49 : Scénario 3 \_ Sorties** 

# **6 Conclusion**

Dans ce chapitre, nous avons développé un modèle théorique de la station d'essai du CEA Grenoble, offrant une capacité de refroidissement de 800W à 4.5K. L'objectif de la modélisation a été de créer un modèle utilisable pour les techniques de contrôle avancé.

L'état de l'art, développé dans la première partie a montré l'intérêt croissant de la modélisation dynamique en cryogénie afin de valider les cycles, les composants, les stratégies de contrôle ou pour entrainer les opérateurs.

Le principe de fonctionnement de la station cryogénique, disponible au CEA Grenoble, a été décrit, ainsi que l'instrumentation et les actionneurs utilisés sur cette station.

Ensuite, le chapitre a présenté les modèles des deux parties caractéristiques d'un réfrigérateur hélium : la station de compression et la boîte froide. Chaque modèle est basé sur les équations de la thermodynamique, de la thermique et de la mécanique des fluides, et est implémenté sur le logiciel Matlab.

La station de compression est modélisée en un seul bloc et la validation montre une adéquation suffisante entre les modèles et les mesures. Le modèle de la station de compression pourra être utilisé pour développer une stratégie de contrôle avancé.

La boîte froide comprenant un nombre d'objets distincts et complexes, il a été choisi de modéliser chaque objet séparément avant de les connecter. Les procédures de validation montrent également de bons résultats. Cependant, ce modèle, n'étant pas finalisé à temps, n'a pas pu être utilisé pour développer une nouvelle stratégie de contrôle sur la boîte froide. Nous verrons, dans le Chapitre III, qu'un modèle issu de l'indentification, a été utilisé pour développer un nouveau contrôle de la boîte froide.

Le modèle non linéaire de la boîte froide est toujours en cours d'amélioration, et pourra être utilisé dans d'autres projets concernant le réfrigérateur du CEA Grenoble. Il est évidemment appelé à évoluer pour améliorer la modélisation, notamment celle du bain, et être étendu à d'autres installations cryogéniques.
# NOUVELLE STRATEGIE DE CONTROLE POUR LA **STATION 800W A 4.5K**

# **SOMMAIRE**

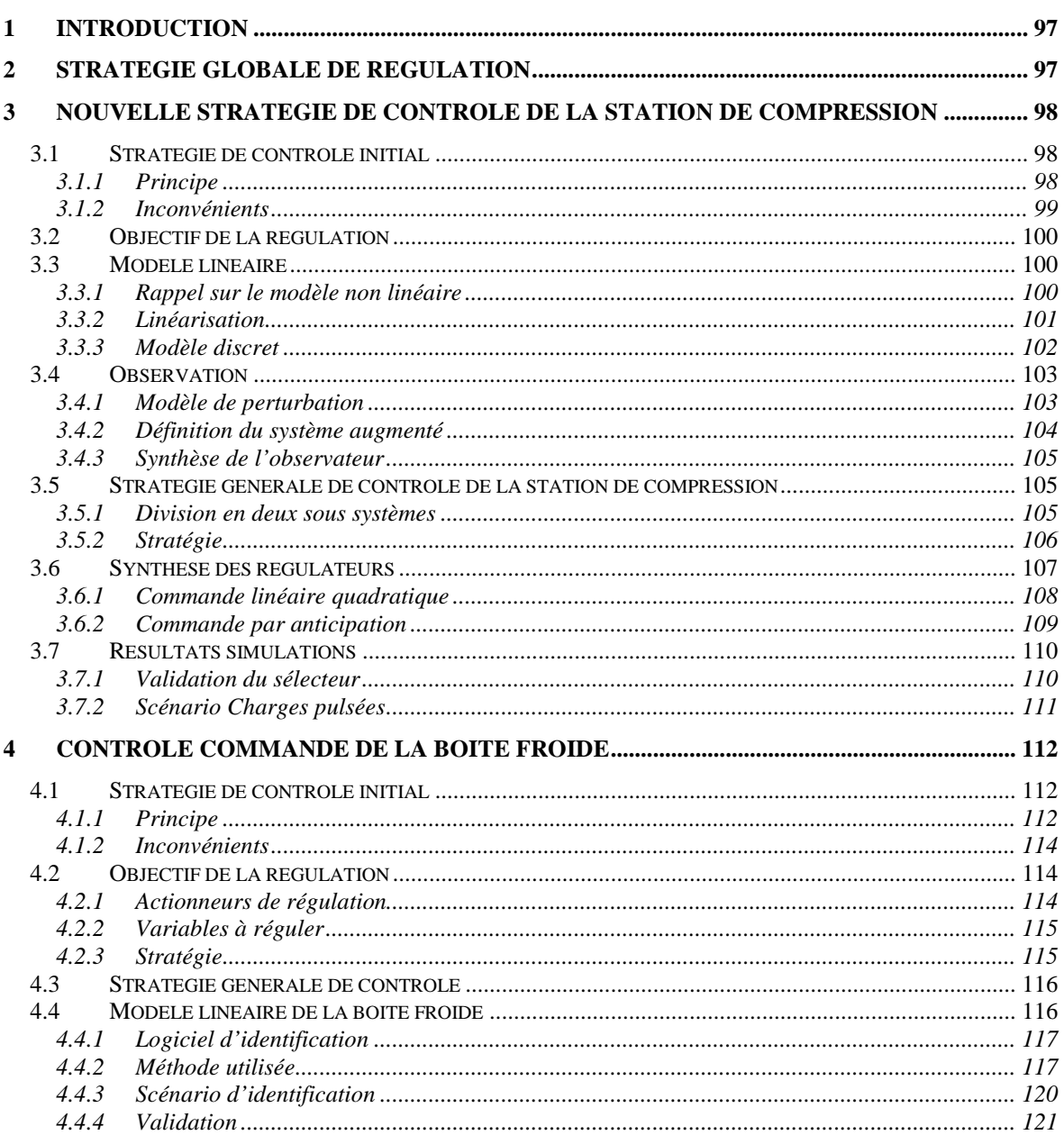

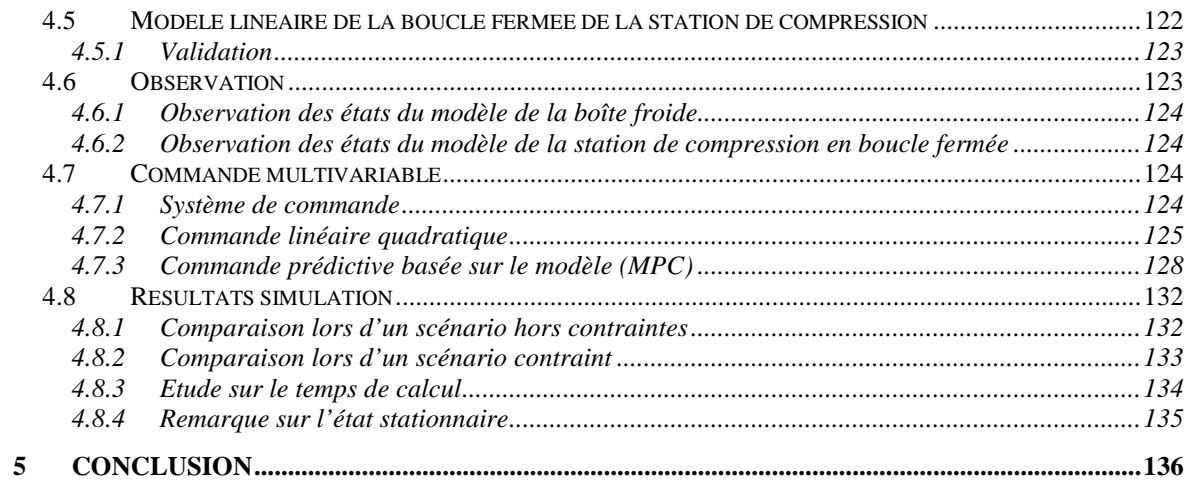

# **1 Introduction**

Les charges pulsées que subiront les réfrigérateurs hélium des futurs réacteurs de fusion (ITER, JT60-SA), perturberont fortement le système, provoquant un arrêt possible de l'installation (cf. Chapitre I paragraphe 3.6). Le contrôle actuel des réfrigérateurs, principalement basé sur des régulateurs Proportionnel-Intégral (*PI*), est adapté pour une charge thermique faiblement variable. Au vu des besoins futurs, une stratégie de contrôle avancé permettrait d'améliorer le fonctionnement du réfrigérateur sous de fortes charges pulsées.

L'étude présentée, dans ce chapitre, concerne le développement d'un nouveau contrôleur pour chaque partie du réfrigérateur du CEA Grenoble : la station de compression et la boîte froide. Les stratégies de contrôle seront choisies en fonction des contraintes de fonctionnement et de la facilité d'implémentation exigée. En effet, pour une éventuelle industrialisation, l'implémentation doit être la moins complexe possible.

Dans la première partie du chapitre, nous établirons un contrôleur multivariable sur la station de compression. Pour cela, nous utiliserons une linéarisation locale du modèle non linéaire développé dans le Chapitre II (paragraphe 4). La commande, basée sur une synthèse linéaire quadratique, prendra en compte la contrainte qui interdit l'ouverture simultanée des vannes de split range.

La deuxième partie sera consacrée au développement d'un contrôleur multivariable sur la boîte froide. Pour cela, nous construirons un modèle linéaire issu de l'identification ; le modèle non linéaire du Chapitre II (paragraphe 5) n'étant pas finalisé au moment du développement. Deux structures de contrôle différentes seront comparées: un contrôleur linéaire quadratique et une commande prédictive. En effet, le procédé étant fortement contraint, la commande prédictive permettrait de trouver des stratégies de contrôle en respectant les contraintes opératoires du procédé. Pourtant, la commande linéaire quadratique présente l'avantage d'être plus facilement implémentable dans un automate programmable industriel.

# **2 Stratégie globale de régulation**

Le Chapitre II a décrit le fonctionnement et le modèle du réfrigérateur cryogénique disponible au CEA Grenoble. Celui-ci est composé de deux parties bien distinctes : la station de compression et la boîte froide. Pour des raisons d'exploitation, il a été demandé de découpler les algorithmes de commande de ces deux zones afin de maintenir leurs indépendances. La nouvelle stratégie de contrôle sera donc divisée en deux études : une nouvelle stratégie pour la station de compression et une pour la boîte froide.

Les algorithmes étudiés devront être implémentables facilement sur un automate programmable. En effet, le projet consiste à prouver l'industrialisation de commande avancée sur les réfrigérateurs cryogéniques.

L'objectif général de régulation est de rejeter de fortes perturbations de chauffage (charges pulsées). Pour cela, l'algorithme de contrôle devra maintenir les variables (actionneurs ou mesures) hors des contraintes de fonctionnement du procédé pour éviter tout arrêt (turbine, compresseur) de l'installation.

Les exigences de régulation sont strictes pour la basse pression *BP* (1.05 bar). En effet, celle-ci est une contrainte forte d'arrêt de la turbine et des compresseurs et possède peu d'amplitude de variation possible. Il faut également éviter de passer en dépression car on risque de faire entrer de l'air dans les conduites.

Pour les autres variables (*HP*, températures, pressions, niveau, etc.), l'objectif n'est pas de réguler finement mais de les maintenir hors des contraintes d'arrêt de l'installation.

# **3 Nouvelle stratégie de contrôle de la station de compression**

Cette section concerne la stratégie de contrôle de la station de compression du réfrigérateur 800W à 4.5K (décrite dans la chapitre II). Nous allons, tout d'abord, présenter l'algorithme de contrôle initial de la station de compression, ainsi que ses inconvénients. Nous verrons ensuite les performances désirées en régulation, puis nous présenterons le nouveau contrôleur développé.

# **3.1 Stratégie de contrôle initial**

# **3.1.1 Principe**

La stratégie initiale de contrôle consiste en deux régulateurs Proportionnel Intégral (*PI*). Le premier contrôleur utilise la vanne de by-pass *CV956* et régule la basse pression (*BP*) à 1.05 bar. Le second contrôleur utilise les vannes *CV952* et *CV<sup>953</sup>* (disposés en split range) et contrôle la haute pression (*HP*) à 16 bar (cf. Figure III.1).

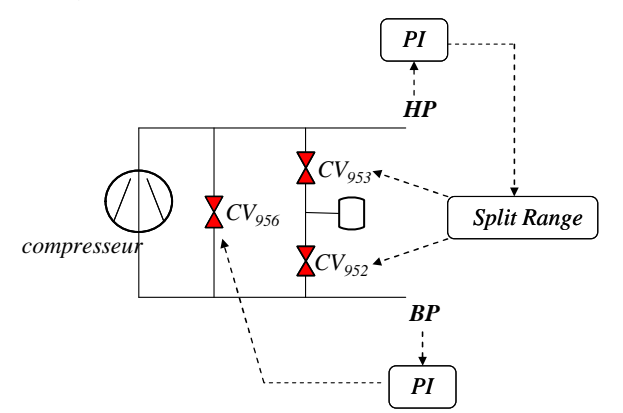

**Figure III.1 : Contrôle initial de la station de compression** 

Le principe du split range (échelle partagée) est présenté sur la Figure III.2. La pression *P<sup>0</sup>* est la pression désirée pour la haute pression (égale à 16 bar dans notre cas). Si la pression *HP* est plus haute que la pression *P0*, la vanne *CV953* s'ouvre progressivement pour évacuer le gaz en surplus. Respectivement, la vanne *CV<sup>952</sup>* s'ouvre pour ajouter du gaz au procédé lorsque la pression *HP* est plus basse que *P0*. Au dessus de la pression *P2*, la vanne *CV953* est complètement ouverte. Au dessous de la pression *P1*, la vanne *CV952* est complètement ouverte.

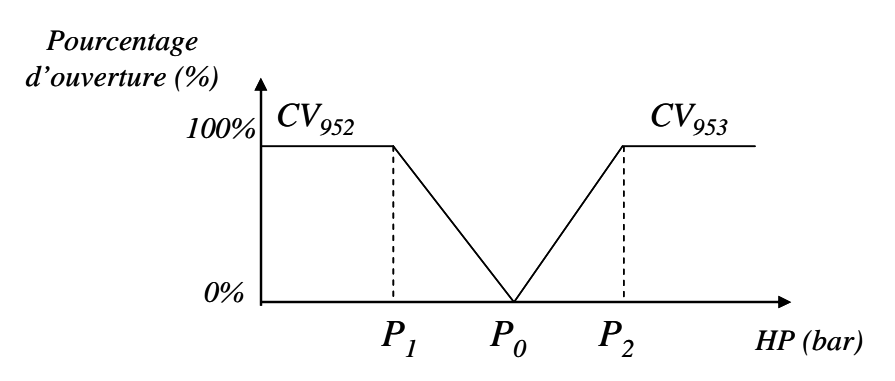

**Figure III.2 : Principe Split Range** 

Le débit fourni par les compresseurs peut également être contrôlé, soit en faisant varier la vitesse de rotation des compresseurs grâce à un variateur de vitesse, soit en déplaçant les tiroirs qui modifient le volume aspiré. Le réglage des tiroirs est réalisé grâce à des électrovannes. Cependant, les compresseurs fonctionnent généralement à plein régime afin de limiter les vibrations mécaniques des machines. Les vannes tiroirs sont donc positionnées à 100% et la fréquence de rotation vaut 50Hz.

#### **3.1.2 Inconvénients**

Le principe de régulation des pressions de la station de compression par deux régulateurs *PI* présente de nombreux inconvénients.

Premièrement, les régulateurs *PI* sont monovariables : une sortie est régulée par un actionneur. Or, les pressions *BP* et *HP* sont couplées par la vanne de by pass (*CV956*). Une variation d'une des pressions provoque une variation de la seconde.

A cause de ce couplage, les correcteurs *PI* agissent l'un sur l'autre. Les opérateurs sont obligés de régler un correcteur lent et l'autre rapide pour éviter un phénomène oscillatoire.

Ensuite, la gestion des vannes de *CV952* et *CV953* par un split range pose des problèmes de réglage du régulateur dus aux différences entre les fonctions de transfert  $\frac{HP(s)}{Q(s)}$  $\overline{CV_{952}(s)}$ *HP s* 952 et  $\frac{HP(s)}{T}$  $\overline{CV_{953}(s)}$ *HP s* 953 .

# **3.2 Objectif de la régulation**

Au vu du couplage entre les pressions, un algorithme de commande multivariable semble judicieux pour ce procédé. Nous avons choisi de développer une commande optimale linéaire quadratique où les actionneurs sont les vannes *CV956*, *CV952* et *CV953* et les sorties à réguler sont les pressions *BP* et *HP*. Cette stratégie de contrôle présente l'avantage d'être facilement implémentable dans un automate programmable industriel tout en occupant un espace mémoire restreint.

Cette commande, basée sur une linéarisation locale du modèle, devra prendre en compte la contrainte interdisant l'ouverture simultanée des deux vannes de "gestion gaz" (*CV<sup>952</sup>* et *CV953*).

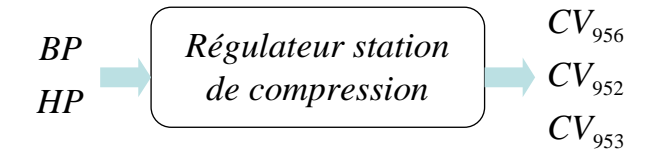

**Figure III.3 : Contrôle multivariable de la station de compression** 

Les performances devraient permettre de :

- maintenir la basse pression à 1.05 bar. Cette pression doit être nettement privilégiée car les compresseurs et les turbines ont des contraintes d'arrêt si la *BP* est trop haute ou trop basse. Il faut également éviter de passer en dépression car on risque de faire entrer de l'air dans les conduites.
- maintenir la haute pression autour de 16 bar, en autorisant en transitoire des variations. Les contraintes sur la haute pression sont, en effet, moins rigides que celles de la basse pression.

On souhaite que les perturbations soient rejetées avec un temps de réponse à 5% environ égale à 60s.

# **3.3 Modèle linéaire**

## **3.3.1 Rappel sur le modèle non linéaire**

On se réfère au modèle non linéaire développé et validé dans le Chapitre II. Pour rappel, le modèle non linéaire obtenu est décrit par les deux équations suivantes :

$$
\frac{dBP}{dt} = \frac{K}{K_{BP}} C v_{956} HP + \frac{K}{K_{BP}} C v_{952} P_{capa} + \frac{\dot{m}_{BF}}{K_{BP}} - \frac{N_c V_c}{10^5 V_{BP}} BP
$$
\n
$$
\frac{dHP}{dt} = -\frac{K}{K_{HP}} C v_{956} HP - \frac{K}{K_{HP}} C v_{953} \left(1 - \frac{HP - P_{capa}}{3X_c HP}\right) \sqrt{HP \left( HP - P_{capa}\right)} - \frac{\dot{m}_{BF}}{K_{HP}} + \frac{N_c V_c}{10^5 V_{HP}} BP
$$
\n(Eq.III.1)

avec :  $K_{BP} = V_{BP} \frac{M}{2\pi} 10^5$ *RT*  $K_{BP} = V_{BP} \frac{M}{RT} 10^5$ ,  $K_{HP} = V_{HP} \frac{M}{RT} 10^5$ *RT*  $K_{HP} = V_{HP} \frac{M}{RT} 10^5$  et  $K = 2.4 \times 100 \times \frac{2}{3} \sqrt{\frac{MX}{RT}}$ *MX*  $K = 2.4 \times 100 \times \frac{2}{3} \sqrt{\frac{mA_c}{nT}}$ 3  $= 2.4 \times 100 \times \frac{2}{3} \sqrt{\frac{MX_c}{2}}$ . où *BP*, *Pcapa* et *HP* sont les pressions (bar), *Cv956, Cv952* et *Cv<sup>953</sup>* sont les coefficients de débit des vannes correspondantes,  $V_{BP}$  et  $V_{HP}$  sont les volumes des conduites à basse et haute pression (m<sup>3</sup>),  $V_c$  est le volume pris à chaque tour de compression (m<sup>3</sup>),  $N_c$  est la vitesse de rotation du compresseur (Hz),  $\dot{m}_{BF}$  est le débit de la boîte froide (kg.s<sup>-1</sup>),  $X_c$  est le rapport critique, M est la masse molaire de l'hélium (kg.mol-1), *R* est la constante des gaz parfaits (8.314 J·K−1mol-1) et *T* est la température (300K).

On remplace les coefficients de débits par leur expression (cf. Chapitre II) :

$$
Cv = \frac{Cv_{max}}{Rv} \left( \left( e^{\frac{Pos}{100}\ln(Rv)} \right) - \left( 1 - \frac{Pos}{100} \right) \right) \tag{Eq.III.2}
$$

où *Rv* est la rangeabilité, *Cvmax* le coefficient de débit maximal et *Pos* est l'ouverture de la vanne (%).

En combinant les équations (Eq.III.1) et (Eq.III.2), on obtient les expressions suivantes pour le modèle non linéaire :

$$
\frac{dBP}{dt} = f_1 \left( Po s_{956}, Po s_{952}, HP, BP, P_{capa}, \dot{m}_{BF} \right)
$$
\n
$$
\frac{dHP}{dt} = f_2 \left( Po s_{956}, Po s_{953}, HP, BP, P_{capa}, \dot{m}_{BF} \right)
$$
\n(Eq.III.3)

où *f1* et *f2* sont deux fonctions non linéaires décrivant les phénomènes de la station de compression.

#### **3.3.2 Linéarisation**

Nous avons choisi de linéariser le modèle non linéaire autour d'un point de fonctionnement. En effet, celui-ci varie peu pour la station de compression. De plus, une stratégie de contrôle linéaire est facilement implémentable dans un automate programmable industriel. Ce dernier argument est primordial pour rendre industrialisable la stratégie de contrôle.

#### **3.3.2.1 Rappel sur la linéarisation autour d'un point de fonctionnement**

La linéarisation de l'équation différentielle de la forme  $\dot{x} = f(x, u)$  est effectuée autour du point de fonctionnement  $(x_s, u_s)$  tel que :  $f(x_s, u_s) = 0$ .

Les différences ∆*x* et ∆*u* par rapport au point de fonctionnement sont notées:

$$
\Delta x = x - x_s
$$
  
\n
$$
\Delta u = u - u_s
$$
 (Eq.III.4)

Les variations de *x* peuvent être obtenues à partir d'un développement en série de Taylor :

$$
\Delta \dot{x} = \frac{\partial f}{\partial x}\bigg|_{s} \Delta x + \frac{\partial f}{\partial u}\bigg|_{s} \Delta u \tag{Eq.III.5}
$$

#### **3.3.2.2 Représentation d'état**

En utilisant l'équation (Eq.III.5), on peut représenter la dynamique des pressions *BP* et *HP* sous la forme d'une représentation d'état continue à deux états et trois commandes :

$$
\begin{cases}\n\dot{x}(t) = A_c x(t) + B_c u(t) \\
y(t) = C_c x(t)\n\end{cases}
$$
\n(Eq.III.6)

 $\begin{bmatrix} \text{on} \ \ x = y = (BP & HP)^T \end{bmatrix}$  et  $u = (Pos_{956} & Pos_{952} & Pos_{953})^T$ 

Les matrices  $A_c$ ,  $B_c$  et  $C_c$  sont les matrices d'état continues du système et sont définies par :

$$
A_c = \begin{bmatrix} \frac{\partial f_1}{\partial x_1} & \frac{\partial f_1}{\partial x_2} \\ \frac{\partial f_2}{\partial x_1} & \frac{\partial f_2}{\partial x_2} \end{bmatrix} = \begin{bmatrix} -\frac{NV_c}{10^5 V_{BP}} & \frac{K}{K_{BP}} a_{956} \\ \frac{NV_c}{10^5 V_{HP}} & -\frac{K}{K_{HP}} a_{956} - \frac{K}{K_{HP}} a_{953} c_1 \end{bmatrix}
$$
  
\n
$$
B_c = \begin{bmatrix} \frac{\partial f_1}{\partial u_1} & \frac{\partial f_1}{\partial u_2} & \frac{\partial f_1}{\partial u_3} \\ \frac{\partial f_2}{\partial u_1} & \frac{\partial f_2}{\partial u_2} & \frac{\partial f_2}{\partial u_3} \end{bmatrix} = \begin{bmatrix} \frac{K}{K_{BP}} H P_s b_{956} & \frac{K}{K_{BP}} P_{capas} b_{952} & 0 \\ -\frac{K}{K_{HP}} H P_s b_{956} & 0 & -\frac{K}{K_{HP}} c_2 b_{953} \end{bmatrix} (Eq. III. 7)
$$
  
\n
$$
C_c = I \in R^{2 \times 2}
$$

où  $a_{956}$ ,  $b_{956}$ ,  $a_{952}$ ,  $b_{952}$ ,  $a_{953}$  et  $b_{953}$  sont des constantes dépendantes de  $Cv_{956max}$ ,  $Cv_{952max}$  et  $Cv_{953max}$  et *c<sup>1</sup>* et *c2* sont des constantes dépendantes de *HP<sup>s</sup>* et *Pcapas* (cf. Annexe G).

#### **3.3.3 Modèle discret**

Le modèle discret du système continu, décrit dans l'équation (Eq.III.6), est décrit par l'équation :

$$
\begin{cases}\nx(k+1) = Ax(k) + Bu(k) \\
y(k) = Cx(k)\n\end{cases}
$$
\n(Eq.III.8)

où  $x = y = (BP \ HP)^T$ ,  $u = (Pos_{956} \ Pos_{952} \ Pos_{953})^T$  et *A*, *B* et *C* représentent les matrices discrètes de  $A_c$ ,  $B_c$  et  $C_c$  (calculées sous Matlab avec une période d'échantillonnage de 250ms).

A ce système discret, on ajoute deux états retards sur l'entrée. En effet, nous avons remarqué un retard d'environ 500ms entre la position d'ouverture des vannes et les pressions (cf. Figure III.4).Ce retard correspond à la durée entre l'envoi de la commande de la vanne et le temps où la vanne commence à bouger. Le modèle discret, décrit dans l'équation (Eq.III.8), devient donc :

$$
\begin{cases}\n x(k+1) = Ax(k) + Bu_{z2}(k) \\
 u_{z2}(k+1) = u_{z1}(k) \\
 u_{z1}(k+1) = u(k) \\
 y(k) = Cx(k)\n\end{cases}
$$
\n(Eq.III.9)

où *uz1* et *uz2* sont les états retardés, respectivement d'une et deux périodes d'échantillonnage, de la commande *u*.

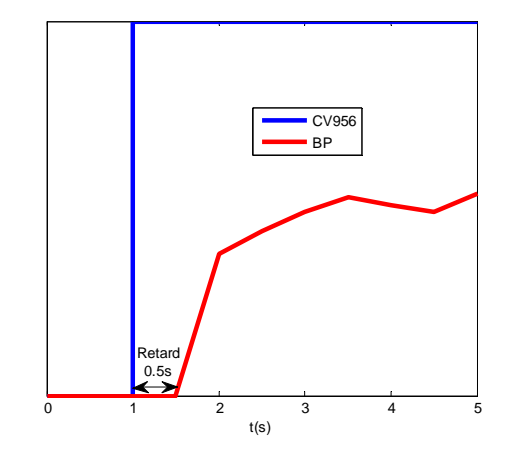

**Figure III.4 : Effet du retard sur la BP** 

Le schéma du système devient alors :

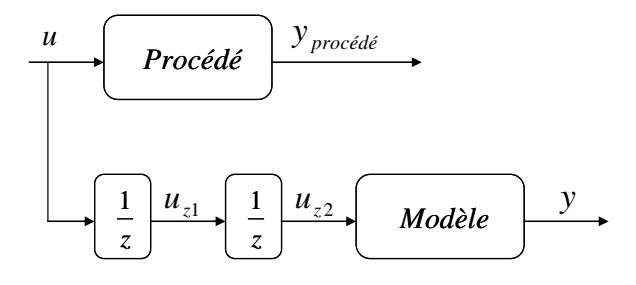

**Figure III.5 : Ajout d'états retard dans le modèle** 

# **3.4 Observation**

Le paragraphe précédent a permis de construire le modèle discret de la station de compression. Les entrées du système sont les positions des vannes *Pos956*, *Pos952* et *Pos953* et les sorties sont les pressions *BP* et *HP*. Le modèle contient deux états pressions *x* et deux vecteurs d'états  $u_{z1}$  et  $u_{z2}$ , correspondant aux états retardés de la commande *u*.

Un observateur d'état est construit sur un système comprenant les états *x* du modèle ainsi que les états du modèle de perturbation. Les états retards  $u_{z1}$  et  $u_{z2}$  sont reconstruits automatiquement à partir du vecteur de commande *u*.

#### **3.4.1 Modèle de perturbation**

Un modèle de perturbation est ajouté au modèle discret. Les perturbations subies par la station de compression sont des variations de débit de la boîte froide. En effet, un arrêt turbine ou un pulse de chauffage provoque une importante variation de débit, subie par la station de compression. Ces perturbations prenant la forme d'une augmentation ou d'une diminution de débit arrivant sur la station de compression peuvent être assimilables à des variations d'ouvertures (sous forme d'échelons) des vannes *CV952* ou *CV953*. En effet, ces vannes ont pour rôle d'apporter ou de retirer du gaz de l'installation, ce qui provoque une augmentation ou une diminution de débit dans la station de compression. On considèrera donc que l'ensemble des perturbations subies par la station de compression peuvent être assimilées à une variation d'ouverture d'une des vannes de split range.

#### **3.4.2 Définition du système augmenté**

Le modèle utilisé pour l'observation est donc le système discret décrit par l'équation (Eq.III.9) auquel on ajoute un modèle de perturbation (sous forme d'échelon) sur les vannes de split range. Le système augmenté, utilisé pour l'observation, s'écrit :

$$
\begin{cases}\nx(k+1) = Ax(k) + Bu_{z2}(k) + B_p w(k) \\
w(k+1) = A_p w(k) \\
y(k) = Cx(k)\n\end{cases}
$$
\n(Eq.III.10)

où *w* est le vecteur de perturbations tel que  $w = \begin{bmatrix} w_{952} & w_{953} \end{bmatrix}^T$ :

- *w952* est la perturbation représentant la variation d'ouverture de la vanne *CV<sup>952</sup>*
- *w<sup>953</sup>* est la perturbation représentant la variation d'ouverture de la vanne *CV<sup>953</sup>*

 $A_p$  et  $B_p$  sont les matrices du modèle de perturbation telles que :

$$
A_p = I \in R^{2 \times 2}
$$
  
\n
$$
B_p = [B_{c2} \quad B_{c3}]
$$
\n(Eq.III.11)

où *Bc2* et *Bc3* sont les vecteurs correspondant à la 2ème et 3ème colonne de la matrice *B*  $(B = [B_{c1} \ B_{c2} \ B_{c3}]).$ 

Le système augmenté utilisé pour l'observation, décrit par l'équation (Eq.III.10), est désigné par les notations suivantes :

$$
\begin{cases}\nX(k+1) = A_o X(k) + B_o u_{z2}(k) \\
y(k) = C_o X(k)\n\end{cases}
$$
\n(Eq.III.12)

où  $X = [x \ w]^T$ , et  $A_o$ ,  $B_o$  et  $C_o$  sont les matrices décrites ci-dessous :

$$
A_o = \begin{bmatrix} A & B_p \\ 0 & A_p \end{bmatrix} \qquad B_o = \begin{bmatrix} B \\ 0 \end{bmatrix} \qquad C_o = \begin{bmatrix} C & 0 \end{bmatrix} \tag{Eq.III.13}
$$

La Figure III.6 résume la structure utilisée pour l'observation :

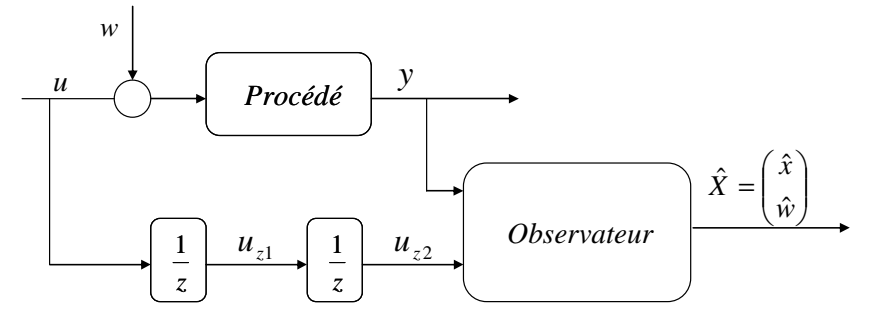

**Figure III.6 : Observateur** 

# **3.4.3 Synthèse de l'observateur**

L'observateur est construit sur le système augmenté, décrit par l'équation (Eq.III.12), selon l'équation :

$$
\hat{X}(k+1) = A_o \hat{X}(k) + B_o u_{z2}(k) + G(k)
$$
 (Eq.III.14)

où *X*ˆ est l'estimation du vecteur d'état *X* et *G* est le terme de correction de l'observateur.

Sur notre procédé, la mesure *y* est connue à l'instant de calcul des états estimés. Nous allons donc construire un observateur correcteur donnant une estimation de l'état à l'instant *k+*1 d'après ce que l'on connait à l'instant  $k+1$  [ROT03]. Dans ce cas, l'estimation de l'état est notée  $\hat{X}(k+1/k+1)$ . Cet observateur diffère d'un observateur prédicteur qui donne une estimation de l'état à l'instant *k+*1 d'après ce que l'on connait à l'instant *k*.

En remplaçant *G<sub>k</sub>* par le terme de correction choisi, l'équation (Eq.III.14) devient :

$$
\hat{X}(k+1/k+1) = A_o \hat{X}(k/k) + B_o u_{z2}(k) + L(y(k+1) - \hat{y}(k+1))
$$
 (Eq.III.15)

sachant que :  $\hat{y}(k+1) = C_o (A_o \hat{X}(k/k) + B_o u_{z2}(k))$ 

On en déduit l'équation complète de l'observateur :

$$
\hat{X}(k+1/k+1) = (A_o - LC_o A_o) \hat{X}(k/k) + (B_o - LC_o B_o) u_{z2}(k) + Ly(k+1)
$$
 (Eq.III.16)

En notant l'erreur d'estimation  $e(k+1/k+1)$ , il vient :

$$
e(k + 1/k + 1) = (A_o - LC_o A_o)e(k/k)
$$
 (Eq.III.17)

La paire (*Ao*, *CoAo*) étant observable, le gain *L* est calculé par placement de pôles afin d'imposer la dynamique de l'observation de l'état *X*ˆ .

# **3.5 Stratégie générale de contrôle de la station de compression**

La station de compression comporte une contrainte : les vannes *CV952* et *CV953* ne peuvent être ouvertes simultanément. En effet, la vanne *CV<sup>953</sup>* a le rôle de retirer du gaz tandis que la vanne *CV952* en ajoute dans le procédé. Pour prendre en compte cette contrainte, nous avons choisi de réaliser deux contrôleurs indépendants sur deux sous systèmes, qui tourneront simultanément. Un sélecteur de commande choisira ensuite le vecteur de commande à appliquer.

#### **3.5.1 Division en deux sous systèmes**

Afin de prendre en compte la contrainte des vannes de split range, le système est divisé en deux sous systèmes multivariables (cf. Figure III.7).

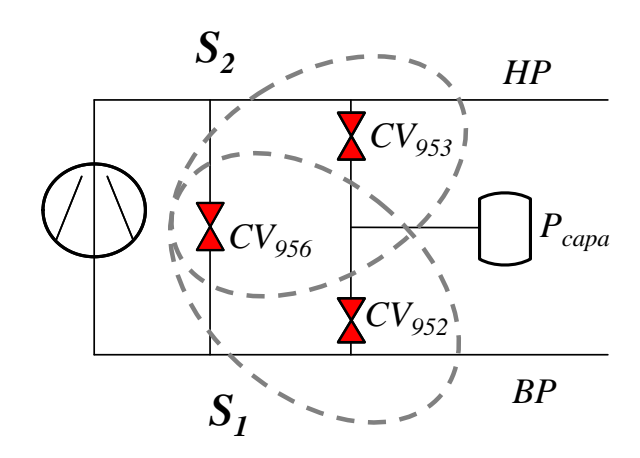

**Figure III.7 : Division en deux sous systèmes** 

Le premier sous système représente l'action des vannes *CV956* et *CV952* sur les pressions *BP* et *HP* et est surnommé 'sous système apport matière'.

La représentation d'état de ce sous système est réalisée à partir du modèle discret de l'équation (Eq.III.8) auquel on ajoute les états retard adéquats des vannes *CV956* et *CV952* (cf. Figure III.5). La représentation d'état obtenue est notée :

sous système 1: 
$$
\begin{cases} x_1(k+1) = A_1 x_1(k) + B_1 u_1(k) \\ y_1(k) = C_1 x_1(k) \end{cases}
$$
 (Eq.III.18)

où  $x_1 = (x u_1, u_2)^T$  $x_1 = (x \quad u_{1_{z1}} \quad u_{1_{z2}})^T$ ,  $u_1 = (Pos_{956} \quad Pos_{952})^T$  et  $y_1 = (BP \quad HP)^T$ 

De la même manière, on construit le deuxième sous système 'retrait matière' qui représente l'action des vannes *CV956* et *CV953* sur les pressions *BP* et *HP*. Ce sous système a pour représentation d'état discrète :

Sous système 
$$
2: \begin{cases} x_2(k+1) = A_2 x_2(k) + B_2 u_2(k) \\ y_2(k) = C_2 x_2(k) \end{cases}
$$
 (Eq.III.19)  
 $x_2 = (x \quad u_{2_{z1}} \quad u_{2_{z2}})^T$ ,  $u_2 = (Pos_{956} \quad Pos_{953})^T$  et  $y_2 = (BP \quad HP)^T$ 

L'objectif est de développer un régulateur sur chaque sous système (cf. Figure III.8).

#### **3.5.2 Stratégie**

La stratégie est de calculer simultanément les vecteurs de commandes  $u_1$  et  $u_2$  comme s'ils agissaient seuls sur le procédé. Ensuite, un sélecteur choisira entre *u1* et *u2* le vecteur adéquat de commande suivant la situation (cf. Figure III.8). Les deux vannes ayant des rôles antagonistes, les vecteurs de commande *u1* et *u<sup>2</sup>* doivent vérifier la loi suivante :

Si 
$$
Pos_{952} > 0
$$
, alors  $Pos_{953} < 0$ 

En effet, si le contrôleur 1 demande à ouvrir la vanne *CV952* (ajout de gaz dans le circuit), la commande  $Pos_{953} < 0$  est équivalente (mais impossible).

Ainsi, la loi de sélection s'écrit :

- Si  $Pos_{952} \geq 0$  alors on applique  $u = u_1$  avec  $Pos_{953} = 0$
- Si  $Pos_{952} < 0$  alors on applique  $u = u_2$  avec  $Pos_{952} = 0$

La possibilité de trouver un cas où les deux contrôleurs proposeraient une stratégie telles que *Pos<sup>952</sup>* et *Pos953* soient toutes les deux négatives est incohérente physiquement. En effet, les vannes *CV<sup>952</sup>* et *CV953* ont des rôles antagonistes (apport et retrait de gaz), il n'est donc pas logique de trouver une telle configuration.

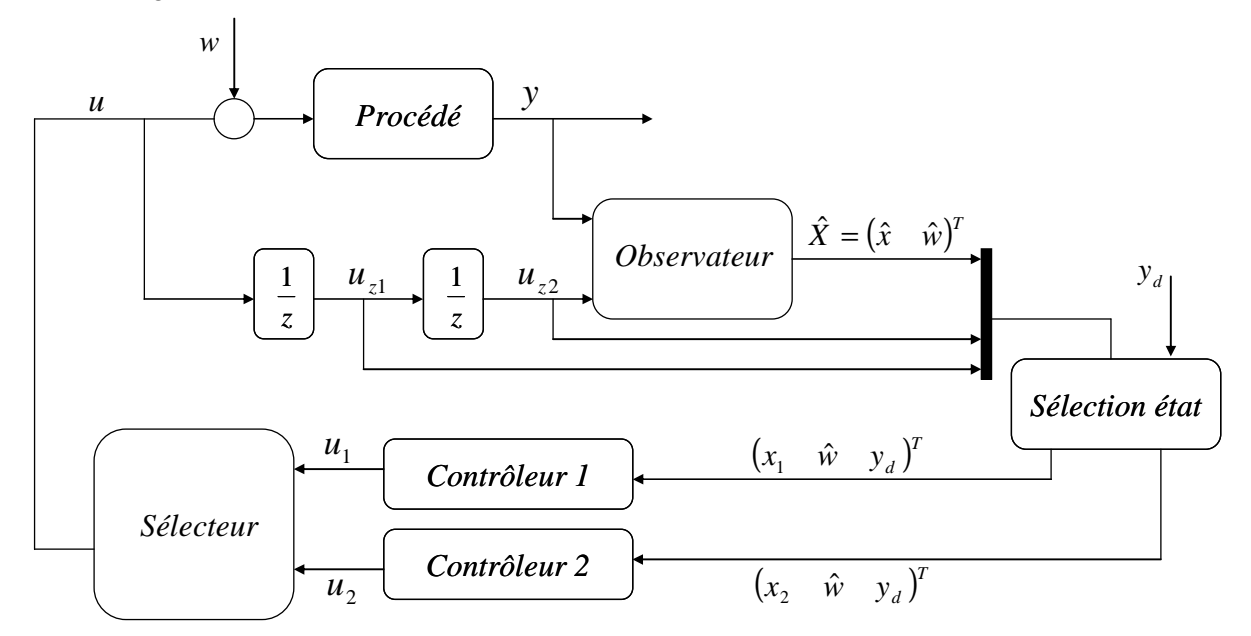

**Figure III.8 : Vue global du contrôle** 

La Figure III.8 présente la stratégie générale de contrôle. Deux contrôleurs calculent les commandes *u1* et *u2* simultanément.

La stratégie de commande consiste en un régulateur linéaire quadratique calculé sur les modèles discrets, décrit par les équations (Eq.III.18) et (Eq.III.19), auquel on ajoute un modèle de référence pour l'asservissement [GAU77]. On ajoute à cette boucle de rétroaction, une commande par anticipation [COR03] qui permettra d'assurer une poursuite parfaite de la consigne *yd* et le rejet des perturbations *w*.

# **3.6 Synthèse des régulateurs**

La structure de commande choisie est exactement la même pour les deux sous systèmes. Nous allons donc, dans la suite, décrire la stratégie uniquement pour le contrôleur 1 en considérant que les mêmes calculs sont effectués sur le sous système 2.

# **3.6.1 Commande linéaire quadratique**

#### **3.6.1.1 Système augmenté**

On rappelle que la représentation d'état discrète du sous système 1 s'écrit :

sous système 1 : 
$$
\begin{cases} x_1(k+1) = A_1 x_1(k) + B_1 u_1(k) \\ y_1(k) = C_1 x_1(k) \end{cases}
$$
 (Eq.III.20)

où  $x_1$  est l'état discret  $\begin{pmatrix} x & u_{11} & u_{12} \end{pmatrix}^T$ *x*  $u_{1_{t_1}}$   $u_{1_{t_2}}$   $\int$  *y<sub>1</sub>* la sortie discrète et *A<sub>1</sub>*, *B<sub>1</sub>*, *C<sub>1</sub>* les matrices discrètes du sous système 1.

On ajoute au modèle discret, décrit par l'équation (Eq.III.20), un modèle de référence pour l'asservissement afin de gérer la dynamique du système face à un changement de consigne *yd*. La représentation d'état du modèle de référence s'écrit :

modele référence 1: 
$$
\begin{cases} x_{r1}(k+1) = A_{r1}x_{r1}(k) + B_{r1}y_{d}(k) \\ y_{r1}(k) = C_{r1}x_{r1}(k) \end{cases}
$$
 (Eq.III.21)

où *xr1* est l'état discret du modèle de référence, *yr1* la sortie discrète et *Ar1*, *Br1, Cr1* les matrices discrètes du modèle de référence du sous système 1.

Le choix du modèle doit être en accord avec les performances attendues et la réalité du système. Pour notre système, nous avons choisi un système du premier ordre avec une constante de temps de 20s pour les deux pressions (*BP* et *HP*).

Le calcul de la commande linéaire quadratique sera effectué sur le système augmenté suivant :

$$
\begin{cases}\nx_{LQ1}(k+1) = \begin{pmatrix}\nx_1(k+1) \\
x_{r1}(k+1)\n\end{pmatrix} = \begin{bmatrix}\nA_1 & 0 \\
0 & A_{r1}\n\end{bmatrix} x_{LQ1}(k) + \begin{bmatrix}\nB_1 \\
0\n\end{bmatrix} u_1(k) + \begin{bmatrix}\n0 \\
B_{r1}\n\end{bmatrix} y_d(k) \\
y_{LQ1}(k) = \begin{pmatrix}\n\varepsilon_1(k) \\
\Delta u_1(k)\n\end{pmatrix} = \begin{pmatrix}\ny_1(k) - y_{r1}(k) \\
u_1(k) - u_{1_{z1}}(k)\n\end{pmatrix}
$$
\n(Fq.IH.22)

où *xLQ1* est l'état du système augmenté associant les états du sous système *x1* ainsi que les états du modèle de référence *xr1*. *yLQ1* est la sortie du modèle regroupant *ε1* (erreur entre la sortie du sous système *y<sub>1</sub>* et la sortie du modèle de référence *y*<sub>*r1*</sub>) et Δ*u*<sub>1</sub>(différence entre deux commandes successives). Cette dernière permet de gérer la dynamique de la dérivée de la commande *u1*. Le modèle linéaire, décrit dans l'équation (Eq.III.22), est noté :

$$
\begin{cases} x_{LQ1}(k+1) = A_{LQ1}x_{LQ1}(k) + B_{LQ1}u_1(k) + M_{LQ1}y_d(k) \\ y_{LQ1}(k) = C_{LQ1}x_{LQ1}(k) \end{cases}
$$
 (Eq.III.23)

Où *ALQ1*, *BLQ1*, *MLQ1* et *CLQ1* sont les matrices du système augmenté.

#### **3.6.1.2 Calcul de la commande linéaire quadratique**

La commande linéaire quadratique discrète ([AND90] [COR03]) calcule à chaque période d'échantillonnage la commande *u* qui permet de minimiser le critère quadratique *J*, que nous exprimons ici en suivant les notations du sous système 1 :

$$
J_1(k, u(.) = \sum_{i=k}^{+\infty} \left( x_{LQ1}(i)^T Q_1 x_{LQ1}(i) + u_1(i)^T R_1 u_1(i) \right)
$$
(Eq.III.24)

où *k* est l'instant de calcul, *Q1* est une matrice symétrique positive pondérant les états *xLQ1*, *R1* est une matrice symétrique définie positive pondérant les commandes *u1*.

Dans notre cas, la matrice *Q1* est choisie de manière à pondérer les sorties *yLQ1* suivant l'expression :

$$
Q_1 = C_{LQ1}^T Q_{yLQ1} C_{LQ1}
$$
 (Eq.III.25)

où *QyLQ1*, matrice de pondérations des sorties *yLQ1*, est une concaténation des matrices de pondérations des sorties *ε1* et *∆u1*, normalisées par rapport aux valeurs des sorties au point de fonctionnement.

Le gain de retour d'état, synthétisé par la commande linéaire quadratique, est nommé *KLQ1*.

## **3.6.2 Commande par anticipation**

La commande à contre réaction ne peut jamais être parfaite, puisque l'on n'agit sur la variable de commande que lorsque l'on a détecté l'influence d'une perturbation. La commande par anticipation (« feedforward ») permet de prendre une décision avant que l'effet des perturbations ne soit visible sur le procédé. Elle permet également d'assurer le suivi de consigne *yd*.

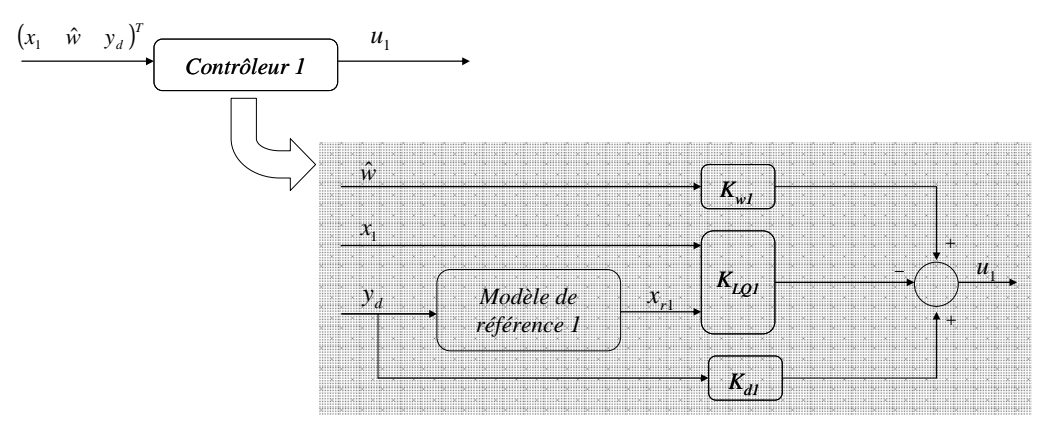

**Figure III.9 : Correcteur 1** 

La Figure III.9 présente la structure du contrôleur 1. Le suivi de consigne est assuré par le gain *Kd1* et le rejet de perturbation est assuré par le gain *Kw1*.

Les gains de « feedforward » *Kd1* et *Kw1* sont calculés à partir du système d'équations définissant le couple stationnaire (*x1e, u1e*) du système, décrit par l'équation (Eq.III.20), à atteindre après un changement de consigne et un échelon de perturbation.

Le système d'équations, définissant l'état stationnaire, est définit par les équations suivantes :

$$
\begin{cases}\nx_{1e}(k+1) = x_{1e}(k) = A_1 x_{1e}(k) + B_1 u_{1e}(k) + B_p w(k) \\
w(k+1) = w(k) \\
y_{1e}(k) = C_1 x_{1e}(k) = y_d \\
u_{1e}(k) = -K_{LQ1} x_{1e}(k) + K_{d1} y_d + K_{w1} w(k)\n\end{cases}
$$
\n(Eq.III.26)

Le système matriciel suivant permet d'obtenir le couple stationnaire(*x1e, u1e*) pour un échelon de consigne et de perturbation :

$$
\begin{bmatrix} A_1 - I_{n_{x1} \times n_{x1}} & B_1 & B_p \\ C & 0_{n_{y1} \times n_{u1}} & 0_{n_{y1} \times n_w} \\ 0_{n_w \times n_{x1}} & 0_{n_w \times n_{u1}} & I_{n_w \times n_w} \end{bmatrix} \begin{bmatrix} x_{1e} \\ u_{1e} \\ w \end{bmatrix} = \begin{bmatrix} 0_{n_{x1}} \\ y_d \\ w \end{bmatrix}
$$
 (Eq.III.27)

où  $n_{x1}$ ,  $n_{y1}$ ,  $n_{u1}$  et  $n_w$  sont les dimensions respectives des vecteurs  $x_1, y_1, u_1$  et  $w$ . Par identification, on en déduit les gains *Kd1* et *Kw1* tels que :

$$
(K_{d1} \quad K_{w1})\begin{pmatrix} y_d \\ w \end{pmatrix} = u_{1e} + K_{LQ1}x_{1e}
$$
 (Eq.III.28)

# **3.7 Résultats simulations**

Plusieurs simulations de l'algorithme ont été effectuées afin de valider la nouvelle stratégie de contrôle pour la station de compression. Nous avons, tout d'abord, vérifié le fonctionnement du sélecteur puis nous avons validé un scénario de référence de charges pulsées.

Les résultats expérimentaux de cette nouvelle stratégie de contrôle seront présentés dans le Chapitre IV.

#### **3.7.1 Validation du sélecteur**

Afin de prendre en compte la contrainte du split range, deux contrôleurs indépendants calculent simultanément les commandes *u1* et *u2*. La commande adéquate est ensuite choisie par le sélecteur (cf. Figure III.8). La simulation suivante permet de vérifier le fonctionnement du sélecteur de commande. Pour cela, nous avons simulé le système (en choisissant toutes les pondérations unitaires) avec un envoi de perturbation  $w_{953}$  à t=10s et sur  $w_{952}$  à t=150s.

La Figure III.10 présente les commandes u1 et u2 calculées par chaque contrôleur. Lorsque la solution trouvée d'un des contrôleurs est physiquement irréalisable (ouverture de vanne négative), l'autre contrôleur obtient la solution complémentaire et réalisable.

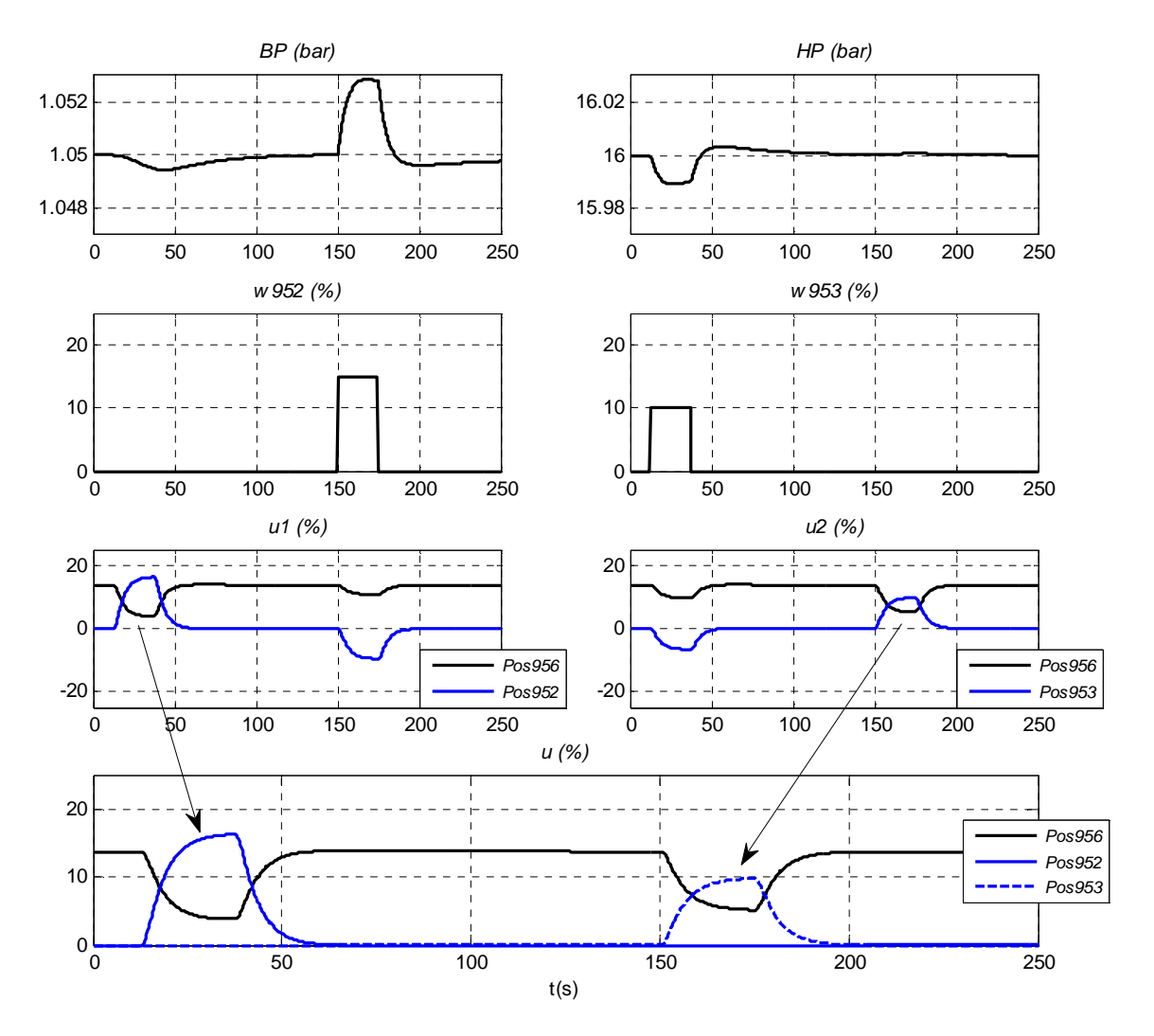

**Figure III.10 : Validation du sélecteur** 

## **3.7.2 Scénario Charges pulsées**

La simulation suivante consiste à valider un scénario de charges pulsées sur le bain. On envoie plusieurs pulses de perturbations sur la vanne *CV952* d'amplitude 15%, ce qui correspond à une augmentation de débit d'environ 25g.s<sup>-1</sup>, lui-même correspondant à un pulse de chauffage de 500W. Pour ce scénario, toutes les pondérations sont unitaires. En effet, l'étude des pondérations sera explicitée dans le Chapitre IV où les tests expérimentaux sont présentés.

La Figure III.11 présente le comportement du système bouclé face à des charges pulsées. La stratégie choisie consiste à fermer la vanne *CV956*, ce qui permet de limiter le débit et ainsi éviter d'augmenter la basse pression. La vanne *CV<sup>953</sup>* s'ouvre également afin d'évacuer le surplus de gaz apporté par la charge.

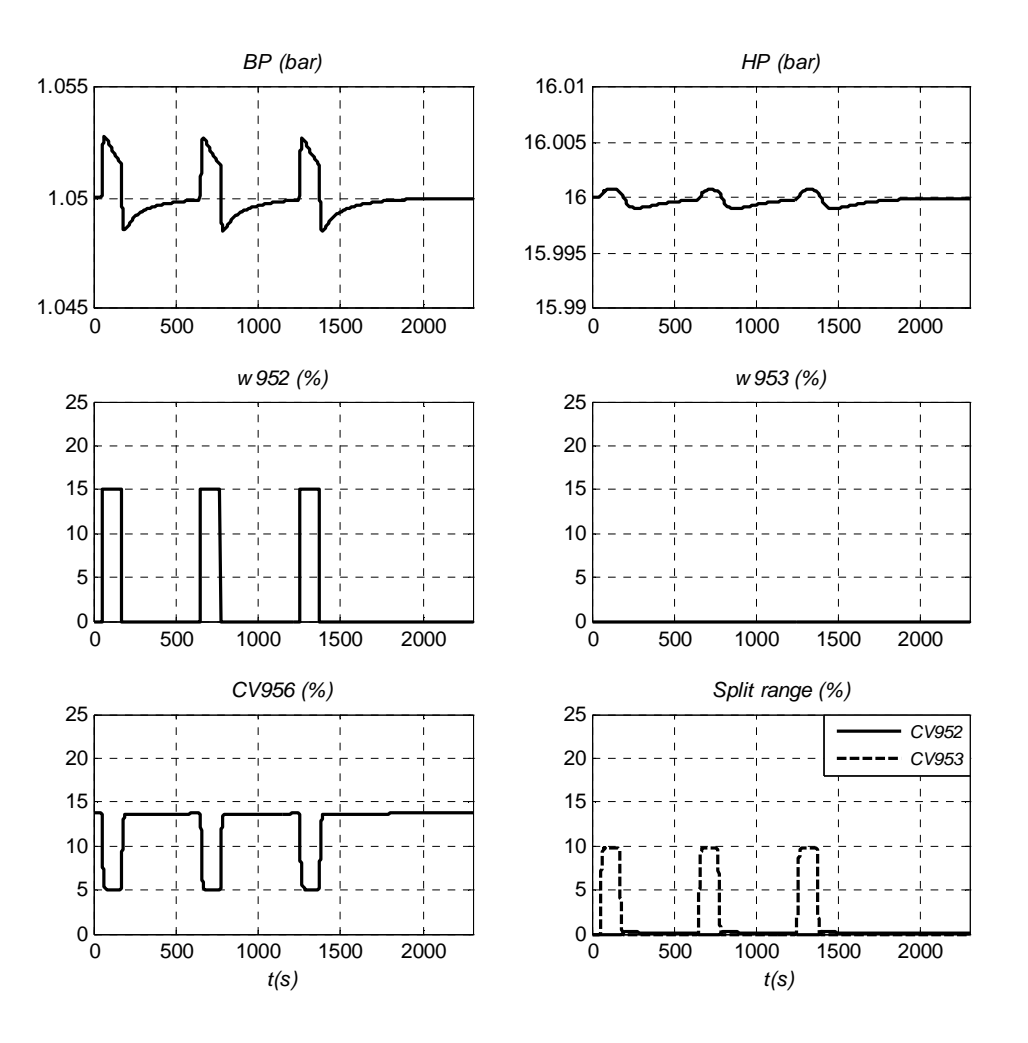

**Figure III.11 : Simulation de charges pulsées sur la station de compression** 

# **4 Contrôle commande de la boîte froide**

Cette partie concerne le contrôle commande de la boîte du réfrigérateur 800W à 4.5K (décrite dans la chapitre II). Nous allons, tout d'abord, présenter le contrôle commande initial, ainsi que les inconvénients d'un tel contrôle. Nous verrons ensuite les performances désirées en régulation, puis nous présenterons le contrôleur choisi.

# **4.1 Stratégie de contrôle initial**

# **4.1.1 Principe**

La stratégie initiale de contrôle consiste en deux régulateurs Proportionnel Intégral (*PI*) et d'un régulateur spécifique pour la turbine (cf. Figure III.12) [BON05] [BON07].

Le régulateur de la turbine a pour rôle de maintenir plusieurs variables hors des contraintes de fonctionnement (conditions d'arrêt ou zone d'insécurité de la turbine). Ces contraintes concernent principalement la vitesse de la turbine (*Stt209*), la température de sortie turbine (*Ttb130*), la pression

de sortie turbine (*Ptb208*) et la pression des paliers (*Ptb202*). Le régulateur effectue des tests sur les variables à maintenir hors des contraintes. En fonction du résultat, le contrôleur agit sur la position de la vanne *CV156* (*Pos156*) par une rampe positive ou négative (d'une valeur maximale valant 6%.min-1). Par exemple, le seuil minimum de la température sortie turbine est fixé à 10K. Si la température s'approche de cette contrainte, la vanne se fermera selon une rampe afin d'augmenter la température, et donc de s'éloigner de la contrainte.

Le premier contrôleur *PI* utilise le chauffage *NCR22* pour réguler le niveau (*Ltb131*). Ce régulateur est activé lorsque le niveau a atteint la valeur de la consigne.

Le second contrôleur *PI* agit sur la vanne *CV155*. Pendant la mise en froid, la vanne *CV155* contrôle la vitesse de mise en froid. Ensuite, elle régule la température sortie turbine (*Ttb130*) à une consigne égale au seuil minimum du régulateur turbine augmenté de 3K. Ce régulateur est actif uniquement si la température de sortie turbine est inférieure à 20K. Pour atteindre cette consigne élevée, le régulateur aurait tendance à ouvrir la vanne pour faire passer du gaz chaud et ainsi augmenter la température. Mais pour limiter le débit dans la vanne (afin de ne pas écrouler la station de compression), le régulateur est limité par une contrainte d'ouverture maximale de la vanne (fixée à 55%). En fonctionnement nominal, la vanne *CV155* est donc toujours saturée à 55% pour prendre en compte cette contrainte de débit maximal.

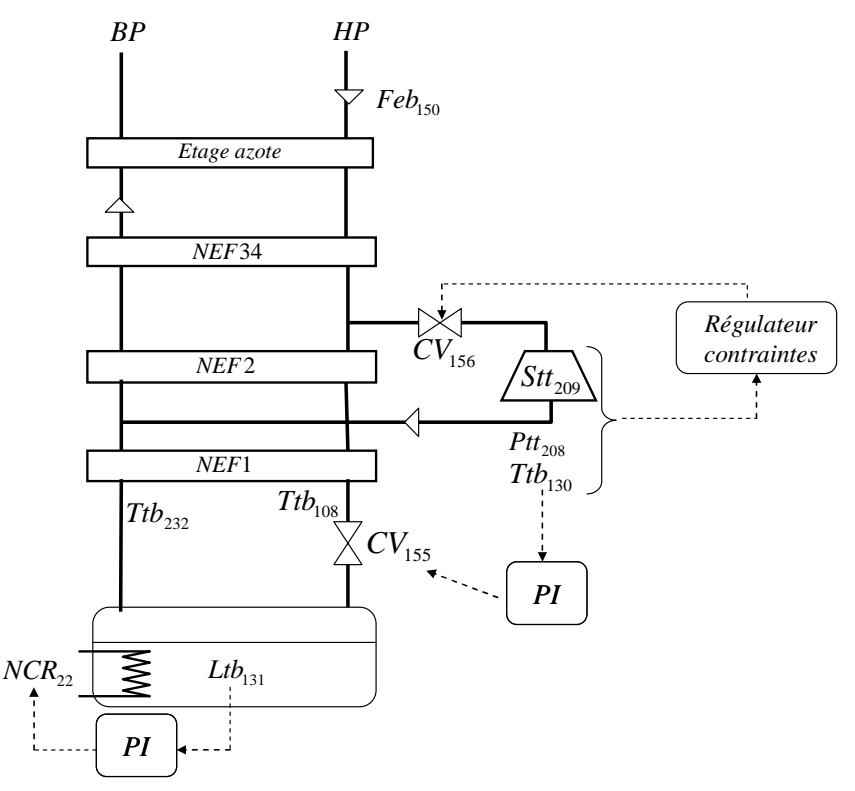

**Figure III.12 : Contrôle initial de la boîte froide**

# **4.1.2 Inconvénients**

La boîte froide est un procédé complexe où toutes les variables sont couplées. En effet, l'action d'un actionneur se répercute, via les échangeurs, sur l'ensemble des températures et des pressions du système. Un régulateur multivariable semble être judicieux pour ce système.

Ensuite, le chauffage représente la charge thermique demandée par le client (refroidissement d'aimants par exemple) et il serait pertinent de ne pas utiliser le chauffage comme actionneur de régulation.

Enfin, les régulateurs *PI* sont suffisants lorsque la charge thermique est faiblement variable mais dans l'objectif des charges pulsées, ce type de contrôle n'est plus suffisant. On constate, notamment, des arrêts de l'installation lors de perturbations trop importantes.

# **4.2 Objectif de la régulation**

# **4.2.1 Actionneurs de régulation**

Un réfrigérateur cryogénique est composé de deux parties distinctes (station de compression et boite froide) mais dépendantes l'une de l'autre car la puissance de réfrigération est directement liée à la valeur de la haute pression.

En effet, une variation de la haute pression modifie la qualité *x* de la détente Joule Thomson (cf. Chapitre II paragraphe 5.6.5) ainsi que la puissance extraite de la turbine, et agit donc sur la puissance dans le séparateur de phase. Lors de mode dégradé (fonctionnement en dessous du point nominal), le réfrigérateur peut diminuer sa haute pression car il a peu de puissance froide à fournir. Au contraire, lors de charges pulsées, le réfrigérateur doit supporter, pendant de faibles durées, une forte charge thermique : augmenter la haute pression permet d'augmenter temporairement la puissance de réfrigération. Une augmentation ou diminution temporaire de la basse pression permettrait également d'adapter la puissance de réfrigération (avec des amplitudes tolérées nettement plus faibles).

On remarque également qu'une diminution de la *HP* en mode dégradé permet d'économiser de la consommation électrique des compresseurs.

Un système de pressions flottantes automatisé permettrait d'adapter la puissance de réfrigération du système. Pour cela, les consignes des pressions *SP<sub>BP</sub>* et *SP<sub>HP</sub>* seront utilisées comme actionneurs de régulation pour la boîte froide. Une régulation monovariable entre une haute pression et le niveau d'un séparateur de phase a été testée sur un réfrigérateur 18kW à 4.5K du LHC dans [BRA10] et également dans [GAN10] où la *HP* flottante est adaptée selon un calcul statique (et non automatisé).

En ajoutant les vannes *CV155* et *CV156*, on obtient le vecteur d'actionneurs suivant :  $u = (CV_{155}$   $CV_{156}$   $SP_{BP}$   $SP_{HP}$ )<sup>T</sup>. Le chauffage *NCR*<sub>22</sub> représente la charge et n'est pas utilisé comme actionneur de régulation.

# **4.2.2 Variables à réguler**

La difficulté de la boîte froide est de déterminer quelles sont les variables à réguler. En effet, l'essentiel est de maintenir la boîte froide hors des contraintes d'arrêt de l'installation (principalement dues à la turbine) et non pas de réguler finement une variable, tout en limitant les variations de la pression *BP*. Les variables choisies doivent être les plus représentatives de la boîte froide.

Le contrôleur devra réguler les variables suivantes :

- La température sortie turbine (*Ttb130*) : Cette température est une contrainte d'arrêt de la turbine. Il est donc essentiel de la maintenir hors des contraintes.
- L'écart de température au bout froid de l'échangeur *NEF1* (*Ttb*<sub>130</sub> − *Ttb*<sub>232</sub>) : Maintenir cet écart de température constant permet de ne pas déséquilibrer les échangeurs.
- Le niveau (*Ltb131*) : Celui-ci doit être maintenu entre deux bornes afin d'éviter de déborder ou de vider le bain.

#### **4.2.3 Stratégie**

Au vu du couplage entre les variables et du peu de variations du point de fonctionnement, un algorithme de commande multivariable linéaire, où les actionneurs sont les vannes *CV155*, *CV156* et les consignes de pressions  $SP_{BP}$  et  $SP_{HP}$  et les sorties à réguler sont la température  $Ttb_{130}$ , l'écart de température *Ttb*<sup>130</sup> −*Ttb*<sup>232</sup> et le niveau *Ltb131*, semble judicieux pour ce procédé (cf. Figure III.13).

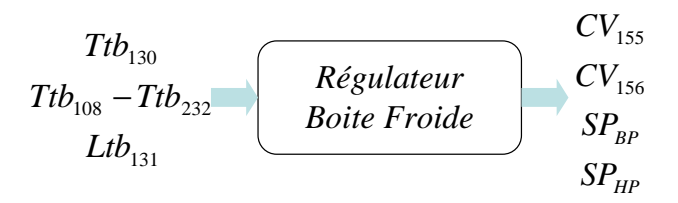

**Figure III.13 : Contrôle multivariable de la station de compression** 

En considérant également les contraintes de fonctionnement sur les actionneurs et les sorties à réguler, notre premier choix s'est porté sur une commande prédictive basée sur le modèle. Cette commande est avantageuse lorsque le procédé comporte des contraintes mais nécessite des puissances de calcul relativement élevées, que nous n'étions pas sûrs d'atteindre sur les automates de l'installation. Pour plus de sureté, nous avons développé en parallèle une commande linéaire quadratique sur le même procédé.

La suite du chapitre présente et compare les deux régulateurs développés. Les performances de chaque régulateur seront comparées en simulation avant de présenter les résultats expérimentaux dans le Chapitre IV.

# **4.3 Stratégie générale de contrôle**

La Figure III.14 présente la stratégie de contrôle global adoptée pour réguler les variables de la boîte froide.

Les consignes de pressions  $SP_{BP}$  *et*  $SP_{HP}$  étant des actionneurs de régulation, la dynamique de la boucle fermée de la station de compression intervient dans le schéma de régulation. Le modèle linéaire de la boucle fermée de la station de compression sera construit dans le paragraphe 4.5.

Le modèle linéaire de la boîte froide est également à déterminer et sera construit dans le paragraphe 4.4.

Ces deux modèles seront utilisés pour construire les observateurs d'états, qui reconstruiront les états  $\hat{x}_{zc}$  et  $\hat{x}_{BF}$ . Ces états seront eux-mêmes utiles au contrôleur afin de déterminer le vecteur de commande *u* adéquat.

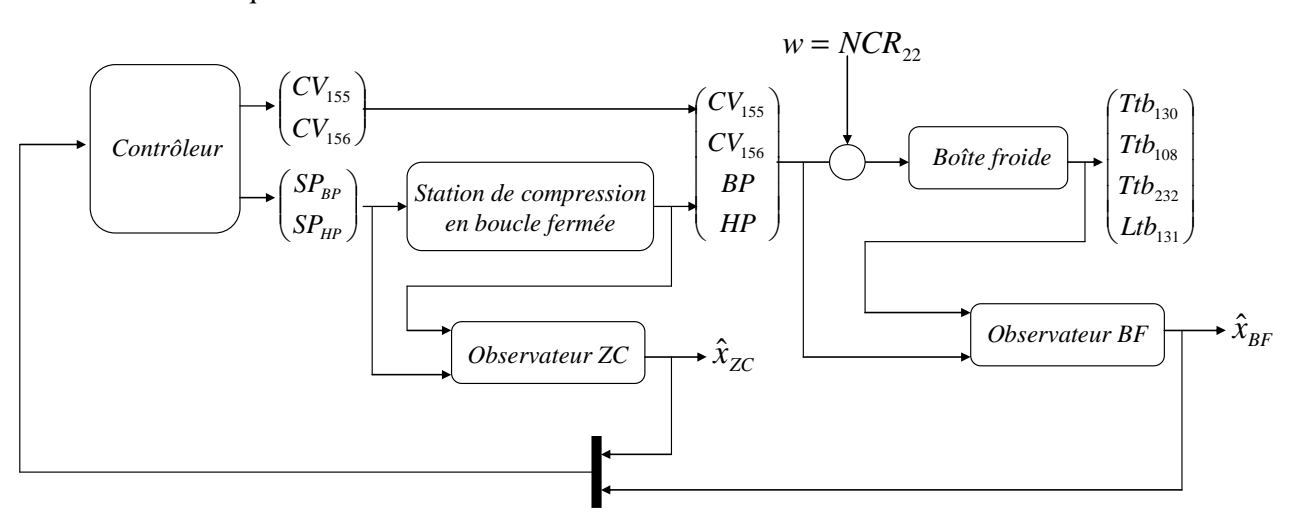

**Figure III.14 : Schéma global de contrôle** 

# **4.4 Modèle linéaire de la boîte froide**

La stratégie initiale consistait à linéariser le modèle non linéaire de la boîte froide décrit au Chapitre II (paragraphe 5). Cependant, ce modèle n'étant pas finalisé au moment du développement des algorithmes de commande, nous n'avons pas pu le linéariser autour d'un point de fonctionnement. Nous avons donc été contraints de développer un modèle linéaire, issu de l'identification, dont les entrées/sorties sont définies sur la Figure III.15.

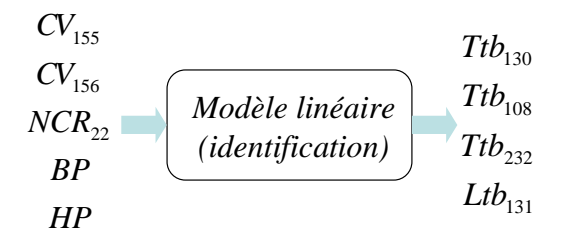

**Figure III.15 : Modèle linéaire de la boîte froide** 

#### **4.4.1 Logiciel d'identification**

Le logiciel d'identification IdTool [BAR07] a été développé par A.Barraud et S.Lesecq [BAR06] [BAR08]. Ce logiciel permet une autre formulation de l'identification, en boucle ouverte, des modèles dynamiques linéaires stationnaires. Ces principales caractéristiques sont de :

- Estimer les pôles et non les coefficients du polynôme du dénominateur dont ils sont les racines. Cette solution présente des propriétés uniques en termes de précision sur la dynamique des modèles en présence de mesures bruitées.
- Minimiser un critère « erreur de sortie » exploitant explicitement la propriété de « linéarité dans les paramètres » pour une partie des inconnues, réduisant ainsi considérablement la dimension de l'espace dans lequel on opère une optimisation non linéaire.
- Estimer les conditions initiales et les paramètres de 'set point' (offset, dérive)
- Contraindre des pôles intégrateurs  $(z=1)$  si la connaissance du procédé le précise

Le modèle linéaire peut être obtenu sous la forme d'une fonction de transfert ou d'une représentation d'état dont la forme générale discrète est donnée ci-dessous :

$$
\begin{cases}\nx(k+1) = Ax(k) + Bu(k) \\
y(k) = Cx(k)\n\end{cases}
$$
\n(Eq.III.29)

où *y* sont les sorties, *x* les états et *u* les entrées du modèle. *A, B* et *C* sont les matrices du modèle. Ce logiciel sera utilisé dans toutes les procédures d'identification.

# **4.4.2 Méthode utilisée**

#### **4.4.2.1 Modèle Identifié : Première méthode**

Pour construire le modèle linéaire, la première méthode a consisté à identifier chaque sous modèle entre la sortie *y<sup>j</sup>* et les entrées (*u<sup>j</sup> , w*) à l'aide du logiciel IdTool. Ces sous modèles, sous forme de représentation d'état s'exprime selon l'expression suivante :

$$
\begin{cases} x_{i,j}(k+1) = A_{i,j}x_{i,j}(k) + B_{i,j}u_j(k) + G_i w(k) \\ y_i(k) = C_{i,j}x_{i,j}(k) \end{cases}
$$
 pour  $i = 1 : n_y$  et  $j = 1 : n_u$  (Eq.III.30)

où  $x_{i,j}$  représente les états,  $A_{i,j}$ ,  $B_{i,j}$ ,  $G_i$  *et*  $C_{i,j}$  sont les matrices du modèle entre la sortie  $y_j$  et les entrées *u<sup>j</sup>* .et *w*. *nu* et *n<sup>y</sup>* sont les dimensions des vecteurs d'entrées et de sorties.

En concaténant chaque sous système décrit dans l'équation (Eq.III.30), on obtient le modèle complet du système.

En suivant cette première méthode, nous avons obtenu un modèle fortement non observable, dû à la redondance d'information possible entre les sous modèles, et de dimension importante.

Sur ce modèle de grande dimension, nous avons développé un observateur à horizon glissant. Le calcul de l'état observé est basé sur une fenêtre glissante d'observation (cf. Figure III.16).

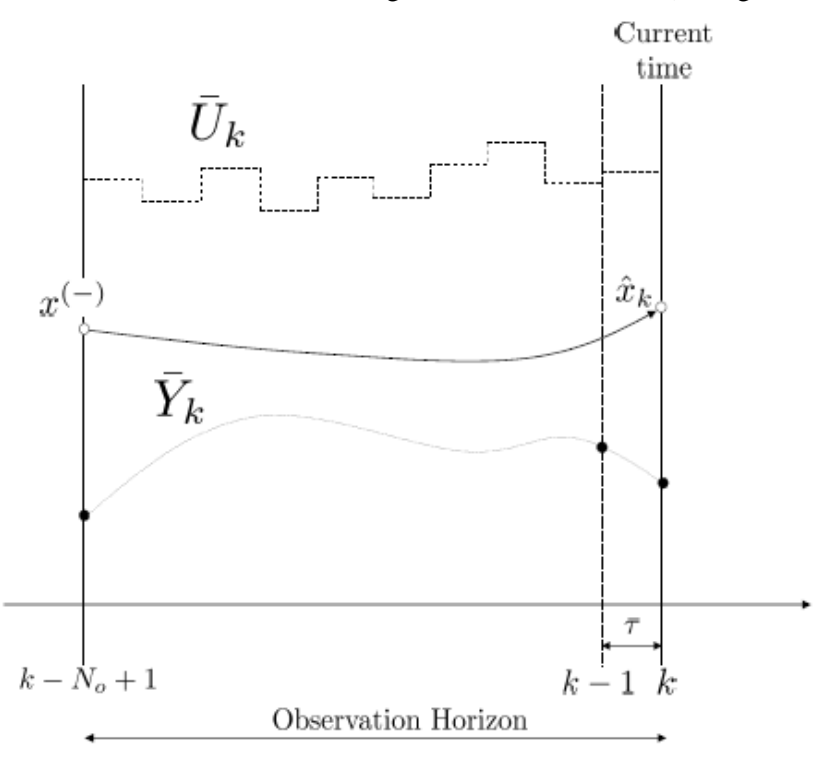

**Figure III.16: Principe d'un observateur à horizon glissant [MUR09]** 

Cet observateur boucle ouverte ne possède pas de terme de correction. Dans le cas d'un mauvais modèle, la prédiction est bonne à court terme mais lorsque le calcul des états observés est basé sur une prédiction longue, l'observateur à horizon glissant donne de très mauvais résultats. Cet observateur n'a donc pas donné de résultats concluants sur notre procédé.

Afin d'obtenir un modèle avec un nombre d'état réduit, nous avons développé un modèle basé sur une autre méthodologie. Celle-ci consiste à utiliser les connaissances du modèle d'une première sortie de référence pour construire le modèle des sorties suivantes. Cette méthode est décrite dans le paragraphe suivant.

#### **4.4.2.2 Modèle Identifié : Deuxième méthode**

Devant les résultats non valides obtenus après la construction du premier modèle, un modèle au nombre d'états réduit a été construit. Cette méthode, décrite dans [BAR75], consiste à construire le modèle d'une sortie de référence et d'utiliser les états de ce premier modèle pour construire le modèle d'autres sorties.

#### *4.4.2.2.1 Modèle de la sortie de référence*

La première étape de la méthode consiste à choisir la sortie de référence *y1*, qui servira de base à la construction des autres sorties du modèle. On choisit la sortie la plus 'riche', c'est-à-dire contenant le plus de dynamiques possibles.

Le modèle linéaire, obtenu avec Idtool, est exprimé par la représentation d'état suivante :

$$
\begin{cases} x_1(k+1) = A_1 x_1(k) + B_1 u(k) + G_1 w(k) \\ y_1(k) = C_1 x_1(k) \end{cases}
$$
 (Eq.III.31)

où *y1* est la sortie du modèle de la sortie de référence, *u* est l'entrée du modèle, *w* est la perturbation et  $A_1$ ,  $B_1$  et  $C_1$  sont les matrices du modèle.

#### *4.4.2.2.2 Création du modèle de la deuxième sortie*

On souhaite construire le modèle de la sortie suivante  $y_2$  en utilisant le modèle de la sortie  $y_1$  afin d'éviter de modéliser deux fois des dynamiques communes aux deux sorties. Pour cela, on construit les vecteurs *x1*, à partir du problème d'optimisation suivant :

$$
\min_{x_1} \|C_1 x_1(k) - y_{1m}(k)\|^2
$$
\n
$$
sous: x_1(k) = A_1 x_1(k-1) + B_1 u(k-1)
$$
\n(Eq.III.32)

où *y1m* est le vecteur des données expérimentales de sortie de référence.

Le vecteur  $x_i$  est ensuite utilisé pour construire la matrice  $C_2$  tel que :  $y_2 = C_2 x_1$ . Pour cela, on minimise le critère quadratique suivant :

$$
\min_{C_2} \|y_2(k) - C_2 x_1(k)\|^2
$$
 (Eq.III.33)

Le modèle de *y2* peut éventuellement être complété avec un modèle de l'erreur *e<sup>2</sup>* afin de modéliser les dynamiques non contenues dans le vecteur  $x<sub>l</sub>$ . l'erreur  $e<sub>2</sub>$  s'exprime sous la forme :

$$
e_2(k) = y_{2m}(k) - y_2(k) = y_{2m}(k) - C_2 x_1(k)
$$
 (Eq.III.34)

où *y2* est la sortie du modèle et *y2m* est le vecteur des données expérimentales de la deuxième sortie. Le modèle de l'erreur  $e_2$  est identifié avec IdTool, et on obtient la représentation d'état suivante :

$$
\begin{cases} x_{e2}(k+1) = A_{e2}x_{e2}(k) + B_{e2}u(k) + G_{e2}w(k) \\ e_2(k) = C_{e2}x_{e2}(k) \end{cases}
$$
 (Eq.III.35)

où *xe2* sont les états du modèle et *Ae2, Be2* et *Ce2* sont les matrices du modèle.

Le modèle complet des sorties  $y<sub>1</sub>$  et  $y<sub>2</sub>$  est obtenu en ajoutant les contributions des états  $x<sub>1</sub>$  et des états *xe2*.

La représentation d'état obtenue est :

$$
\begin{pmatrix} x_1(k+1) \\ x_{e2}(k+1) \end{pmatrix} = \begin{bmatrix} A_1 & 0 \\ 0 & A_{e2} \end{bmatrix} \begin{pmatrix} x_1(k) \\ x_{e2}(k) \end{pmatrix} + \begin{bmatrix} B_1 \\ B_{e2} \end{bmatrix} u(k)
$$

$$
\begin{pmatrix} y_1(k) \\ y_2(k) \end{pmatrix} = \begin{bmatrix} C_1 & 0 \\ C_2 & C_{e2} \end{bmatrix} \begin{pmatrix} x_1(k) \\ x_{e2}(k) \end{pmatrix}
$$

La méthode utilisée pour construire le modèle de  $y<sub>2</sub>$  est la même pour les sorties suivantes. Plus le nombre de sorties augmente, plus le nombre d'état est suffisant pour expliquer l'ensemble des dynamiques. La modélisation des erreurs devient alors inutile.

#### **4.4.3 Scénario d'identification**

On rappelle que le modèle doit représenter le comportement des sorties  $(Ttb_{130}$   $Ttb_{108}$   $Ttb_{232}$   $Ltb_{131}$  en fonction des entrées  $(CV_{155}$   $CV_{156}$   $BP$   $HP$  et de la perturbation  $NCR<sub>22</sub>$ .

Le scénario de référence choisi est présenté sur la Figure III.17. Celui-ci contient des échelons sur les vannes *CV155* et *CV156* et sur le chauffage *NCR22*. Pendant ces échelons les pressions *BP* et *HP* ne sont pas régulées et donc varient. Afin de produire des variations de pressions plus importantes, des échelons sur les consignes sont effectuées dans la suite du scénario. On choisit une période d'échantillonnage de 5s pour la construction du modèle, ce qui est raisonnable devant les dynamiques lentes de la boîte froide.

La sortie de référence choisie est la température de sortie turbine *Ttb130* car cette mesure contient un grand nombre de dynamiques.

Le modèle linéaire, obtenu à partir de la méthodologie présentée dans le paragraphe 4.4.2.2 , est décrit par la représentation d'état suivante :

$$
x_{BF}(k+1) = A_{BF}x_{BF}(k) + B_{BF}u_{BF}(k) + G_{BF}w_{BF}(k)
$$
  
\n
$$
y_{BF}(k) = C_{BF}x_{BF}(k)
$$
 (Eq.III.36)

où  $y_{BF} = (Ttb_{130} \quad Ttb_{108} \quad Ttb_{232} \quad Ltb_{131})$ ,  $u_{BF} = (CV_{155} \quad CV_{156} \quad BP \quad HP)$ ,  $w_{BF} = NCR_{22}$ , *xBF* représente les états du modèle. *ABF, BBF* et *CBF* sont les matrices du modèle.

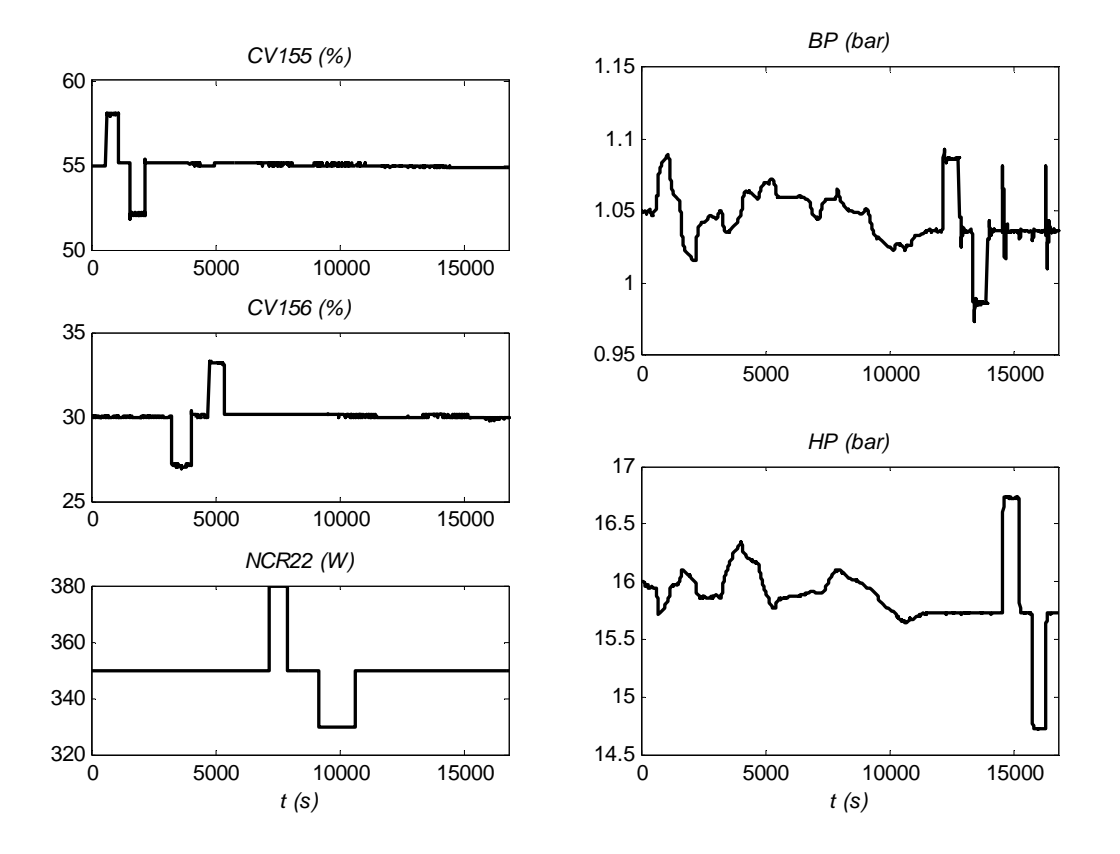

**Figure III.17 : Scénario de référence** 

#### **4.4.4 Validation**

Le modèle, décrit par l'équation (Eq.III.36), a ensuite été validé sur d'autres données expérimentales contenant d'importantes variations sur toutes les entrées. La Figure III.18 compare les sorties du modèle identifié aux données expérimentales. Les principales dynamiques du procédé sont représentées et on remarque une bonne adéquation entre les mesures et le modèle. On calcule l'erreur relative pour chaque sortie selon l'expression

$$
e = \frac{y_{model} - y_{measure}}{|y_{measure}|}
$$
 (Eq.III.37)

Le Tableau III.1 présente l'erreur relative maximale.

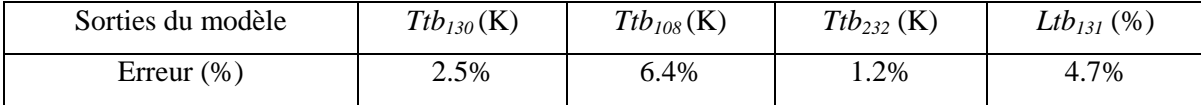

#### **Tableau III.1 : Erreurs relatives maximales du modèle identifié de la boîte froide**

L'erreur relative maximale vaut environ 7%, ce qui est satisfaisant. Le modèle identifié pourra donc être utilisé pour développer une stratégie de contrôle sur la boîte froide.

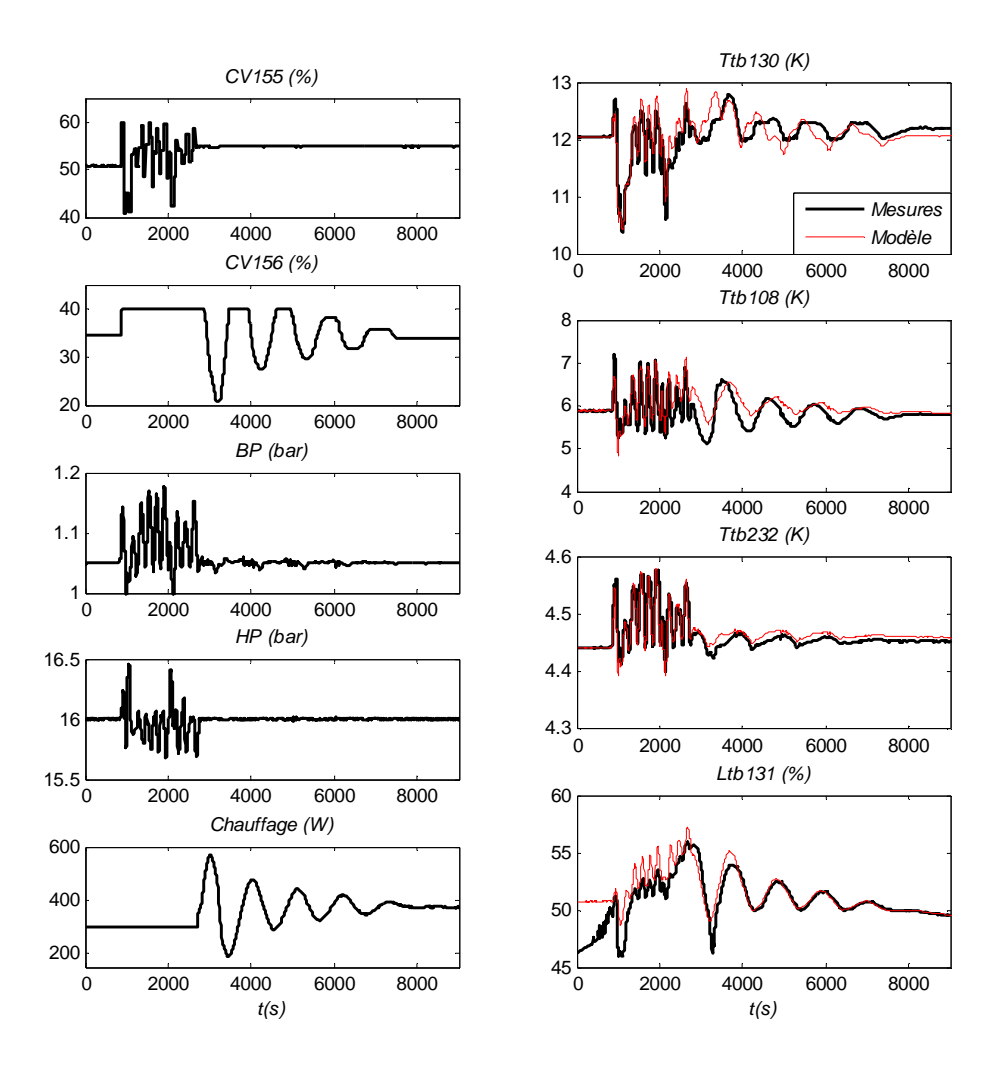

**Figure III.18 : Validation du modèle identifié de la boîte froide** 

# **4.5 Modèle linéaire de la boucle fermée de la station de compression**

L'objectif est de construire la dynamique de la boucle fermée de la station de compression entre les consignes de pression *SPBP* et *SPHP* et les pressions *BP* et *HP* (cf. Figure III.19).

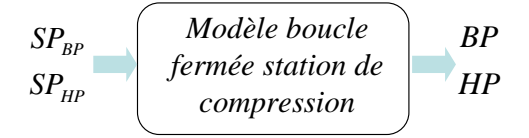

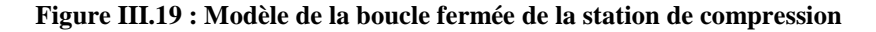

Le contrôleur de la station de compression étant basé sur une commande *LQ* 'switchée', il est difficile de reconstruire le modèle théorique. En effet, la dynamique entre les pressions et leurs consignes contient la stratégie non linéaire du sélecteur de commande. Le modèle de la station de compression en boucle fermée est donc reconstruit par identification. Le scénario d'identification est une succession d'échelons de consignes des pressions  $SP_{BP}$  et  $SP_{HP}$ .

Le modèle obtenu est noté :

$$
x_{zc}(k+1) = A_{zc}x_{zc}(k) + B_{zc}u_{zc}(k)
$$
  
\n
$$
y_{zc}(k) = C_{zc}x_{zc}(k)
$$
 (Eq.III.38)

où  $u_{zc} = (SP_{BP} \cdot SP_{HP})^T$ ,  $y_{zc} = (BP \cdot HP)^T$ ,  $x_{zc}$  sont les états du modèle et  $A_{zc}$ ,  $B_{zc}$ ,  $C_{zc}$  sont les matrices du modèle.

## **4.5.1 Validation**

Le modèle, décrit par l'équation (Eq.III.38), a ensuite été validé sur d'autres données expérimentales contenant des échelons sur les entrées du modèle.

La Figure III.20 compare les sorties du modèle identifié aux données expérimentales. Les résultats sont satisfaisants car les principales dynamiques sont reconstruites.

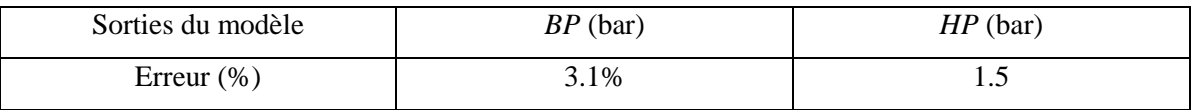

**Tableau III. 2 : Erreurs relatives maximales du modèle identifié de la boucle fermée de la station de compression** 

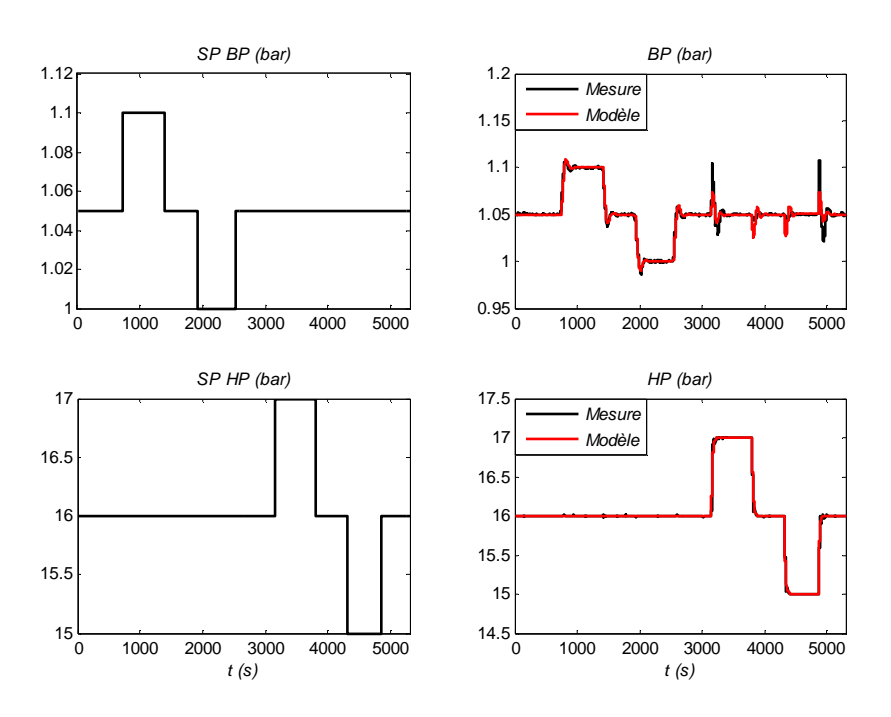

**Figure III.20: Validation du modèle identifié de la boucle fermée de la station de compression** 

# **4.6 Observation**

La Figure III.14 présente la stratégie générale de contrôle et montre que deux observateurs sont à développer afin de reconstruire les états du modèle de la boîte froide et de la boucle fermée de la station de compression.

# **4.6.1 Observation des états du modèle de la boîte froide**

La paire (*A<sub>BF</sub>*, *C<sub>BF</sub>A<sub>BF</sub>*), décrit dans l'équation (Eq.III.36), est observable. Un observateur correcteur donnant une estimation de l'état à l'instant *k+1* d'après ce que l'on connait à l'instant *k+1*, est construit (cf. paragraphe 3.4.3)*.* Le gain *LBF* de l'observation est calculé par synthèse linéaire quadratique.

# **4.6.2 Observation des états du modèle de la station de compression en boucle fermée**

La paire (*AZC*, *CZCAZC*), décrit dans l'équation (Eq.III.38), est observable. On développe également un observateur correcteur (cf. paragraphe 3.4.3)*.* Le gain *LZC* de l'observation est calculé par synthèse linéaire quadratique.

# **4.7 Commande multivariable**

Nous avons développé et comparé deux structures de contrôle pour la boîte froide. La première stratégie consiste en une commande linéaire quadratique, qui présente l'avantage d'être facilement implémentable sur un automate programmable industriel. Cette caractéristique est importante pour une éventuelle industrialisation. Le second contrôleur consiste en une commande prédictive basée sur le modèle. Celle-ci présente l'avantage de prendre à chaque temps de calcul les contraintes du procédé. Cependant, l'implémentation est nettement plus lourde et nécessite une puissance de calcul plus élevé. La difficulté du problème d'optimisation peut éventuellement provoquer une non convergence de l'algorithme.

#### **4.7.1 Système de commande**

Les deux structures de commande sont développées sur un modèle complet de la boîte froide (cf. Figure III.14), associant le modèle décrit dans l'équation (Eq.III.36), au modèle de la boucle fermée de la station de compression (équation (Eq.III.38)).

Le modèle complet décrit la dynamique des sorties mesurées  $y_m = (Ttb_{130} \quad Ttb_{108} \quad Ttb_{232} \quad Ltb_{131})^T$  par rapport aux entrées  $u = (CV_{155}$   $CV_{156}$   $SP_{BP}$   $SP_{HP}$ <sup>T</sup> et de la perturbation  $w = NCR_{22}$ . Les sorties régulées sont notées  $y_r = (Ttb_{130} \ \Delta T \ Ltb_{131})^T$  où  $\Delta T$  représente l'écart de température au bout froid de l'échangeur *NEF1* ( $\Delta T = Ttb_{130} - Ttb_{232}$ ).

Le modèle complet est noté :

$$
x(k+1) = Ax(k) + Bu(k) + Gw(k)
$$
  
\n
$$
y_r(k) = C_r x(k)
$$
  
\n
$$
y_m(k) = C_m x(k)
$$
  
\n(Eq.III.39)

 $\sim$   $\sim$ 

où *x* sont les états du système et *A*, *B*, *G*, *C<sup>r</sup>* et *Cm* sont les matrices du modèle.

#### **4.7.2 Commande linéaire quadratique**

#### **4.7.2.1 Système augmenté**

La commande linéaire quadratique est calculée sur la base de l'équation (Eq.III.39) auquel on ajoute un état retard *uz1* afin de gérer la dérivée de la commande et un intégrateur *ε* afin d'assurer une erreur nulle entre les sorties  $y_r$  et la consigne  $y_d$ .

Le système augmenté utilisé pour le calcul de la commande est décrit par les équations suivantes :

 $\sim$ 

 $\sim 10^{-11}$ 

$$
\begin{cases}\nx(k+1) = Ax(k) + Bu(k) + Gw(k) \\
u_{z1}(k+1) = u(k) \\
\Delta u(k+1) = u(k) - u_{z1}(k) \\
\varepsilon(k+1) = \varepsilon(k) + (y_d(k) - y(k)) \\
y_r(k) = C_r x(k) \\
y_m(k) = C_m x(k)\n\end{cases}
$$
\n(Eq.III.40)

 $\mathbb{R}^n$ 

Nous n'ajoutons pas de modèle de perturbation sur la puissance de chauffage. En effet, celle-ci étant majoritairement nulle, cela n'apporte rien au système de commande. Le système précédent est noté :

$$
\begin{cases}\n x_{LQ}(k+1) = A_{LQ} x_{LQ}(k) + B_{LQ} u(k) + G_{LQ} w(k) \\
 y_r(k) = C_{rLQ} x_{LQ}(k) \\
 y_m(k) = C_{mLQ} x_{LQ}(k)\n\end{cases}
$$
\n(Eq.III.41)

où  $x_{i} = (x \ u_{i} \ \Delta u \ \varepsilon)^T$  $X_{LQ} = (x \quad u_{z1} \quad \Delta u \quad \mathcal{E})'$ , et  $A_{LQ}$ ,  $B_{LQ}$ ,  $C_{LQ}$ ,  $C_{rLQ}$ , et  $C_{mLQ}$  sont les matrices du modèle.

#### **4.7.2.2 Critère**

La commande linéaire quadratique discrète ([AND90] [COR03]) calcule à chaque période d'échantillonnage la commande *u* qui permet de minimiser le critère quadratique *JLQ* :

$$
J_{LQ}(k, u(.) = \sum_{i=k}^{+\infty} \left( x_{LQ}(i)^T Q x_{LQ}(i) + u(i)^T R u(i) \right)
$$
 (Eq.III.42)

où *k* est l'instant de calcul, *Q* est une matrice symétrique positive pondérant les états *xLQ*, *R* est une matrice symétrique définie positive pondérant les commandes *u*.

Les matrices Q et R sont choisies en fonction des performances attendues par le régulateur.

La matrice *Q* est construite telle que :

$$
Q = diag(Q_x \quad Q_u \quad Q_{\Delta u} \quad Q_{\varepsilon})
$$
 (Eq.III.43)

où *Q<sup>x</sup>* , *Qu*, *Qdu* et *Q<sup>ε</sup>* sont les matrices de pondérations respectives des états *x*, des commandes *u*, des écarts *∆u* et de l'erreur *ε*.

Comme dans le cas de la station de compression, la matrice  $Q_x$  est construite afin de pondérer les sorties *y<sup>r</sup>* telle que :

$$
Q_x = C_r^T Q_{yr} C_r
$$
 (Eq.III.44)

où *Qyr* est la matrice de pondérations des sorties régulées, normalisée par rapport aux valeurs des sorties au point de fonctionnement.

La matrice *R* est exprimée par :

$$
R = Q_u \tag{Eq.III.45}
$$

Le gain de retour d'état, synthétisé par la commande linéaire quadratique, est nommé *KLQ*.

#### **4.7.2.3 Le suivi de consigne**

De la même manière que pour la station de compression (cf. paragraphe 3.6.2), on cherche à assurer une erreur nulle en suivi de consigne.

La méthode utilisée consiste à écrire les équations stationnaires du système, et d'en déduire le couple stationnaire  $(x_e, u_e)$  atteint après un changement de consigne.

Sur la boîte froide, une contrainte supplémentaire est à ajouter en état stationnaire : les consignes des pressions de la station de compression  $SP_{BP}$  et  $SP_{HP}$  doivent toujours être égales à 1.05 et 16 bar. En effet, pour de faibles changements de consignes des variables régulées *y<sup>r</sup>* , il est possible d'atteindre les consignes désirées *yd* sans modifier la valeur des consignes de pression.

On ajoute aux équations de stationnarité, un critère à minimiser sur la commande stationnaire *u<sup>e</sup>* L'état stationnaire  $(x_e, u_e)$  est donc calculé à partir du problème d'optimisation suivant :

$$
\min_{(x_e, u_e)} \|u_e - S_{Zc} u_d\|_{Q_d}^2
$$
\n
$$
sous: \begin{cases} x_e = Ax_e + Bu_e \\ y = C_r x_e = y_d \end{cases}
$$
\n(Eq.III.46)

où *ud* est la commande désirée en stationnaire sur les pressions de la station de compression (1.05 et 16 bar), *Qd* est la matrice de pondération du critère et *SZC* est une matrice de sélection des commandes de la station de compression telle que :

$$
S_{ZC} = \begin{bmatrix} 0 & 0 & 1 & 0 \\ 0 & 0 & 0 & 1 \end{bmatrix}^T
$$
 (Eq.III.47)

On note  $z = (x_e \quad u_e)^T$  et le problème d'optimisation, décrit dans l'équation (Eq.III.46), se simplifie sous la forme suivante :

$$
\min_{z} \left\| M_{i} z - S_{ZC} u_{d} \right\|_{Q_{d}}^{2}
$$
\n
$$
sous : M_{e} z = B_{e} y_{d}
$$
\n(Eq.III.48)

où  $M_i$  est une matrice de sélection des commandes  $u_e$  et  $M_e$  et  $B_e$  sont données par :

$$
M_e = \begin{bmatrix} A - I & B \\ C_r & 0 \end{bmatrix} \text{et } B_e = \begin{bmatrix} 0 \\ I \end{bmatrix}.
$$

Le couple solution ( $x_e$ ,  $u_e$ ) de l'équation (Eq.III.) est obtenu en utilisant les conditions d'optimalité de premier ordre. Pour cela, on cherche à trouver un minimum *z \** d'une fonction *φ* parmi les points respectant une contrainte, de type  $\psi(z^*) = 0$ .

On considère la fonction *L* définie par :

$$
L(z, \lambda) = \varphi(z) + \lambda^T . \psi(z)
$$
 (Eq.III.49)

où les fonctions *φ et ψ* sont définies telle que :

$$
\varphi(z) = ||M_iz - S_{zc}u_d||_{Q_d}^2
$$
\n
$$
\psi(z) = M_e z - B_e y_d
$$
\n(Eq.III.50)

Si  $z^*$  est une solution recherchée, il existe un vecteur  $\lambda^*$  tel que la fonction *L* admette une différentielle nulle au point  $(z^*, \lambda^*)$  telle que :

$$
\frac{\partial L(z^*, \lambda^*)}{\partial z^*} = 2z^{*T} M_i^T Q_d M_i - 2u_d^T S_{ZC}^T Q_d M_i + \lambda^{*T} M_e = 0
$$
 (Eq.III.51)

En combinant l'égalité de l'équation (Eq.III.51) à la contrainte égalité de l'équation (Eq.III.50), on obtient le système matriciel suivant :

$$
\begin{bmatrix} 2M_i^T Q_d M_i & M_e \\ M_e & 0 \end{bmatrix} \begin{bmatrix} z^* \\ \lambda^* \end{bmatrix} = \begin{pmatrix} 2S_{ZC}^T Q_d M_i \\ 0 \end{pmatrix} u_d + \begin{pmatrix} 0 \\ B_e \end{pmatrix} y_d \quad (Eq. III.52)
$$

dont la solution  $z^*$  s'écrit sous la forme :  $z^* = A_{st}^u u_d + A_{st}^y y_d$  $d \cdot \mathbf{1}$   $\mathbf{I}$ <sub>st</sub>  $z^* = A_{st}^u u_d + A_{st}^y y$ 

On en déduit l'expression du couple stationnaire  $(x_e, u_e)$ :

$$
x_e = A_{st}^{u_1} u_d + A_{st}^{y_1} y_d
$$
  
\n
$$
u_e = A_{st}^{u_2} u_d + A_{st}^{y_2} y_d
$$
 (Eq.III.53)

L'équation générale de *u* s'écrivant :  $u = -K_{LQ}(x - x_e) + u_e$ , on en déduit l'expression suivante :

$$
u = -K_{LQ}x + K_S \begin{pmatrix} y_d \\ u_d \end{pmatrix}
$$
 (Eq.III.54)

où *K<sup>s</sup>* est un gain dépendant de *KLQ*, *Astu1*, *Asty1*, *Astu2* et *Asty2* donné par l'expression :

$$
K_{s} = \begin{bmatrix} K_{LQ} A_{st}^{y1} + A_{st}^{y2} & K_{LQ} A_{st}^{u1} + A_{st}^{u2} \end{bmatrix}
$$
 (Eq.III.55)

# **4.7.3 Commande prédictive basée sur le modèle (MPC)**

La boite froide du réfrigérateur cryogénique du SBT implique de nombreuses contraintes de fonctionnement. La prise en compte de ces contraintes dans le calcul de la commande permettrait d'améliorer le comportement du système lors de charges fortement pulsées. C'est pourquoi, une commande prédictive avec prise en compte des contraintes a été développée [COR03] [MAC02]. Notre objectif a été de minimiser le même problème d'optimisation que pour la commande linéaire quadratique développée précédemment.

#### **4.7.3.1 Système augmenté**

L'objectif est de minimiser exactement le même problème d'optimisation que pour la commande *LQ* (cf. équation (Eq.III.42)). C'est pourquoi la commande *MPC* est calculée sur l'équation (Eq.III.39) auquel on ajoute un intégrateur *ε* afin d'assurer une erreur nulle entre les sorties *y<sup>r</sup>* et la consigne *yd*. La dynamique des écarts de commande entre deux coups sera gérée par une contrainte inégalité.

Le système augmenté utilisé pour le calcul de la commande est décrit par les équations suivantes :

$$
\begin{cases}\nx(k+1) = Ax(k) + Bu(k) + Gw(k) \\
\epsilon(k+1) = \varepsilon(k) + (y_a(k) - y(k)) \\
y_r(k) = (C_r x(k) \quad \varepsilon(k))^T \\
y_m(k) = C_m x(k)\n\end{cases}
$$
\n(Eq.III.56)

Le système précédent est noté :

$$
\begin{cases}\n x_{\text{MPC}}(k+1) = A_{\text{MPC}} x_{\text{MPC}}(k) + B_{\text{MPC}} u(k) + G_{\text{MPC}} w(k) \\
 y_r(k) = C_{\text{rMPC}} x_{\text{MPC}}(k) \\
 y_m(k) = C_{\text{mMPC}} x_{\text{MPC}}(k)\n\end{cases}
$$
\n(Eq.III.57)

où  $x_{\text{MPC}} = (x \ \epsilon)^T$ , et  $A_{\text{MPC}}$ ,  $B_{\text{MPC}}$ ,  $G_{\text{MPC}}$ ,  $C_{\text{rMPC}}$ , et  $C_{\text{mMPC}}$  sont les matrices du modèle.

#### **4.7.3.2 Matrices de prédictions**

On considère un horizon de prédiction *N*. A chaque instant *k*, en concaténant la séquence des *N* futures commandes  $u(k)$ ,  $u(k+1)$ , ...,  $u(k+N-1)$ , on définit le vecteur  $\tilde{u}(k)$  tel que :

$$
\widetilde{u}(k) = \begin{pmatrix} u(k) \\ \vdots \\ u(k+N-1) \end{pmatrix} \in R^{N \times nu} \quad ; \quad u(k+i) \in R^{nu} \quad \text{(Eq. III.58)}
$$

La trajectoire des sorties mesurées  $\tilde{y}_m(k)$  est définie par le vecteur :

$$
\widetilde{y}_{m}(k) = \begin{pmatrix} y_{m}(k+1) \\ \vdots \\ y_{m}(k+N) \end{pmatrix} \in R^{N \times nm} \quad ; \quad y_{m}(k+i) \in R^{nm} \quad \text{(Eq. III.59)}
$$

où *nm* est le nombre de sorties mesurées.

A partir du modèle (Eq.III.57), la trajectoire  $\tilde{y}_m(k)$  *s*'écrit :

$$
\widetilde{y}_{m}(k) = \begin{pmatrix} y_{m}(k+1) \\ y_{m}(k+2) \\ \vdots \\ y_{m}(k+N) \end{pmatrix} = \begin{pmatrix} C_{MPC} A_{MPC}^{2} x(k) + C_{MPC} B_{MPC} u(k) \\ C_{MPC} A_{MPC}^{2} x(k) + C_{MPC} A_{MPC} B_{MPC} u(k) + C_{MPC} B_{MPC} u(k+1) \\ \vdots \\ C_{MPC} A_{MPC}^{N} x(k) + \begin{bmatrix} C_{MPC} A_{MPC}^{N-1} B_{MPC} & \cdots & C_{MPC} B_{MPC} \end{bmatrix} \begin{pmatrix} u(k) \\ \vdots \\ u(k+N) \end{pmatrix} \end{pmatrix} (Eq. III. 60)
$$

Finalement on note la trajectoire des sorties mesurées  $\tilde{y}_m(k)$  ainsi que celle des sorties régulées  $\widetilde{y}_r(k)$  par l'expression générique suivante :

$$
\widetilde{\mathbf{y}}_m(k) = \mathbf{\Phi}_m \mathbf{x}(k) + \mathbf{\Psi}_m \widetilde{u}(k)
$$
\n
$$
\widetilde{\mathbf{y}}_m(k) = \mathbf{\Phi}_r \mathbf{x}(k) + \mathbf{\Psi}_r \widetilde{u}(k)
$$
\n(Eq.III.61)

où

$$
\Phi_{m} = \begin{pmatrix} C_{mMPC} A_{MPC} \\ \vdots \\ C_{mMPC} A_{MPC}^{N} \end{pmatrix} , \quad \Psi_{m} = \begin{pmatrix} C_{mMPC} B_{MPC} & 0 & 0 & \cdots & 0 \\ C_{mMPC} A_{MPC} B_{MPC} & C_{mMPC} B_{MPC} & 0 & \cdots & 0 \\ \vdots & \vdots & \vdots & \ddots & \vdots \\ C_{mMPC} A_{MPC}^{N-1} B_{MPC} & \cdots & C_{mMPC} A_{MPC} B_{MPC} & C_{mMPC} B_{MPC} \end{pmatrix}
$$

$$
\Phi_{r} = \begin{pmatrix} C_{rMPC} A_{MPC} \\ \vdots \\ C_{rMPC} A_{MPC}^{N} \end{pmatrix} , \quad \Psi_{r} = \begin{pmatrix} C_{rMPC} B_{MPC} & 0 & 0 & \cdots & 0 \\ C_{rMPC} A_{MPC} B_{MPC} & C_{rMPC} B_{MPC} & 0 & \cdots & 0 \\ \vdots & \vdots & \vdots & \ddots & \vdots \\ C_{rMPC} A_{MPC}^{N-1} B_{MPC} & \cdots & C_{rMPC} A_{MPC} B_{MPC} & C_{rMPC} B_{MPC} \end{pmatrix}
$$

#### **4.7.3.3 Paramétrisation**

Afin de réduire le nombre de degrés de libertés du vecteur de commande  $\tilde{u}(k)$ , une paramétrisation est effectuée (cf. Figure III.21).
Pour cela, on découpe le vecteur  $\tilde{u}(k)$  en intervalles, définies selon le profil suivant :

$$
profit = [\Pi_{Ni} \quad \Omega_{Ni}] \in R^{Nix2}
$$
 (Eq.III.62)

où *Ni* est le nombre d'intervalles, Π<sub>Ni</sub> est un vecteur qui définit la longueur de chaque intervalle (multiple de la période d'échantillonnage de base *dt*) et  $\Omega_{Ni}$  définit le nombre de fois que l'intervalle est répété.

Par exemple, le profil défini tel que :

$$
projil = \begin{bmatrix} 1 & 1 \\ 2 & 1 \\ 3 & 2 \end{bmatrix}
$$
 (Eq.III.63)

donne l'allure du vecteur  $\tilde{u}(k)$  suivante :

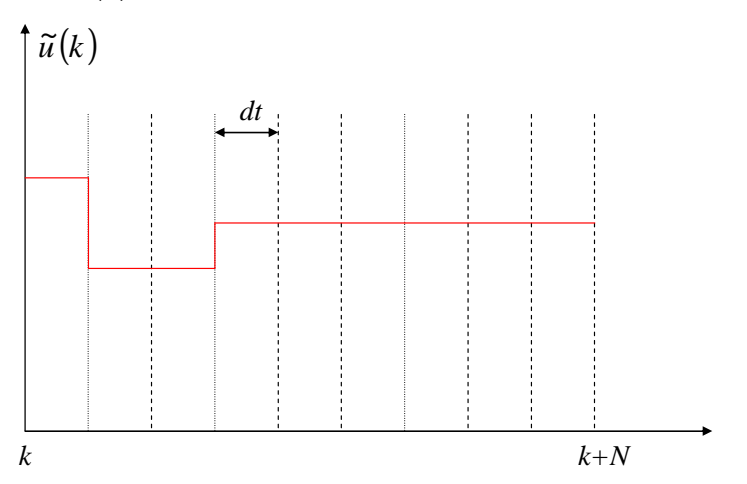

**Figure III.21 : Paramétrisation de la commande** 

Le nombre de degrés de liberté est fixé par le nombre d'intervalle *Ni* du profil. La finesse du profil et le nombre d'intervalles *Ni* seront étudiés dans la suite afin de trouver le meilleur compromis : temps de calcul/ finesse des résultats.

Le vecteur de commande n'est donc plus la séquence complète  $\tilde{u}(k)$  mais un vecteur  $v(k)$  qui sélectionne, en fonction du profil, la partie de  $\widetilde{u}(k)$ adéquate tel que :

$$
v(k) = \Gamma \tilde{u}(k)
$$
 (Eq.III.64)

où Γ est la matrice de sélection construite à partir du profil.

Les trajectoires des sorties mesurées  $\tilde{y}_m(k)$ et des sorties régulées  $\tilde{y}_r(k)$  sont donc maintenant exprimées par les expressions suivantes :

$$
\widetilde{y}_{m}(k) = \Phi_{m} x(k) + \Psi_{m}^{\dagger} v(k)
$$
\n
$$
\widetilde{y}_{m}(k) = \Phi_{r} x(k) + \Psi_{r}^{\dagger} v(k)
$$
\n(Eq.III.65)

où  $\Psi'_m = \Psi_m \Gamma$  et  $\Psi'_r = \Psi_r \Gamma$ .

#### **4.7.3.4 Critère d'optimisation sous contraintes**

La commande prédictive est calculée à partir du problème d'optimisation suivant :

$$
J_{\text{MPC}}(k, u(.)) = \sum_{i=k}^{N} (||y_r(i) - y_d(i)||_{Qy}^2 + ||u(i) - u_d(i)||_{Qu}^2 + ||\Delta u(i)||_{Q\Delta u}^2 + ||\varepsilon(i)||_{Q\varepsilon}^2)
$$
  
\n
$$
sous\begin{pmatrix} \tilde{y}_{c \text{ min}} \\ \tilde{u}_{\text{min}} \\ \Delta \tilde{u}_{\text{min}} \\ u_{z1}(k) + \Delta u_{\text{min}} \end{pmatrix} \leq \begin{pmatrix} \tilde{y}_c(k) \\ \tilde{u}(k) \\ \Delta \tilde{u}(k) \\ u(k) \end{pmatrix} \leq \begin{pmatrix} \tilde{y}_{c \text{ max}} \\ \tilde{u}_{\text{max}} \\ \Delta \tilde{u}_{\text{max}} \\ u_{z1}(k) + \Delta u_{\text{max}} \end{pmatrix}
$$
 (Eq.III.66)

où *y<sup>r</sup>* est le vecteur des sorties régulées, *u* est le vecteur de commande, *yd* et *ud* sont les sorties et les commandes désirées, *∆u* est la dérivée de la commande *u* et *ε* est l'état intégrateur. Les matrices *Q<sup>y</sup>* ,  $Q_u$ ,  $Q_{du}$  et  $Q_{\varepsilon}$  sont, respectivement les pondérations sur les sorties  $y_r$ , les commandes *u*, les écarts *∆u* et l'erreur *ε*.

 $\tilde{y}_{cmin}$ ,  $\tilde{y}_{cmax}$ ,  $\tilde{u}_{min}$ ,  $\tilde{u}_{max}$ ,  $\Delta \tilde{u}_{min}$  et  $\Delta \tilde{u}_{max}$  sont les vecteurs de répétition des vecteurs  $y_{cmin}$ , *y*<sub>cmax</sub>, *u*<sub>min</sub>, *u*<sub>max</sub>,  $\Delta u$ <sub>min</sub> et  $\Delta u$ <sub>max</sub> et *u*<sub>*z1*</sub> est la commande retardée.

Le vecteur  $\Delta \tilde{u}$  est obtenu en multipliant la trajectoire  $\tilde{u}$  par la matrice  $\Delta$ , définie telle que :

 $=(5\% \quad 0.5\% \quad 0.05bar \quad 0.2bar)^T$ 

$$
\Delta = \begin{pmatrix}\n-I_{\text{maxnu}} & I_{\text{maxnu}} & 0 & 0 & \dots & 0 \\
0 & -I_{\text{maxnu}} & I_{\text{maxnu}} & 0 & \dots & 0 \\
\vdots & \vdots & \vdots & \vdots & \ddots & \vdots \\
0 & 0 & \dots & 0 & -I_{\text{maxnu}} & I_{\text{maxnu}}\n\end{pmatrix}
$$
(Eq.III.67)

où *nu* est la dimension du vecteur de commande *u*.

Les vecteurs  $y_{cmin}$ ,  $y_{cmax}$ ,  $u_{min}$ ,  $u_{max}$ ,  $\Delta u_{min}$  et  $\Delta u_{max}$  sont définies tels que :

$$
y_{cmin} = (Ttb_{130min} Ttb_{108min} Ttb_{232min} Ltb_{131min} Tt_{min})^{T}
$$
  
\n
$$
= (9K \quad 5K \quad 4.2K \quad 40\% \quad 0.8K)^{T}
$$
  
\n
$$
y_{cmax} = (Ttb_{130max} Ttb_{108max} Ttb_{232max} Ltb_{131max} Tt_{max})^{T}
$$
  
\n
$$
= (14K \quad 8K \quad 6K \quad 60\% \quad 2K)^{T}
$$
  
\n
$$
u_{min} = (CV_{155min} CV_{156min} S P_{B P min} S P_{H P min})^{T}
$$
  
\n
$$
= (30\% \quad 5\% \quad 1 bar \quad 14bar)^{T}
$$
  
\n
$$
u_{max} = (CV_{155max} CV_{156max} S P_{B P max} S P_{H P max})^{T}
$$
  
\n
$$
= (60\% \quad 30\% \quad 1.2bar \quad 17bar)^{T}
$$
  
\n
$$
2u_{min} = (ACV_{155min} \quad ACV_{156min} S P_{B P min} S P_{H P min})^{T}
$$
  
\n
$$
= (-5\% \quad -0.5\% \quad -0.05bar \quad -0.2bar)^{T}
$$
  
\n
$$
2u_{max} = (ACV_{155max} C V_{156max} S P_{B P max})^{T}
$$
  
\n
$$
2u_{max} = (ACV_{155max} C V_{156max} S P_{B P max})^{T}
$$
  
\n(Eq.III.70)

#### **4.8 Résultats simulation**

L'objectif des simulations est de comparer les deux algorithmes de commande *LQ* et *MPC*. En effet, les deux commandes minimisent le même critère, exprimés dans les équations (Eq.III.42) et (Eq.III.66), il est donc intéressant d'étudier leurs comportements et leurs différences en fonction du scénario. Les résultats expérimentaux obtenus avec ces deux algorithmes seront présentés dans le Chapitre IV.

#### **4.8.1 Comparaison lors d'un scénario hors contraintes**

Lors d'un scénario dans le domaine d'admissibilité, c'est-à-dire pour des perturbations de faibles amplitudes, les algorithmes de commande *LQ* et *MPC*, minimisant le même critère, doivent choisir la même stratégie de contrôle. Cela se vérifie si les pondérations sont identiques pour les deux algorithmes et que le profil de paramétrisation de la *MPC* est suffisamment affiné.

Pour cette simulation, les pondérations choisies sont :

$$
Q_{yr} = diag(Q_{Ttb_{130}} \t Q_{\Delta T} \t Q_{Ltb_{131}}) = diag(10^6 \t 10^4 \t 1)
$$
  
\n
$$
Q_{u} = diag(Q_{CV_{155}} \t Q_{CV_{156}} \t Q_{SP_{HP}} \t Q_{SP_{HP}}) = diag(10^5 \t 10^4 \t 10^6 \t 10^5)
$$
  
\n
$$
Q_{\Delta u} = diag(Q_{\Delta CV_{155}} \t Q_{\Delta CV_{156}} \t Q_{\Delta SP_{HP}} \t Q_{\Delta SP_{HP}}) = diag(10^3 \t 10^3 \t 10^3 \t 10^3)^{(\text{Eq. III.71})}
$$
  
\n
$$
Q_{\varepsilon} = diag(Q_{\varepsilon Ttb_{130}} \t Q_{\varepsilon\Delta T} \t Q_{\varepsilon Ltb_{131}}) = diag(10^{-6} \t 10^{-6} \t 10^{-6})
$$

On choisit de privilégier la température de sortie turbine *Ttb130* par rapport à la différence de température *∆T* au bout froid de l'échangeur *NEF1*. Le niveau est très faiblement pondéré car l'objectif n'est pas de le réguler finement. Les pondérations sur les états intégrateurs sont faibles afin que la correction des erreurs s'effectue sur le long terme. Les pondérations sur les commandes et leurs dérivées sont en adéquation avec les pondérations utilisées dans les tests expérimentaux (cf. Chapitre IV).

Le profil de paramétrisation choisi contient 161 degrés de liberté, ce qui est suffisamment élevé pour garantir un horizon pratiquement infini de la *MPC* et ainsi obtenir la même stratégie entre le *MPC* et le *LQ*.

Pour cette simulation, on envoie une série de deux pulses de 150W d'amplitudes (relativement faibles) représentatif des charges pulsées du tokamak japonais JT60-SA.

La Figure III.22 présente la comparaison entre les deux algorithmes. Le vecteur de commande  $u = (CV_{155} CV_{156} SV_{BP} SP_{BP})$ <sup>T</sup> est tracé, ainsi que les sorties régulées  $y_r = (Ttb_{130} \quad \Delta T \quad Ltb_{131})^T$ .

Les deux stratégies de commande sont équivalentes lorsque le scénario n'approche pas des contraintes. La stratégie consiste à fermer la vanne *CV156* afin de diminuer le travail extrait de la turbine et de compenser l'apport de puissance froide apportée par le pulse de chauffage. La vanne *CV155* s'ouvre afin de compenser le débit non traité par la vanne *CV156*.et d'apporter le débit 'chaud' nécessaire pour ne pas toucher la contrainte basse de la température sortie turbine *Ttb130*. Les consignes de pression restent pratiquement fixes dans ce scénario.

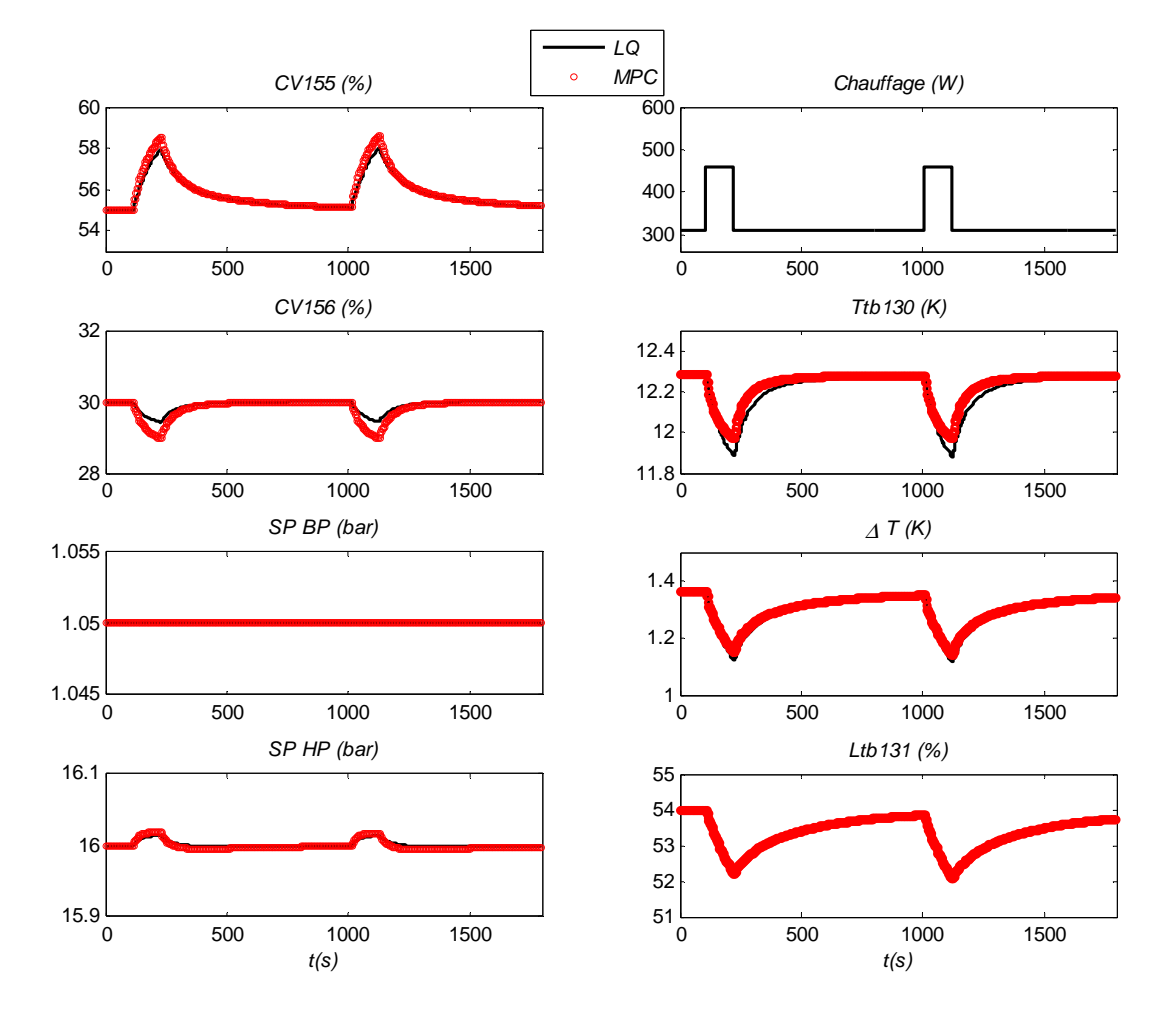

**Figure III.22 : Comparaison LQ/MPC dans le cas d'un scénario non contraint** 

#### **4.8.2 Comparaison lors d'un scénario contraint**

Lors d'un scénario contraint, la stratégie de contrôle doit être différente pour les deux commandes car la commande *MPC* respecte les contraintes de fonctionnement. Nous réalisons le même test qu'au paragraphe 4.8.1 (mêmes pondérations, même profil) avec une amplitude de perturbation plus importante (350W).

La Figure III.23 présente les résultats obtenus. Lorsqu'une des variables touche la contrainte, celleci est tracée.

La stratégie de contrôle est différente entre les deux commandes. La commande *MPC* respecte la contrainte sur la vanne *CV155* alors que la commande *LQ* viole la contrainte.

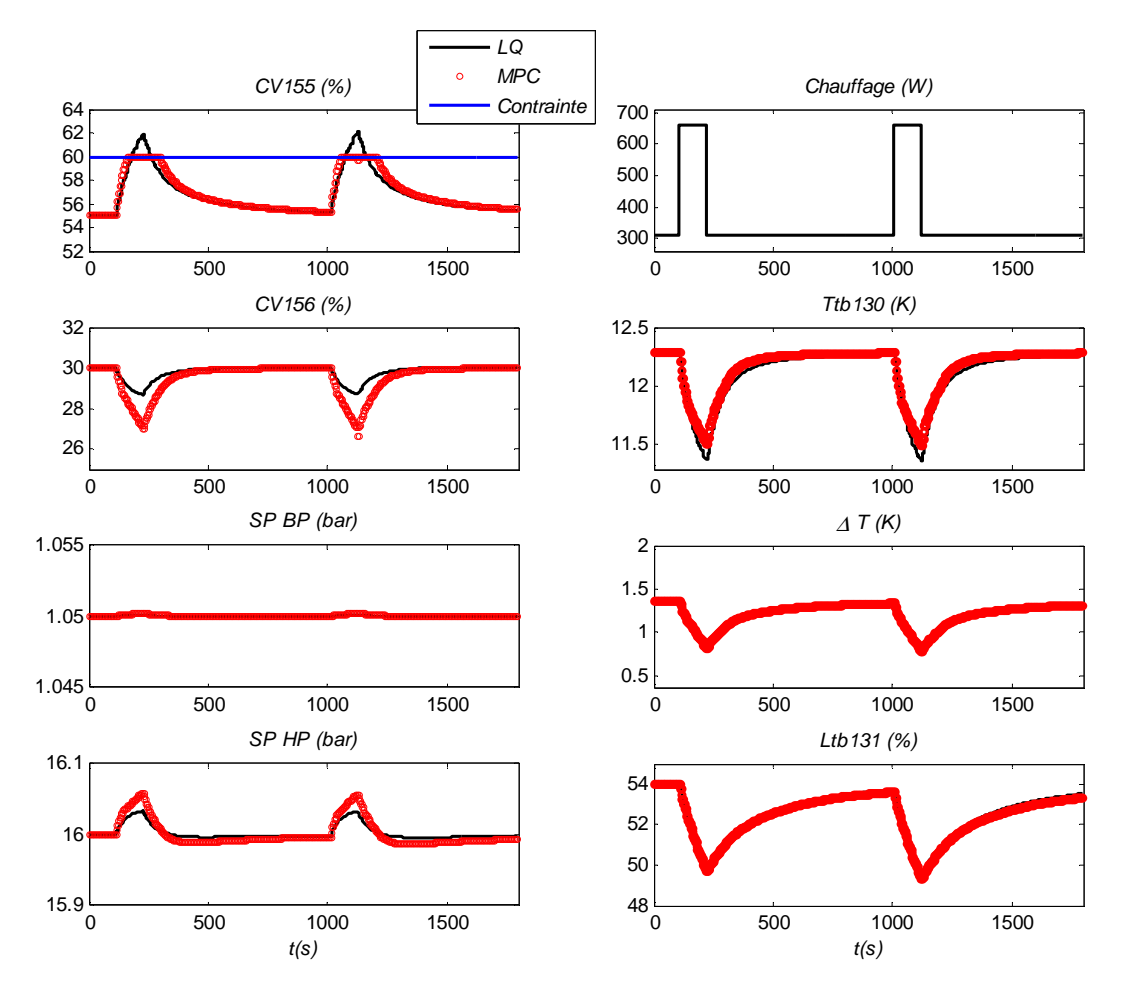

**Figure III.23 : Comparaison LQ/MPC dans le cas d'un scénario contraint** 

#### **4.8.3 Etude sur le temps de calcul**

Les commandes *LQ* et *MPC* sont équivalentes pour un profil de paramétrisation affiné et lorsque le scénario est relativement loin des contraintes. Cependant, la définition et la taille du profil influencent considérablement le temps de calcul de la commande prédictive. La Figure III.24 présente l'évolution du temps de calcul (sous Matlab) de la commande *MPC* en fonction du nombre de degré de liberté du profil *Ni*.

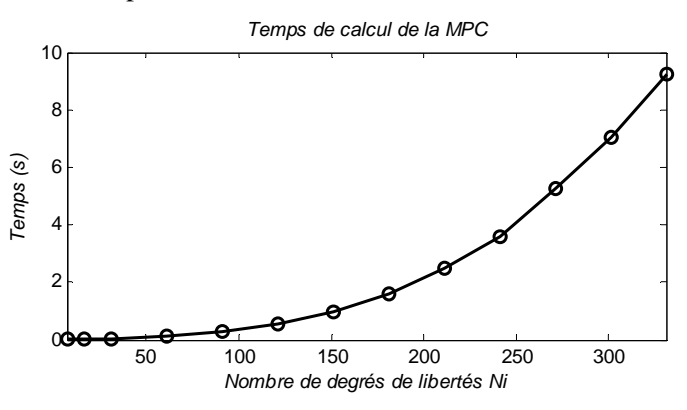

**Figure III.24 : Evolution du temps de calcul de la MPC en fonction de la paramétrisation** 

Le choix du profil va donc influencer les performances de la *MPC*. Les puissances de calcul des automates étant relativement peu élevées, les performances de la *MPC* seront probablement dégradées. Les résultats expérimentaux du Chapitre IV montreront cette influence.

#### **4.8.4 Remarque sur l'état stationnaire**

Une incohérence du modèle linéaire a été remarquée lors de l'étude de l'état stationnaire. En effet, sur le procédé, il est possible d'atteindre différentes valeurs de niveau en stationnaire, tout en gardant les consignes des pressions  $SP_{BP}$  et  $SP_{HP}$  fixes à 1.05 et 16 bar. Or, en simulation, il est impossible de reproduire ce phénomène. La Figure III.25 présente les résultats d'une simulation avec un changement de consigne de 1% sur le niveau. On remarque que l'état stationnaire est bien atteint, mais pour des variations de pressions importantes (16.65 bar sur la HP).

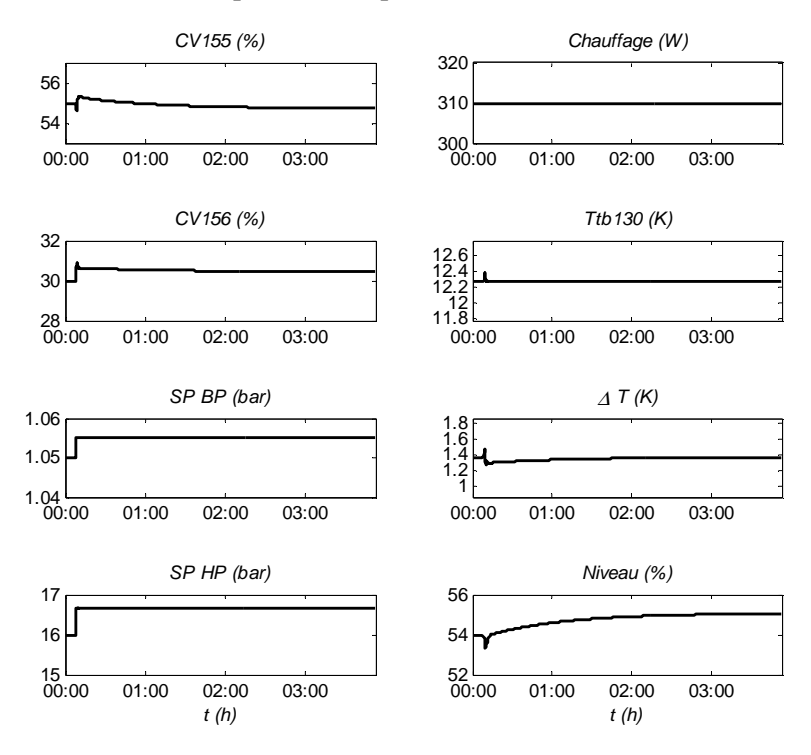

**Figure III.25 : Changement de consigne sur le niveau avec régulation LQ** 

Cette incohérence est due à la construction du modèle linéaire.

A partir du modèle (Eq.III.36), on crée le vecteur d'état  $\overline{X}$ , obtenu à partir de la matrice de passage *T*, tel que :

$$
\overline{X} = (y_r - \overline{x}) = Tx_{BF}
$$
 (Eq.III.72)

où *y<sub>r</sub>* sont les sorties régulées $( Ttb_{130} \ \Delta T \ Ltb_{131} )^T$ ,  $\bar{x}$  sont les états complétant l'état  $\bar{X}$  pour obtenir un système compact, *xBF* est l'état du modèle linéaire défini par l'équation (Eq.III.36) et la matrice de passage *T* est exprimé par :

$$
T = [C \quad Ker(C)] \tag{Eq. III. 73}
$$

On obtient le système suivant :

$$
\overline{X} = TAT^{-1}\overline{X} + TBu_{BF}
$$
  
=  $\overline{A}\overline{X} + \overline{B}u_{BF}$  (Eq.III.74)

L'étude de la matrice *A* montre que le niveau dépend de tous les autres états, ce qui implique que lors d'un changement de consigne, tous les autres états varieront. L'incohérence du modèle linéaire dans la caractérisation de l'état stationnaire sera étudiée dans le Chapitre IV. Nous verrons que cette incohérence implique de réaliser un compromis sur les performances en suivi de consigne.

# **5 Conclusion**

Dans ce chapitre, nous avons développé une nouvelle stratégie de contrôle pour le réfrigérateur du CEA Grenoble. Deux contrôleurs multivariables ont été développés sur les deux zones distinctes du réfrigérateur : la station de compression et la boite froide.

Le contrôleur multivariable de la station de compression est basé sur une linéarisation du modèle non linéaire développé dans le Chapitre II (paragraphe 4). Le contrôleur prend en compte la contrainte qui interdit l'ouverture simultanée des vannes de split range grâce à un système de contrôle 'switché'. La stratégie choisie est basée sur une commande linéaire quadratique. Les résultats de simulation montrent un comportement pertinent du sélecteur de commande. Cette stratégie sera comparée à la technique initiale de contrôle (*PI*) dans le Chapitre IV.

Pour la boite froide, un modèle au nombre d'états réduit, issu de l'identification, a été développé. Celui-ci a permis de construire et de comparer deux stratégies de contrôle multivariable : une commande linéaire quadratique et une commande prédictive. La comparaison des deux contrôleurs, en simulation, a montré les avantages et inconvénients de chaque stratégie. La commande *MPC* respecte les contraintes du procédé mais les exigences en temps de calcul seront peut être un point bloquant lors de la validation expérimentale. La commande *LQ* est elle, au contraire, facilement implémentable. Les résultats expérimentaux du Chapitre IV valideront et compléteront les résultats de simulation exposés dans ce chapitre.

# RESULTATS EXPERIMENTAUX OBTENUS SUR LA STATION 800W A 4.5K

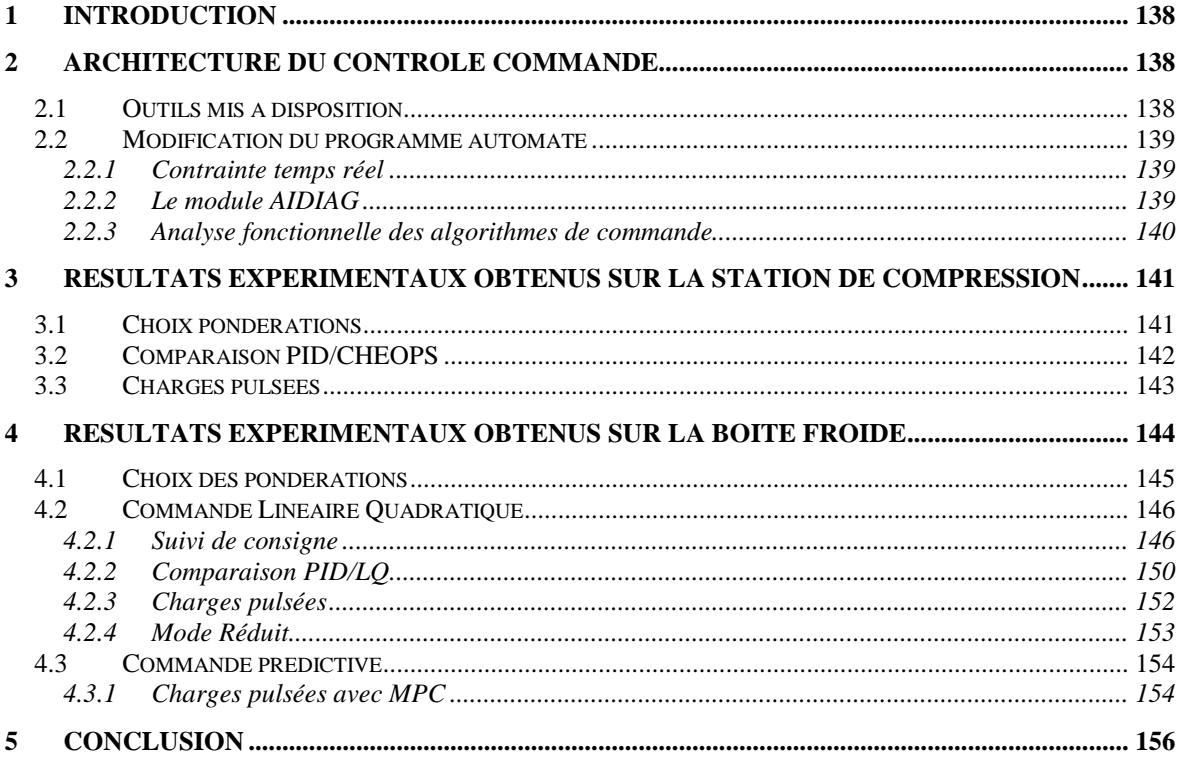

# **1 Introduction**

Le chapitre précédent a permis de développer des nouvelles stratégies de contrôle sur la station de compression et sur la boîte froide du réfrigérateur cryogénique du CEA Grenoble. Ce chapitre présente l'implémentation de ces algorithmes sur les automates programmables de l'installation, ainsi que les résultats expérimentaux obtenus.

La première partie du chapitre présente l'architecture du contrôle commande, puis les modifications apportées pour implémenter les nouveaux algorithmes.

Ensuite, les résultats expérimentaux obtenus sur la station de compression sont présentés. L'objectif a été de comparer la nouvelle stratégie de contrôle à celle des contrôleurs initiaux face à des variations de chauffage sur le bain.

Enfin, les résultats expérimentaux obtenus sur la boîte froide sont présentés. Un régulateur linéaire quadratique et une commande prédictive sont implémentés puis comparés avec notamment une étude du suivi de consigne et une étude du comportement de la boîte froide face à de fortes charges pulsées.

# **2 Architecture du contrôle commande**

## **2.1 Outils mis à disposition**

L'architecture de contrôle est basée sur un système composé de trois couches distinctes, en accord avec le standard IEC 61512 [IEC97] (cf. Figure IV.1) :

- La couche de terrain effectue la liaison entre les actionneurs/capteurs du procédé et les automates via un bus de terrain FIPWAY (Factory Instrumentation Protocol).
- La couche de contrôle contient les automates Schneider pilotant le procédé. Le programme peut être effectué suivant trois langages : le ladder (schéma électrique), le diagramme fonctionnel en séquence (grafcet) et le langage structuré [SCH09].
- La couche de supervision est un système de contrôle, de supervision et d'acquisition des données (SCADA) utilisant le logiciel Panorama P2. La supervision communique avec les automates via un réseau Ethernet. Elle permet d'archiver les données du procédé et est une interface de commande pour les opérateurs.

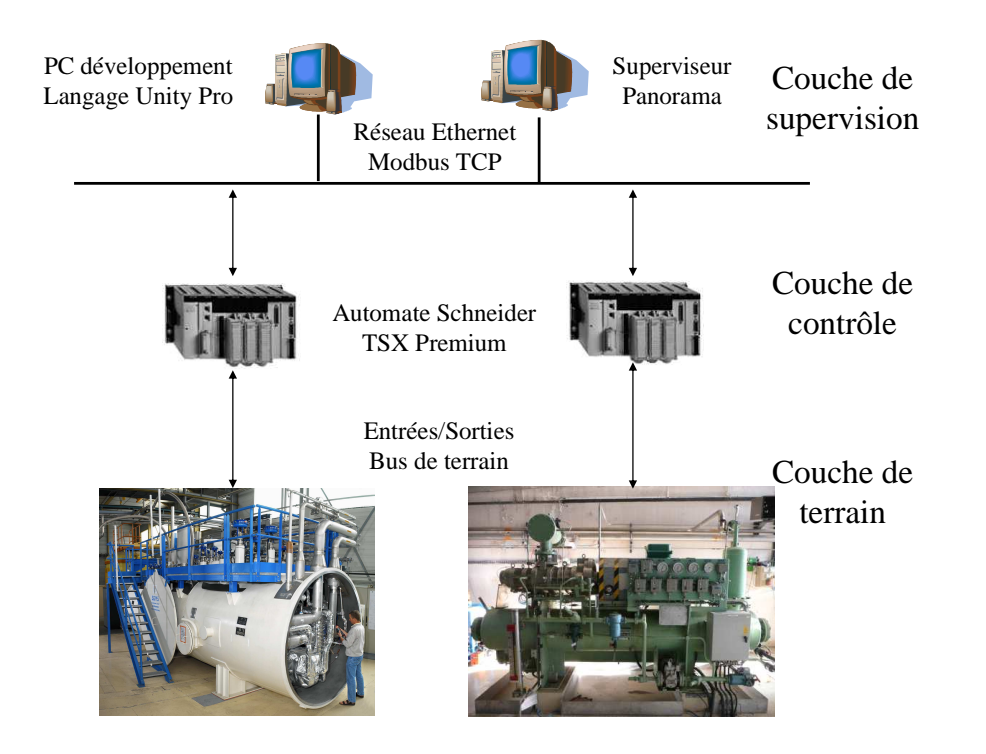

**Figure IV.1 : Architecture de contrôle du réfrigérateur** 

#### **2.2 Modification du programme automate**

Les algorithmes de contrôle multivariable de la station de compression et de la boîte froide, développés dans le Chapitre III, ont été implémentés sur les automates respectifs des deux zones, en partenariat avec l'ingénieur automaticien, responsable des automatismes de l'installation (P.BONNAY). Avant l'implémentation, plusieurs questions en termes de sécurité, de contraintes temps réel ont du être étudiées.

#### **2.2.1 Contrainte temps réel**

Afin de minimiser les temps de calcul de l'automate, les fonctions implémentées ont été optimisées (limiter les multiplications par zéro, etc.).

Dans la mesure du possible, les algorithmes ont été entièrement réalisés dans les automates en langage structuré. Seule l'optimisation sous contrainte de la commande prédictive à été réalisée en utilisant un module d'extension de l'automate dédié au calcul, appelé AIDIAG.

#### **2.2.2 Le module AIDIAG**

Le module AIDIAG utilise un système d'exploitation LINUX. Le fournisseur de la carte fournit des bibliothèques en langage C pour dialoguer avec les mesures de l'automate. La bibliothèque utilisée contient les fonctions adéquates de problèmes de moindres carrés sous contraintes. Des fonctions dédiées ont été développées pour le calcul matriciel.

La communication entre l'automate et le module AIDIAG est réalisée via fond de panier. L'AIDIAG détecte toutes les 10ms un changement dans les entrées/sorties de l'automate.

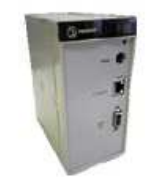

**Figure IV.2 : Module AIDIAG** 

#### **2.2.3 Analyse fonctionnelle des algorithmes de commande**

Devant la complexité des algorithmes à programmer, les algorithmes de l'installation ont été implémentés de façon fonctionnelle. En effet, les algorithmes contiennent des fonctions indépendantes (fonction *observateur*, fonction *calcul\_commande*) qui peuvent être validées séparément. Cela permet également de faire évoluer le programme plus facilement.

Les algorithmes pour la station de compression et la boîte froide sont quasiment identiques et ont donc été programmés suivant la même structure, représentée par le schéma suivant :

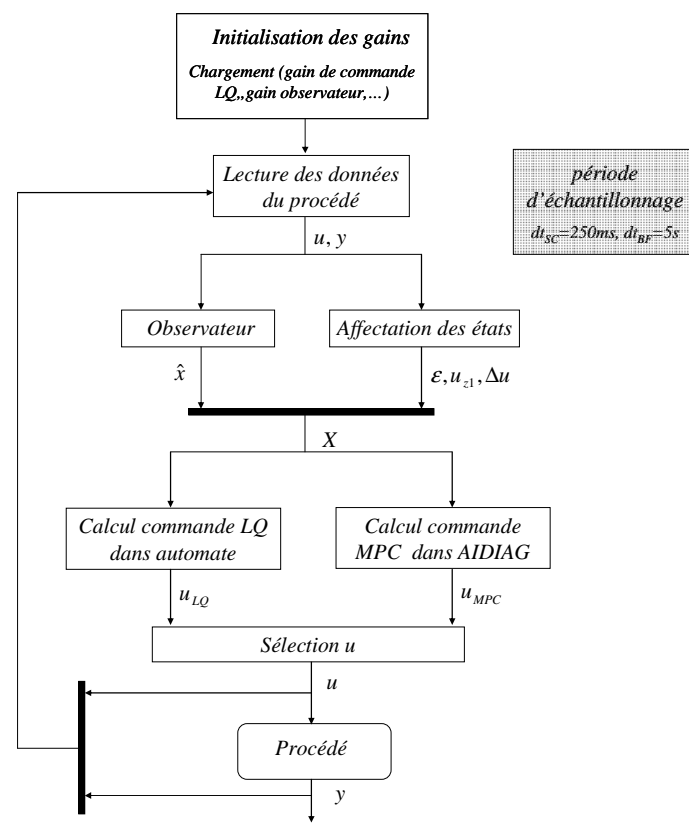

**Figure IV.3 : Structure du code** 

L'initialisation des différents gains et matrices nécessaires au calcul des commandes est effectuée hors ligne. Le transfert entre le programme Matlab et l'automate est effectué par fichier texte afin d'éviter les erreurs de saisies.

Ensuite, l'algorithme consiste à lire à chaque instant d'échantillonnage *dt* (différent pour la station de compression et la boîte froide) les commandes *u* et les sorties régulées *y*.

Celles-ci sont utilisées pour reconstruire le vecteur d'état *X*, vecteur d'état regroupant les états observés du modèle *x*ˆ et d'autres états utiles tels que l'état intégrateur *ε*, l'état retard sur la commande *uz1*, etc., (ces états sont différents suivant l'algorithme considéré).

Ensuite, la commande à appliquer pour l'instant suivant est calculée. Dans le cas de la station de compression, la commande linéaire quadratique est calculée directement dans l'automate. Dans le cas de la boîte froide, deux choix sont possibles : la commande linéaire quadratique ou la commande prédictive. Ces deux commandes sont calculées simultanément et un sélecteur choisit la commande à appliquer sur le procédé.

Dans le premier cas, la commande est calculée dans l'automate. Dans le deuxième cas, la commande est calculée sur le module AIDIAG. Si le temps de calcul de la commande prédictive dépasse la période d'échantillonnage ou si la solution au problème n'est pas dans le domaine admissible, on applique la commande *LQ* correspondante.

# **3 Résultats expérimentaux obtenus sur la station de compression**

Ce paragraphe présente les tests expérimentaux effectués sur la station de compression. L'objectif de ces tests a été de comparer les performances de la nouvelle stratégie de contrôle par rapport aux contrôleurs *PI*, et d'étudier les performances de la régulation face à de fortes charges pulsées.

#### **3.1 Choix pondérations**

L'algorithme de commande multivariable de la station de compression régule les pressions *BP* et *HP* en utilisant les vannes *CV956*, *CV952* et *CV953*. Le Chapitre III (paragraphe 3) détaille la structure de cet algorithme, basée sur une commande switchée. Deux régulateurs, basés sur une synthèse linéaire quadratique, calculent simultanément les vecteurs de commandes *u1* et *u2* et un sélecteur choisit la commande adéquate.

Pour chaque régulateur, on choisit les mêmes matrices de pondérations.

Ainsi, la matrice de pondérations des sorties est exprimé par :

$$
Q_{yLQ1} = Q_{yLQ2} = diag(Q_{\varepsilon} \quad Q_{\Delta u})
$$
 (Eq.IV.1)

où *Q<sup>ε</sup>* est la matrice de pondérations des erreurs *ε* (différence entre les sorties régulées et les sorties du modèle de référence) et *Q∆<sup>u</sup>* est la matrice de pondérations des états *∆u* (dérivée des commandes des vannes *CV956*, *CV952* et *CV953*).

De la même manière, la matrice de pondérations des commandes est exprimé par :

$$
R_1 = R_2 = diag(Q_u)
$$
 (Eq.IV.2)

où *Qu* est la matrice de pondérations des commandes *u* (positions des vannes *CV956*, *CV952* et *CV953*). Après plusieurs tests de pondérations sur l'installation, nous choisissons les pondérations suivantes pour les deux régulateurs :

$$
Q_{\varepsilon} = diag(10 \quad 3)
$$
  
Q<sub>u</sub> = diag(1 \quad 1 \quad 1)  
Q<sub>\Delta u</sub> = diag(50 \quad 50 \quad 50) (Eq.IV.3)

La matrice *Q<sup>y</sup>* est choisie de manière à privilégier la pression *BP* par rapport à la pression *HP*. Les matrice *Q<sup>u</sup>* et *Q∆<sup>u</sup>* ont été déterminées de manière empirique afin d'éviter de fortes oscillations sur les vannes.

Dans la suite, ce régulateur est désigné comme le régulateur CHEOPS, du nom du projet ANR dans le cadre duquel ce travail a été réalisé.

# **3.2 Comparaison PID/CHEOPS**

Ces tests consistent à comparer les performances du nouvel algorithme (*LQ*) à celles obtenues par la régulation initiale (*PI*), dont le principe de fonctionnement a été détaillé dans le Chapitre III. Pour cela, les mêmes perturbations de chauffage ont été envoyées sur le procédé avec les deux régulations.

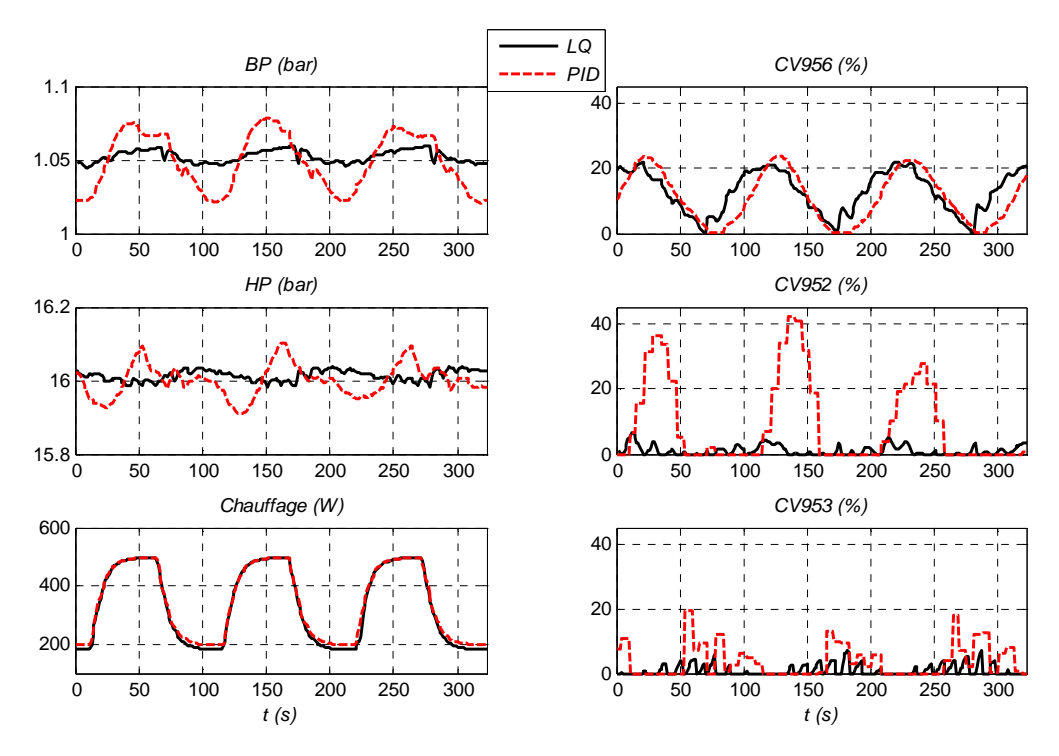

**Figure IV.4 : Comparaison LQ/PID sur la station de compression** 

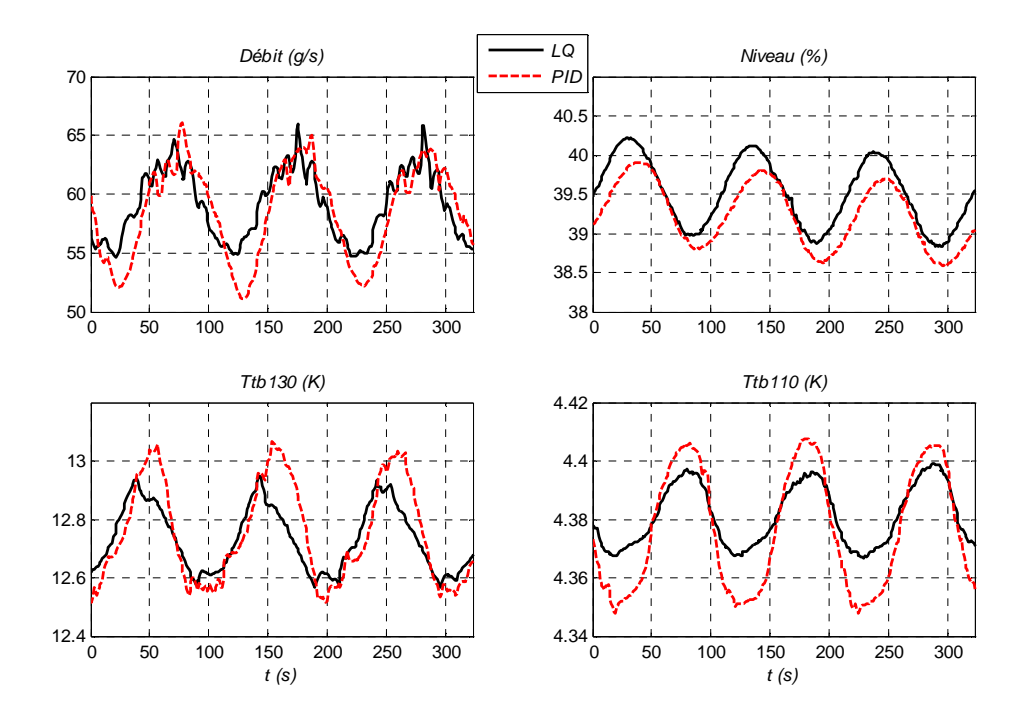

**Figure IV.5 : Comparaison LQ/PID sur la station de compression : Comportement boîte froide** 

La Figure IV.4 compare les résultats obtenus pour les deux régulations face à des charges pulsées de 300W (période 100s). Ceux-ci montrent une forte diminution des amplitudes de variation des pressions *BP* et *HP* lors de l'utilisation de la commande *LQ*. Les très faibles oscillations des pressions avec le régulateur *LQ* permettent une plus grande stabilité du réfrigérateur (cf. Figure IV.5) Par exemple, le débit oscille moins ce qui perturbe moins la boîte froide. La température de bain *Ttb110* oscille également avec de plus faibles amplitudes, ce qui garantit le refroidissement des aimants à une température constante.

#### **3.3 Charges pulsées**

Cette expérience consiste à envoyer des charges pulsées, d'une durée de 2mn pour un temps d'attente de 12 mn et d'amplitudes différentes.

La Figure IV.6 présente les résultats obtenus face à des charges pulsées. Le premier et le troisième pulse sont représentatifs du tokamak JT60-SA. En effet, celui-ci subira un pic de charge valant environ deux fois sa puissance de dimensionnement (6kW). Ici, le réfrigérateur fournit en nominal 400W de puissance froide (avec la détente Joule Thomson) et les amplitudes du premier et du troisième pic valent 1000W et 800W.

Les résultats montrent que la zone de compression supporte de fortes charges. En effet, la pression *BP* (pression la plus critique) n'entre pas dans les contraintes d'arrêt de la turbine ou des compresseurs. Le réfrigérateur est donc capable de fonctionner sous de fortes charges pulsées.

Le comportement de la vanne *CV956* montre les limites de l'architecture de commande actuelle, et ceci indépendamment de l'algorithme sous-jacent. En effet, un pulse de chauffage provoque une

augmentation du débit évaporé dans le bain et donc une augmentation du débit à traiter par les compresseurs. Le fait que la vanne *CV956* soit fermée pendant le pulse montre que tout le débit fourni par les compresseurs est aspiré par la boîte froide. On a donc atteint les limites de la régulation, la *CV<sup>956</sup>* n'a plus d'action pour diminuer la pression *BP*.

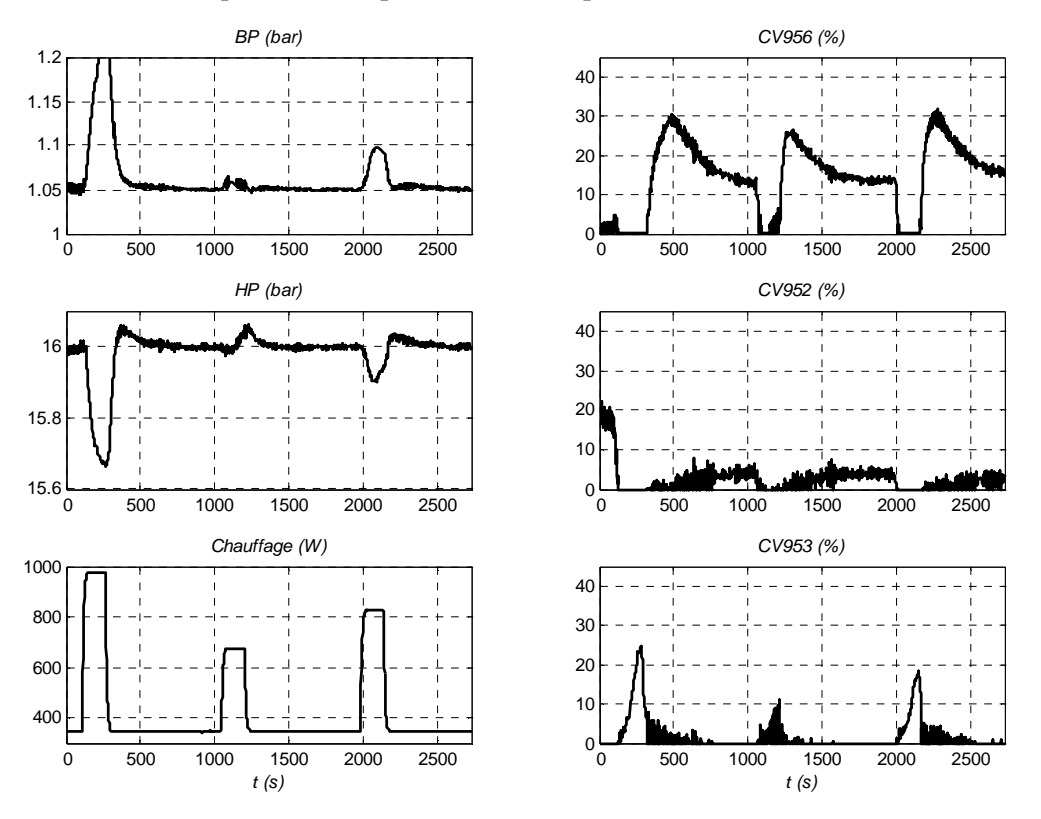

**Figure IV.6 : Charges pulsées** 

Cette expérience montre l'intérêt d'un variateur de vitesse sur les compresseurs. En effet, il serait alors possible de faire varier la vitesse de rotation jusqu'à 60Hz, ce qui représente un débit supplémentaire de 20%. Le variateur serait également un avantage lors de fonctionnement dégradé du réfrigérateur (mode nuit) afin de diminuer les consommations électriques lorsque le procédé n'est pas utilisé.

# **4 Résultats expérimentaux obtenus sur la boîte froide**

Ce paragraphe présente les tests expérimentaux effectués sur la boîte froide du réfrigérateur. L'objectif de ces tests a été de comparer les deux algorithmes de contrôle développés dans le Chapitre III (paragraphe 4), et de montrer l'avantage d'une commande multivariable face à l'algorithme de commande initial, décrit dans le Chapitre III. Une étude du comportement des deux algorithmes face à de fortes charges pulsées, ainsi que sur le régime stationnaire, sera effectuée.

#### **4.1 Choix des pondérations**

Les algorithmes de commande multivariable de la boîte froide régulent la température sortie turbine (*Ttb130*), la différence de température au bout froid de l'échangeur *NEF1 (∆T*) et le niveau du bain (*Ltb*<sub>131</sub>) (cf. Figure II.2), en utilisant les consignes de pressions  $SP_{BP}$  et  $SP_{HP}$  et les positions des vannes *CV155* et *CV156*. Le Chapitre III (paragraphe 4) a présenté la structure de ces deux algorithmes : un algorithme de commande linéaire quadratique (*LQ*) et une commande prédictive sous contraintes (*MPC*).

Le calcul des commandes *LQ* et *MPC* consiste en la minimisation du même critère d'optimisation. La commande *MPC* diffère de la commande *LQ* par la prise en compte des contraintes et un horizon de calcul fini. Avant de présenter les résultats expérimentaux, nous allons présenter les pondérations choisies.

Les matrices de pondérations, communes aux deux algorithmes sont la matrice *Qyr* pondérant les sorties régulées, la matrice *Qu* pondérant les commandes, la matrice *Q∆<sup>u</sup>* pondérant la dérivée des commandes et la matrice *Q<sup>ε</sup>* pondérant les états intégrateurs.

Les mêmes pondérations sont choisies pour *Qyr*, *Qu*, *Q∆<sup>u</sup>* et *Q<sup>ε</sup>* afin de minimiser le même critère entre la commande *LQ* et la commande *MPC*

Après plusieurs tests de pondérations sur l'installation, nous choisissons les pondérations suivantes :

$$
Q_{yr} = diag(Q_{Ttb_{130}} \t Q_{\Delta T} \t Q_{Ltb_{131}}) = diag(10^6 \t 10^4 \t 1)
$$
  
\n
$$
Q_u = diag(Q_{CV_{155}} \t Q_{CV_{156}} \t Q_{SP_{HP}} \t Q_{SP_{HP}}) = diag(10^5 \t 10^4 \t 10^6 \t 10^5)
$$
  
\n
$$
Q_{\Delta u} = diag(Q_{\Delta CV_{155}} \t Q_{\Delta CV_{156}} \t Q_{\Delta SP_{HP}} \t Q_{\Delta SP_{HP}}) = diag(10^3 \t 10^3 \t 10^3 \t 10^3)^{(\text{Eq.IV.4})}
$$
  
\n
$$
Q_{\varepsilon} = diag(Q_{\varepsilon Ttb_{130}} \t Q_{\varepsilon\Delta T} \t Q_{\varepsilon Ltb_{131}}) = diag(10^{-3} \t 10^{-3} \t 10^{-3})
$$

La matrice *Qyr* est choisie de manière à privilégier la température de sortie turbine *Ttb130* et la différence de température au bout froid de l'échangeur *NEF1*. Le niveau *Ltb131* n'est pas du tout pondéré. En effet, l'objectif n'est pas de réguler le niveau à une valeur fixe mais de le maintenir entre deux bornes.

La matrice *Q<sup>u</sup>* a été déterminée de manière empirique. En effet, il est apparu que pour éviter des oscillations sur les commandes, les pondérations devaient être très élevées. La pondération sur la consigne de pression  $SP_{BP}$  est plus élevée que les autres afin de limiter son utilisation.

De la même manière, la matrice *Q∆<sup>u</sup>* a été déterminée de manière empirique.

Les pondérations de la matrice  $Q_{\varepsilon}$  sont faibles. En effet, le rôle de l'intégrateur n'est pas d'agir rapidement mais juste de corriger l'erreur sur le long terme, il est préférable de garder une faible pondération.

Pour la commande *LQ*, on remarque qu'il faut également choisir la matrice de pondération *Qd*, servant à pondérer les commandes en régime stationnaire.

Pour la commande *MPC*, le choix du profil est à déterminer (cf. Chapitre III paragraphe 4.7.3). Cette paramétrisation de la commande prédictive est effectuée afin de diminuer le nombre de degrés de libertés de la commande et donc le temps de calcul

Ces deux derniers paramètres ne sont pas explicités ici mais sont décrits dans les paragraphes suivants.

#### **4.2 Commande Linéaire Quadratique**

Le calcul de la commande *LQ*, effectué dans l'automate, est suivi de saturations explicites appliquées au résultat du calcul. Ces saturations concernent le vecteur de commande *u* et le vecteur dérivée *∆u* et sont définies par :

$$
u_{min} = (CV_{155min} CV_{156min} SP_{B P min} SP_{H P min})^{T}
$$
  
\n
$$
= (30\% 5\% 1 bar 14 bar)^{T}
$$
  
\n
$$
u_{max} = (CV_{155max} CV_{156max} SP_{B P max} SP_{H P max})^{T}
$$
  
\n
$$
= (60\% 30\% 1.2 bar 17 bar)^{T}
$$
  
\n
$$
\Delta u_{min} = (ACV_{155min} \Delta CV_{156min} \Delta SP_{B P min} \Delta SP_{H P min})^{T}
$$
  
\n
$$
= (-5\% -0.5\% -0.05 bar -0.2 bar)^{T}
$$
  
\n
$$
\Delta u_{max} = (ACV_{155max} \Delta CV_{156max} \Delta SP_{B P max} \Delta SP_{H P max})^{T}
$$
  
\n
$$
= (5\% 0.5\% 0.05 bar 0.2 bar)^{T}
$$
  
\n(Eq.IV.6)

*T*

#### **4.2.1 Suivi de consigne**

L'objectif de ces expériences est de tester l'influence du critère de stationnarité (cf. Chapitre III paragraphe 4.7.2). Pour cela, nous avons testé différentes valeurs de la matrice *Qd*, matrice de pondérations des commandes à l'état stationnaire.

#### **4.2.1.1 Critère stationnaire 1**

Pour cette expérience, on réalise une série de changement de consigne sur la température sortie turbine *Ttb*<sub>130</sub>. Pour ce test, la matrice  $Q_d$  est fixée à :

$$
Q_d = diag(CV_{155} \quad CV_{156} \quad SP_{BP} \quad SP_{HP}) = diag(1 \quad 1 \quad 100 \quad 1)
$$
 (Eq.IV.7)

ce qui signifie que la consigne de pression *SPBP* est privilégiée. Lors d'un changement de consigne, un point stationnaire doit être trouvé sans avoir à 'trop' utiliser la pression *BP*. La Figure IV.7 présente les sorties régulés, la valeur du chauffage ainsi que les commandes.

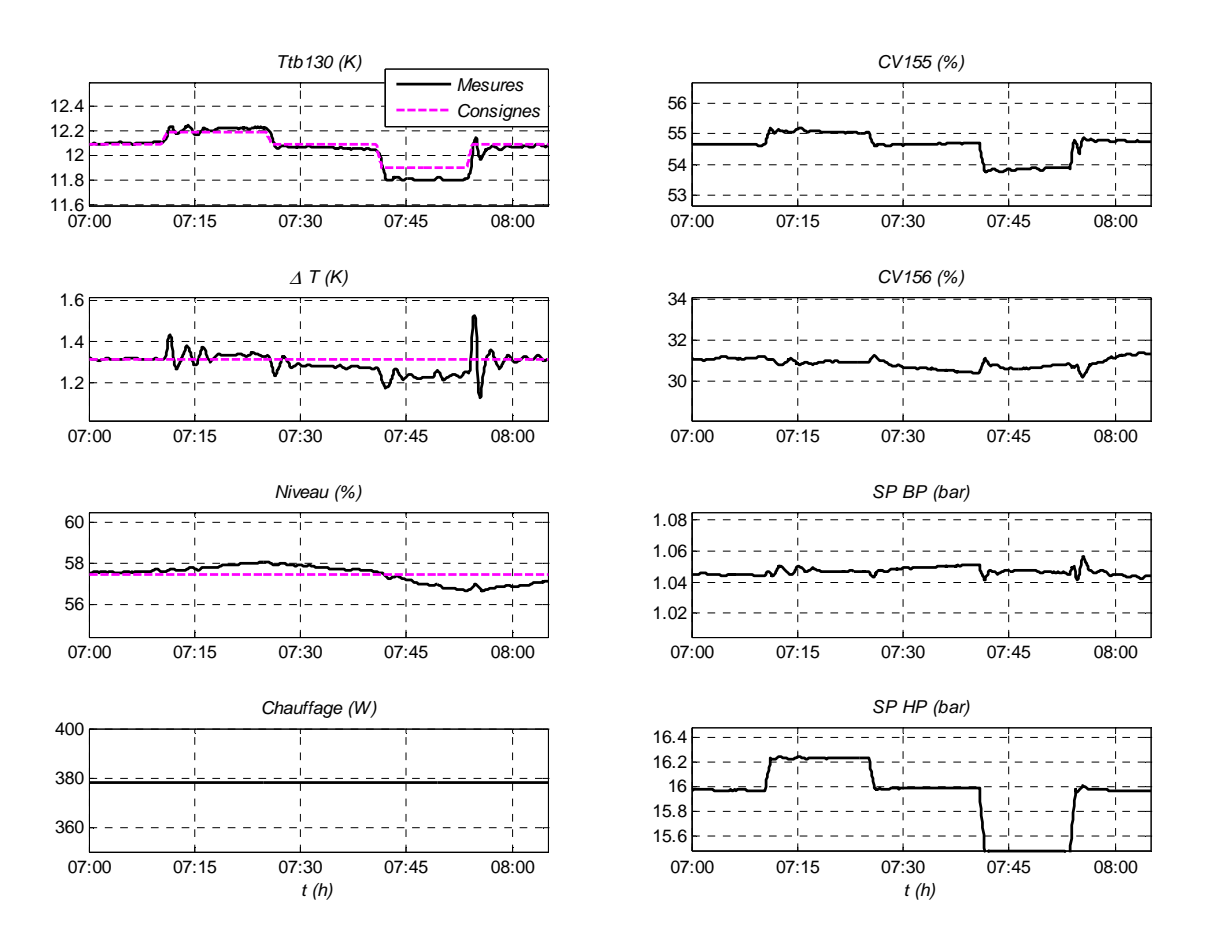

**Figure IV.7 : Première expérience de l'état stationnaire** 

Le critère de stationnarité est bien respecté. La pression *BP* est très peu utilisée et on atteint l'état stationnaire désirée. Par contre, on utilise largement la pression *HP*.

#### **4.2.1.2 Critère stationnaire 2**

Nous effectuons la même expérience en modifiant la matrice de pondérations *Qd*. Pour ce test, la matrice *Qd* est fixée à :

$$
Q_d = diag(CV_{155} \quad CV_{156} \quad SP_{BP} \quad SP_{HP}) = diag(1 \quad 1 \quad 1 \quad 100)
$$
 (Eq.IV.8)

ce qui signifie que la consigne de pression *SPHP* est privilégiée. Lors d'un changement de consigne, on doit trouver un point stationnaire sans avoir à 'trop' utiliser la pression *HP*.

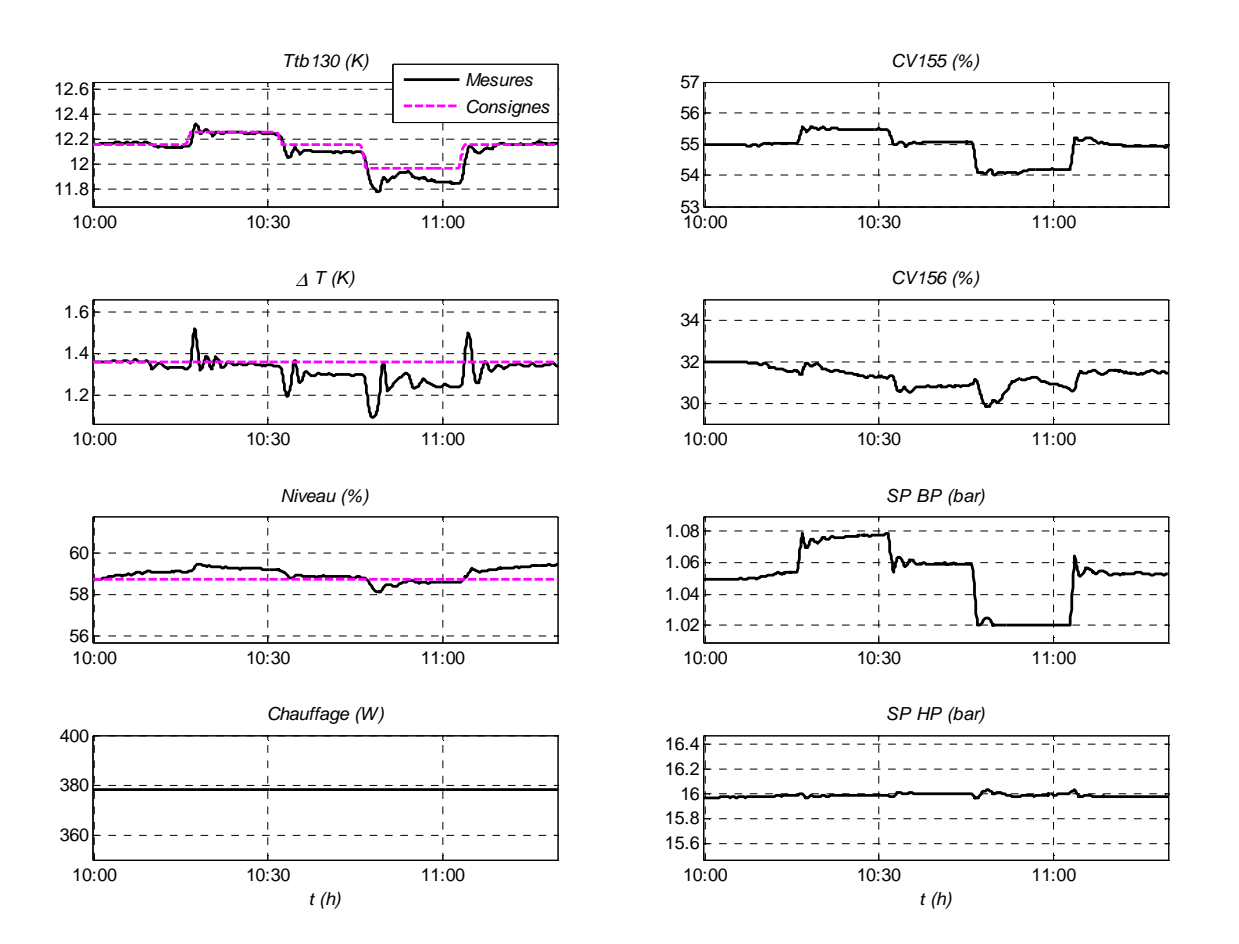

**Figure IV.8 : Deuxième expérience de l'état stationnaire** 

Le critère de stationnarité est encore bien respecté. La pression *HP* est très peu utilisée au détriment de la *BP*.

#### **4.2.1.3 Critère stationnaire 3**

Devant les résultats des deux expériences précédentes, un compromis est à faire entre les pressions *BP* et *HP*. Pour éviter d'avoir à réaliser ce compromis, nous modifions le critère de stationnarité afin de mettre la contrainte égalité sur les pressions *BP* et *HP*.

Le critère de stationnarité est exprimé par l'expression suivante :

$$
\min_{(x_e, u_e)} \quad \begin{Vmatrix} (A - I)x_e + Bu_e \\ y - y_d \end{Vmatrix}_{Q_d}^2
$$
\n(Eq.IV.9)\n
$$
sous: u_e = S_{Zc} u_d
$$

où (*x<sup>e</sup>* , *ue*) sont les états et les commandes stationnaires, *ud* est la commande désirée en stationnaire sur les pressions de la station de compression (1.05 et 16 bar),  $S_{ZC}$  est une matrice de sélection des commandes de la station de compression, *Qd* est la matrice de pondération du critère.

Pour ce test, la matrice  $Q_d$  pondère les sorties régulées  $y_r$  et est fixée à :

$$
Q_d = diag(Ttb_{130} \Delta T Ltb_{131}) = diag(10^5 10^{-1} 10^{-4})
$$
 (Eq.IV.10)

ce qui signifie que la température de sortie turbine *Ttb130* est privilégiée face à la différence de température au bout froid du dernier échangeur *∆T* et au niveau *Ltb131*.

La Figure IV.9 montre les résultats obtenus, face à des changements de consignes sur la température de sortie turbine *Ttb130*. On observe une dégradation du suivi de consigne. Les commandes *SP<sub>BP</sub>* et *SP<sub>HP</sub>* bougent car la contrainte ne porte que sur la détermination des valeurs stationnaires visées. Par contre, la commande est dynamique et peut conduire à des variations instantanées des commandes.

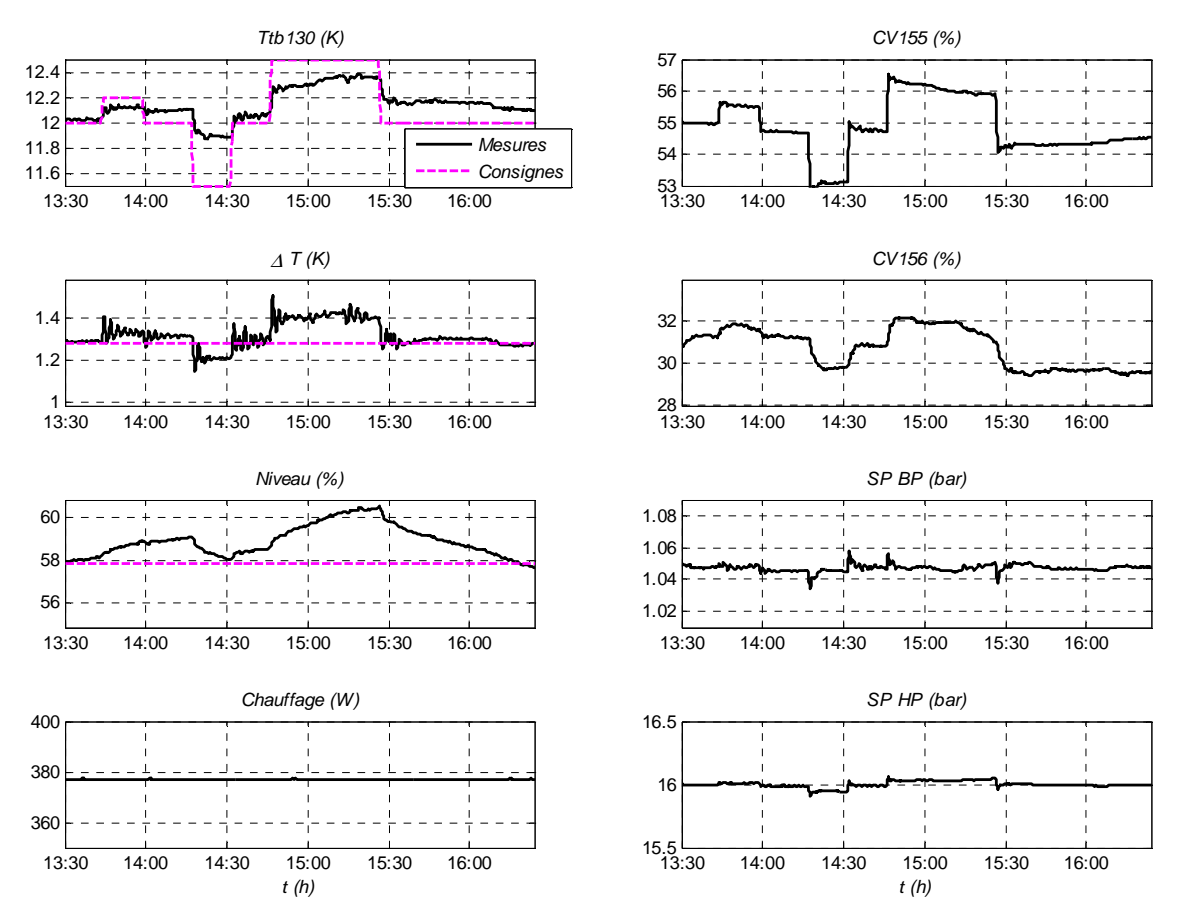

**Figure IV.9 : Troisième expérience de l'état stationnaire** 

#### **4.2.1.4 Conclusion Suivi de consigne**

Trois configurations différentes ont été expérimentées pour le suivi de consigne. Les résultats obtenus montrent qu'un compromis est à effectuer entre l'utilisation des consignes des pressions *SPBP* et *SPHP* et les performances en asservissement.

Les expériences précédentes montrent bien que la stratégie de commande *LQ* proposée donne les moyens d'agir sur les variations des variables dans le sens désiré par les opérateurs et de réaliser les exigences d'un quelconque cahier de charge. Ce dernier doit néanmoins être défini par les opérateurs.

L'objectif de la thèse n'étant pas d'assurer un suivi de consigne, mais de prouver l'intérêt d'une commande avancée dans le rejet de charges pulsées, nous laisserons en suspens ce problème qui montre la non validité du modèle réduit pour ce type de problème. De plus, l'utilisation du modèle issu d'équations physiques devrait permettre de s'affranchir de ce problème.

Pour la suite, on testera les commandes en imposant le critère stationnaire initial (contrainte égalité sur les sorties régulées) avec  $Q_d = diag(1 \quad 1 \quad 100 \quad 1)$ .

#### **4.2.2 Comparaison PID/LQ**

Cette expérience compare la régulation *LQ* à la régulation initiale. On rappelle que la régulation initiale (cf. Chapitre III paragraphe 4.1) utilise le chauffage comme variable de commande pour réguler le niveau. A ce titre, les deux architectures de commande ne sont pas rigoureusement comparables.

Le scénario de comparaison consiste à envoyer plusieurs pulses de chauffage, représentatif des charges pulsées (type JT60\_SA), et d'amplitudes différentes.

La Figure IV.11 présente les résultats obtenus. Les sorties régulées, la valeur du chauffage, les commandes ainsi que les contraintes de fonctionnement sont tracées.

 La régulation *LQ* agit sur les consignes des pressions et permet d'adapter la capacité du réfrigérateur. En effet, devant un pulse de chauffage, on observe une augmentation des pressions *BP* et *HP*. Avec la régulation initiale, la *BP* a tendance à osciller, ce qui se répercute directement sur le débit de la boîte froide (cf. Figure IV.10). La régulation *LQ* permet donc d'avoir un débit plus stable, et assure donc la stabilité du réfrigérateur.

Le niveau n'est pas régulé avec la régulation initiale car le régulateur *PI*, rappelons le*,* utilise le chauffage *NCR22*. La commande *LQ* permet de réguler le niveau en utilisant d'autres actionneurs que le chauffage. On observe des performances équivalentes sur la température sortie turbine et la différence de température au bout froid de *NEF1* en utilisant un actionneur de moins avec la régulation *LQ*.

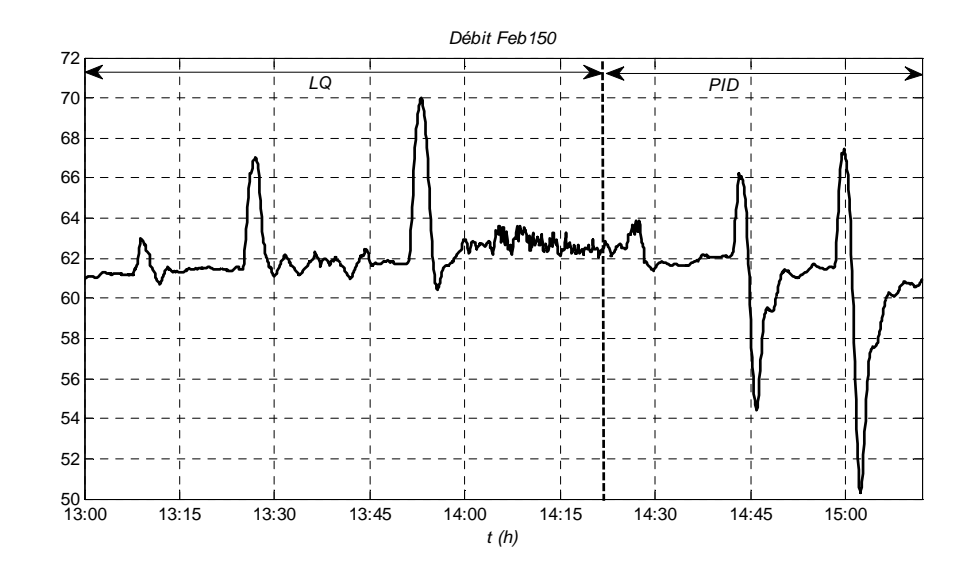

**Figure IV.10 : Comparaison LQ/PID : Débit** 

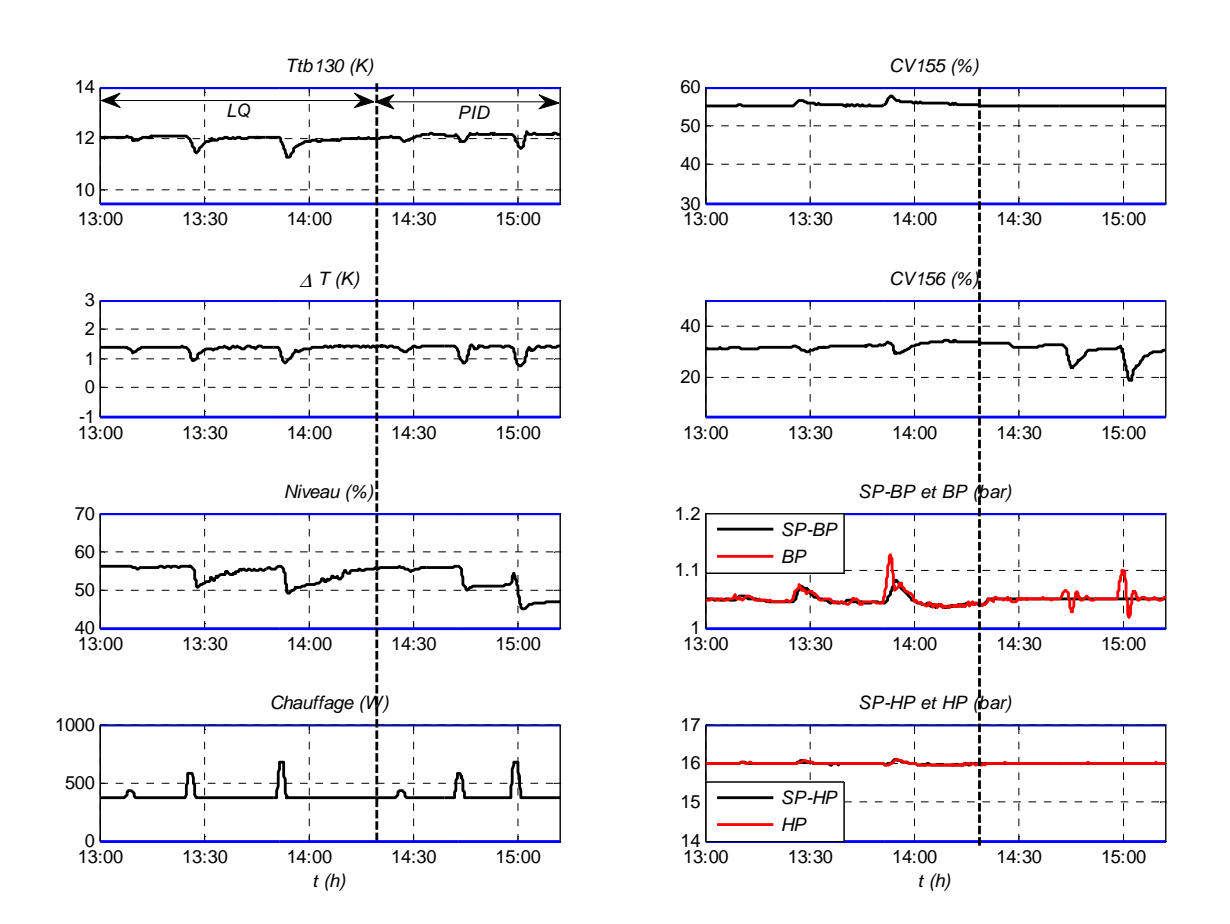

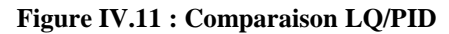

#### **4.2.3 Charges pulsées**

Cette expérience consiste à envoyer des pulses de chauffage, représentatifs des pulses du tokamak JT60\_SA, avec la régulation *LQ*. Le pic des charges pulsées subies par le système de réfrigération du tokamak JT-60SA atteindra jusqu'à deux fois la puissance de réfrigération moyenne.

Notre réfrigérateur est dimensionné pour fournir 400W de puissance froide avec la détente Joule Thomson, nous allons donc tester des charges pulsées d'amplitude 800W.

La Figure IV.12 présente les résultats expérimentaux. On observe une adaptation des pressions *BP* et *HP* face à la puissance de réfrigération demandée. Le temps de stabilisation après les pulses est pratiquement immédiat sur les températures. Le niveau met environ 3h à se stabiliser. Ce comportement était attendu au vu de sa faible pondération. On remarque qu'aucune variable régulée ne dépasse les contraintes de fonctionnement. Ceci nous indique que la régulation *LQ*, malgré la non prise en compte des contraintes, est suffisante dans un scénario de charges pulsées. On remarque également que le système bouclé avec la régulation *LQ* reste stable, alors que la position de la vanne *CV155* est bloquée à sa contrainte haute.

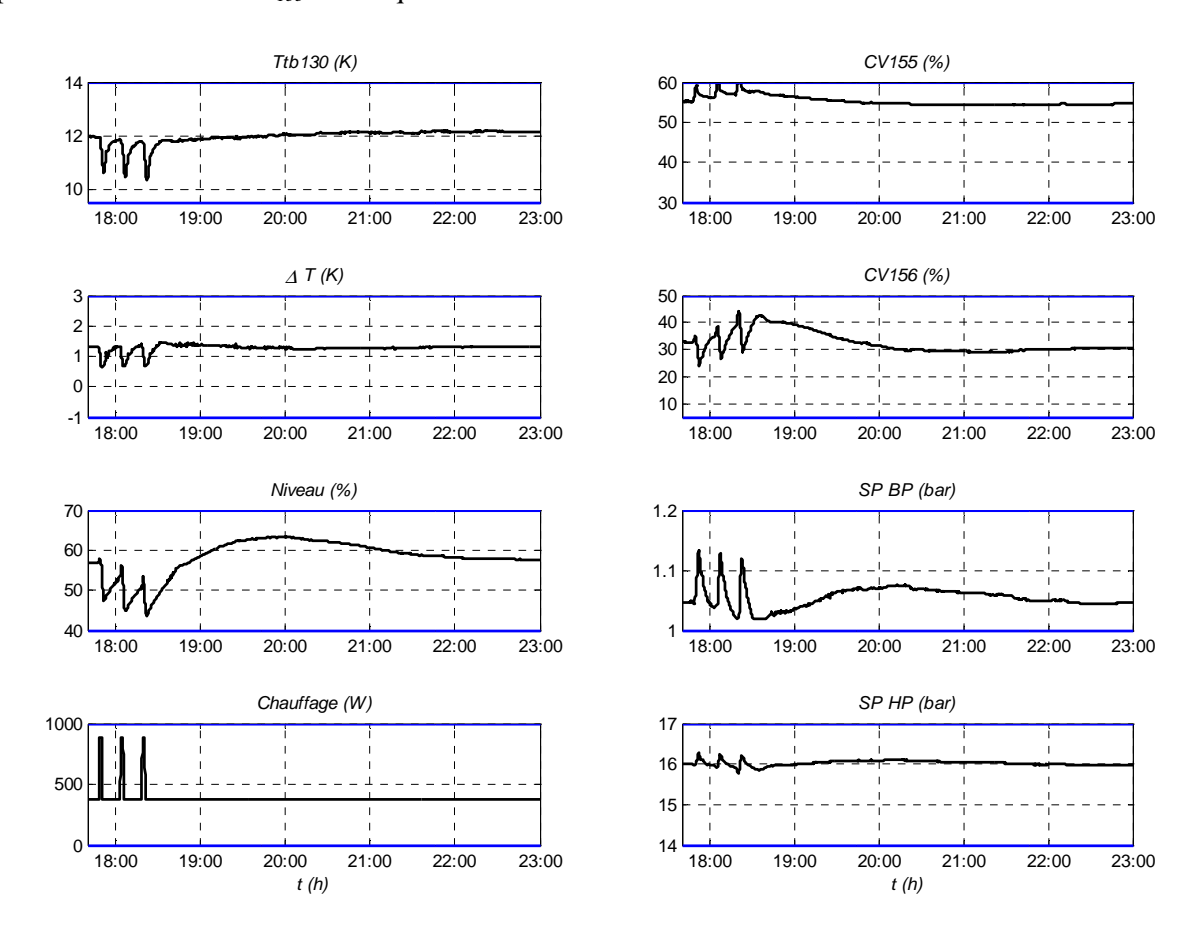

**Figure IV.12 : Charges pulsées avec régulation LQ** 

#### **4.2.4 Mode Réduit**

Cette expérience consiste à tester un mode réduit du réfrigérateur. En effet, un réfrigérateur doit produire sa puissance nominale pendant les heures d'opérations du tokamak, mais on peut imaginer des modes dégradés (pendant la nuit par exemple) où le réfrigérateur a moins de puissance froide à fournir.

En fonctionnement nominal, le réfrigérateur du CEA Grenoble fournit 400W de puissance froide à 4.5K (avec la vanne Joule Thomson). Une diminution de 37.5% de la puissance nominale a été appliquée pour la nuit en appliquant un échelon négatif de 400W à 250W sur la puissance de chauffage *NCR*<sub>22</sub>.

La Figure IV.14 présente les résultats obtenus. La régulation *LQ* s'adapte à l'abaissement de la charge en fermant les vannes de la boite froide, cela a pour effet de diminuer le débit absorbé par la boîte froide. Les sorties régulées se stabilisent au bout d'environ 5h. On remarque que le niveau est sorti de sa contrainte haute pendant environ 1h. On remarque que le mode réduit conduit à une stabilisation à 1 bar (limite basse) pour la consigne de pression  $SP_{BP}$ , malgré les fortes pondérations appliquées.

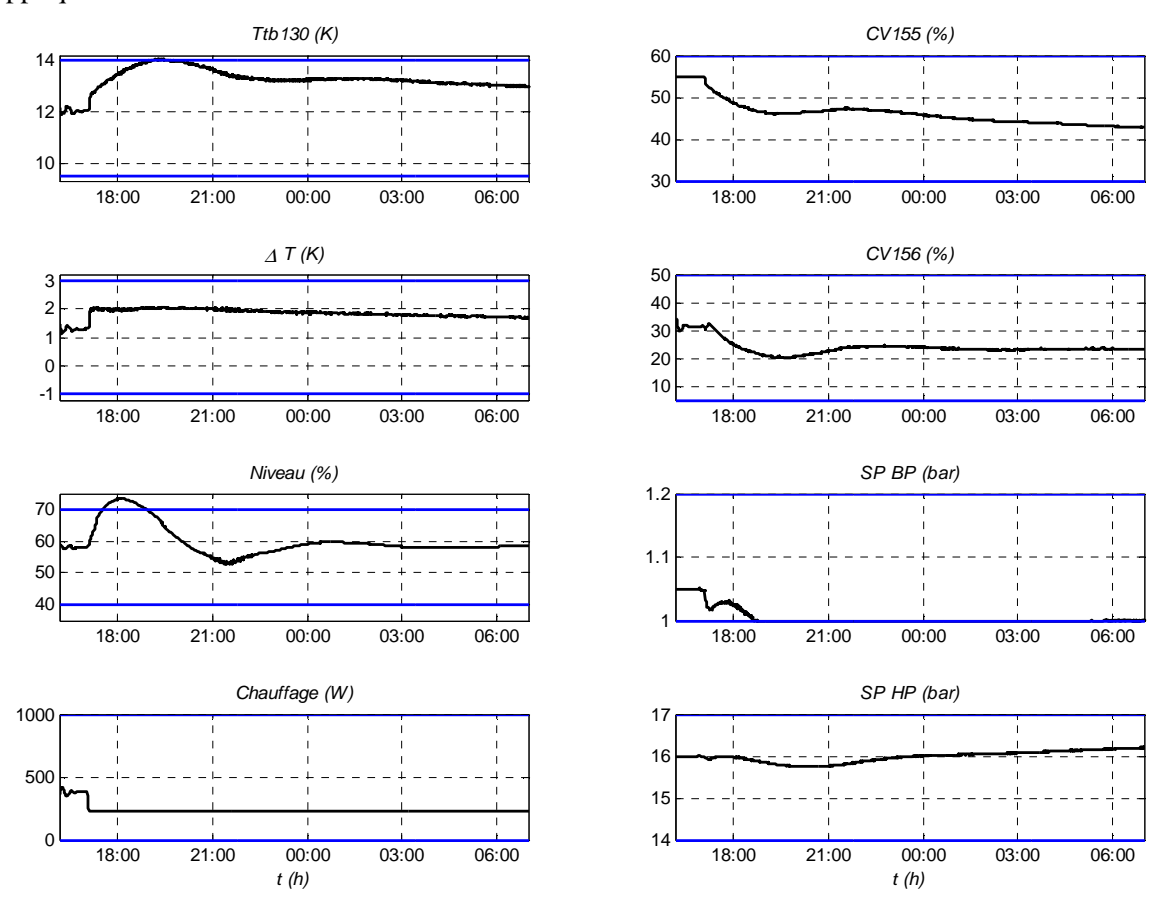

**Figure IV.13 : Mode réduit** 

La Figure IV.14 présente le débit de la boite froide. Environ une heure après le pulse négatif de chauffage, le débit passe en dessous de 48g.s-1. Cela signifie que le compresseur *NC2* de la station de compression aurait pu être arrêté. Cela aurait permis d'économiser de l'énergie car la consommation électrique d'un compresseur est très importante.

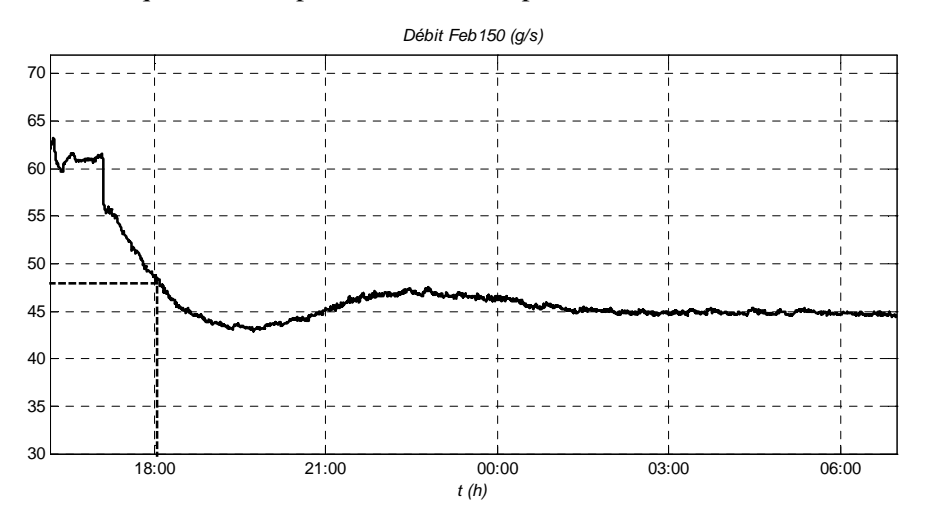

**Figure IV.14 : Mode réduit : Débit** 

Devant les puissances froides nécessaires aux futurs tokamaks et les consommations électriques des compresseurs, un algorithme permettant de faire fonctionner l'installation en mode dégradé est un atout non négligeable.

#### **4.3 Commande prédictive**

La commande prédictive sous contraintes est implémentée sur une carte temps réel, programmée en langage C (AIDIAG). L'algorithme minimise le même critère que la commande linéaire quadratique. Le Chapitre III (paragraphe 4.8) a montré que les deux commandes étaient équivalentes lorsque les mêmes pondérations étaient utilisées, que le profil de paramétrisation de la commande prédictive était affiné et long et en l'absence de contraintes actives le long du scénario. Les contraintes sur les commandes *u* et les dérivées de commande *∆u* sont décrites en (Eq.IV.5) et (Eq.IV.6). Les contraintes sur les variables mesurées et régulées sont décrites par :

$$
y_{cmin} = (Ttb_{130min} Ttb_{108min} Ttb_{232min} Ltb_{131min} Tt_{1031min} Tt_{232min} Tt_{31min} Tt_{31min} Tt_{421}
$$
\n
$$
y_{cmax} = (Ttb_{130max} Ttb_{108max} Ttb_{232max} Ltb_{131max} Tt_{421} Tt_{531max} Tt_{611} Tt_{711})
$$
\n
$$
= (14K 8K 6K 60% 2K)^{T}
$$
\n(Eq.IV.11)

#### **4.3.1 Charges pulsées avec MPC**

Cette expérience consiste à tester l'algorithme de commande prédictive. Pour cela, on utilise les mêmes pondérations que pour la minimisation du critère linéaire quadratique (cf. équation (Eq.IV.4)). Le profil de paramétrisation utilisé comporte 17 degrés de liberté. D'après les expériences du Chapitre III, cela n'est pas suffisant pour atteindre les mêmes performances que le *LQ* (hors contraintes). Avec ce profil, le module AIDIAG calcule le problème d'optimisation en 3s. Des expériences avec des profils plus précis (32 degrés de libertés) ont montré des temps de calcul de l'ordre de 19s. Le processeur du module AIDIAG ne possède donc pas les performances suffisantes pour assurer de bons résultats expérimentaux avec la commande *MPC*.

Lorsque le problème d'optimisation n'a pas de solution, ou lorsque l'AIDIAG met plus de 5s à calculer une commande, on applique la commande *LQ* correspondante. Lorsque ces situations arrivent, une variable erreur passe de 0 à 2 (cf. Figure IV.15).

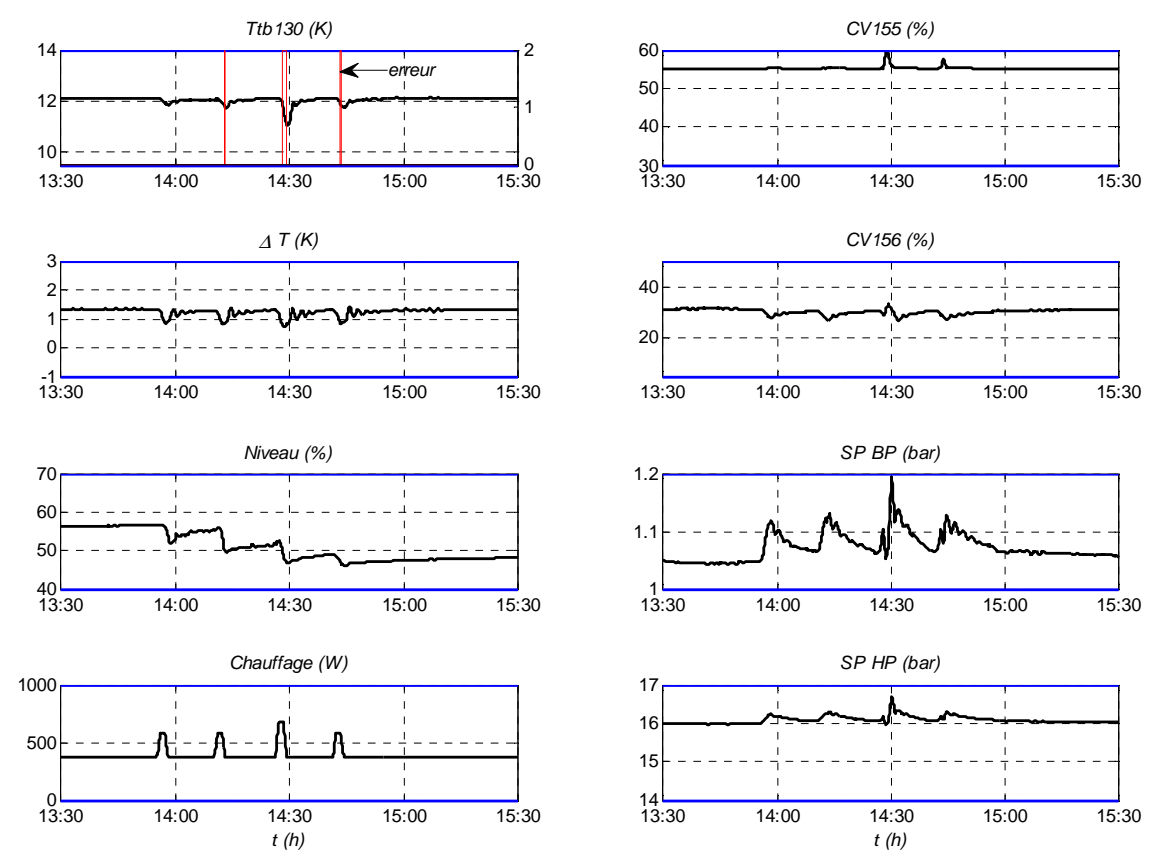

**Figure IV.15 : Charges pulsées avec régulation MPC**

La Figure IV.15 montre les résultats obtenus avec la régulation *MPC* face à des pulses de chauffage. L'erreur est tracée uniquement sur le premier graphe représentant la température *Ttb130*. On remarque que le problème d'optimisation n'a pas trouvé de solution dans plusieurs cas.

Globalement, les résultats montrent de moins bonnes performances qu'avec la régulation *LQ*. Ce résultat était attendu au vu du nombre de degrés de libertés de la commande.

# **5 Conclusion**

Les résultats expérimentaux obtenus ont prouvé les avantages d'une régulation multivariable sur le réfrigérateur cryogénique du CEA Grenoble.

Sur la station de compression, les comparaisons entre la commande *LQ* et la commande *PI*  montrent de nettes améliorations lors de l'utilisation de la commande *LQ*. Cela permet d'améliorer le comportement global du réfrigérateur et d'assurer une plus grande robustesse du procédé (moins d'arrêt visible sur défaut de la pression *BP*).

On note que l'utilisation d'un variateur de vitesse permettrait d'augmenter les capacités de débit des compresseurs de 20%, ce qui serait une aide non négligeable lors de charges pulsées de fortes amplitudes.

Sur la boîte froide, deux algorithmes multivariables ont été implémentés : un régulateur linéaire quadratique et une commande prédictive basée sur le modèle. Les résultats expérimentaux obtenus montrent que le régulateur linéaire quadratique 'contraint' est suffisant dans un scénario de charges pulsées. En effet, la stabilité du système en boucle fermée est constatée malgré l'atteinte d'une contrainte. La commande prédictive a été implémentée mais les puissances de calcul faibles du module AIDIAG ne permettent pas encore d'atteindre des performances similaires.

D'une manière générale, la commande multivariable permet de faire varier les pressions du réfrigérateur en fonction de la charge demandée. Cela permet d'augmenter la capacité du réfrigérateur lors de charges importantes, mais également de la diminuer lors de mode dégradé. L'algorithme permet également de réguler le niveau d'hélium liquide sans utiliser l'actionneur de chauffage.

La diminution de la consommation électrique serait possible lors de mode dégradé car l'algorithme de contrôle adapte le débit traité par les compresseurs. Ce dernier atout est non négligeable dans le but d'optimiser la consommation électrique globale d'un réfrigérateur.

.

# DEVELOPPEMENT D'UN OBSERVATEUR DE LA **CHARGE THERMIQUE APPLIQUEE SUR LE BAIN**

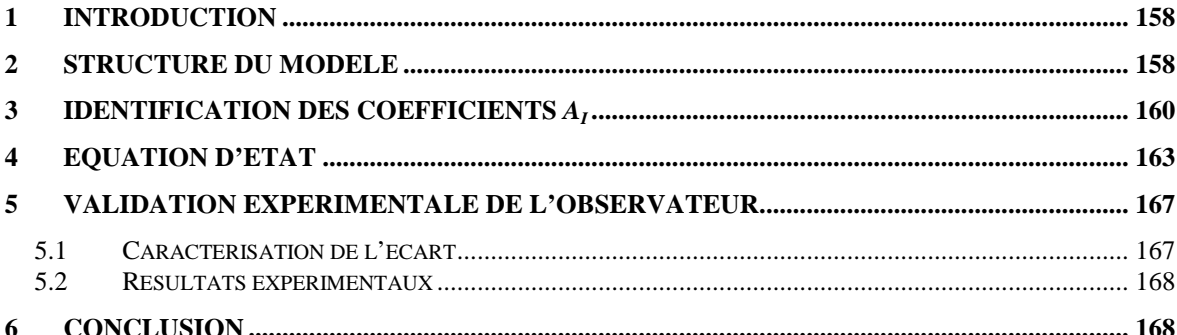

# **1 Introduction**

Ce chapitre concerne le développement d'un observateur de la charge thermique du réfrigérateur cryogénique disponible au CEA Grenoble. Dans notre cas, elle correspond à la puissance de chauffage *NCR22* appliquée sur le bain. Cette estimation est réalisée uniquement à partir de mesures internes du réfrigérateur, sans avoir d'informations sur ce qui se passe à l'extérieur du réfrigérateur. Cette prédiction pourrait être utilisée par les opérateurs cryogénistes du réfrigérateur afin de :

- contrôler en permanence la charge thermique imposée par les aimants et ainsi assurer une surveillance du système.
- optimiser la consommation énergétique des réfrigérateurs : une bonne anticipation des charges thermiques peut permettre de dimensionner le réfrigérateur pour une charge thermique moyenne et non pour une charge maximum.

# **2 Structure du modèle**

L'objectif est d'élaborer un modèle permettant de reconstruire la puissance de chauffage appliquée sur le bain, en fonction des variables internes du réfrigérateur. Pour cela, on considère l'ensemble présenté sur la Figure V.1.

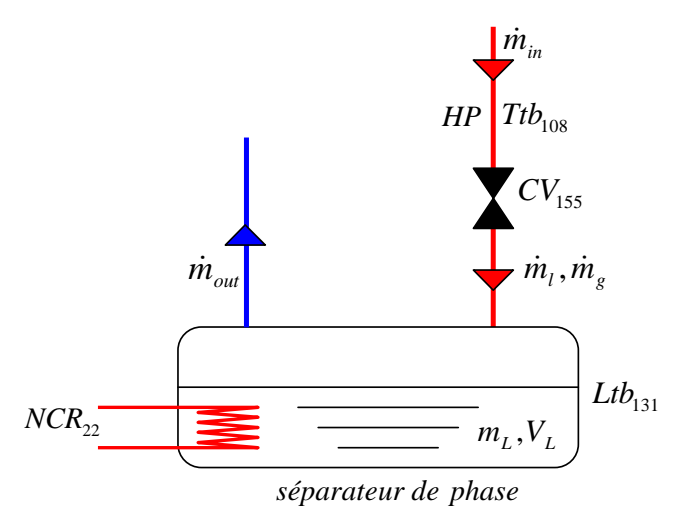

**Figure V.1 : Variables utilisées pour la construction de l'observateur de chauffage** 

Pour la construction du modèle, on considère que la pression amont de la vanne *CV155* est égale à la haute pression *HP*. En effet, les pertes de charge le long du canal haute pression sont supposées négligeables.

La modélisation du bain est très complexe en raison d'importantes non linéarités des phénomènes thermodynamiques (cf. Chapitre II paragraphe 5.6). Pour construire l'observateur de la puissance de chauffage, on suppose que la modélisation du bain peut être réalisée par une équation plus simple, ne prenant pas en compte la dynamique interne des masses liquide/vapeur du bain.

On écrit la conservation de masse sur le bain et on obtient l'expression suivante :

$$
\frac{dm_L}{dt} = \dot{m}_l - \dot{m}_{out} \tag{Eq.V.1}
$$

où  $m_L$  est la quantité de liquide du bain (kg),  $\dot{m}_l$  est le débit de liquide produit par la détente Joule Thomson (kg.s<sup>-1</sup>) et  $\dot{m}_{out}$  est le débit de vapeur sortante du bain (kg.s<sup>-1</sup>).

Le débit d'évaporation  $\dot{m}_{out}$  peut être exprimé en fonction de la puissance de chauffage  $NCR_{22}$  (W) et de la chaleur latente de vaporisation de l'hélium (considérée constante à 20.3 kJ.kg<sup>-1</sup>) selon l'expression :

$$
\dot{m}_{out} = 10^{-3} \frac{NCR_{22}}{Lv}
$$
 (Eq.V.2)

Le débit  $\dot{m}_l$  peut être exprimé en fonction du débit d'entrée de la vanne  $\dot{m}_{in}$  (kg.s<sup>-1</sup>) et de la qualité *x* de la détente Joule Thomson selon l'expression :

$$
\dot{m}_t = x \times \dot{m}_{in} \tag{Eq.V.3}
$$

La qualité *x* étant dépendante des conditions en amont de la vanne JT (pression *HP* (bar) et température *Ttb<sub>108</sub>* (K)), et le débit *m*<sup>*in*</sup> étant dépendant de l'ouverture de la vanne ( $CV_{155}$  (%)), le débit  $\dot{m}_l$  peut être exprimé selon une fonction non linéaire *f* qui sera approchée par identification :

$$
\dot{m}_1 = f\left(CV_{155}, HP, Ttb_{108}\right) \tag{Eq.V.4}
$$

La quantité de masse liquide *mL* (kg) peut être exprimée en fonction du volume de liquide du bain  $V_L$  (m<sup>3</sup>) :

$$
m_L = \rho V_L \tag{Eq.V.5}
$$

où  $ρ$  est la masse volumique du bain (kg.m<sup>-3</sup>).

On exprime, finalement, le volume liquide *VL* du bain (de forme cylindrique) en fonction du niveau *Ltb*<sub>131</sub> (%) tel que :

$$
V_L = \pi r^2 (K \times Ltb_{131})
$$
 (Eq.V.6)

où *r* est le rayon du cylindre (m) et *K* est une constante permettant de convertir le niveau (en m) en % (cf. Chapitre II paragraphe 5.6.7.6).

Finalement, en combinant les équations (Eq.V.1), (Eq.V.4), (Eq.V.5) et (Eq.V.6), on obtient l'équation suivante :

$$
K \frac{dLtb_{131}}{dt} = f(CV_{155}, HP,Ttb_{108}) - 10^{-3} \frac{NCR_{22}}{Lv}
$$
 (Eq.V.7)

où  $K' = \rho \pi r^2 K$ , *Ltb*<sub>131</sub> est le niveau du bain (%),  $CV_{155}$  est le pourcentage d'ouverture de la vanne (%), *HP* est la haute pression (bar), *Ttb108* est la température amont de la vanne JT (K),

*NCR22* est la puissance de chauffage (W) et *Lv* est la chaleur latente de vaporisation de l'hélium (kJ/kg).

Dans la suite du chapitre, on utilisera les notations suivantes :

$$
w = NCR_{22}, u = CV_{155}, T = Ttb_{108}, h = Ltb_{131}
$$
 (Eq.V.8)

A partir de l'équation (Eq.V.7) et des notations décrites en (Eq.V.8), on détermine la structure du modèle à identifier :

$$
\dot{h} = (u, (Tu), \dot{u}, \dot{T}, w) \begin{pmatrix} a_1 \\ a_2 \\ a_3 \\ a_4 \\ a_5 \end{pmatrix}
$$
 (Eq.V.9)

On remarque que la structure choisie ne fait pas intervenir la pression *HP*. En effet, on considère que les variations de la haute pression ont un effet négligeable sur la dynamique du bain. Cependant, l'identification des coefficients  $a_i$  sera effectuée pour différentes valeurs de la pression *HP* afin de construire une carte dépendante de cette variable*.* On remarque que l'équation (Eq.V.9) fait intervenir la vitesse d'ouverture de la vanne *ù* et la dérivée de la température  $\dot{T}$  . Ces termes ont été ajoutés afin d'améliorer la qualité du modèle dynamique correspondant. Un terme non linéaire est également ajouté*Tu* .

# **3 Identification des coefficients** *a<sup>i</sup>*

Afin d'identifier les coefficients *a<sup>i</sup>* , apparaissant dans l'équation (Eq.V.9), nous intégrons cette équation afin de filtrer les bruits. On obtient l'équation suivante :

$$
h(t) - h(t_1) = M(t)a \tag{Eq.V.10}
$$

où *a* est le vecteur des coefficients *a<sup>i</sup>* , *t1* est le temps initial des expériences et *M* est le vecteur ligne donné par :

$$
M(t) = \left(\int_{t_1}^t u(\tau)d\tau \int_{t_1}^t T(\tau)u(\tau)d\tau \quad u(t) - u(t_1) \quad T(t) - T(t_1) \int_{t_1}^t w(\tau)d\tau \right) \text{(Eq.V.11)}
$$

Le vecteur *a* est donc obtenu en minimisant au sens des moindres carrées le critère quadratique suivant :

$$
\begin{bmatrix}\nF(M)(t_1) \\
F(M)(t_2) \\
\vdots \\
F(M)(t_N)\n\end{bmatrix} a - \begin{bmatrix}\n0 \\
F(h)(t_2) - h(t_1) \\
\vdots \\
F(h)(t_N) - h(t_1)\n\end{bmatrix}
$$
\n(Eq.V.12)

où *F(M)* et *F(h)* sont les versions filtrées de *M(.)* et de *h(.)* par le filtre de premier ordre *F* défini par :

$$
F(s) = \frac{s}{1 + \tau_f s} \quad \text{avec} \quad \tau_f = 60s \tag{Eq.V.13}
$$

Le problème (Eq.V.12) a été résolu pour des données expérimentales comportant des échelons sur la vanne *CV155* pour deux valeurs différentes de la pression *HP* (16 et 14 bar) et pour une valeur fixe de la charge (environ 220W) (cf. Figure V.2). On obtient les vecteurs *a14* et *a16*, solutions du problème (Eq.V.12) pour les deux jeux de données.

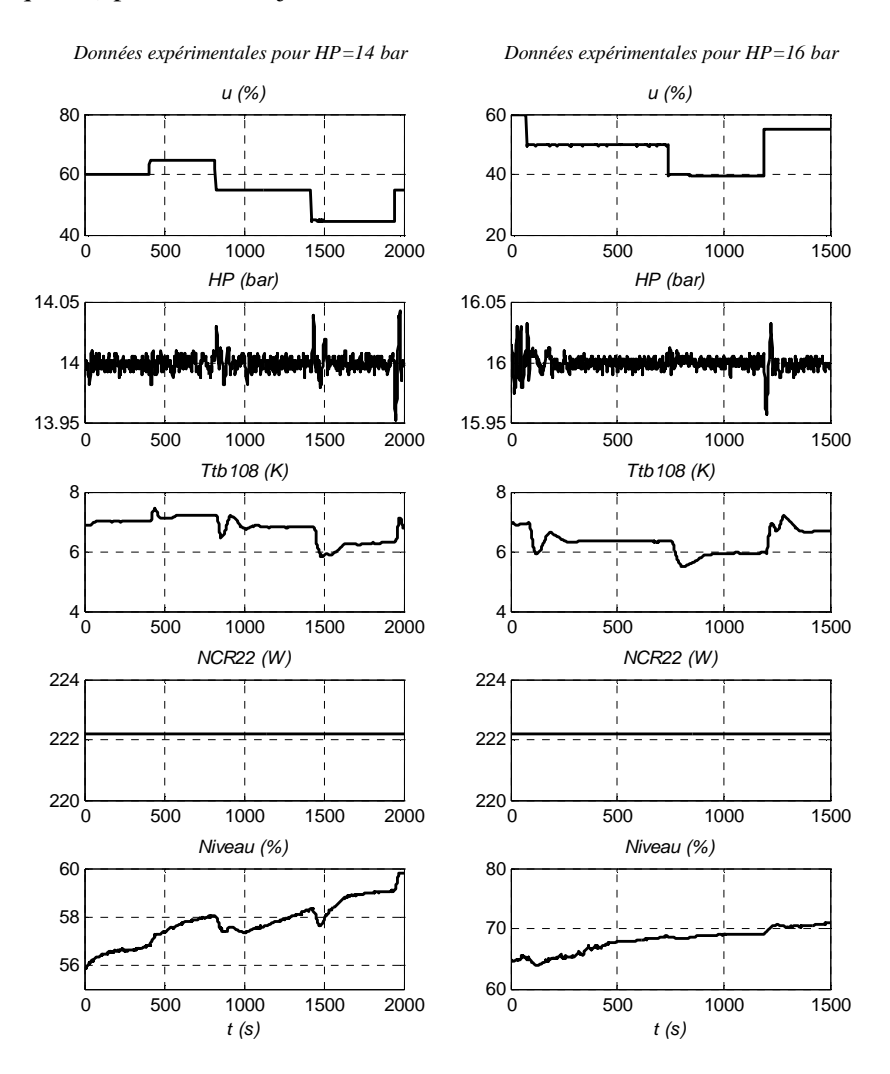

**Figure V.2 : Données expérimentales utilisées pour la construction du modèle** 

Afin de simplifier l'observateur, la valeur moyenne des solutions pour les deux expériences a été choisie pour calculer le vecteur solution *a*, tel que :

$$
a = \frac{a_{14} + a_{16}}{2}
$$
 (Eq.V.14)

où *a<sup>14</sup>* et *a16* sont les solutions du problème de moindres carrées de l'équation (Eq.V.12) pour *HP*=14 bar et *HP*=16 bar.

La validation du modèle (Eq.V.9) est présentée sur la Figure V.3, sur laquelle on compare :

- La dérivée filtrée de l'évolution du niveau. Elle représente le second membre du problème des moindres carrées (Eq.V.12).
- Le terme affine en les coefficients  $a_i$  qui donne une autre façon d'obtenir l'évolution de la dérivée filtrée du niveau. Ce terme permettra, par la suite, d'estimer la charge thermique du bain *w*.

On remarque un bruit important sur la dérivée filtrée du niveau pour le jeu de données où *HP*=16 bar. Ce phénomène est du à la réalisation de la mesure de niveau (cf. Chapitre II paragraphe 3.2.1.1.2). Celle-ci est réalisée en insérant une jauge supraconductrice dans une gaine plastique. Cette gaine est ensuite insérée à l'intérieur d'un tube métallique, préalablement installée dans le bain d'hélium, et percée d'ouvertures permettant à l'hélium de circuler librement. Ces ouvertures peuvent provoquer un phénomène non linéaire sur la mesure, comme par exemple lorsqu'une ouverture obstruée se vide d'un coup.

A cause de ce phénomène, la mesure de niveau est, sur notre installation, très bruitée entre 62% et 68%. Sur cette partie, le filtre de la mesure de niveau sera plus restrictif avec une constante de temps de 120s (au lieu de 60s).

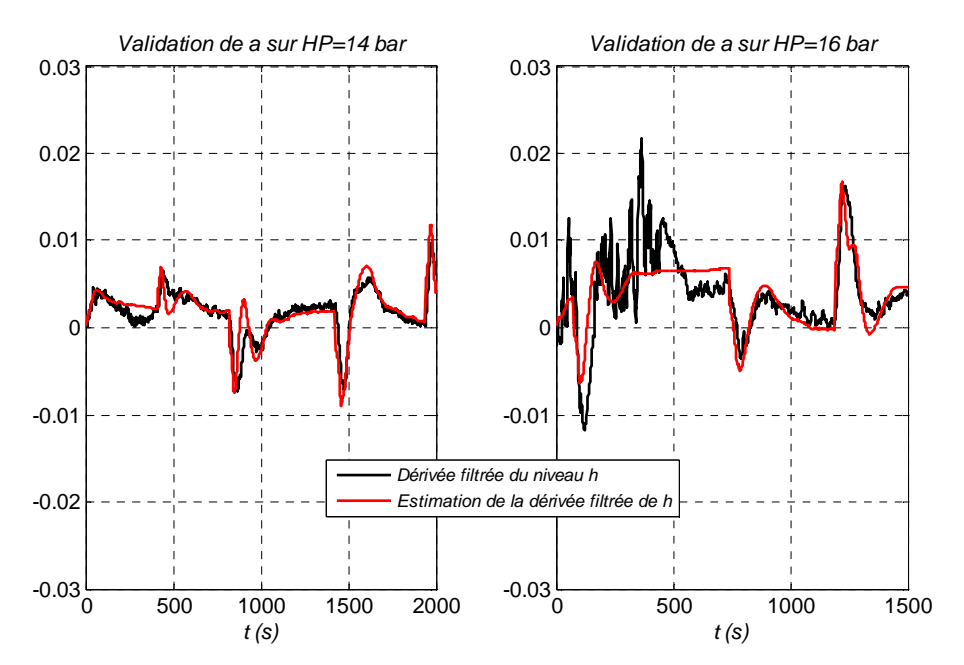

**Figure V.3 : Validation du modèle** 

Au delà de la bonne adéquation entre les mesures et le modèle, l'essentiel dans la problématique de l'estimation de *w* est de savoir si une variation de *w* donne un écart suffisamment important pour qu'elle puisse être estimée. Ceci est présenté sur la Figure V.4 où les courbes du modèle sont données pour une variation de ±30% de la charge. On observe clairement la sensibilité des résultats à une faible variation de la puissance de chauffage ce qui permettrait de prévoir une bonne capacité d'estimation.

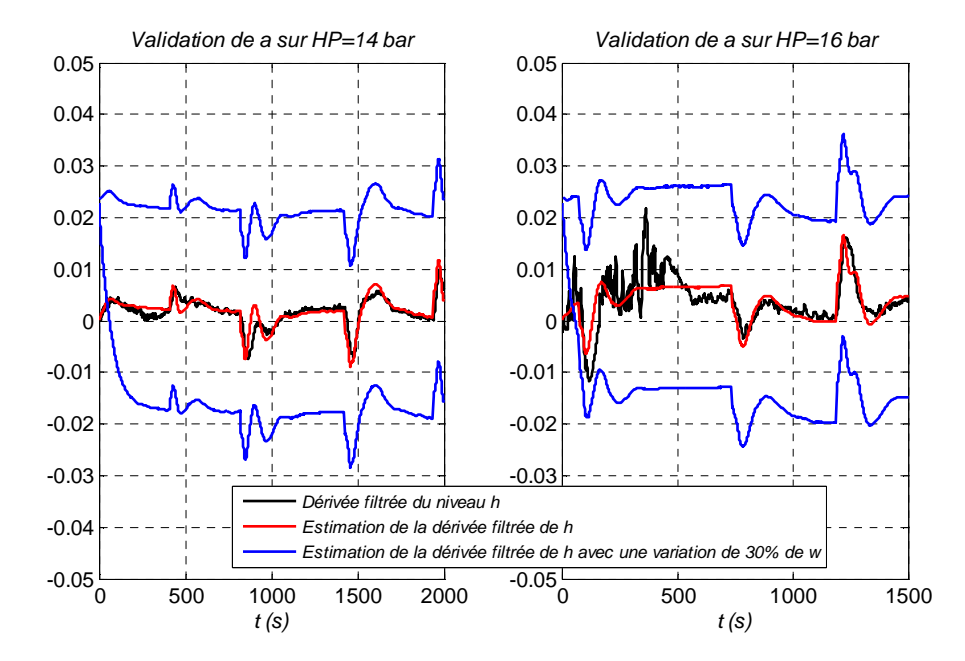

**Figure V.4 : Validation du modèle avec variations de w : La sensibilité du modèle à des variations de chauffage suggère une bonne capacité d'observation** 

# **4 Equation d'état**

Ce paragraphe consiste à exprimer les équations de l'observateur de la puissance de chauffage. Pour faciliter l'écriture, nous allons utiliser les notations suivantes :

$$
q = \begin{pmatrix} u \\ Tu \end{pmatrix} \hspace*{0.2cm} ; \hspace*{0.2cm} z = \begin{pmatrix} u \\ T \end{pmatrix} \hspace*{0.2cm} ; \hspace*{0.2cm} L_q = \begin{pmatrix} a_1 & a_2 \end{pmatrix} \hspace*{0.2cm} ; \hspace*{0.2cm} L_z = \begin{pmatrix} a_3 & a_4 \end{pmatrix} \hspace*{0.2cm} \text{(Eq.V.15)}
$$

En utilisant les notations définies précédemment, le modèle de l'équation (Eq.V.9) s'écrit :

$$
\dot{h} = L_q q + L_z \dot{z} + a_5 w \tag{Eq.V.16}
$$

Nous allons nous intéresser à la dérivée filtrée de *h* afin d'estimer *w*, ceci passe par la définition de la variable *y* dont la transformée de Laplace en fonction de *h* s'écrit :

$$
Y(s) = \frac{s}{1 + \tau_{f} s} H(s)
$$
 (Eq.V.17)

En termes d'équation différentielle, l'équation précédente s'écrit :

$$
\dot{y} = \frac{1}{\tau_f} \left( -y + \dot{h} \right) \tag{Eq.V.18}
$$

En utilisant les équations (Eq.V.16) et (Eq.V.18), l'équation précédente s'écrit :

$$
\dot{y} = \frac{1}{\tau_f} \left( -y + L_q q + L_z \dot{z} + a_s w \right)
$$
 (Eq.V.19)

On introduit le vecteur d'état *xw*, défini par :

$$
x_w = \tau_f y - L_z z \tag{Eq.V.20}
$$

D'après l'équation (Eq.V.19), nous avons :

$$
\dot{x}_w = -y + L_q q + a_5 w \tag{Eq.V.21}
$$

ce qui donne en remplaçant *y* par  $\frac{1}{2}(x_w + L_z z)$ *f*  $\frac{1}{\tau_c}(x_w +$  $\frac{1}{-}(x_{w}+L_{z}z):$ 

$$
\dot{x}_{w} = -\frac{1}{\tau_{f}} \left( x_{w} + L_{z} z \right) + L_{q} q + a_{5} w \tag{Eq.V.22}
$$

On obtient, finalement, une représentation d'état dont l'état est *xw*, les entrées sont *q*, *z* et *w* et la sortie est *y* :

$$
\dot{x}_{w} = \left[ -\frac{1}{\tau_{f}} \right] x_{w} + \left[ L_{q} - \frac{L_{z}}{\tau_{f}} \right] \left( \frac{q}{z} \right) + a_{s} w
$$
\n
$$
y = \left[ \frac{1}{\tau_{f}} \right] x_{w} + \left[ 0 - \frac{L_{z}}{\tau_{f}} \right] \left( \frac{q}{z} \right)
$$
\n(Eq.V.23)

La représentation d'état précédente est notée sous la forme :

$$
\dot{x}_w = Ax_w + B\left(\frac{q}{z}\right) + Gw
$$
\n
$$
y = Cx_w + D\left(\frac{q}{z}\right)
$$
\n(Eq.V.24)

où les matrices *A, B, C, D, G* sont données par :

$$
A = \left[ -\frac{1}{\tau_f} \right] ; \quad B = \left[ L_q - \frac{L_z}{\tau_f} \right] ; \quad G = a_s ; \quad C = \left[ \frac{1}{\tau_f} \right] ; \quad D = \left[ 0 - \frac{L_z}{\tau_f} \right] \text{(Eq.V.25)}
$$

On note que, par définition, la variable *y* est une variable mesurée car il suffit d'appliquer le filtre *F* défini par l'équation (Eq.V.13) à la mesure du niveau *h* pour obtenir *y.* 

Le modèle présenté par l'équation (Eq.V.23), peut être étendu afin d'estimer la charge thermique *w*. L'état étendu de ce modèle est défini comme suit :

$$
\xi = \begin{pmatrix} x_w \\ s_w \end{pmatrix}
$$
 (Eq.V.26)

où *xw* est l'état de la représentation d'état (Eq.V.23) et *sw* est l'état censé représenter la charge thermique *w*.

On adopte un profil constant à cette nouvelle variable pour aboutir au modèle suivant d'observation :

$$
\dot{\xi} = \begin{pmatrix} \dot{x}_w \\ \dot{s}_w \end{pmatrix} = \begin{bmatrix} A & G \\ 0 & 0 \end{bmatrix} \begin{pmatrix} x_w \\ s_w \end{pmatrix} + \begin{bmatrix} B \\ 0_{1 \times 4} \end{bmatrix} \begin{pmatrix} q \\ z \end{pmatrix}
$$
  
\n
$$
y = \begin{bmatrix} C & 0 \end{bmatrix} \xi + D \begin{pmatrix} q \\ z \end{pmatrix}
$$
 (Eq.V.27)

La représentation d'état précédente est notée sous la forme :

$$
\dot{\xi} = \overline{A}.\xi + \overline{B}.U_{(T,u)}
$$
  
\n
$$
y = \overline{C}.\xi + \overline{D}.U_{(T,u)}
$$
 (Eq.V.28)

où  $U_{(T,u)} = (q \quad z)^T = (u \quad Tu \quad u \quad T)^T$  et les matrices  $\overline{A}$ ,  $\overline{B}$ ,  $\overline{C}$  et  $\overline{D}$  sont données par :

$$
\overline{A} = \begin{bmatrix} A & G \\ 0 & 0 \end{bmatrix} \quad ; \quad \overline{B} = \begin{bmatrix} B \\ 0_{1 \times 4} \end{bmatrix} \quad ; \quad \overline{C} = \begin{bmatrix} C & 0 \end{bmatrix} \quad ; \quad \overline{D} = D \tag{Eq.V.29}
$$

La représentation d'état discrète du modèle continu (Eq.V.28), pour la période d'échantillonnage *dt* s'écrit sous la forme suivante :

$$
\xi(k+1) = A_d \xi(k) + B_d U_{(T,u)}(k)
$$
  
\n
$$
y(k) = C_d \xi(k) + D_d U_{(T,u)}(k)
$$
 (Eq.V.30)

où  $A_d$ ,  $B_d$ ,  $C_d$  et  $D_d$  sont les matrices discrètes de  $\overline{A}$ ,  $\overline{B}$ ,  $\overline{C}$  et  $\overline{D}$ .

Finalement, on obtient les équations de l'observateur :

$$
\hat{\xi}(k+1) = [A_d - LC_d] \hat{\xi}(k) + [B_d - LD_d] U_{(T,u)}(k) + Ly(k)
$$
 (Eq.V.31)

où *L* est le gain de l'observateur dans  $R^{2\times1}$ , calculé tel que les valeurs propres de la matrice  $[A_d - LC_d]$  soient à parties réelles strictement négatives.

On rappelle que la variable *y* n'est pas immédiatement disponible et doit être obtenue à travers les équations du filtre défini par (Eq.V.13) :

$$
\dot{y} = \frac{1}{\tau_f} \left( -y + \dot{h} \right) \tag{Eq.V.32}
$$

En définissant la variable  $\eta = \tau_f y - h$ , on obtient :

$$
\dot{\eta} = -y = -\frac{1}{\tau_f}(\eta + h) \tag{Eq.V.33}
$$

$$
y = \frac{1}{\tau_f} (\eta + h)
$$
 (Eq.V.34)
Les équations (Eq.V.33) et (Eq.V.34) s'écrivent sous la forme d'une représentation d'état continue :

$$
\dot{\eta} = \left[ -\frac{1}{\tau_f} \right] \eta + \left[ -\frac{1}{\tau_f} \right] h
$$
\n
$$
y = \left[ \frac{1}{\tau_f} \right] \eta + \left[ \frac{1}{\tau_f} \right] h
$$
\n(Eq.V.35)

Cette représentation d'état est exprimée sous forme discrète par :

$$
\eta(k+1) = R_d \eta(k) + E_d h(k)
$$
  
\n
$$
y(k) = \left[\frac{1}{\tau_f}\right] \eta(k) + \left[\frac{1}{\tau_f}\right] h(k)
$$
 (Eq.V.36)

En regroupant les équations (Eq.V.31) et (Eq.V.36), on obtient la représentation d'état discrète complète de l'observateur de la charge thermique :

$$
\eta(k+1) = R_d \eta(k) + E_d h(k)
$$
  

$$
\hat{\xi}(k+1) = [A_d - LC_d] \hat{\xi}(k) + [B_d - LD_d] U_{(T,u)}(k) + L \left( \left[ \frac{1}{\tau_f} \right] \eta(k) + \left[ \frac{1}{\tau_f} \right] h(k) \right) \text{(Eq.V.37)}
$$

On définit l'état augmenté *X* tel que :

i.

$$
X = \begin{pmatrix} \eta \\ \hat{\xi} \end{pmatrix}
$$
 (Eq.V.38)

qui vérifie l'équation différentielle suivante :

$$
X(k+1) = \begin{bmatrix} R_d & 0_{1\times 2} \\ \frac{1}{\tau_f} L & A_d - LC_d \end{bmatrix} X(k) + \begin{bmatrix} 0_{1\times 4} & E_d \\ B_d - LD & \frac{1}{\tau_f} L \end{bmatrix} \begin{pmatrix} U_{(T,u)}(k) \\ h(k) \end{pmatrix}
$$
 (Eq.V.39)  

$$
\hat{w}(k) = \begin{pmatrix} 0 & 0 & 1 \end{pmatrix} X(k)
$$

L'équation (Eq.V.39) peut finalement s'écrire sous la forme condensée suivante :

$$
X(k+1) = A_{obs} X(k) + B_{obs} U_{obs}(k)
$$
  
\n
$$
\hat{w}(k) = C_{obs} X(k)
$$
 (Eq.V.40)

où  $U_{obs} = (u \quad Tu \quad u \quad T \quad h)^T$  et les matrices  $A_{obs}$ ,  $B_{obs}$ ,  $C_{obs}$  sont exprimées par :

$$
A_{obs} = \begin{bmatrix} R_d & 0_{1 \times 2} \\ \frac{1}{\tau_f} L & A_d - LC_d \end{bmatrix} ; B_{obs} = \begin{bmatrix} 0_{1 \times 4} & E_d \\ B_d - LD & \frac{1}{\tau_f} L \end{bmatrix} ; C_{obs} = (0 \ 0 \ 1) (Eq.V.41)
$$

## **5 Validation expérimentale de l'observateur**

L'équation de l'observateur (Eq.V.40) a été implémentée dans l'automate programmable de la boîte froide. La validation expérimentale a été effectuée en utilisant les paramètres suivant :

$$
dt = 3s
$$
  

$$
tr_{obs} = 60s
$$
 (Eq.V.42)

Où *dt* est la période d'échantillonnage de l'observateur et *trobs* est le temps de réponse à 5% de la dynamique de l'estimation de la charge thermique.

### **5.1 Caractérisation de l'écart**

Lors de la mise en œuvre de l'observateur, un écart *e* entre la puissance réelle appliquée sur le bain (*NCR22*) et son estimation a été détecté :

$$
e = NCR_{22} - \hat{w}
$$
 (Eq.V.43)

Afin de corriger l'estimation, cet écart a été caractérisé pour plusieurs valeurs stationnaires de la puissance de chauffage *NCR22*.pour des valeurs comprises entre 190W et 310W Les résultats obtenus sont présentés sur la Figure V.5.

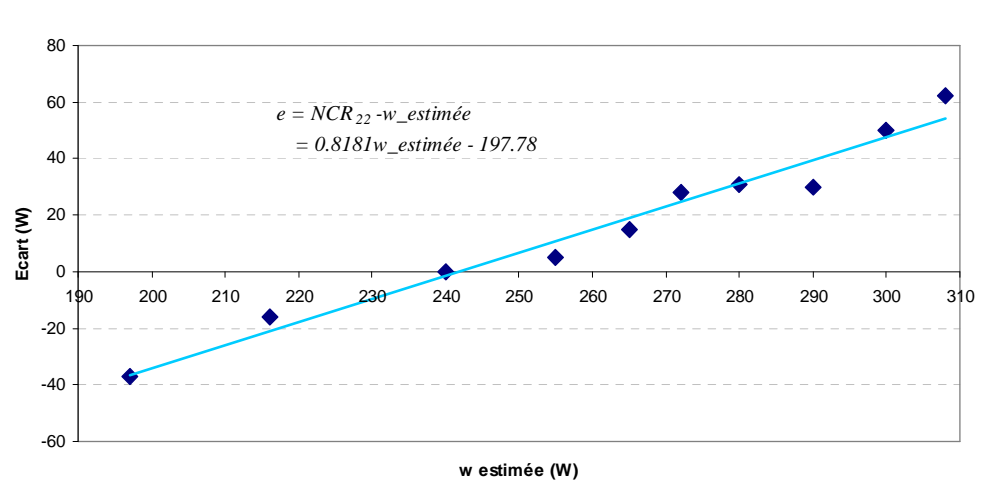

#### **Ecart entre la puissance de chauffage** NCR <sup>22</sup> **et son estimation**

**Figure V.5 : Caractérisation de l'écart** 

La courbe de tendance, réalisée sur les données de la Figure V.5, nous donne la relation suivante :

$$
e = 0.8181\hat{w} - 197.78\tag{Eq.V.44}
$$

où *e* est l'écart entre la puissance de chauffage  $NCR_{22}$  et son estimation  $\hat{w}$ .

Cet écart sera ajouté à l'estimation lors de la validation expérimentale.

### **5.2 Résultats expérimentaux**

Une validation expérimentale a ensuite été effectuée sur le réfrigérateur cryogénique du CEA Grenoble afin de tester la capacité de l'observateur à retrouver l'évolution de la charge thermique. Pour cela, nous utilisons les mesures de *T*, *u* et *h* dans le vecteur d'entrée de l'observateur *Uobs* et nous comparons la puissance  $NCR_{22}$  et son estimation  $\hat{w}$  pour de fortes amplitudes de variation Les résultats obtenus, présentés sur la Figure V.6, montrent une bonne estimation de la charge thermique. On remarque simplement que l'estimation se dégrade lorsque que la puissance *NCR<sup>22</sup>* s'éloigne de la valeur d'identification (220W) ayant servi à la construction de l'observateur.

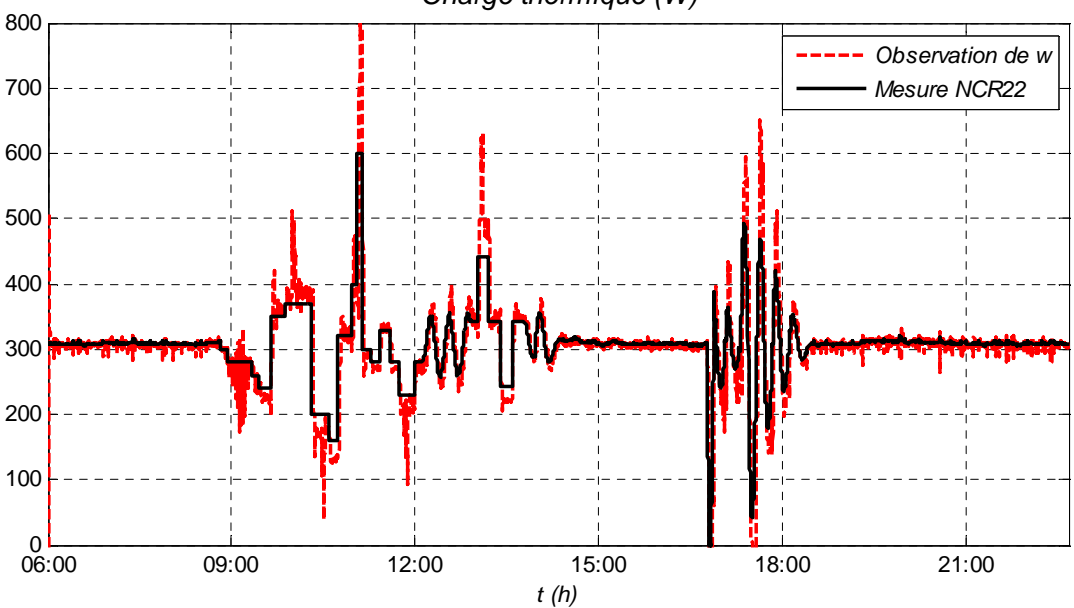

Charge thermique (W)

**Figure V.6 : Validation expérimentale de l'observateur** 

Cet observateur permet donc d'estimer la charge thermique appliquée sur le bain en temps réel en utilisant uniquement des données internes au réfrigérateur. Cet outil permettrait de connaître en permanence quelle est la puissance de réfrigération demandée par l'utilisateur (par exemple les aimants).

## **6 Conclusion**

Nous avons construit un estimateur temps réel de la charge thermique du réfrigérateur. Le modèle de l'observation a été construit par identification, en utilisant des données internes au réfrigérateur. L'observateur est facilement implémentable dans un automate programmable et pourrait servir aux opérateurs comme outil de surveillance afin de prévenir des actions à mener en prévision de la charge thermique.

Cette estimation pourrait également servir à l'amélioration du contrôle du réfrigérateur. En effet, la connaissance en temps réel de la charge permettrait de prédire le comportement du procédé face à cette perturbation et anticiper les actions à mener afin de la rejeter efficacement.

Il va sans dire que la qualité de l'observateur peut être améliorée en utilisant un scénario d'identification plus riche que le seul scénario que nous avons utilisé. En particulier, une identification autour de plusieurs valeurs moyennes de la puissance de chauffage pourrait grandement améliorer la précision de l'observateur. Ceci peut être envisagé ultérieurement. Dans le cadre de cette thèse, ce résultat a été obtenu à la marge des expériences et n'a, de ce fait, pas nécessairement bénéficié d'une étude complémentaire suffisamment poussée.

# **CONCLUSION GENERALE**

Afin de répondre aux besoins énergétiques de demain, l'énergie nucléaire de fusion pourrait être une solution envisagée. Les futurs projets de fusion contrôlée, tels que ITER ou JT-60SA, ont pour but de démontrer la faisabilité scientifique et technologique de l'énergie de fusion.

Les conditions nécessaires pour créer la réaction de fusion sont relativement difficiles, notamment concernant le confinement magnétique. Les hauts champs demandés imposent une technologie d'aimants supraconducteurs. Pour les matériaux envisagés (NbTi ou  $Nb<sub>3</sub>Sn$ ), l'état supraconducteur n'est atteint qu'à basse température (environ 10K). La réfrigération de ces aimants est effectuée par des installations cryogéniques, capables de fournir la puissance frigorifique demandée par les aimants.

La problématique, étudiée par les cryogénistes actuellement, concerne les fortes variations de charges thermiques subies par le système de réfrigération. Ces charges pulsées, dues au fonctionnement interne des tokamaks, perturberont fortement le système.

Ce travail de thèse concerne le développement de nouvelles stratégies de contrôle sur un réfrigérateur cryogénique expérimental soumis à de fortes charges pulsées (station cryogénique du CEA Grenoble 800W@4.5K). L'amélioration du contrôle de la station nécessite une connaissance du système par un modèle.

L'objectif de la modélisation a été de créer un modèle utilisable pour les techniques de contrôle avancée. Un modèle du réfrigérateur, principalement basée sur les équations non linéaires de l'hydraulique, de la thermique et de la thermodynamique, a été développé sous le logiciel Matlab/Simulink. Ce modèle, basé sur une approche orientée objet, prend en compte les propriétés fortement variables de l'hélium à basse température. La validation expérimentale sur le réfrigérateur du CEA Grenoble, donne des résultats satisfaisants. Ce modèle théorique a été partiellement utilisé pour construire les nouvelles stratégies de contrôle du réfrigérateur. En effet, une linéarisation du modèle non linéaire a été effectuée afin de construire un contrôleur linéaire sur la station de compression. Par contre, sur la boîte froide, un modèle issu de l'identification a été développé pour construire le régulateur car le modèle théorique n'était pas finalisé.

Une amélioration de la stratégie de contrôle a été proposée. Une forte contrainte de fonctionnement a imposée la division du système en deux sous ensembles. La stratégie de contrôle est donc découplée entre la station de compression et la boîte froide. Les algorithmes proposés sont multivariables, prenant ainsi en compte les couplages entre les variables du réfrigérateur.

La nouvelle stratégie de contrôle de la station de compression prend en compte la contrainte des vannes de split range. Les résultats expérimentaux montrent une nette diminution des variations d'amplitude des pressions, lors de fortes charges pulsées. Ce résultat sur les pressions implique également une stabilité globale du réfrigérateur.

Sur la boîte froide, nous avons comparé deux algorithmes multivariables : une commande linéaire quadratique et une commande prédictive. Cette dernière a l'avantage de respecter les contraintes de fonctionnement du procédé, mais les résultats expérimentaux ont été limités par les puissances de calcul dont nous disposions. La commande linéaire quadratique a permis une étude expérimentale plus approfondie. L'utilisation de la pression *HP* comme variable de commande a permis d'adapter la capacité du réfrigérateur lors de fortes charges pulsées, et également lors de mode dégradé. L'algorithme n'utilisant pas le chauffage comme actionneur, il prouve que le niveau peut être régulé autrement. De plus, lors de charges pulsées, la nouvelle stratégie de contrôle montre une plus grande stabilité du débit de la boîte froide, ce qui améliore le fonctionnement global du réfrigérateur. En termes de contrainte, les résultats expérimentaux ont prouvé la stabilité de la commande linéaire quadratique.

Un estimateur temps réel de la charge thermique du réfrigérateur a également été développé. Le modèle de l'observation a été construit par identification, en utilisant des données internes au réfrigérateur. L'observateur est facilement implémentable dans un automate programmable et pourrait servir aux opérateurs comme outil de surveillance afin d'anticiper les actions à mener en prévision de la charge thermique. Cette estimation pourrait également servir à l'amélioration du contrôle du réfrigérateur.

## **Perspectives**

Le modèle non linéaire de la station cryogénique 800W à 4.5K, toujours en cours d'amélioration, pourrait permettre de modéliser d'autres installations cryogéniques. En effet, les composants principaux (turbine, échangeur, bain) sont modélisés séparément, ce qui rend possible l'adaptabilité à un autre réfrigérateur contenant plusieurs cycles de Brayton.

De plus, le logiciel Matlab/Simulink permet une linéarisation rapide du modèle sous forme de représentation d'état, ce qui en fait un modèle directement utilisable pour une commande linéaire. Le nombre d'états du modèle, venant essentiellement du nombre de zones de stratification choisi pour les échangeurs froids, peut être diminué (en dégradant évidemment la qualité du modèle). Cet outil peut donc être utilisé comme un outil de dimensionnement et d'entrainement par les cryogénistes mais également par les automaticiens afin d'améliorer le contrôle.

La nouvelle stratégie de contrôle montre que la pression *HP* permet d'adapter la charge du réfrigérateur. Cette stratégie pourrait s'accompagner d'une adaptation de la vitesse des compresseurs par un variateur de vitesse afin d'économiser l'énergie électrique consommée

inutilement par les compresseurs en mode dégradé, et d'augmenter légèrement le débit maximum absorbé lors de charges pulsées. Un critère énergétique est donc à ajouter dans les futures stratégies de contrôle.

La nouvelle stratégie de contrôle a été validée sur un réfrigérateur comprenant un seul cycle de Brayton. Une étude est à réaliser afin d'adapter cette stratégie à des réfrigérateurs de plus fortes puissances, comprenant plusieurs cycles de Brayton couplés et un étage supplémentaire de pression.

# **REFERENCES BIBLIOGRAPHIQUES**

- [ADA87] M-M-J.Adam *La fusion thermonucléaire contrôlée par confinement magnétique* Collection du Commissariat à l'énergie atomique : Série scientifique, 1987
- [AND90] B-D-O.Anderson, J-B.Moore *Optimal control : linear quadratic methods* Dover Publications, 1990
- [ARN06] R.Arnoud, J.Jacquinot *Iter : Le chemin des étoiles* Edisud, 2006
- [AUX98] Auxitrol  *Document constructeur sur l'annubar Ftc<sup>912</sup>* SBT, 1998
- [BAR66] R.Barron *Cryogenic systems* Mc Graw Hill series in mechanical engineering, 1966
- [BAR75] A. Barraud *Réalisation minimale et approximation optimale des systèmes dynamiques linéaires invariants* – Thèse d'état, 1975
- [BAR99] R-F Barron *Cryogenic heat transfert* series in chemical and mechanical engineering, Edition Taylor & Francis, 1999
- [BAR06] A. Barraud, S. Lesecq *Identification : un algorithme robuste et versatile* Journal Européen des Systèmes Automatisés, Vol 40, n° 6, pages 665-693, 2006
- [BAR07] A.Barraud *IDentification Tool : Un outil d'identification de modèles dynamique linéaires invariants à temps discret* – Notice d'utilisation, 2007
- [BAR08] A. Barraud, S. Lesecq *Identification of complete structured state space model* 16th Mediterranean Conference on Control and Automation, 2008
- [BEN08] K-H.Bennemann, J-B.Ketterson  *Superconductivity* Springer, 2008
- [BON01] M.Bon-Mardion, V.Salvador *Turbine NT200* Note interne SBT CT 01-55, Décembre 2001
- [BON05] P. Bonnay, P.Roussel *Contrôle commande 400Watt : Fiche objet « «Circulation»*  Note interne SBT, 2005
- [BON07] P. Bonnay, P.Roussel *Contrôle commande 400Watt : Fiche objet « «Turbine»* Note interne SBT, 2007
- [BOU87] J.Bougard, N-H.Afgan *Heat and mass transfer in refrigeration and cryogenics* Springer, 1987
- [BRA87] C-M.Braams, P-E.Stott *Nuclear fusion: half a century of magnetic confinement fusion research* – Institute of Physics publishing, 2002
- [BRA09] B.Bradu, S-I Niculescu, P.Gayet *A process and control simulator for large scale cryogenic plant* – Control Engineering Practice – Volume 17, Numéro 12, pages 1388- 1397, 2009
- [BRA10] B.Bradu  *Modélisation, simulation et contrôle des installations cryogéniques du CERN*  – Thèse, Université Paris Sud - Paris XI, 2010
- [BRI09] P.Briend *Method for cooling a fluid such as helium for supplying a fluid consumer and corresponding equipment* – brevet, n° de publication: WO2009024705, 2009
- [BRI10] P.Briend, C.Deschildre, Y.Icart, S-E.Sequeira *Dynamic simulation of a large scale pulsed load helium refrigerator* – Advances Cryogenic Engineering, Volume 1218, pages 1453-1459, 2010.
- [CEA04] CEA Institut de Recherche sur la Fusion Magnétique *http://www-fusionmagnetique.cea.fr/* – 2004.
- [CHA08] D.Chatain, J-P.Perin, P.Bonnay, E.Bouleau, M.Chichoux, D.Communal, J.Manzagol, F.Viargues, D.Brisset, V.Lamaison, G.Paquignon – *Cryogenic systems for inertial fusion energy* – Laser and Particle Beams 26 (2008) 517-523
- [CLA86] G.Claudet, G.Bon Mardion, B.Jager, G.Gistau  *Design of the cryogenic system for the Tore Supra tokamak* – Cryogenics, Volume 26, Number 8, Septembre 1986
- [CLA01] G.Claudet, V.Kalinine, N.Mitchell, P.Roussel, N.Shatil *Design of the ITER–FEAT cryoplant to achieve stable operation over a wide range of experimental parameters and operation scenarios* – Fusion Engineering and design, Volumes 58-59, November 2001
- [CRY99] Société Cryodata *User's guide to Hepak Version 3.4* Cryodata Inc., Etats Unis, 1999
- [COL00] B.Collaudin, N.Rando *Cryogenics in space: a review of the missions and of the technologies* – Cryogenics, Volume 40, Number 12, 2000
- [COR03] J-P.Corriou *Commande des procédés* Lavoisier, Tec & Doc  $2^{nd}$  édition, 2003
- [DAU93] R.Dautray, J-P.Watteau, J.Coutant *La fusion thermonucléaire inertielle par laser* Collection du Commissariat à l'énergie atomique : Série scientifique, 1993
- [DAU08] P. Dauguet, P. Briend, I. Abe, E. Fauve, J.M. Bernhardt, F. Andrieu, J. Beauvisage *Design and manufacturing of the KSTAR tokamak helium refrigeration system* – International Cryogenic Engineering Conference, Seoul, Juillet 2008
- [DES07] C.Deschildre *Modélisation Dynamique d'un Réfrigérateur Cryogénique : la Station 400 W @ 1.8 K à l'aide du Logiciel AspenHysys® Dynamics* – Rapport de DRT, 2007
- [DES08] C.Deschildre, A.Barraud, P.Bonnay, P.Briend, A.Girard, J-M.Poncet, P.Roussel, S-E.Sequeira – *Dynamic Simulation of a Helium Refrigerator* – Advances Cryogenic Engineering, Volume 985, pages 475-482, 2008
- [DES09] C.Deshayes *Synthèse sur les habitudes du SBT en thermométrie aux basses températures* – Note interne SBT, Numéro CT\_09-10, 2009
- [EME05] Société Emerson *Control Valves Handbook* Technical Note, 2005
- [FOU05] J-N. Foussard E.Julien *Thermodynamique : bases et applications* Dunod, 2005
- [GAN10] V.Ganni, P.Knuden *Optimal design and operation of helium refrigeration systems using the Ganni cycle* – Advances in Cryogenic Engineering, Volume 1218, pages 1057- 1071, 2010
- [GAU77] J-P.Gauthier, G.Bornard *Commande dynamique multivariable des systèmes industriels de production* – Note interne du LAG n°77-29, 1977
- [GIS09] G.Gistau *Méthode de lissage des impulsions d'énergie pour un tokamak* 9èmes journées de cryogénie et de supraconductivité, Aussois, Mars 2009
- [GUL04] P.Gully *Echangeur NORDON de la station d'essais 400W à 1.8K du SBT : Analyse des performances thermiques et hydrauliques par rapport aux spécifications* – Note interne SBT R400-04\_03, Novembre 2004
- [HEB93\_1] B.Hebral *Cryogénie* Techniques de l'ingénieur, 1993
- [HEN07] D. Henry, J.Y. Journeaux, P. Roussel, F. Michel, J.M. Poncet, A. Girard, V. Kalinin, P. Chesny – *Analysis of the ITER cryoplant operational modes* – Fusion Engineering and Design, Volume 82, Issues 5-14, October 2007
- [HOA09] C.Hoa, F.Michel, B.Rousset, J-M.Poncet, A.Girard, V.Lamaison, P.Reynaud, J-L.Marechal *– Lissage des charges variables du tokomak JT-60SA* – 9èmes journées de cryogénie et de supraconductivité, Aussois, Mars 2009
- [IEA97] International Energy Agency *Evolution de la consommation mondiale d'énergie (hors biomasse) depuis 1860* – 1997
- [IEC97] IEC *Standard IEC 61512-1, Batch control. Part1: Models and Terminology* 1997
- [JAG85] B.Jager, G.Bon Mardion, G.Claudet, M.Desmaris *Thermal buffer made of He I at constant volume* – Cryogenics, Volume 25, Number 10, Octobre 1985
- [KAL06] V.Kalinin, E.Tada, F.Millet, N.Shatil *Iter cryogenic system* Fusion Engineering and Design, Volume 81, Issues 23-24, November 2006
- [KAY58] W-M Kays, A-L London *Compact heat exchangers: a summary of basic heat transfer and flow friction design data* – Edition McGraw-Hill, 1958
- [LAC66] Y.Lacombe *Cours de régulation pneumatique* Publications de l'institut français du pétrole, Edition Technip, 1966
- [LAK10] Lakeshore *Note technique sur les sondes de températures résistives*  http://www.lakeshore.com, 2010
- [LAM10] V.Lamaison, D.Balaguer, G.Gros, J-L.Maréchal, F.Michel, P.Reynaud, P.Roussel, M.Wanner – *Preliminary studies of the JT-60SA cryogenic system* – Advances in Cryogenic Engineering, Volume 1218, 2010.

[MAC02] J-M.Maciejowski – *Predictive control with constraints* – Pearson Education, 2002

- [MAE05] R.Maekawa, K.Ooba, M.Nobutoki, T.Mito *Dynamic simulation of a helium refrigerator/liquefier for LHD* –Cryogenics ,Volume 45, Numéro 3, pages 199-211, 2005.
- [MAE08] R.Maekawa, S.Takami, K.Oba, M. Nobutoki  *Adaptation of advanced control to the helium liquefier with C-PREST* –  $22<sup>nd</sup>$  International Cryogenic Engineering Conference, Séoul, 2008
- [MIC08] F.Michel, D.Hitz, R.Vallcorba, C.Meuris, B.Lacroix, S.Nicollet *Thermohydraulic studies related to pulsed heat loads generated by JT60-SA tokamak* – International Cryogenic Engineering Conference, Seoul, Juillet 2008
- [MUR09] A.Murilo *NMPC for a diesel engine formulation and experimental validation* Réunion du groupe de travail sur la commande prédictive non linéaire, Janvier 2009.
- [MYC04] Mycom  *Note technique sur le design et le fonctionnement des compresseurs NC1 et NC2* – SBT, 2004
- [NEL03] G-F. Nellis *A heat exchanger model that includes axial conduction, parasitic heat loads, and property variations* – Cryogenics, Volume 43, Numéro 9, pages 523-538, 2003
- [NOR04] Nordon *Note technique sur le design et le fonctionnement des échangeurs de la station cryogénique du SBT*– SBT, 2004
- [OLS97] I.Olsen , G-O.Endrestol, T.Sira *A rigorous and efficient distillation column model for engineering and training simulators* – Computer Chemical Engineering, Volume 21, pages 193-198, 1997
- [PER02] G. Perini, A. Caillaud, F. Dagut, P. Dauguet, P. Hirel *The helium cryogenic plant for the CMS superconducting magnet* – Advances in Cryogenic Engineering, Volume 613, Pages 232-238, Mai 2002
- [PFA06] S.Pfalzner, S.Cowley *An introduction to inertial confinement fusion* Taylor and Francis group, 2006
- [QUE09]C Le-Quéré *Trends in the sources and sinks of carbon dioxide* Nature Geoscience, Numéro 2, pages 831-836, 2009
- [REG10] C.Regier, J.Pieper, E.Matias *Dynamic modelling of a liquid helium cryostat at the Canadian Light Source* – Cryogenics, Volume 50, Numéro 2, pages 118-125, 2010
- [ROS03] Rosemount Note technique sur les capteurs de pression– SBT, 2003
- [ROT03] F.Rotella *Observation* Cours d'automatique de l'Ecole Nationale d'Ingénieurs de Tarbes, 2003
- [ROU10] P.Roussel, C.Hoa, V.Lamaison, F.Michel, P.Reynaud, M.Wanner *Design status of the cryogenic system and operation modes analysis of the JT-60SA tokamak* – Advances in Cryogenic Engineering., Volume 1218, 2010.
- [ROU06-1] P. Roussel, A. Girard, B. Jager, B. Rousset, P. Bonnay, F. Millet and P.Gully. *The 400W at 1.8K test facility at CEA Grenoble* – Advances in Cryogenic Engineering, Volume 823, pages 1420-1427, 2006
- [ROU06-2] P.Roussel, M.Bon Mardion, A.Girard, J-M.Poncet, B.Rousset *Performance of the Cryogenic Test Facility at CEA\_Grenoble between 1.5 K and 4.5K.*–  $21<sup>nd</sup>$  International Cryogenic Engineering Conference, Prague, 2006

[SCI86] S-W.Van Sciver *– Helium Cryogenics* – Plenum Press, 1986

- [SCH09] Schneider *Programmation du Modicon Premium avec Unity Pro* Formation Schneider, Juin 2009
- [SCU90] R-G.Scurlock *A matter of degrees: a brief history of cryogenics* Cryogenics, Volume 30, Number 6, Juin 1990
- [SLA93] D.Slack *A novel scheme to handle higly pulsed loads with a standart helium refrigerator* – Advances in Cryogenic Engineering, Volume 39, Pages 1223-122, Juin 1993
- [SMI59] J-M.Smith, H-C.Van Ness *Introduction to chemical engineering thermodynamics* Mc Graw Hill series in chemical engineering, 1959
- [THO99] P.Thomas *Simulation of Industrial Processes for Control Engineers* Editions Butterworth-Heinemann, 1999
- [TIN75] M.Tinkham *Introduction to superconductivity* Mc Graw Hill series in pure and applied physics, 1975
- [TON02] G.Tonon *Résultats et perspectives des recherches sur la fusion par confinement magnétique* – Vide, Numéro 306, 2002
- [WAL94] G.Walker, E-R.Bingham  *Low capacity cryogenic refrigeration* Oxford University Press, 1994

# Annexe A : Réactions de fusion

Les deux isotopes de l'hydrogène (le deutérium et le tritium) permettent cinq réactions de fusion différentes:

$$
D+T \rightarrow ^{4}He(3.56MeV) + n(14.1MeV)
$$
\n
$$
(17.66MeV)
$$
\n
$$
D+D \rightarrow \begin{cases}\n50\% \rightarrow ^{3}He(0.82MeV) + n(2.45MeV) & (3.27MeV) \\
50\% \rightarrow T(1.01MeV) + p(3.02MeV) & (4.03MeV) \\
T+T \rightarrow ^{4}He + 2n & (11.33MeV) \\
D+^{3}He \rightarrow ^{4}He(3.71MeV) + p(18.35MeV) & (18.35MeV) \\
T+^{3}He \rightarrow \begin{cases}\n57\% \rightarrow ^{4}He + p + n & (12.1MeV) \\
43\% \rightarrow ^{4}He(4.80MeV) + D(9.52MeV) & (14.32MeV)\n\end{cases}
$$

# Annexe B : Noms et emplacements des capteurs et actionneurs

Les noms et emplacements des capteurs et actionneurs présentés dans la Figure II.2 sont listés dans le tableau ci-dessous.

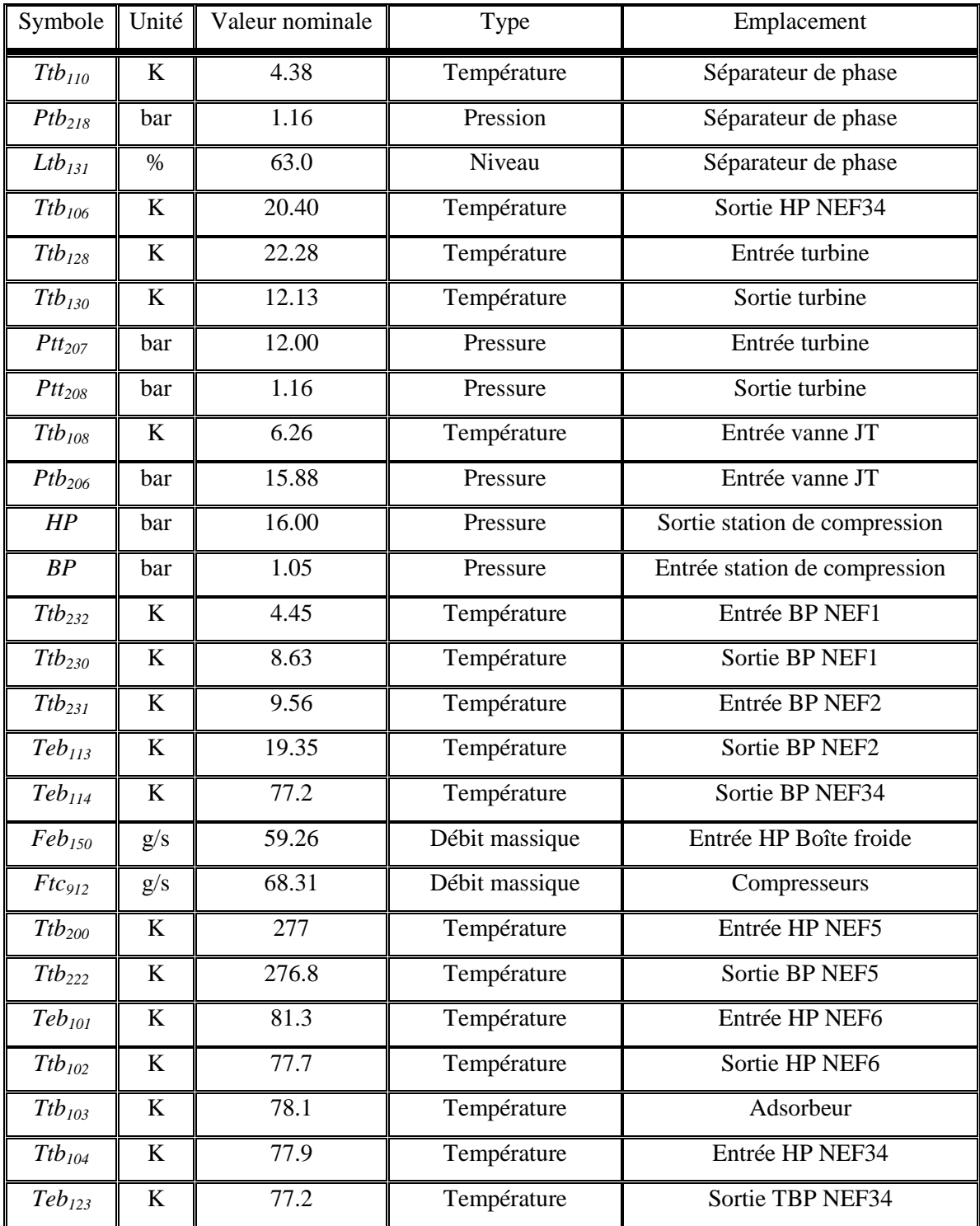

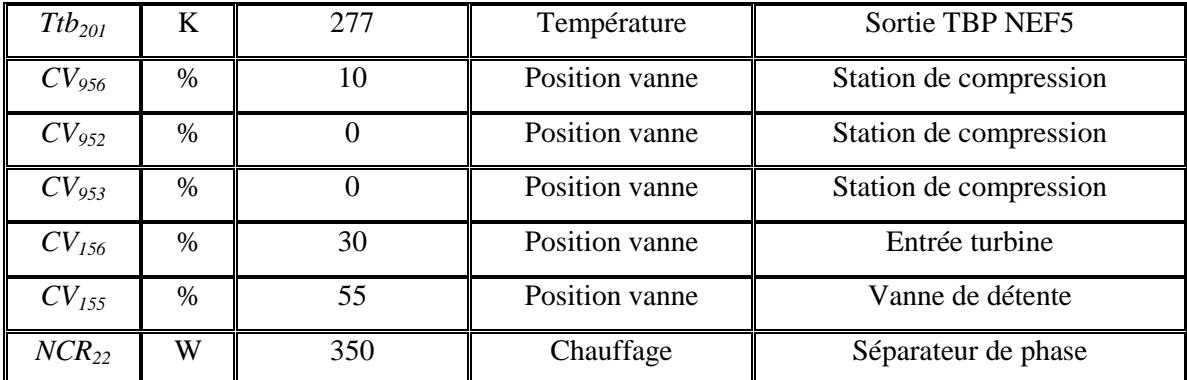

**Tableau A. 1 : Noms et emplacements des capteurs et actionneurs de la station cryogénique** 

# Annexe C : Caractéristiques des capteurs

Dans le Chapitre II (paragraphe 3.2), le fonctionnement des capteurs de température, pression, niveau et débit est étudié. Le tableau suivant recense les principales caractéristiques des capteurs.

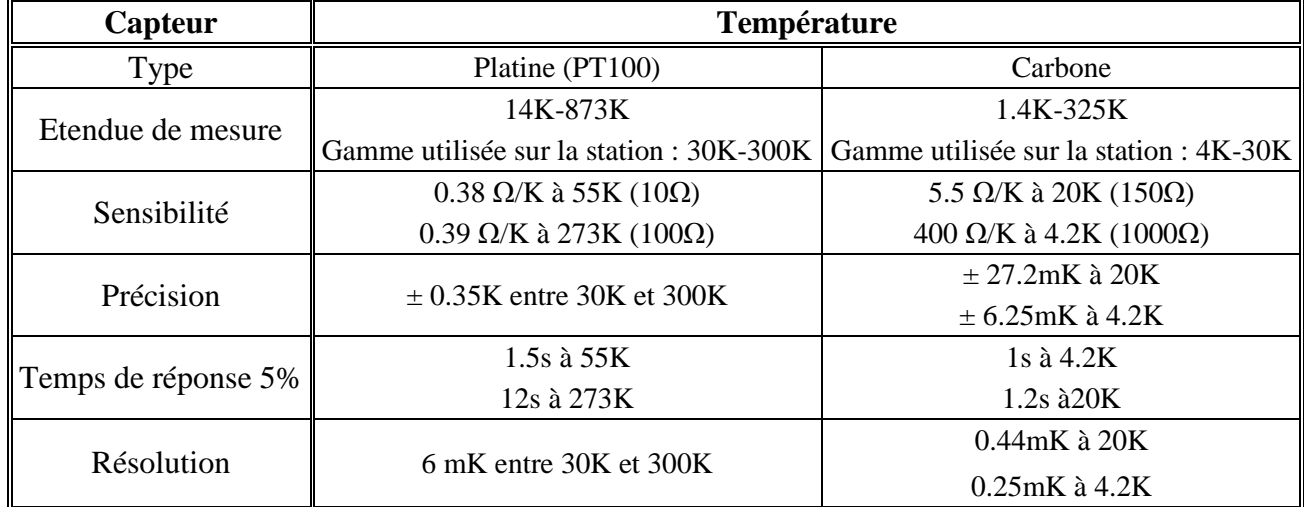

#### **Tableau A. 2 : Caractéristiques des capteurs de température**

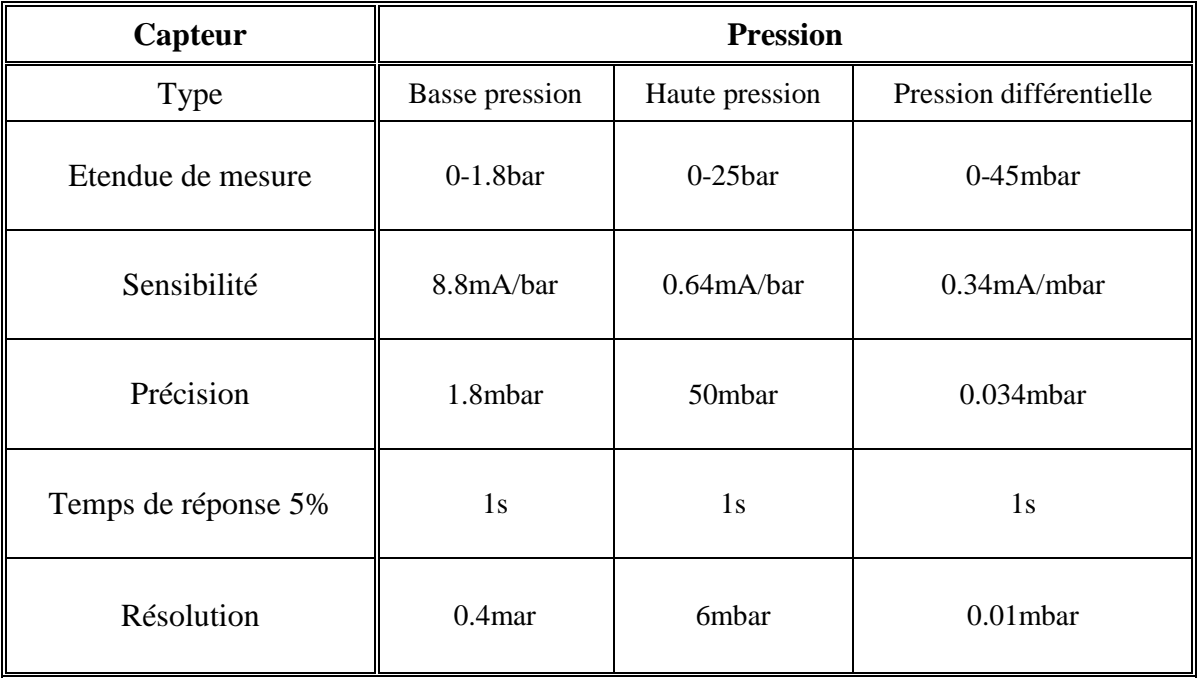

**Tableau A. 3 : Caractéristiques des capteurs de pression** 

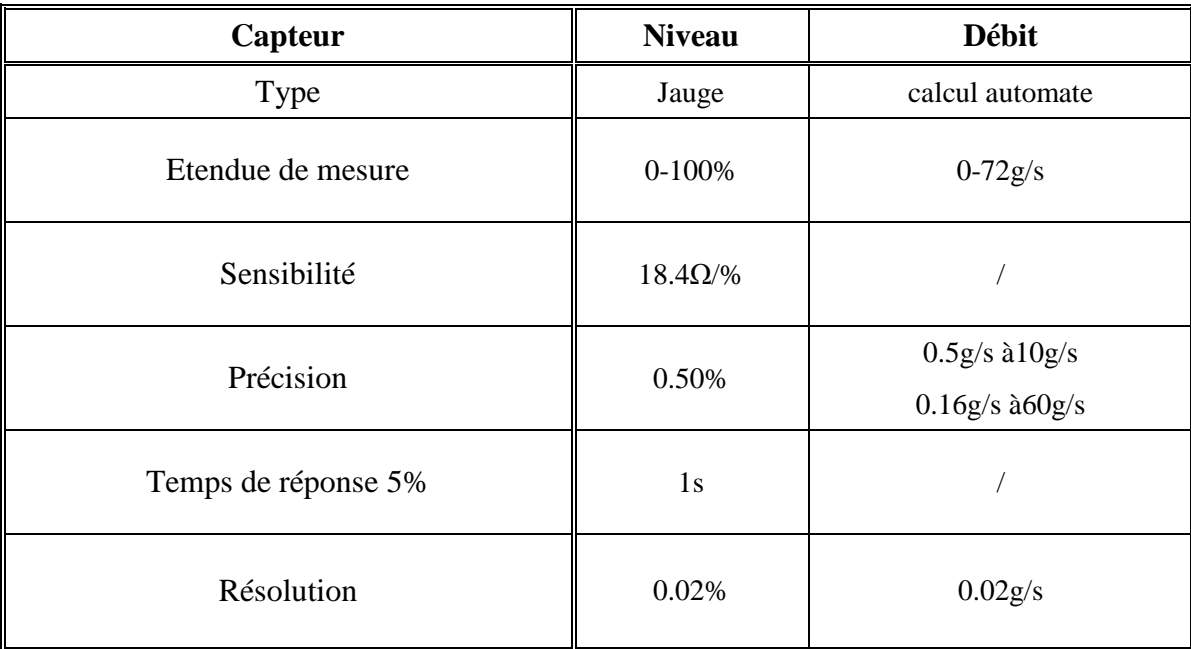

**Tableau A. 4 : Caractéristiques des capteurs de niveau et débit** 

# Annexe D : Volumes de la station de compression

Afin de modéliser la station de compression, nous avons calculé les volumes *VBP* et *VHP* de la station de compression. Ces volumes comprennent les tuyauteries, les volumes internes des compresseurs et le volume du banc de déshuilage.

## Volumes des tuyauteries

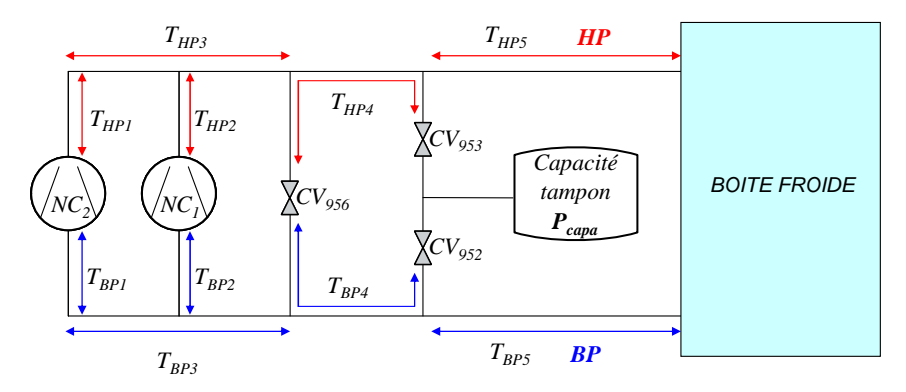

**Figure II. 50 : Dimension des conduites** 

La longueur et le rayon de chaque tuyau sont listés dans le tableau suivant :

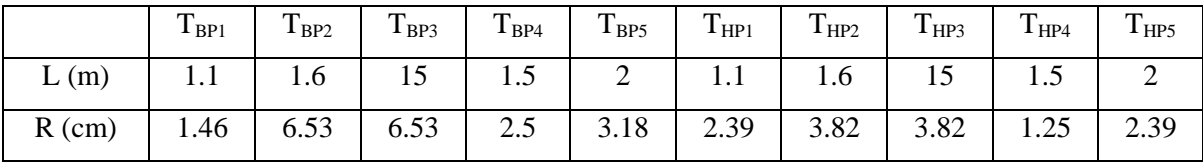

#### **Tableau II. 12 : Dimensions des conduites**

Pour le volume des tuyaux, on obtient :

$$
V_{Tbp} = 0.232m^3
$$
  

$$
V_{Thp} = 0.082m^3
$$

### Volumes internes des compresseurs

$$
V_{NC1} = 0.445m^3
$$
  

$$
V_{NC2} = 0.32m^3
$$

## Volumes du banc de déshuilage

Il y a aussi un volume de gaz sous haute pression dans le banc de déshuilage. D'après les techniciens responsables de l'installation, ce volume pourrait être de l'ordre de 10L mais ce n'est pas très précis.

$$
V_{des} = 0.01m^3
$$

# Annexe E : Caractéristiques des échangeurs

La géométrie des échangeurs, ainsi que les paramètres *α* et *β* sont présentés dans les tableaux suivants [GUL04] :

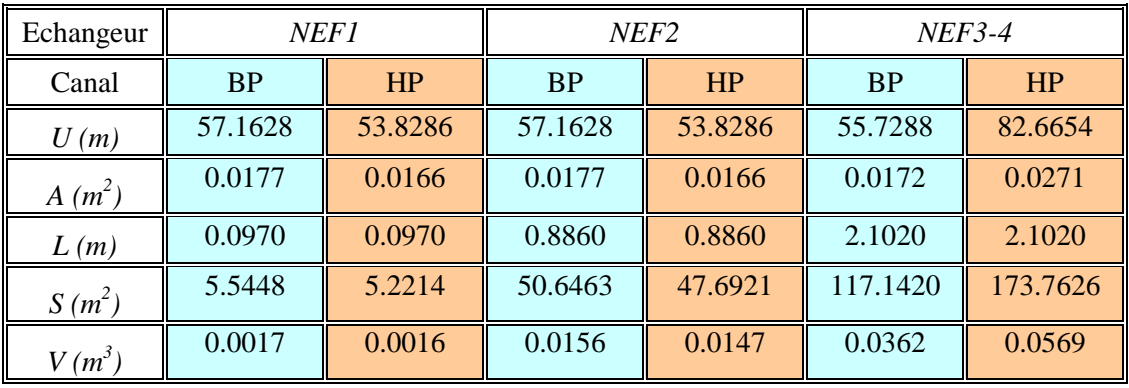

| NEF5      |          |         | NEF6   |        |
|-----------|----------|---------|--------|--------|
| <b>BP</b> | HP       | LN2     | HP     | LN2    |
| 47.2604   | 84.3027  | 7.9613  | 8.1014 | 4.6534 |
| 0.0199    | 0.0283   | 0.0025  | 0.0028 | 0.0028 |
| 1.4840    | 1.4840   | 1.3860  | 0.4950 | 0.5680 |
| 70.1345   | 125.1052 | 11.0343 | 4.0102 | 2.6431 |
| 0.0296    | 0.0420   | 0.0034  | 0.0014 | 0.0016 |

**Tableau A. 5 : Géométrie des échangeurs** 

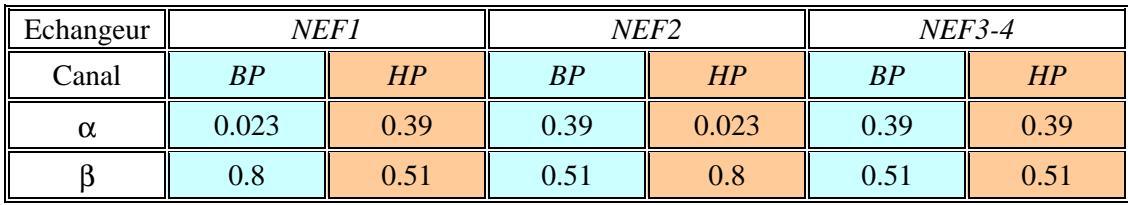

| NEF5  |      |                 | NEF6 |                 |
|-------|------|-----------------|------|-----------------|
| BP    | HP   | LN <sub>2</sub> | HP   | LN <sub>2</sub> |
| 0.091 | 0.39 | 0.39            | 1.02 |                 |
| 0.72  | 0.51 | 0.51            | 0.92 |                 |

**Tableau A. 6 : Paramètres** *α* **et** *β* **des échangeurs** 

# Annexe F : Caractéristique statique de la vanne turbine

La caractéristique de la turbine a été déterminée à partir des résultats expérimentaux, décrits dans le tableau suivant. Les notations utilisées sont celle définies sur la Figure II.31.

| CV <sub>156</sub> [%] | $T_I[K]$ | $P_I$ [bar] | $P_2$ [bar] | $\Delta P$ [bar] |
|-----------------------|----------|-------------|-------------|------------------|
| 15                    | 22       | 16          | 7.5         | 8.5              |
| 20                    | 22       | 16          | 8.8         | 7.2              |
| 25                    | 22       | 16          | 10.5        | 5.5              |
| 30                    | 22       | 16          | 12          | 4                |
| 35                    | 22       | 16          | 12.9        | 3.1              |
| 40                    | 22       | 16          | 13.5        | 2.5              |
| 43                    | 22       | 16          | 14          | $\overline{2}$   |
| 60                    | 22       | 16          | 15.4        | 0.6              |
| 100                   | 22       | 16          | 16          | 0                |

**Tableau A. 7 : Caractéristique statique de la vanne CV156** 

# Annexe G : constantes du modele lineaire de la station de compression

Les constantes *a956*, *b956*, *a952*, *b952*, *a953*, *b953 , c<sup>1</sup>* et *c2* du modèle linéaire de la station de compression sont définies par les expressions suivantes :

$$
a_{956} = \frac{Cv_{956 \text{ max}}}{R} \left( \left( e^{\frac{P_{05 \text{ sys}}}{100} \ln(R)} \right) - \left( 1 - \frac{P_{05 \text{ sys}}}{100} \right) \right)
$$
  
\n
$$
a_{952} = \frac{Cv_{952 \text{ max}}}{R} \left( \left( e^{\frac{P_{05 \text{ sys}}}{100} \ln(R)} \right) - \left( 1 - \frac{P_{05 \text{ sys}}}{100} \right) \right)
$$
  
\n
$$
a_{953} = \frac{Cv_{953 \text{ max}}}{R} \left( \left( e^{\frac{P_{05 \text{ sys}}}{100} \ln(R)} \right) - \left( 1 - \frac{P_{05 \text{ sys}}}{100} \right) \right)
$$
  
\n
$$
c_1 = -\frac{P_{capas}}{3X_c H P_s^2} \sqrt{HP_s} (HP - P_{capas}) + \frac{1}{2} \frac{2HP_s - P_{capas}}{\sqrt{HP_s} (HP - P_{capas})} \left( 1 - \frac{HP_s - P_{capas}}{3X_c H P_s} \right)
$$
  
\n
$$
b_{956} = \frac{Cv_{956 \text{ max}}}{R} \left( \frac{\ln(R)}{100} e^{\frac{P_{05 \text{ sys}}}{100} \ln(R)} - \frac{1}{100} \right)
$$
  
\n
$$
b_{952} = \frac{Cv_{952 \text{ max}}}{R} \left( \frac{\ln(R)}{100} e^{\frac{P_{05 \text{ sys}}}{100} \ln(R)} - \frac{1}{100} \right)
$$
  
\n
$$
b_{953} = \frac{Cv_{953 \text{ max}}}{R} \left( \frac{\ln(R)}{100} e^{\frac{P_{05 \text{ sys}}}{100} \ln(R)} - \frac{1}{100} \right)
$$
  
\n
$$
c_2 = \left( 1 - \frac{HP_s - P_{capas}}{3X_c H P_s} \right) \sqrt{HP_s (HP_s - P_{capas})}
$$
  
\n(Cq.A.2)

# PUBLICATIONS

# **Brevets**

F.Clavel, P.Bonnay, G.Bornard *– Système cryogénique pour le refroidissement d'un consommateur présentant une charge thermique variable dans le temps–* Référence BD11242, Mars 2009

F.Clavel, M.Alamir, P.Bonnay *– Procédé d'estimation de la charge thermique imposée à un réfrigérateur cryogénique –* Référence BD11968, Juillet 2010

## **Conférences**

F.Clavel, P.Bonnay, G.Bornard, M.Alamir, A.Barraud, C.Deschildre *– An innovative control of a*  warm compression system for a helium refrigerator subject to high pulsed loads - ICEC23-ICMC2010, Wroclaw, Pologne

# Modélisation et contrôle d'un réfrigérateur cryogénique : Application à la station 800W à 4.5K du CEA Grenoble

#### Résumé :

 Cette thèse concerne le développement de nouvelles stratégies de contrôle d'un réfrigérateur cryogénique soumis à de fortes variations de charge thermique. De telles perturbations vont se rencontrer lors du refroidissement des aimants supraconducteurs des futurs réacteurs de fusion (tokamak JT-60SA par exemple).

La modélisation d'un réfrigérateur de test, offrant une capacité de refroidissement de 800W à 4.5K, a été effectuée sous le logiciel Matlab/Simulink. Celle-ci est basée sur les équations théoriques de la thermodynamique, de la thermique et de l'hydraulique et prend en compte les propriétés non linéaire de l'hélium à basse température.

A partir de ce modèle, une stratégie de contrôle multivariable a été proposée sur les deux parties du réfrigérateur : la station de compression et la boîte froide. Les résultats expérimentaux montrent de nettes améliorations et une plus grande stabilité du réfrigérateur en présence de charges pulsées par rapport à la stratégie initiale (PI).

Un observateur de la charge thermique du bain d'hélium liquide a également été développé. Le modèle utilisé est construit par identification à partir de mesures internes au réfrigérateur. Il pourrait servir comme outil de surveillance aux opérateurs.

Mots clés : modélisation, cryogénie, fusion, contrôle de procédés.

## Modelling and control of a cryogenic refrigerator: Application to the 800W at 4.5K cryogenic station of the CEA Grenoble

#### Abstract:

This thesis is concerned with the development of a novel control scheme on a helium refrigerator subject to high pulsed loads. Such disturbance will happen during the cooling of the superconductive magnet, used in tokamak configuration.

 A dynamical model of a cryogenic station, which offers a cooling capacity of 800W at 4.5K, has been produced. The modelling is based on the theoretical equations of thermodynamics, thermal physics and hydraulics and takes into account the non linear properties of helium at low temperature.

Based on this model, a new control strategy has been developed for each of the two parts of the refrigerator: the warm compression system and the cold box. Experimental results show significant improvement with multivariable controllers as compared with the PIDs in the presence of high pulsed loads.

 An observer of the thermal load of the helium bath has also been developed. The model is constructed by identification using internal measures of the refrigerator. It can be used as condition monitoring tool for operators.

Keywords: modelling, cryogenics, fusion, process control.